# STATISTIKA EKONOMI

*Pengantar dan Aplikasi*

*Herwin Mopangga*

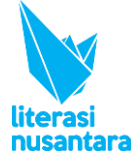

### **STATISTIKA EKONOMI Pengantar dan Aplikasi**

Penulis : Herwin Mopangga

**ISBN: 978-623-7125-22-8**

*Copyright* © Maret 2019

Ukuran: 15.5 cm X 23 cm ; Hal: vi + 302

Hak Cipta dilindungi oleh undang-undang. Pertama kali diterbitkan di Indonesia dalam Bahasa Indonesia oleh **Literasi Nusantara**. Dilarang mengutip atau memperbanyak baik sebagian ataupun keseluruhan isi buku dengan cara apapun tanpa izin tertulis dari penerbit.

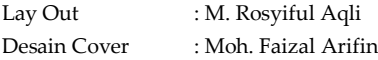

Cetakan I, Maret 2019

Diterbitkan pertama kali oleh Literasi Nusantara Perum Paradiso Kav A1 Junrejo - Batu Telp : +6285887254603, +6285841411519 Email[: penerbitlitnus@gmail.com](mailto:penerbitlitnus@gmail.com) Web : www.penerbitlitnus.com Anggota IKAPI No. 209/JTI/2018

Didistribusikan oleh CV. Literasi Nusantara Abadi Jl. Sumedang No. 319, Cepokomulyo, Kepanjen, Malang. 65163 Telp : +6285234830895 Email: redaksiliterasinusantara@gmail.com

#### **KATA PENGANTAR PENULIS**

Statistik dan Statistika dikenal sebagai subjek atau mata kuliah yang relatif menakutkan dan menyebalkan. Itu sebabnya tidak sedikit mahasiswa yang cenderung menghindari karena takut mendapatkan skor, penilaian atau hasil yang buruk dan memalukan. Statistika, sesungguhnya merupakan ilmu, seni sekaligus satu set keterampilan tentang analisis data (rumus dan prosedur) sehingga mahasiswa atau siapapun yang ingin mempelajari dan mendalaminya bisa memahami literatur eksperimental serta menganalisis data penelitiannya sendiri. Statistika memiliki dampak nilai positif jangka panjang serta perkembangan karir bagi seseorang yang telah dan pernah menekuninya.

Dalam karir pekerjaan, bisnis dan kehidupan sehari-hari tidak jarang menemui angka-angka dan beberapa pemahaman tingkat lanjut dari ilmu ini adalah keterampilan yang laku untuk dijual. Pengalaman-pengalaman dari lulusan universitas yang pernah belajar statistika, meskipun mereka mengaku sudah lupa pada pada rumus serta prosedur dalam statistika, mereka dipercaya oleh atasan untuk menangani pekerjaan yang berkaitan dengan analisis data.

Buku ini ditulis untuk menjembatani *gap* antara rendahnya pengetahuan teoritis dan praktis tentang statistika ekonomi dan *bisnis* disatu sisi dengan kecenderungan semakin pentingnya keterampilan menerapkan keterampilan ber-statistika. Penelitianpenelitian ilmu sosial khususnya ekonomi dan bisnis tidak bisa dilepaskan bahkan didominasi oleh pendekatan positivistik yang kental dengan model, rumus, tabel, grafik; dan itu berarti statistika.

tingginya semangat dan antusiasme generasi muda untuk segera masuk dalam karir dan pekerjaan. Karena memang disadari bahwa wirausaha berkontribusi besar dalam pembangunan dan pertumbuhan ekonomi bangsa. Selain itu, wirausaha juga terbukti mengurangi jumlah pengangguran dan angka kemiskinan. Buku ini juga membagi pengalaman

pengembangan wirausaha, inkubator bisnis dan *technopreneurship* di Provinsi Gorontalo dan di Universitas Negeri Gorontalo.

*Sidang pembaca yang budiman*, buku kecil ini dimaksudkan sebagai buku bantu bagi mahasiswa diploma dan sarjana yang akan melangkah maju (*improvement*) dalam mempelajari statistika serta fenomena ekonomi dan bisnis. Buku ini juga ditujukan bagi pemerhati ilmu, keterampilan dan seni dalam disiplin ilmu statistika maupun persoalan-persoalan ekonomi dan sosial. Buku ini juga bisa menjadi bacaan bagi tenaga analis serta para pengambil kebijakan di level pemerintahan dan lembaga bisnis dalam upaya menciptakan perekonomian kreatif, inovatif dan berdaya saing.

Karya yang sangat sederhana ini kami persembahkan kepada orang tua dan anak-anak kami penerus masa depan bangsa. Kepada para teladan kami, guru-guru SD Negeri 3 Tobelo Maluku Utara, SMP Negeri 1 Tobelo, SMP Negeri 1 Manado Sulawesi Utara dan SMA Negeri 3 Manado, sungguh mustahil kami mampu berkarya tanpa bimbingan dan pengabdian kalian. Kepada guru besar dan dosen-dosen di Fakultas Ekonomi dan Manajemen Institut Pertanian Bogor, Fakultas Ekonomi Universitas Sam Ratulangi Manado, Fakultas Ekonomi dan Bisnis Universitas Brawijaya dan Fakultas Ekonomi Universitas Negeri Gorontalo yang tak dapat kami sebutkan satu demi satu, apresiasi dan penghargaan atas ilmu, inspirasi dan dedikasi yang telah Anda berikan pada kami.

Kepada Ayahanda almarhum *Umar Mopangga*, Mertua almarhum Bapak *Asiari Puhi* dan almarhumah Ibu *Karsum Ismail*, semoga hikmah dan manfaat yang bisa diperoleh pembaca buku ini menjadi penerang di alam kuburmu. Kepada Ibunda *Fatma Aneta*, semoga sehat, panjang umur dan bahagia di hari tuamu. Kepada istriku *Fitriaty Puhi, SE. M.Si* dan putra-putriku *Rajiv Mahardika Mopangga* dan *Filza Gayatri Mopangga*, terima kasih untuk ketulusan cinta kalian. Kepada kawan sejawat, peneliti dan kawan-kawan dari organisasi profesi, terima kasih atas sumbang saran, gagasan dan pemikirannya dalam memperkaya tulisan-tulisan dalam buku ini.

Akhirnya saya memohon maaf sekiranya terdapat kekurangan, kekhilafan dan kesalahan yang tak dapat saya hindarkan dan diluar dari kemampuan saya dalam penulisan buku ini. Semoga buku ini menjadi penopang semangat untuk terus berinovasi dan berkarya, Amiin Yaa Rabbal alamin.

#### **Awal Maret 2019 di Pojok Dinoyo Malang**

**Penulis**

# **DAFTAR ISI**

### **Kata Pengantar Penulis Daftar Isi**

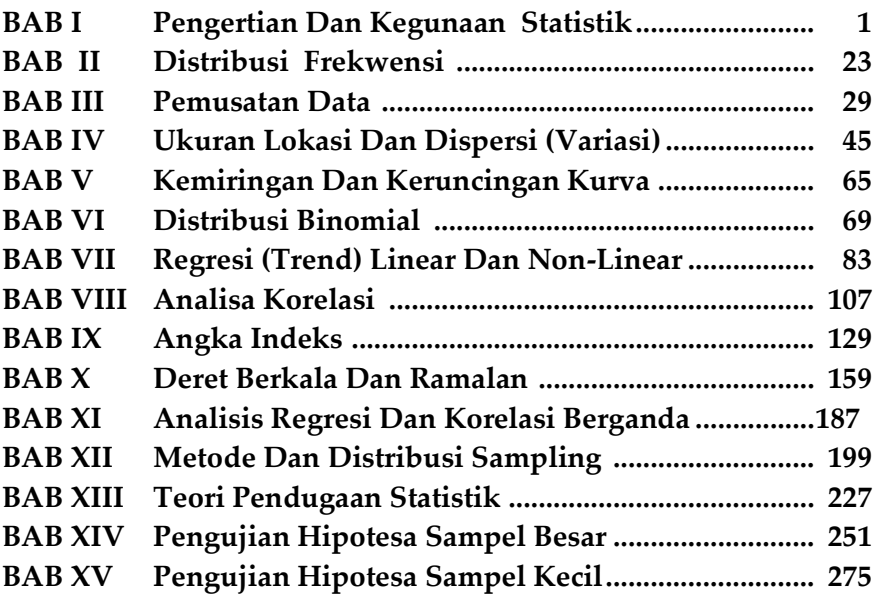

#### **BAB I**

# **PENGERTIAN DAN KEGUNAAN STATISTIK**

### **1. PENGERTIAN ILMU STATISTIK**

**ILMU:** adalah pokok-pokok pikiran yang teratur dan dapat digunakan untuk memecahkan / menyelesaikan masalah atau persoalan.

# **I. Arti Statistik dapat dibagi atas 2 bagian**

- a. Arti Sempit : Statistik adalah data atau ringkasan yang berbentuk angka. Misalnya: Statistik penduduk (jumlah penduduk, umur, jenis kelamin dll) Statistik harga ( membahas harga beras, gula, pakaian dll )
- b. Arti Luas : Ilmu yang mempelajari cara ; Pengumpulan data, Pengolahan data, Analisa data, Penyajian data, Penarikan kesimpulan atau Pengambilan keputusan berdasarkan hasil penelitian.
- c. I (Satu) : Pembahasan mulai dari pertama yaitu Pengertian Ilmu Statistik

#### **2. KEGUNAAN MEMPELAJARI ILMU STATISTIK**

- 1. Memperoleh gambaran suatu keadaan atau persoalan yang sudah terjadi
- 2. Untuk Penaksiran ( Forecasting )
- 3. Untuk Pengujian ( testing hypotesa )

# 3. **BEBERAPA ISTILAH YANG DIPAKAI DALAM ILMU STATISTIK**

- 1. Karakteristik : adalah Sifat-sifat atau ciri-ciri yang dimiliki oleh suatu unsur. Misalnya : Unsur itu Pegawai, maka karakteristiknya jenis kelamin, Pendidikan, Umur, Masa kerja, Gaji dll.
- 2. Variabel : adalah suatu nilai karakteristik dari suatu unsur yang sifatnya berubah - ubah. Misalnya Harga, Umur dll.
- 3. Populasi : Populasi adalah kumpulan yang lengkap dari suatu elemen atau unsur yang sejenis, akan tetapi dapat dibedakan satu sama lain karena nilai karateristiknya berlainan. Seperti Jenis kelamin, Umur, Wajah dll.
- 4. Sample : ialah bagian dari populasi yang disebut juga Contoh yang dapat mewakili obyek yang akan diselidiki. Misal : diambil 100 dari 1000 perusahaan yang akan diselidiki.

# **4. ARTI, KEGUNAAN SERTA TUJUAN PENGUMPULAN DATA**

- a. Data adalah suatu yang diketahui atau dianggap dapat memberikan gambaran tentang suatu keadaan atau persoalan yang sudah terjadi dan akan terjadi.
- b. Data antara lain dapat digunakan untuk :
	- 1. Dasar suatu perencanaan
	- 2. Sebagai alat kontrol
	- 3. Sebagai dasar untuk evaluasi
- c. Tujuan Pengumpulan Data :
	- 1. Untuk memperoleh tentang suatu keadaan atau persoalan yang sudah terjadi
	- 2. Sebagai dasar untuk pembuatan keputusan atau pemecahan persoalan
- 2 | Henwin Mopangga

### **5. SYARAT-SYARAT DATA YANG BAIK**

- 1. Objektif ( langsung dari Obyeknya )
- 2. Representatif ( bisa mewakili )
- 3. Standard Error ( kesalahan bakunya kecil )
- 4. On time ( tepat waktu )
- 5. Relevant ( sesuai )

# **6. PEMBAGIAN DATA**

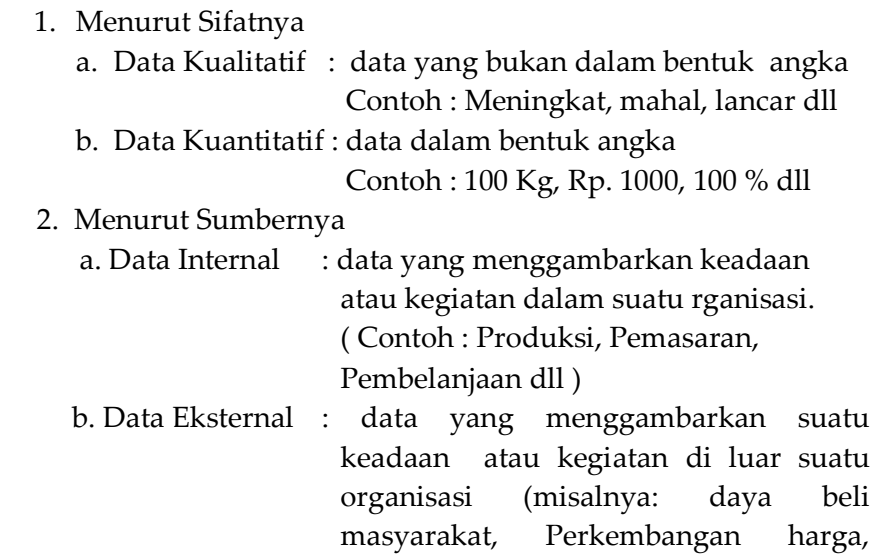

- 3. Menurut Cara Memperolehnya
	- a. Data Primer yaitu data yang dikumpulkan dan diolah sendiri oleh seseorang/ suatu organisasi langsung dari obyeknya.

konsumsi dll ).

b. Data Sekunder yaitu data yang diperoleh dalam bentuk sudah jadi, sudah dikumpulkan dan diolah oleh pihak lain. (Biasanya sudah dipublikasikan).

- 4. Menurut waktu Pengumpulannya
	- a. Cross Section / Insidentil : dikumpulkan pada suatu waktu tertentu.
	- b. Data Berkala / Time Series data : dikumpulkan secara berkala.

### **7. CARA PENGUMPULAN DATA**

 1. SENSUS ialah Pengumpulan data dengan jalan seluruh elemen populasi di selidiki satu persatu. Data yang diperoleh dari hasil sensus adalah data yang sebenarnya atau sering disebut Parameter.

Karena sensus itu mahal biayanya, memerlukan banyak tenaga, dan waktu yang lama maka tidak efisien, sehingga PBB kepada para Negara anggota. Sensus penduduk cukup sekali dalam 10 tahun. ( Indonesia 1961, 1971, 1981), pertanian dan industri 5 tahun sekali.

2. SAMPLING ialah Pengumpulan data dengan jalan menyelidiki sample (contoh) dari suatu populasi. Data yang diperolehnya adalah data perkiraan (estimate value), jadi kalau ada 1000, cukup diselidiki 100 (1:10).

Cara Pengambilan Sample ada 2, yaitu:

- 1. RANDOM : Setiap elemen mempunyai kesempatan yang sama untuk dipilih menjadi anggota. Misal, undian dan Random Number.
- 2. Non Random : Setiap anggota tidak mempunyai kesempatan yang sama untuk dipilih.

### **8. METODA / ALAT PENGUMPULAN DATA**

- 1. Kuesioner : Daftar isian
- 2. Wawancara : Tanya- Jawab (jarak dekat atau jarak jauh)
- 3.Observasi : Pengamatan
- 4.Alat komunikasi : Telepon, Radio, TV, Fax. Internet dll
- 4 | Henwin Mopangga

#### **9. PENGOLAHAN DATA**

- 1. Dengan Cara Manual : Manusia yang menghitung langsung. Contoh: Hasil Pengumpulan data 10 Perusahaan( dalam jutaan Rp.) sbb.  $x1 = 5$ ,  $x2 = 4$ ,  $x3 = 7$ ,  $x4 = 6$ ,  $x5 = 8$  $x6 = 9$ ,  $x7 = 10$ ,  $x8 = 11$ ,  $x9 = 12$ ,  $x10 = 13$ Berapakah rata-rata modal yang dimiliki oleh perusahaan tersebut ?  $Iawab : X1 + X2 ... + X10.$  $5+4$  ........ + 13  $= 85 : 10 = 8.5$  (Rp. 8.500.000,-).
- 2. Dengan Kalkulator : yaitu mengolah data dengan menggunakan Kalkulator

```
Contoh : Log Gm = fi. Log Xi/nGm = anti Log fi. Log Xi/n
Misalnya : Log Gm = 1,727346897
                    1,727346897
         Maka Gm = (10)= 53, 76
```
3. Dengan Komputer : Yaitu membuat program komputer untuk mengolah data.

#### **10. MACAM-MACAM GRAFIK**

Grafik dapat dibagi atas 5 bagian , yaitu:

- 1. Grafik Garis (Line Chart).
- 2. Grafik Batangan / Balok ( Bar Chart/ Histogram)
- 3. Grafik Lingkaran (Pie Chart).
- 4. Grafik Gambar (Pictogram)
- 5. Grafik Berupa Peta (Cartogram)

### **Ad. 1. GRAFIK GARIS**

Adalah grafik yang digambarkan dalam bentuk garis, dan terbagi atas 5 bagian, yaitu:

# **A. GRAFIK GARIS TUNGGAL (SINGLE LINE CHART)**

Adalah grafik yang terdiri dari 1 (satu) garis, untuk menggambarkan perkembangan suatu hal / kejadian. Misalnya : Perkembangan hasil penjualan semen, pupuk, tekstil karet, dll.

Contoh :

### **Hasil penjualan semen PT. Semen Tonasa**

 dari tahun 2001- 2005 (ribuan ton), sbb: TABEL. 1.

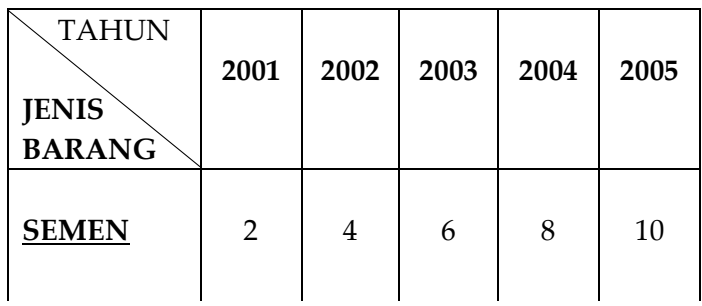

Grafiknya :

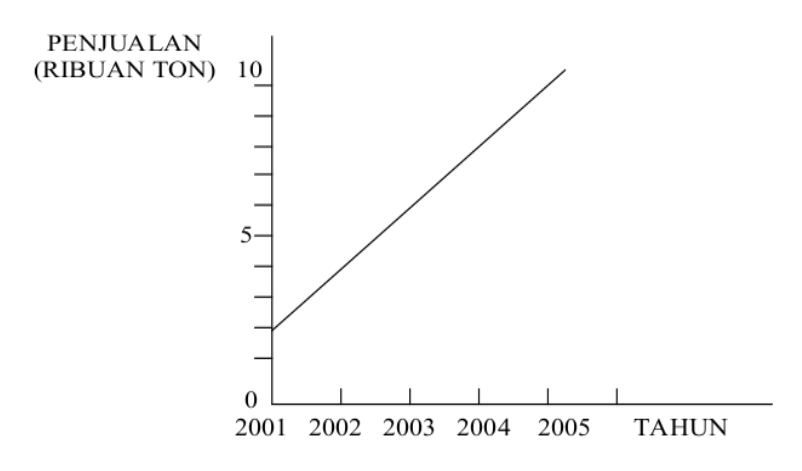

# **B. GRAFIK GARIS BERGANDA (MULTIPLE LINE CHART)**

 Yaitu grafik yang terdiri dari beberapa garis untuk menggambarkan perkembangan beberapa hal atau kejadian secara bersamaan.

Misalnya: Perkembangan penjualan menurut beberapa golongan barang, perkembangan ekspor menurut beberapa golongan barang, jumlah korban kecelakaan lalu lintas menurut jenis korban (meninggal, luka berat, dan luka ringan).

Contoh: Hasil penjualan semen oleh PT. Semen Tonasa dari tahun 2001-2005 (ribuan ton)

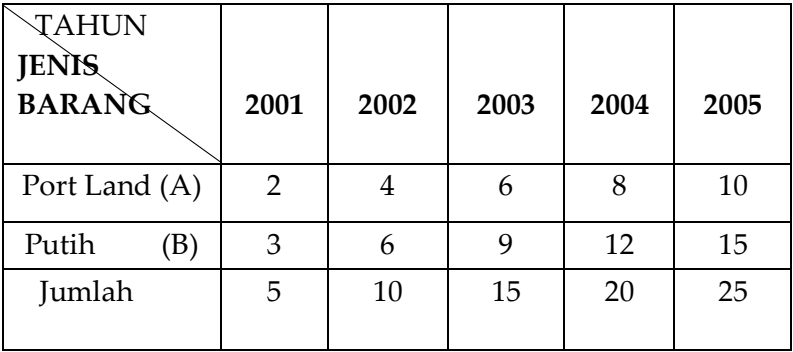

TABEL . 2 .

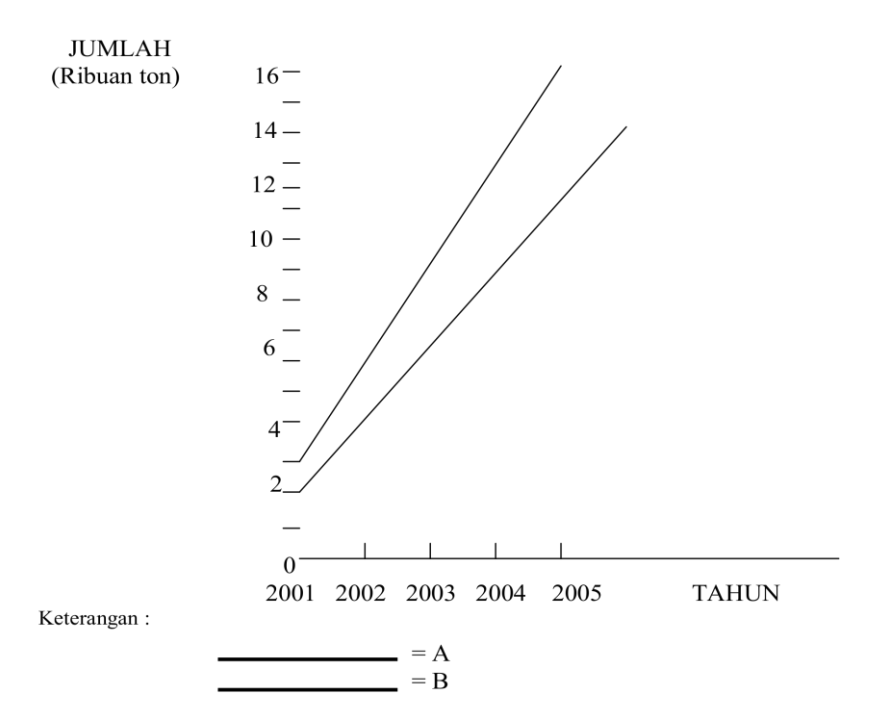

# **C. GRAFIK GARIS KOMPONEN BERGANDA (MULTIPLE COMPONEN LINE CHART)**

Yaitu Seperti grafik garis berganda akan tetapi garis yang kedua diletakkan diatas garis yang pertama sesuai dengan data dan seterusnya dan garis yang terakhir berimpit dengan jumlah masing-masing komponen.

Contoh : Sumber data dari table 2. Gambarlah Grafiknya.

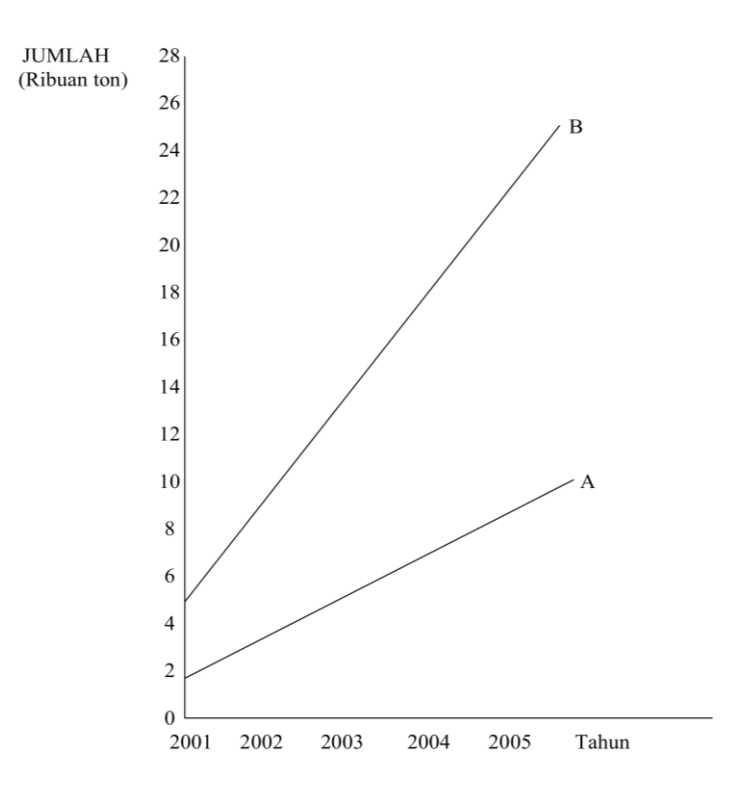

### **D. GRAFIK GARIS PERSENTASE KOMPONEN BERGANDA (MULTIPLE PERCENTASE COMPONEN LINE CHART)**

Yaitu seperti grafik garis komponen berganda, hanya masing-masing komponen dinyatakan dalam persentase terhadap jumlah.

Contoh : Hasil penjualan P.T Semen Tonasa dari tahun 2001 – 2005 (dalam Ribuan ton)

**TABEL . 3 .**

| <b>TAHUN</b>                        |               |      |      |      |      |
|-------------------------------------|---------------|------|------|------|------|
| <b>JENIS</b><br><b>BARANG</b>       | 2001          | 2002 | 2003 | 2004 | 2005 |
| Port Land (A)                       | $\mathcal{P}$ | 4    | 6    | 8    | 10   |
| Putih<br>$\left( \mathrm{B}\right)$ | 3             | 6    | 9    | 12   | 15   |
| Jumlah                              | 5             | 10   | 15   | 20   | 25   |

Penyelesaian :

- 2001 : Barang A = 2/5 x 100 % = 40 %  $B = 3/5 \times 100 \% = 60 \%$
- 2002 : Barang  $A = 4/10 \times 100 \% = 40 \%$  $B = 6/10 \times 100 \% = 60 \%$
- 2003 : Barang A = 6/15 x 100 % = 40 %  $B = 9/15 \times 100 \% = 60 \%$
- 2004 : Barang A =  $8/20 \times 100 \%$  = 40 %  $B = 12/20 \times 100 \% = 60 \%$
- 2005: Barang A = 10/25 x 100 % = 40 %  $B = 15/25 \times 100 \% = 60 \%$

#### GRAFIKNYA :

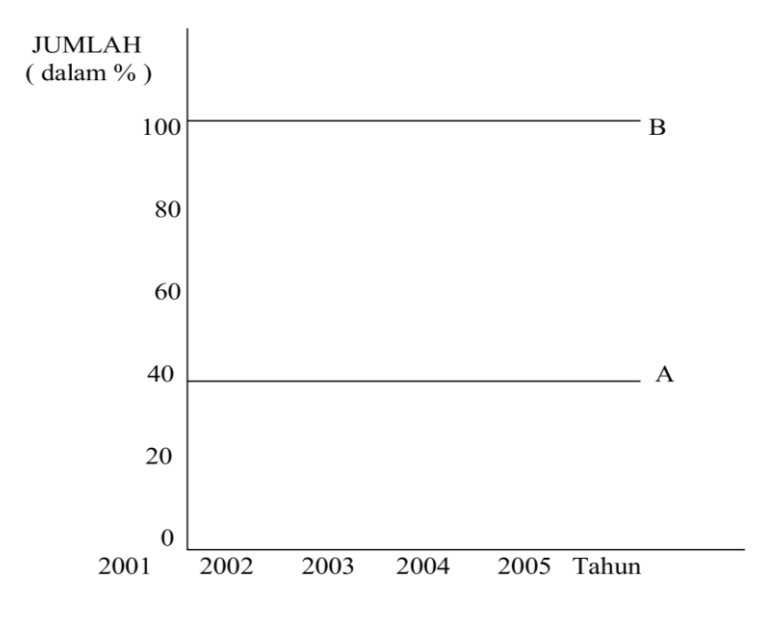

#### **E. GRAFIK GARIS BERIMBANG NETTO**

Adalah grafik yang menggambarkan selisih nilai-nilai yang berlawanan

Misalnya : Eksport- Import, Pendapatan dan Pengeluaran, Output-Input dll.

Contoh : Neraca Perdagangan Indonesia( dalam jutaan US \$ ) Bulan Juni-Desember 1976

| 'abel |  |
|-------|--|
|       |  |

 Sumber : Indikator Ekonomi Indonesia Desember 1976

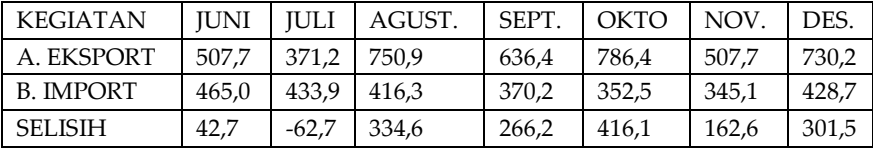

#### GRAFIKNYA :

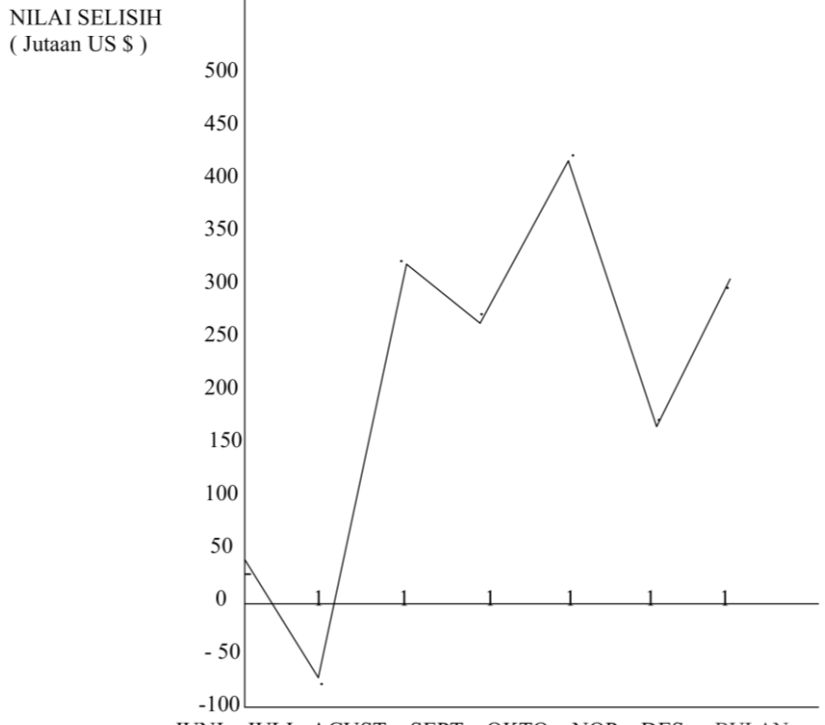

JUNI JULI AGUST. SEPT. OKTO. NOP. DES. **BULAN** 

#### **2. GRAFIK BATANG/BALOK**

Yaitu Grafik yang digambarkan berupa Batang/Balok, hampir sama seperti grafik garis dana terbagi atas 5 bagian

# **1. GRAFIK BATANG/BALOK TUNGGAL(SINGLE BAR CHART)**

Yaitu : Sama seperti grafik garis tunggal, hanya dibuat dalam bentuk batang/balok Contoh : Data dari table 1

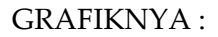

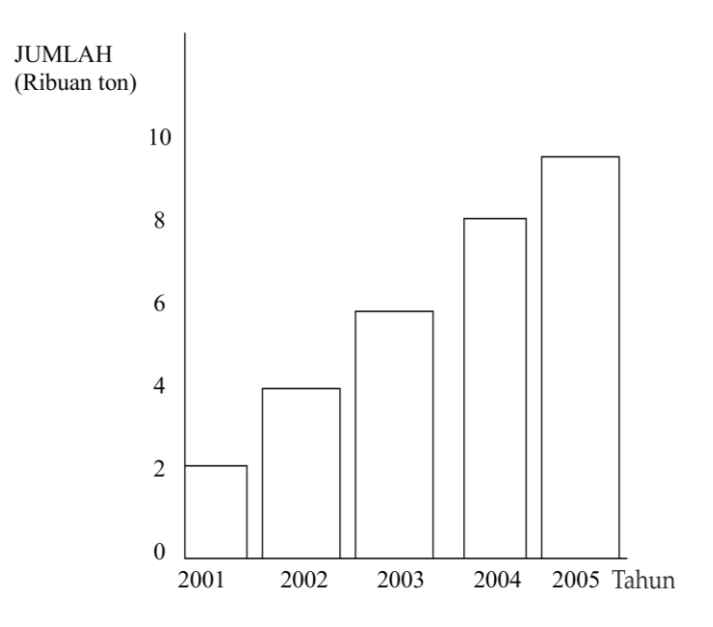

# **2. GRAFIK BATANG BERGANDA( MULTIPLE BAR CHART )**

Yaitu : Sama seperti grafik garis berganda, hanya dibuat dalam bentuk batang/ balok.

Contoh : Sumber data dari Tabel 2

GRAFIKNYA

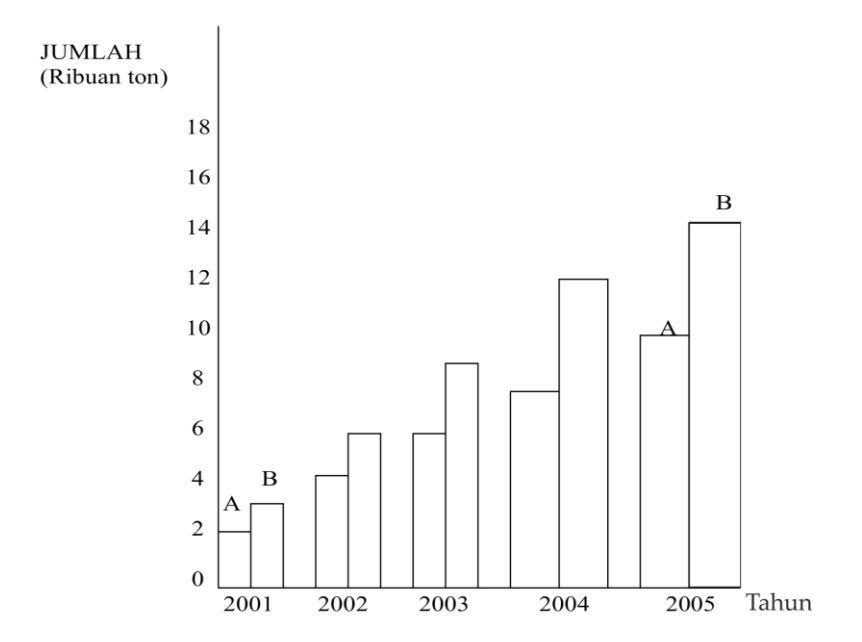

Keterangan :

# **3. GRAFIK BATANG KOMPONEN BERGANDA( MUTIPLE COMPONEN BAR CHART)**

Yaitu sama seperti Grafik garis Komponen berganda, hanaya digambarkan dalam bentuk Batangan/balok.

 Contoh : Sumber data Tabel 2 GRAFIKNYA :

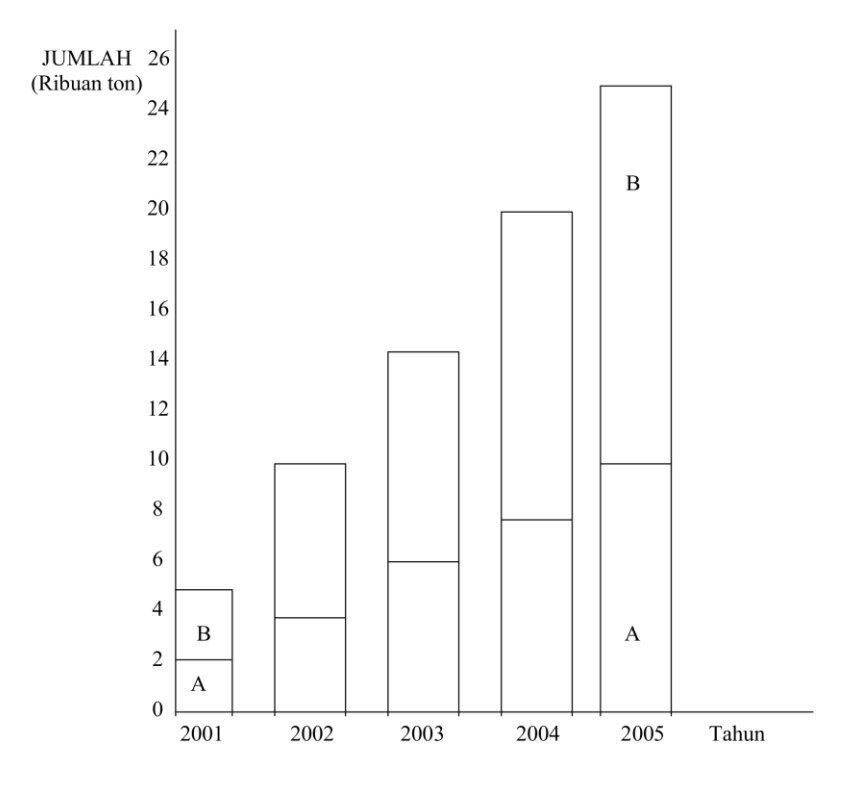

### **4. GRAFIK BATANG PROSENTASE KOMPONEN BERGANDA ( MULTIPLE PERCENTASE COMPONEN BAR CHART )**

Yaitu sama seperti grafik garis persentase komponen berganda, hanya dibuat dalam bentuk batang/balok dan di beri warna yang berbeda.

# Contoh : Sumber data dari Tabel 3 GRAFIKNYA :

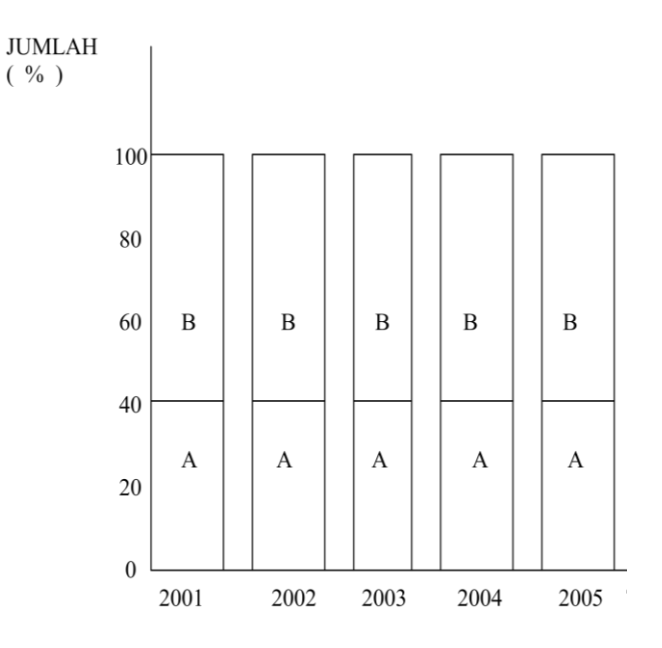

# **5. GRAFIK BATANG BERIMBANG NETTO (NET BALANCED BAR CHART)**

Yaitu : Sama seperti Grafik garis berimbang Netto, hanya dibuat dalam bentuk batang/balok. Contoh : Sumber data dari Tabel 4

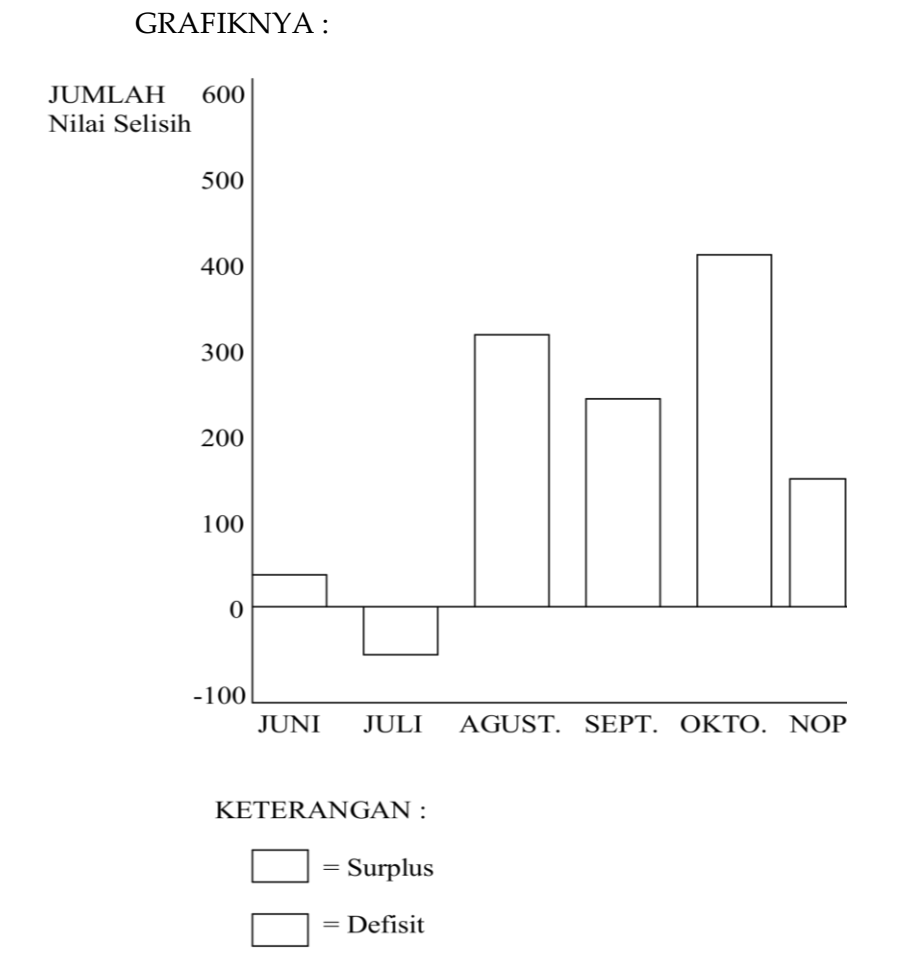

#### Statistika Ekonomi | 17

#### **Ad. 3. GRAFIK LINGKARAN (PIE CHART)**

 Adalah grafik yang digambarkan dalam bentuk lingkaran dan terbagi atas 2 bagian:

# **1. GRAFIK LINGKARAN TUNGGAL (SINGLE PIE CHART)**

Yaitu Pie Chart yang terdiri dari satu buah lingkaran.

Contoh: Sebuah Kabupaten di Indonesia penduduknya mempunyai mata pencarian sbb :

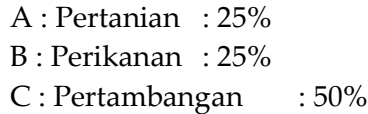

Gambarlah : Single Pie Chart ? Penyelesaiannya:

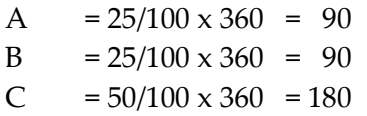

GRAFIKNYA:

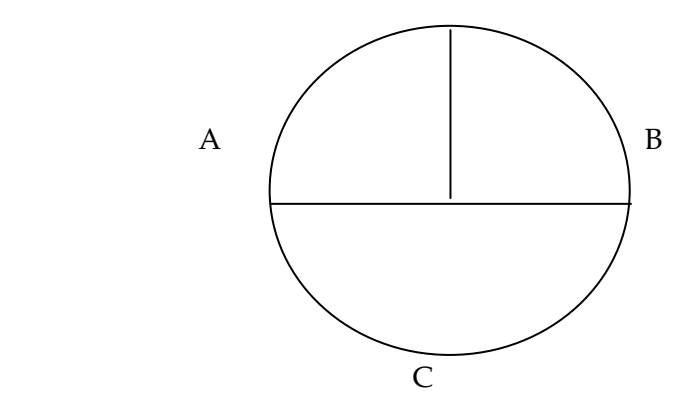

### **2. GRAFIK LINGKARAN BERGANDA (MULTIPLE PIE CHART )**

Adalah Pie Chart yang terdiri atas beberapa buah Lingkaran atau lebih dari Satu buah lingkaran.

Contoh : Jenis-Jenis hasil tambang dari beberapa daerah atau negara seperti pada table dibawah ini (dalam Jutaan ton )

| <b>NEGARA</b> | <b>HASIL TAMBANG</b> |   |   |               |
|---------------|----------------------|---|---|---------------|
|               |                      |   | Z | <b>JUMLAH</b> |
|               | 2                    |   | 6 | 12            |
| Р             |                      | 6 |   | 18            |

Tabel 4

Hitunglah : 1. Hasil tambang masing-masing negara dalam % dan derajat?

Gambarlah: 2. Grafik lingkaran Berganda (Multiple Pie Chart)nya ?

Penyelesaian :

Negara A :

- 1.  $X = 2/12 \times 100 \% = 16,67 \% \times 360 = 60$
- 2.  $Y = 4/12 \times 100\% = 33.33\% \times 360 = 120$
- 3.  $Z = 6/12 \times 100 \% = 50 \% \times 360 = 180$

Negara B : 1.  $X = 4/18 \times 100 \% = 22.22 \% \times 360 = 80$ 2.  $Y = 6/18 \times 100\% = 33.33\% \times 360 = 120$ 3.  $Z = 8/18 \times 100\% = 44,45\% \times 360 = 160$ 

GRAFIKNYA : NEGARA : A NEGARA : B

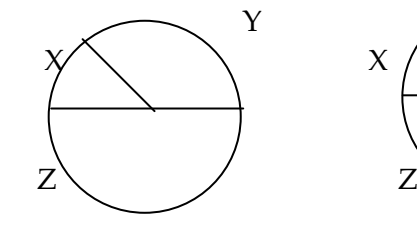

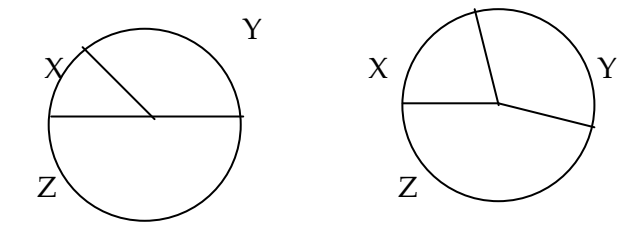

#### **Ad. 4 GRAFIK GAMBAR( PICTOGRAM )**

Adalah Grafik yang berupa gambar sebenarnya, seperti :

- Jumlah Penduduk pada tahun tertentu
- Jumlah pohon kelapa pada sebuah propinsi
- Dsb,

Contoh: Berdasarkan hasil sensus penduduk Indonesia ;

- 1. Tahun 1930 = 60 Juta Jiwa
- 2. Tahun 1961 = 97 Juta Jiwa
- 3. Tahun 1971 = 119,2 Juta Jiwa
- 4. Tahun 1980 = 149,8 Juta Jiwa
- 5. Tahun 1990 = 183,2 Juta jiwa
- 6. Tahun 2000 = 224,7 Juta Jiwa

#### **GRAFIKNYA:**

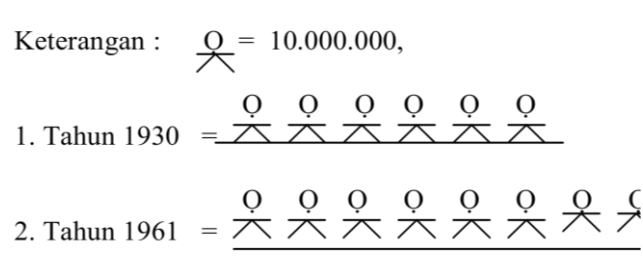

### **Ad. 5. GRAFIK BERUPA PETA ( CARTOGRAM** )

 Adalah Grafik yang digambarkan pada peta yang sebenarnya, dan diberi warna Pada daerah tertentu.

Misalnya :

- Kepadatan Penduduk
- Kurang Penduduk
- Dsb.

Contoh :

Dari hasil sensus penduduk Indonesia tahun 1971, maka pulau yang paling padat penduduknya adalah pulau Jawa dan Madura.

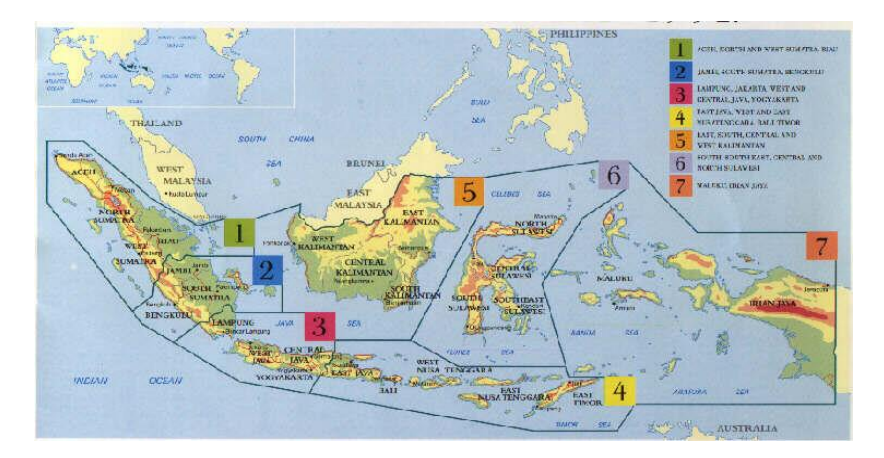

GRAFIKNYA :

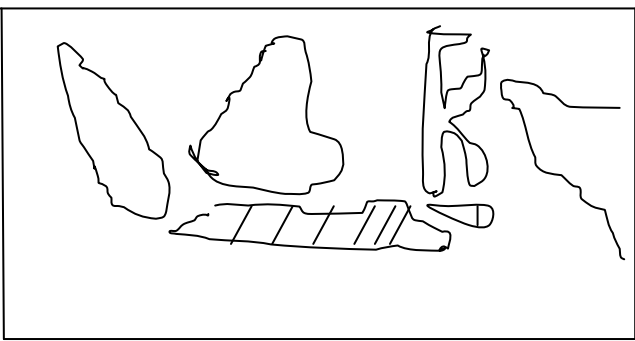

# | Henwin Mopangga

# **BAB II DISTRIBUSI FREKWENSI**

#### **1. RUMUS STURGES**

Pada tahun 1926 H.A Sturges menulis artikel dengan judul : The choice of a class Interval dalam jurnal of the American Statistical Association.

Ia mengembangkan suatu rumus untuk menentukan banyaknya kelas sebagai berikut:

$$
K = 1 + 3,322
$$
 Log. N

K = Banyaknya kelas

N = Banyaknya data Observasi

Hal-hal yang perlu dalam menentukan banyaknya Kelas dan Interval sebagai berikut :

a. Angka desimal kurang dari 5 ( < 5 ) dihilangkan

Contoh :  $7, 44 = 7, 4 = 7$  $7, 40 = 7, 4 = 7$  $6,20 = 6, 2 = 6, ds$ 

b. Angka desimal sama atau lebih besar $( \geq 5)$  dibulatkan menjadi satu( 1 )

Contoh :  $7, 45 = 7, 5 = 8$  $7, 50 = 7.5 = 8$  $7.65 = 7.7 = 8$  dst.

c. Hindari pengulangan penggunanaan batas atas Kelas yang satu dengan yang lainnya. Contoh :

Statistika Ekonomi | 23

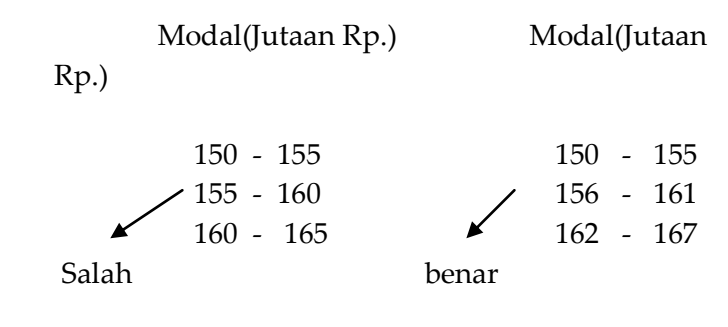

**2. SATU INTERVAL ( I )**

 $I = \text{Range}/K$ 

 $I =$ Interval

 Range = Selisih antara angka terbesar dengan angka terkecil ( angka terbesar – angka terkecil )

K = Banyaknya Kelas

### **2. FREKWENSI RELATIP, KUMULATIP DAN GRAFIK**

Untuk pengambilan kesimpulan dan keputusan lebih mudah dan cepat dibuatkan grafik yang berasal dari table Distribusi Frekwensi.

#### Tabel Distribusi Frekwensi

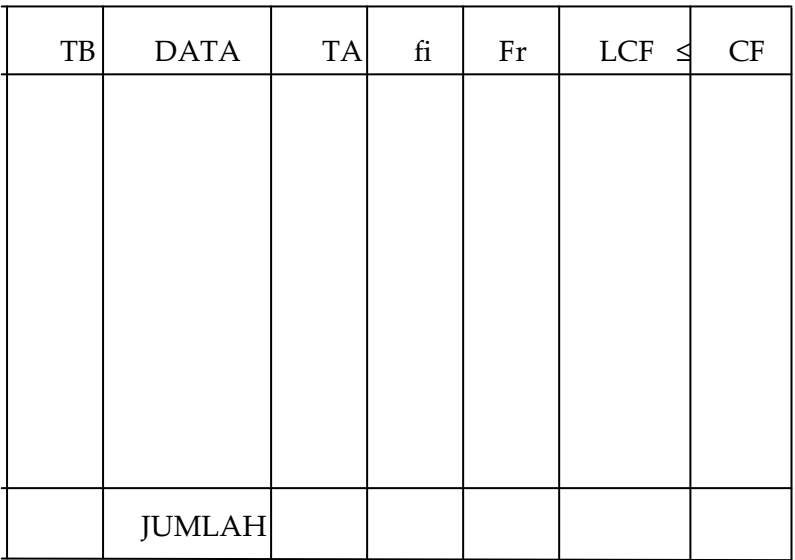

Keterangan :

TB = Tepi Bawah

TA = Tepi Atas

Fi = Frekwensi ke i

Fr = Frekwensi Relatip

LCF = Less Then Cumulatif Frekwensi

MCF = More Then Cumulatif Frekwensi

Contoh :

Soal .

BKPM telah mengadakan Penelitian terhadap 20 Perusahaan( Industri Kecil ), dimana modal masing-masing Perusahaan (dalam Jutaan Rp) sebagai berikut:

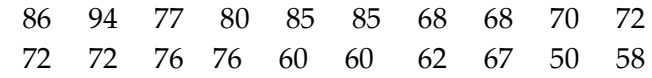

Hitunglah : 1. Banyaknya Kelas ? 2. Interval ? Gambarlah: 3. Kurva Frekwensi Kumulatip ? 4. Histogram dan Poligon ? Jawab : 1.  $K = 1 + 3$ , 322 Log n  $= 1 + 3,322 \text{ Log } 20$  $= 1 + 3,322 \times 1,30$  $= 1 + 4, 32$  = 5, 32 2.  $i = \text{Rage/K}$  $= 94 - 50$  $5\overline{5}$  $= 44/5$  $= 8.8$  $= 9$ 

Catatan :

Data tersebut diurutkan dari angka terkecil s/d terbesar sebagai berikut :

| $50 = 1$                 |       |
|--------------------------|-------|
| $58 = 1$                 |       |
|                          | $= 2$ |
| $60 = 2$                 |       |
| $62 = 1$                 |       |
| $67 = 1$                 |       |
|                          | $=4$  |
| $68 = 2$                 |       |
| $70 = 1$                 |       |
| $72 = 3$                 |       |
| $76 = 2$                 |       |
|                          | = 8   |
| 77 = 1                   |       |
| $\overline{1}$<br>$80 =$ |       |
| $85 = 2$                 |       |
|                          | = 4   |

26 | Henwin Mopangga

$$
86 = 1
$$
  

$$
94 = 2
$$
  

$$
= 2
$$

| TB   | <b>MODAL</b>  | TA   | Fi             | Fr     | <b>LCF</b>     | <b>MCF</b>   |
|------|---------------|------|----------------|--------|----------------|--------------|
| 49,5 | $50 - 58$     | 58,5 | 2              | 10%    | $2(10\%)$      | $20(100\%)$  |
| 58,5 | $59 - 67$     | 67,5 | $\overline{4}$ | $20\%$ | $6(30\%)$      | $18(90\%)$   |
| 67,5 | $68 - 76$     | 76,5 | 8              | 40 %   | $14(70\%)$     | 14 $(70\%$ ) |
| 76,5 | $77 - 85$     | 85,5 | 4              | 20 %   | 18(90 %)       | $6(30\%)$    |
| 85,5 | $86 - 94$     | 94,5 | 2              | $10\%$ | $20(100\,\%$ ) | $2(10\%)$    |
|      | <b>JUMLAH</b> |      | 20             | 100 %  |                |              |
|      |               |      |                |        |                |              |

Tabel Distribusi Frekwensi

# 3. Kurva Frekwensi Kumulatip

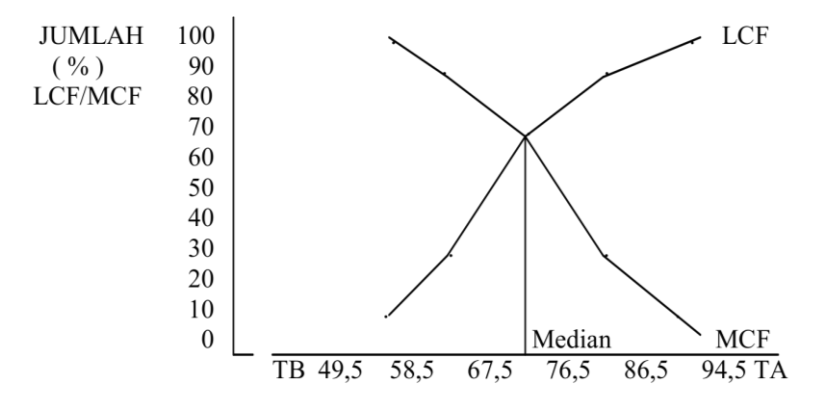

4. Histogram dan Poligon

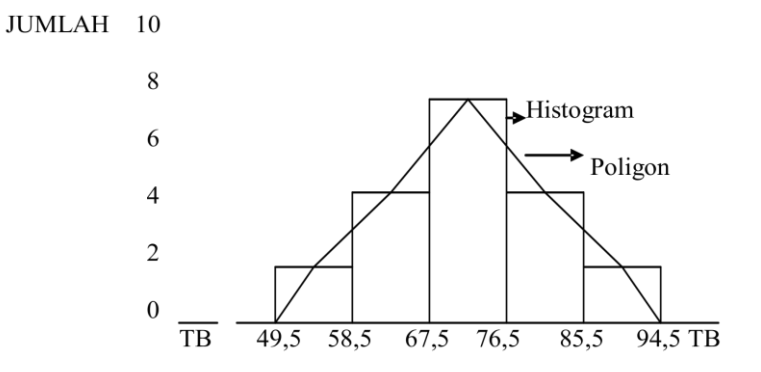

# **BAB III PEMUSATAN DATA**

Meliputi :

- 1. Rata-Rata Hitung (Aritmetic Mean )
- 2. Median( Med. ) = Nilai Tengah
- 3. Modus( Mod. ) = Nilai Terbanyak
- 4. Rata-Rata Ukur( Geometric Mean )
- 5. Rata-Rata Harmonis( Harmonice Mean )
- 6. Rata-Rata Kwadrat( Quadratic Mean )

# **1. RATA-RATA HITUNG ( X )**

 **\_**

Cara menghitung X (Aritmetic Mean) dapat dibagi atas 2 bagian yaitu:

A. Un Group Data (Data tidak dikelompokan)

Rumus:  $X = 1/n \sum x_i$  atau :

$$
\overline{X} = \underbrace{\Sigma \ Xi}_{n}
$$

Dimana:

 $∑ x$ i = Jumlah data ke i

n = Banyaknya data observasi

Contoh: Hasil penimbangan berat 5 karung beras milik P.T Abadi (dalam kg) datanya sbb:

A = 68  
\nB = 84  
\nC = 75  
\nD = 82  
\nE = 68  
\n
$$
\sum x_i = 377
$$
 ; n = 5

Hitunglah : Aritmetic mean data tersebut?

Jawab:

$$
X = \sum_{n} Xi
$$

$$
= \frac{377}{5}
$$

$$
= 75.4 \text{ kg}
$$

B. Group Data ( Data dikelompokan)

Runs:

\n
$$
\overline{X} = \sum f_i \cdot X_i
$$
\nn

Dimana:

Fi = Frekwensi kelas ke i

Xi = Mid Point (Nilai tengah setiap kelas)

N = Banyaknya data observasi

Soal: Data penimbangan berat 65 karung beras milik P.T Makmur (dalam Kg),

Sudah diolah dalam table Frekwensi sbb:

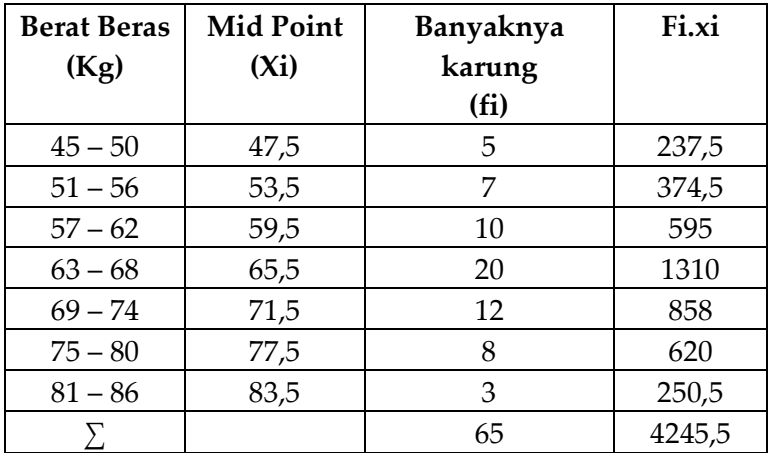
Hitunglah: Aritmetic Mean (Berat Rata-rata) karung beras tersebut?

$$
Jawab: \overline{X} = \sum f\hat{i}. X\hat{i}
$$

$$
\sum f\hat{i} = n
$$

$$
= \frac{4245.5}{65}
$$

$$
= 65.32 \text{ Kg}
$$

## **2. MEDIAN (MED)**

Terbagi atas 2 bagian yaitu:

A. Un Group Data (Data Tidak Dikelompokan)

1.  $n =$  Ganjil  $\rightarrow$  Rumus

$$
Med = \frac{n+1}{2}
$$

Soal: 7 Orang karyawan PT. Sejahtera mempunyai upah masing-masing dalam (Ribuan Rp) berdistribusi sebagai berikut:

 20, 80, 75, 60, 50, 85, & 45 Hitunglah: Mediannya? Jawab:

Data tersebut harus diurutkan dari angka terkecil sampai dengan angka terbesar sebagai berikut:

 20, 45, 50, 60, 75, 80, & 85 1 2 3 4 5 6 7 Med =  $n + 1$  2  $= 7 + 1$ 2

Statistika Ekonomi | 31

 $= 8/2$  $= 4$ (Median terletak pada data ke  $4 = 60 \times Rp.1000$ , = Rp 60.000)

2.  $n = \text{Genap} \rightarrow \text{Rumus}$ :

$$
Med = \frac{(n/2) + (n/2 + 1)}{2}
$$

Soal: Upah untuk 6 orang karyawan PT. Sejahtera (dalam ribuan Rp) datanya sudah diurutkan sebagai berikut :

- 2. 20 3. 45
- 
- 4. 50
- 5. 60
- 6. 75
- 7. 80

Hitunglah : Mediannya ?  
\nJawab: Med = 
$$
\frac{6}{3} + \frac{6}{2} + 1
$$
)  
\n=  $\frac{3 + 4}{2}$  (terletak pada data ke 3& ke 4)  
\n=  $\frac{50 + 60}{2}$   
\n=  $55 \times$ Rp. 1.000,  
\n= Rp. 55.000,

# B. GROUP DATA

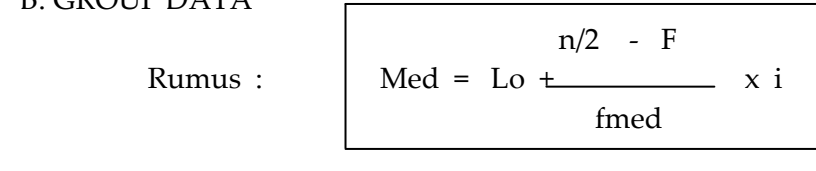

Dimana : Lo = Lower of Boundary Class(Tepi bawah) n = Jumlah data Observasi F = Frekwensi komulatif sebelum median f med= Frakwensi Median  $i =$  interval

Soal: Upah untuk 50 orang karyawan PT MAKMUR (dalam ribuan RP/Bulan) datanya sudah diolah dalam tabel frekwensi sebagai berikut:

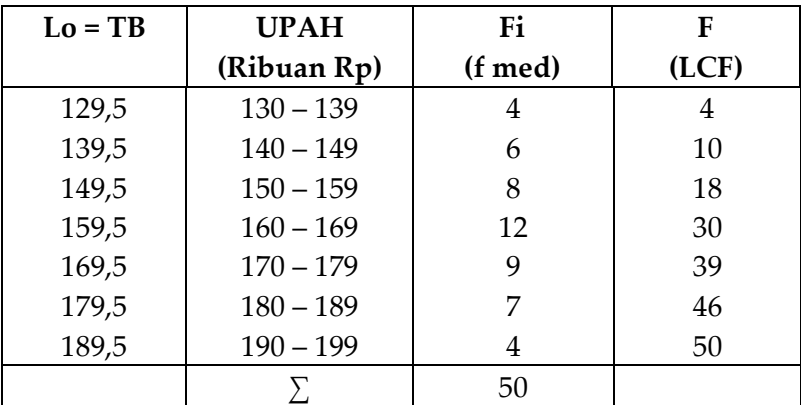

Hitunglah: Mediannya? Jawab:

$$
Med = Lo + \frac{50/2 - F \cdot 10}{F \cdot Red}
$$

$$
=
$$
 Lo + 25 – 18 . 10

$$
= 159.5 + 70 / 12
$$

$$
= 159.5 + 5.83
$$

 $= 165,33$ 

(Artinya : 50% dari karyawan tsb mempunyai upah Rp. 165.330)

# **3. MODUS (MOD)**

Data yang sering muncul sehingga mempunyai nilai terbanyak

A. UN GROUP DATA

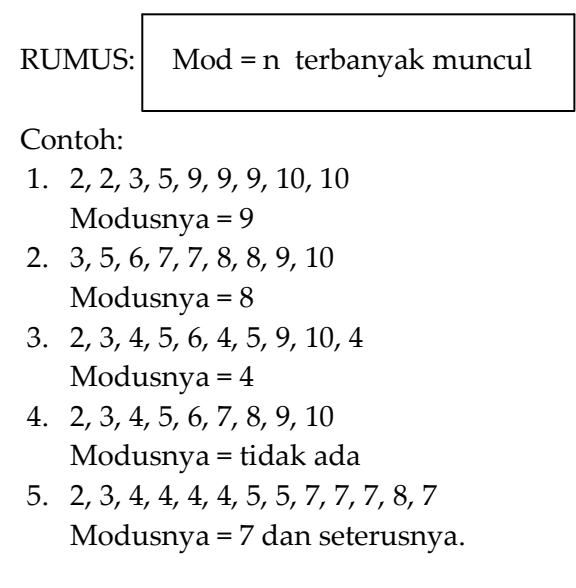

# B. GROUP DATA .

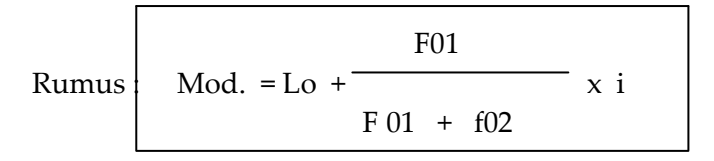

Dimana : Lo/TB = Tepi Bawah yang memuat Modus

F01= Selisih antara frekwensi yang memuat Modus dengan Frekwensi sebelumnya/diatasnya

F02= Selisih antara frekwensi yang memuat Modus dengan Frekwensi sesudahnya/dibawahnya.

Soal : Upah 50 Orang karyawan P.T Makmur<.

 Maka, fmod. = 12  $F01 = 12 - 8 = 4$  $F02 = 12 - 9 = 3$  $\text{Lo} = 59.5$  $I = 10$ Hitunglah : Modusnya ?

Jawab : Mod. = Lo +\_\_\_\_ 4 \_\_\_ . 10 4 + 3  $= 159.5 + 40/7$  $= 159.5 + 5.7$  $= 165.2 \times$  Rp. 1000, = Rp. 165.200,

#### **4. RATA-RATA UKUR( GEOMETRIC MEAN )**

## A.UN GROUP DATA

Rumus : Log. Gm =  $\sum$  Log. Xi N dan

$$
Gm = Anti Log. \sum Log. Xi
$$

Soal: Pendapatan 4 orang pengusaha di DKI Jakarta (dalam jutaan Rp/Bulan) masing-masing Sbb:  $X1 = 4$ ;  $X2 = 6$ ,  $X3 = 8$  &  $X4 = 10$ Hitunglah: Pendapatan rata-rata mereka menurut

Geometric Mean?

Jawab:

 $X1 = 4 \rightarrow Log 4 = 0,6021$  $X2 = 6 \rightarrow Log 6 = 0,7782$  $X3 = 8 \rightarrow Log 8 = 0,9031$  $X4 = 10 \rightarrow \text{Log}10 = 1,0000$ \_\_\_\_\_\_\_\_\_\_\_\_\_\_\_\_\_\_\_\_\_\_\_\_\_

 $n = 4$ ;  $\sum Log X_i = 3,2834$ 

```
Log Gm = 3,2834 4
        = 0.82085 Gm = anti Log 0,82085
        = 10^{0,82085}= 6,6199 \times Rp. 1.000.000,
         = Rp 6.619.900
```
B. GROUP DATA

Rumus:

$$
Long Gm = \underbrace{\sum \text{fi. Log Xi}}_{n}
$$
 Dan  

$$
Gm = \underbrace{\text{anti Log } \sum \text{fi. Log Xi}}_{n}
$$

Dimana : ∑ fi = Jumlah Frekwensi kelas ke i

Xi = Mid point (Nilai tengah setiap kelas)

n = Banyaknya data observasi

Soal: Hasil penimbangan Berat 65 karung Kacang Hijau (dalam kg) datanya sudah diolah dalam tabel frekwensi sebagai berikut:

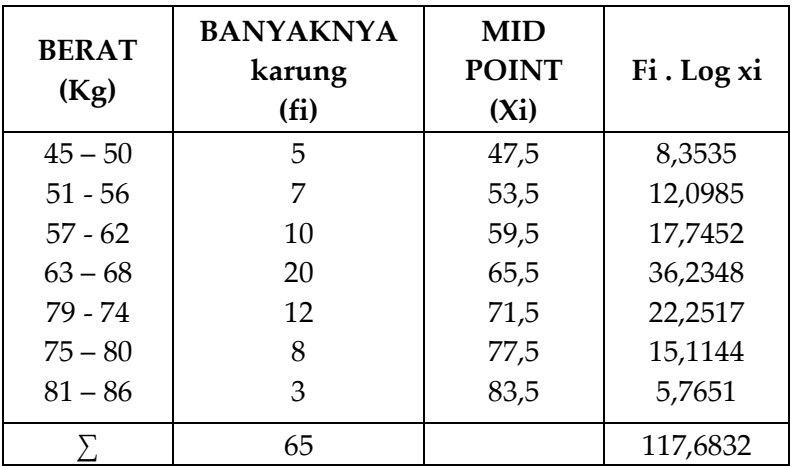

Hitunglah: Berat Rata-rata menurut Rata-rata ukur ?

Jawab: Log Gm =  $117,6832$  = 1,810511 65 Gm = anti Log 1,810511 = (10) **1,810511** = 64,64 Kg

# **HUBUNGAN ANTARA RATA-RATAUKUR DENGAN BUNGA MAJEMUK**

Rumus:  $\begin{vmatrix} Pn = Po(1 + r)^n \end{vmatrix}$  dimana: Pn = Jumlah Modal Akhir Po = Jumlah Modal Awal  $r =$ Rate of Interest (tingkat bunga dalam decimal) n = Periode (tahun) Bunga Majemuk = Bunga ganda / Bunga berbunga

Soal: Seorang pengusaha mempunyai uang Rp 1.000.000, ditabung dengan bunga majemuk 3% pertahun. Berapakah uang tersebut setelah 5 tahun?

Jawab:

 $Po = 1.000.000$  $r = 3\% = 0.03$  $n = 5$ Pn = 1.000.000 (1+ 0,03)**<sup>5</sup>** = 1.000.000 (1,03)**<sup>5</sup>** = 1.000.000 (1,159274) = Rp 1.159.274

Bila tingkat bunga berubah dari waktu ke waktu maka: Pn = Po (1 + r1) (1 + r2) <<<<<(1 + rn)

Misalnya: Po = 1.000.000 ; r1 = 3% ; r2 = 5% ; r3 = 6%

Maka: P3 = Po  $(1 + r1) (1 + r2) (1 + r3)$  $= 1.000.000 (1,03) (1,05) (1,06)$ = Rp 1.146.390

### **5. RATA-RATA HARMONIS (HARMONICE MEAN)**

n A. UN GROUP DATA : RH =  $\frac{1}{x_1 + 1}{x_2 + \dots + x_n}$ atau :  $R = \frac{n}{n}$  $\sum 1/Xi$ 

Contoh:

Ada 3 orang pedagang membeli kayu penghapus dengan harga masing-masing sebagai berikut:

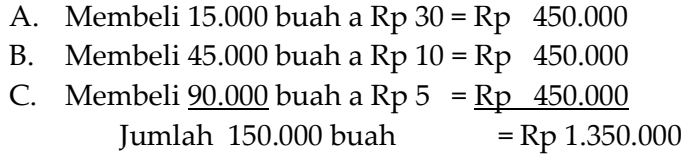

Hitunglah: Harga rata-rata perbuah menurut Harmonice Mean?

Javab:

\n
$$
RH = \frac{n}{1/30 + 1/10 + 1/5}
$$
\n
$$
= \frac{3}{0.033 + 0.1 + 0.2}
$$
\n
$$
= \frac{3}{0.33}
$$
\n
$$
= 9 (Rp 9 / buah)
$$

Atau: 
$$
\frac{RH = \sum \text{Harga}}{\sum \text{Barang}}
$$

$$
= \frac{Rp \ 1.350.000}{RP \ 150.000}
$$

$$
= Rp \ 9/buah
$$

#### B. GROUP DATA .

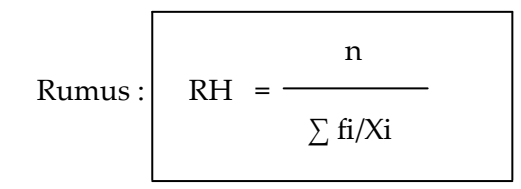

 dimana : fi = Frekwensi kelas ke i  $Xi = Mid Point$ n = Banyaknya data penelitian

Soal : Hasil penimbangan berat 100 Karung Beras milik P.T ABADI(dalam kg) datanya

sudah diolah dalam tabel frekwensi sebagai berikut :

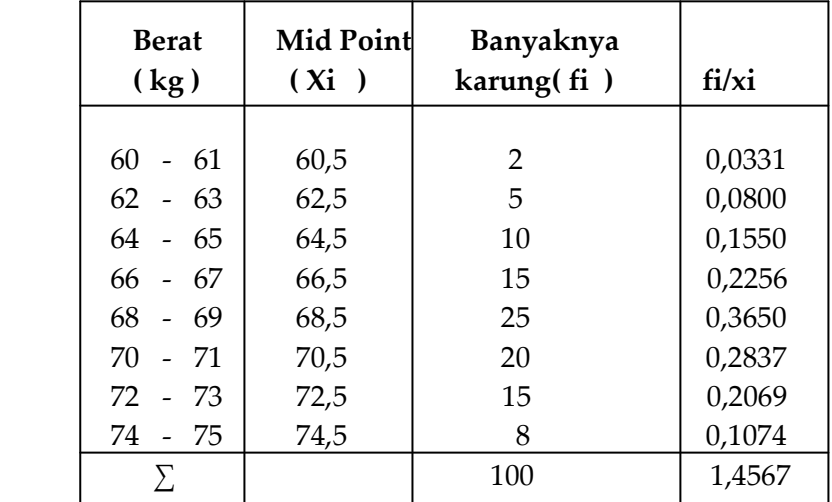

## 40 | Henwin Mopangga

Hitunglah : Berat Rata-rata karung tsb, menurut Rata-Rata Harmonis ?

 Jawab : RH = 100/ 1,4567  $= 68,65 \text{ kg}$ 

### **6. RATA-RATA KWADRAT (QUADRATIC MEAN)**

## A. UN GROUP DATA

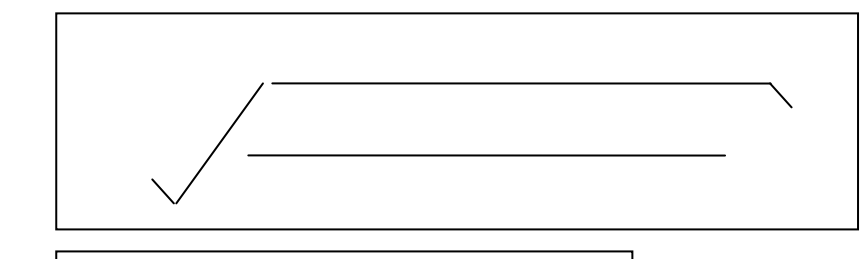

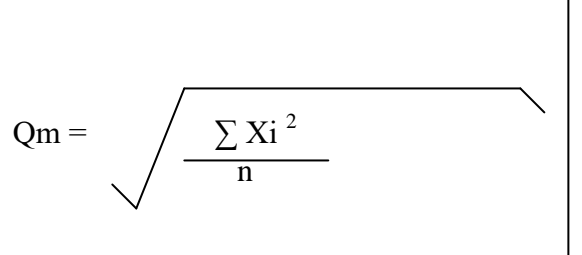

Soal: Modal 6 orang Pedagang masing-masing(dalam Jutaan Rp.) sbb:

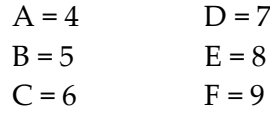

Hitunglah : Rata-rata Modal menurut Rata-rata kuadrat data tsb ?

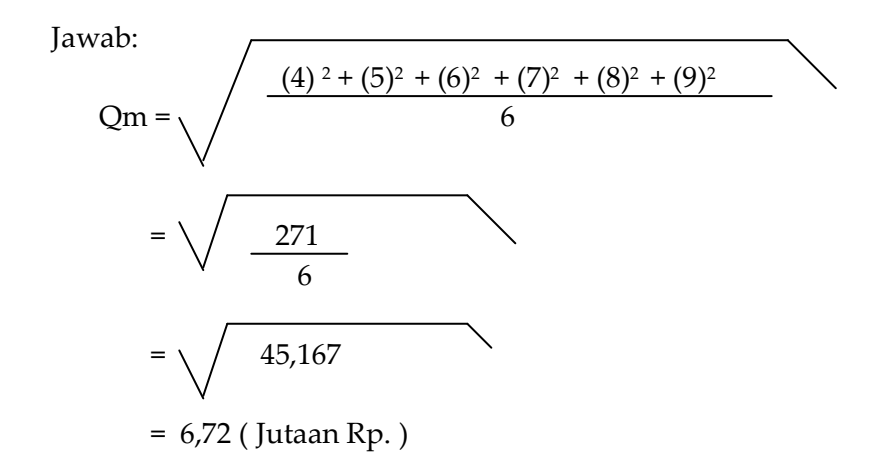

B. GROUP DATA

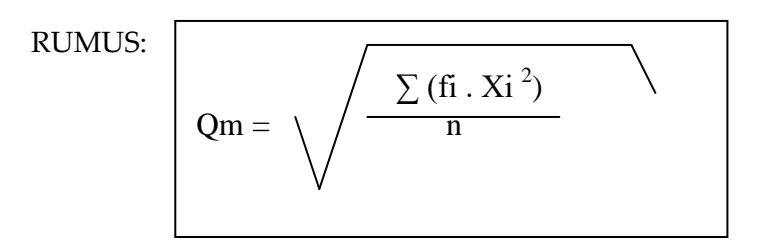

Dimana:

Fi = Frekwensi ke i Xi = Mid Point n = Banyaknya data Penelitian

Soal: Hasil penimbangan berat 65 Karung Beras milik P.T Makmur (dalam Kg) datanya sudah diolah dalam tabel frekwensi sebagai berikut :

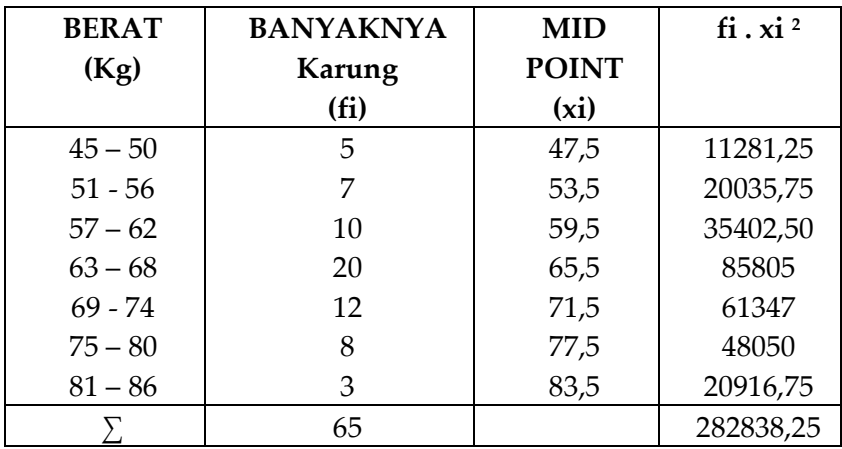

Hitunglah: Quadratic Mean ?

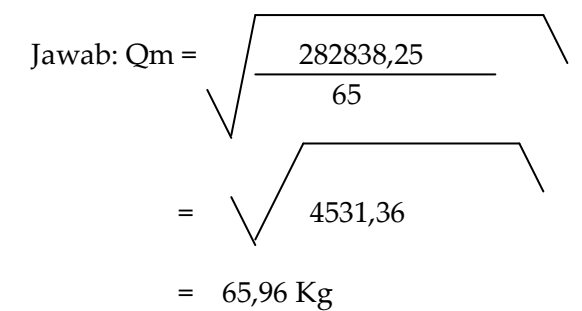

| Henwin Mopangga

# **BAB IV UKURAN LOKASI DAN DISPERSI (VARIASI)**

1. **KWARTIL**: Membagi distribusi data atas 4 bagian yang sama, dengan syarat n ≥ 4 . dan pembagiannya seperti pada kurva di bawah ini.

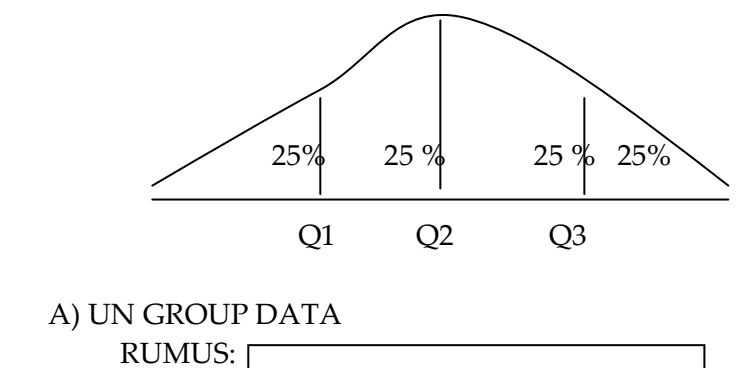

$$
Qi = Nilai ke \underbrace{Qi (n + 1)}_{4}
$$

Soal: Upah untuk 13 orang karyawan PT ABADI (dalam ribuan Rp/Bulan) datanya berdistribusi sebagai berikut :

40, 30, 50, 65, 45, 55, 70, 60, 80, 35, 95, 100, & 85

Hitunglah: Q1, Q2, & Q3?

Penyelesaian: Data tersebut harus diurutkan dari angka terkecil s/d terbesar sebagai berikut ::

 $X1 = 30, X2 = 35, X3 = 40, X4 = 45, X5 = 50$  $X6 = 55$ ,  $X7 = 60$ ,  $X8 = 65$ ,  $X9 = 70$ ,  $X10 = 80$  $X11= 85, X12 = 95, X13 = 100$ 

Statistika Ekonomi | 45

Q1 = Nilai ke 1 (13 + 1) = 14 = 3,5 4 4 = Nilai ke 3 = X3 + 0,5 (X4 – X3) = 40 + 0,5 (45 – 40) = 40 + 0,5 (5) = 40 +2,5 = 42,5 (Artinya : 25% dari karyawan tersebut mempunyai gaji ≤ Rp. 42.500, ) Q2 = Nilai ke 2(13 + 1) = 28 = 7 4 4 = Nilai ke 7 = X7 = 60 (Artinya : 50% dari karyawan tersebut mempunyai ≤ Rp 60.000,)

B). GROUP DATA

$$
\text{Rumus:} \quad \text{Qi} = \text{Lo} + \text{Qi} \left( \frac{\text{n}}{4} \right) \frac{4 - F}{4} \text{ i}
$$

 dimana : Lo = Tepi bawah F = LCF (Frekwensi kumulatip sebelum kwartil) FQi = Frekwensi Kwartil ke i n = Banyaknya data penelitian i = Interval

Soal : Gaji untuk 40 Orang karyawan P.T SEJATI( dalam Ribuan Rp/bulan ) datanya telah diolah dalam table Frekwensi sebagai berikut :

| Lo/TB                                                | $G$ A J I<br>(Ribuan Rp)                                                                    | fi                                            | $F = LCF$                            |
|------------------------------------------------------|---------------------------------------------------------------------------------------------|-----------------------------------------------|--------------------------------------|
| 39.5<br>49,5<br>59,5<br>69,5<br>79,5<br>89,5<br>99,5 | 40<br>49<br>$50 -$<br>59<br>60<br>69<br>$70 -$<br>79<br>80<br>89<br>90<br>99<br>$100 - 109$ | 2<br>6<br>8<br>13<br>6<br>3<br>$\overline{2}$ | 2<br>8<br>16<br>29<br>35<br>38<br>40 |
|                                                      |                                                                                             | 40                                            |                                      |

Hitunglah : Kwartil (Q1, Q2, Q3)?

Jawab :  $Q1 = Lo + 1(40)/4 - F \times 10$ 

FQ1

$$
= \text{ Lo } + (10 - 8) \times 10
$$

$$
= 59.5 + 20/8
$$
  
= 59.5 + 2.5  
= 62 x Rp. 1000,  
= Rp. 62.000,

( Artinya : 25% karyawan mempunyai gaji ≤ Rp. 62.000,)

**2. DESIL** : Membagi data yang sudah diurutkan atas 10 bagian yang sama, dengan syarat N ≥ 10. Dan pembagiannya seperti pada kurva dibawah ini.

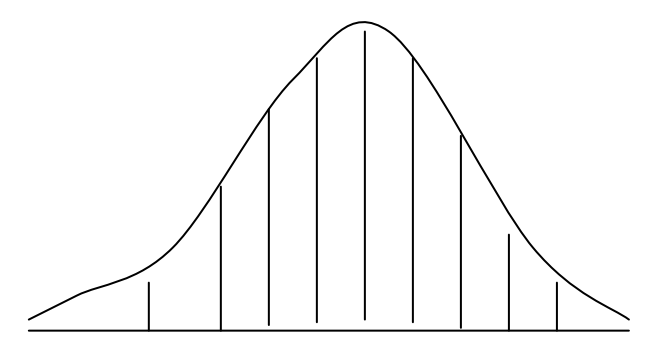

D1 D2 D3 D4 D5 D6 D7 D8 D9

Ket : D1 s/d D9 masing-masing =  $10\%$ 

# A. UN GROUP DATA

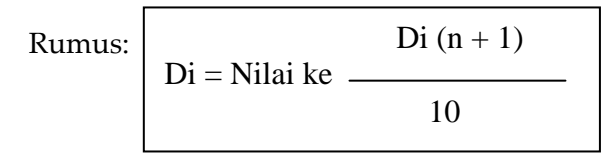

Soal: Upah untuk 13 orang karyawan (dalam ribuan Rp) datanya sudah diurutkan sbb:

 $X1 = 30$ ,  $X2 = 35$ ,  $X3 = 40$ ,  $X4 = 45$ ,  $X5 = 50$  $X6 = 55$ ,  $X7 = 60$ ,  $X8 = 65$ ,  $X9 = 70$ ,  $X10 = 80$  $X11 = 85, X12 = 90, X13 = 100$ 

Hitunglah Desil (D1, D2...........D9)? Jawab:

 $1(13 + 1)$  $D1 = Nilai ke$  = 1,4 10  $=$  Nilai ke 1 = X1 + 0,4 (X2 – X1)  $= 30 + 0.4$  (35-30)  $= 30 + 2$  $= 32$ (10% dari karyawan tersebut mempunyai upah ≤ Rp 32.000,)

 $2(13+1)$  28 D2 = Nilai ke  $\frac{1}{2}$  =  $\frac{1}{2}$  = 2,8 1010  $=$  Nilai ke 2 =  $X2 + 0.8$  (X3 – X2)  $= 35 + 0.8$  (40 – 35)  $= 35 + 4$ = 39 (20% dari karyawan tersebut mempunyai upah ≤ Rp 39.000,)

#### B. GROUP DATA

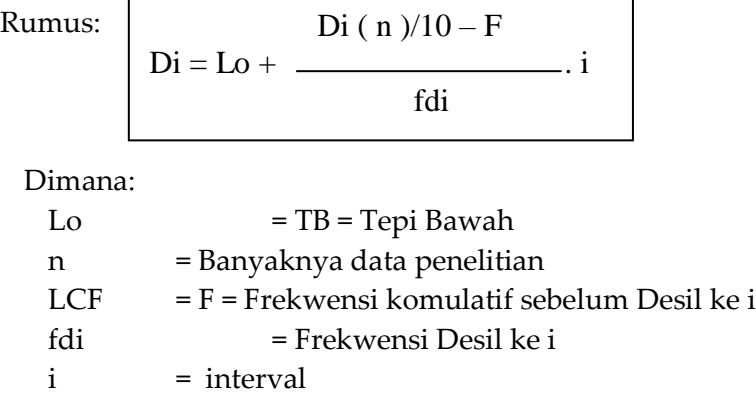

# Soal: Gaji untuk 40 orang karyawan PT SEJATI<. Hitunglah: Desil (D1, D2.........D9)?

Jawab:

$$
D1 = Lo + \frac{1 (40) / 10 - F}{Fd1}
$$
  
= Lo +  $\frac{4 - 2}{6}$   
= 49.5 +  $\frac{20}{6}$   
= 49.5 + 3.33

- = 52,83 (Artinya : 10% karyawan tersebut mempunyai  $gaji ≤ Rp 52.830,$
- **3**. **PERSENTIL** : Membagi kelompok data yang sudah diurutkan menjadi 100 bagian yang sama dengan syarat n ≥ 100. Pembagiannya sebagai berikut :

P1 = 1%, P2 = 2 %, <<<<< P99 = 99 %

A. UN GROUP DATA

 $Pi (n + 1)$ Rumus:  $\vert$  Pi = Nilai ke 100

Soal: Penelitian terhadap 100 buah data masing-masing sebagai berikut:

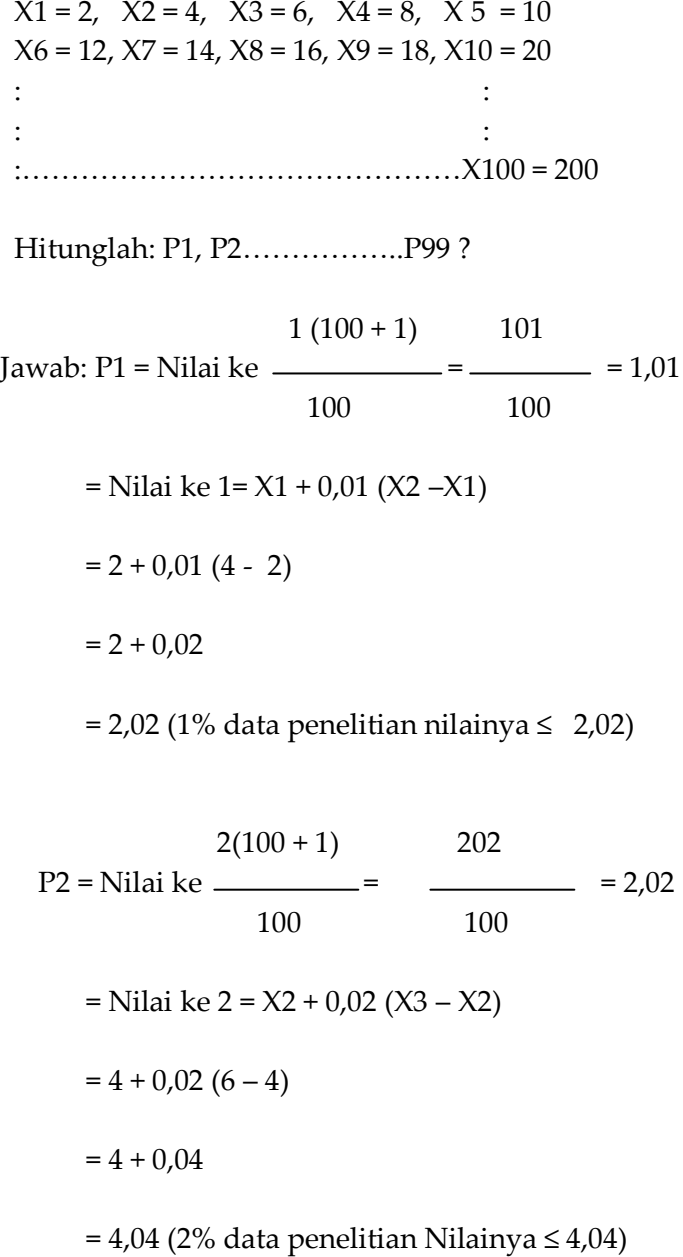

## B. GROUP DATA

Pi = Lo + 
$$
\frac{Pi(n)/100 - F}{Fpi} \cdot i
$$

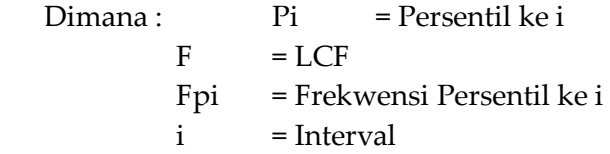

Soal: Modal 100 Perusahaan PMDN (dalam jutaan Rp) datanya sudah diolah dalam tabel sebagai berikut :

| $Lo = TB$ | <b>MODAL</b> | Fi  | $F = LCF$ |
|-----------|--------------|-----|-----------|
|           | (JUTAAN Rp)  |     |           |
| 71,5      | $72 - 74$    | 2   | 2         |
| 74,5      | $75 - 77$    | 5   | 7         |
| 77,5      | $78 - 80$    | 10  | 17        |
| 80,5      | $81 - 83$    | 13  | 30        |
| 83,5      | $84 - 86$    | 27  | 57        |
| 86,5      | $87 - 89$    | 23  | 80        |
| 89,5      | $90 - 92$    | 16  | 96        |
| 92,5      | $93 - 95$    | 4   | 100       |
|           |              | 100 |           |

Hitunglah : Persentil (P1, P2 ............P99) ?

Javab: 
$$
1(100) / 100 - F
$$

\nP1 = Lo +  $\frac{F}{F}$ 

$$
= Lo + \frac{1-0}{2} .3
$$
  
\n
$$
= 71,5 + 3/2
$$
  
\n
$$
= 73 (1\% perusahaan mempunyai modal\n
$$
\leq Rp 73.000.000)
$$
  
\n
$$
2(100)/100 - F
$$
  
\n
$$
P2 = Lo + \frac{2(100)/100 - F}{2} .3
$$
  
\n
$$
= Fo + \frac{2}{2} .0
$$
  
\n
$$
= 71,5 + 6/2
$$
  
\n
$$
= 71,5 + 3
$$
  
\n
$$
= 74,5 \times Rp. 1.000.000,
$$
  
\n
$$
= Rp. 74.500.000,
$$
$$

## **4. DISPERSI (VARIASI)**

Ukuran untuk mengukur dispersi (variasi) adalah: Kalau suatu kelompok nilai sama dengan rata-rata, maka kelompok nilai itu tidak bervariasi (homogen). Dan apabila berbeda satu sama lainnya sangat besar disebut Heterogen. Serta antara homogen dan heterogen disebut Relatif Homogen (tidak terlalu bervariasi).

Beberapa ukuran Dispersi meliputi:

- 1. Range (Nilai Jarak)
- 2. Mean Deviation (Rata-rata Simpangan)
- 3. Standard Deviation (Simpangan Baku)
- 4. Koefisien Variasi

# **1. RANGE( NILAI JARAK )**

 $NI = Xn - X1$ = angka tertinggi – angka terendah

Contoh: 20, 30, 40, 50, & 60

$$
NJ = 60 - 20
$$
  
= 40 (Sudah dibahas di BAB II)

# **2. MEAN DEVIATION(RATA-RATA SIMPANGAN)**

# A. UN GROUP DATA

1. . Terhadap Rata-rata hitung

$$
\begin{array}{|c|c|}\n\hline\n & - & - \\
\hline\n\text{RSx} & = & \underline{1} & \underline{\Sigma} & | & \underline{\mathrm{xi}} - \underline{\mathrm{x}} & | \\
\hline\n & \underline{\mathrm{med}} & & \\
\hline\n & \underline{\mathrm{Med}} & & \\
\hline\n\text{Contoh: X1 = 10, X2 = 20,} & \underline{\mathrm{X3 = 40}} & \underline{\mathrm{x4 = 80, X5 = 100}} \\
& & \underline{\mathrm{x = \frac{250}{5}}} \\
\hline\n\end{array}
$$

#### 54 | Henwin Mopangga

$$
Rs x = \frac{-1}{5} \left| -40 \right| + \left| -30 \right| + \left| -10 \right| 30 \left| + \right| 50 \left| -5 \right|
$$
  
= 
$$
\frac{1}{5}
$$
  
= 32  
Keterangan : 
$$
\left| -160 \right|
$$
  
= Harga mutlak berubah – menjadi + dan + tetap

2. Terhadap median  $\text{RS Med} = 1/\text{n } \Sigma \mid \text{Xi}$  - Med  $\rightarrow \text{Med} = 5 + 1/2 = 3 = X3$  $= 40$  $= 1/5$   $\begin{vmatrix} 30 \\ + \end{vmatrix}$  +  $\begin{vmatrix} 20 \\ 1 \end{vmatrix}$  +  $\begin{vmatrix} 0 \\ 0 \end{vmatrix}$  +  $\begin{vmatrix} 40 \\ 40 \end{vmatrix}$  +  $\begin{vmatrix} 60 \\ 1 \end{vmatrix}$  $= 1/5 (150)$  $= 30$ . Kesimpulannya : RSx > RS med  $32 \t > 30$ 

#### B. GROUP DATA

1. Terhadap rata-rata Hitung

$$
\overline{\text{RSx}} = \underbrace{1}_{n} \sum |Xi - X| \longrightarrow \overline{X} = \text{fi.Xi}/n
$$

2. Terhadap median

i

**n** / **2** - **F**  $\text{RS Med} = 1/n \quad \Sigma \begin{vmatrix} \lambda & \lambda & \lambda \\ \lambda & \lambda & \lambda \end{vmatrix}$  Med = Lo +

#### *fmed fmed*

Statistika Ekonomi | 55

| L <sub>0</sub>        | UPAH<br>(Ribuan Rp)                                                                               | fi                               | Xi                                                          | fi.Xi                                                 | $\bar{x}$<br>$ X_i$ -                              | $ Xi - Med $                                              | F                                     |
|-----------------------|---------------------------------------------------------------------------------------------------|----------------------------------|-------------------------------------------------------------|-------------------------------------------------------|----------------------------------------------------|-----------------------------------------------------------|---------------------------------------|
| 159,5                 | $130 - 139$<br>$140 - 149$<br>$150 - 159$<br>$160 - 169$<br>170 - 179<br>180 - 189<br>$190 - 199$ | 4<br>6<br>8<br>12<br>9<br>7<br>4 | 134,5<br>144,5<br>154,5<br>164,5<br>174,5<br>184,5<br>194,5 | 538<br>867<br>1236<br>1974<br>1570,5<br>1291,5<br>778 | 30,6<br>20,6<br>10,6<br>0,6<br>9,4<br>19,4<br>29,4 | 30,83<br>20,83<br>10,83<br>0,83<br>9,17<br>19,17<br>29,17 | 4<br>10<br>18<br>30<br>39<br>46<br>50 |
|                       | $\boldsymbol{\Sigma}$                                                                             | 50                               |                                                             | 8255                                                  | 120,6                                              | 120,83                                                    |                                       |
| $X = 8255/50 = 165,1$ |                                                                                                   |                                  |                                                             | $Med = 159.5 +$<br>$= 165,33$                         | $50/2 - 18$<br>12                                  | X 10                                                      |                                       |

**Soal :** Upah untuk 50 Orang karyawan P.T ABADI (dalam Ribuan Rp/bulan), datanya telah diolah dalam tabel sebagai

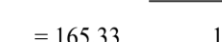

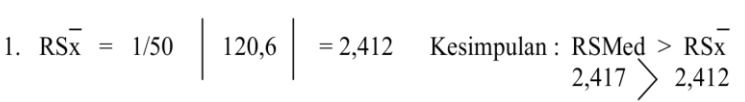

2. RS Med = 
$$
1/50
$$
 | 120,83 | = 2,417

berikut :

## **3. STANDARD DEVIATION (SIMPANGAN BAKU)**

Diantara ukuran variasi, simpangan baku yang banyak di gunakan sebab mempunyai sifat Matematics (Mathematical Property) yang sangat penting untuk pembahasan teori & analisis.

dan dibagi atas 2 bagian yaitu:

A. Un Group Data

Running: 
$$
\sqrt{\frac{1}{n}} = \sqrt{\frac{1 \{ \sum x i^2 - (\sum x i)^2 \}}{n}}
$$

\ndimensional:  $\sqrt{\frac{1}{n}} = 5$ 

Soal :

Upah 3 kelompok masing-masing 5 orang di PT ABADI (dalam ribuan Rp)

Datanya sebagai berikut:

Kelompok I :  $X1 = 50$ ,  $X2 = 50$ ,  $X3 = 50$ ,  $X4 = 50$ ,  $X5 = 50$  $II : X1 = 50$ ,  $X2 = 40$ ,  $X3 = 30$ ,  $X4 = 60$ ,  $X5 = 70$ III:  $X1 = 100$ ,  $X2 = 40$ ,  $X3 = 80$ ,  $X4 = 20$ ,  $X5 = 10$ 

Hitunglah: Simpangan baku data tersebut untuk masing-msaing kelompok?

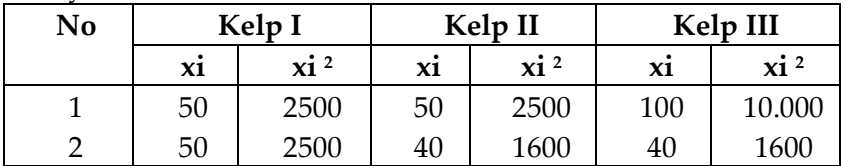

Penyelesaian:

Statistika Ekonomi | 57

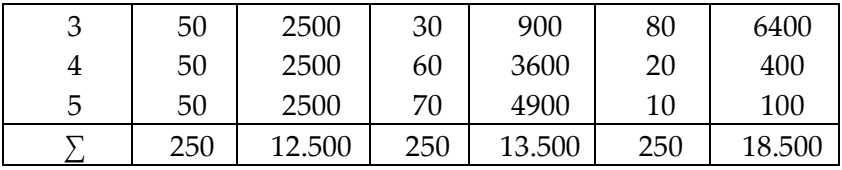

$$
\sqrt{1} = \sqrt{\frac{1}{5} \left( \frac{12.500 - (250)^2}{5} \right)}
$$

$$
= \sqrt{\frac{1}{5} \quad \{12.500 - 12.500\}}
$$

= 0

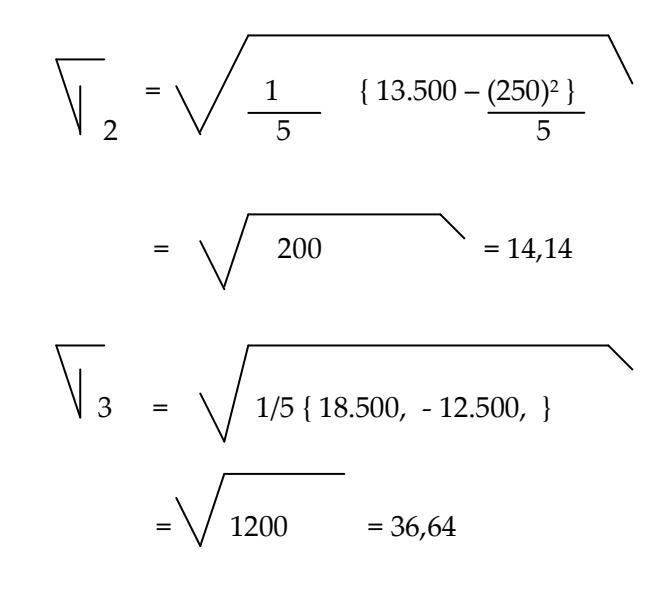

Jadi : Kesimpulan:  $\begin{cases} 1 < \quad \sqrt{2} < \quad \sqrt{3} \end{cases}$ 

 $0 < 14, 14 < 36, 64$ 

#### B. Group Data

Cara Biasa / Pearson

\_

$$
Rumus: \sqrt{\frac{\sum f_i (Xi - \overline{X})^2}{n}}
$$

Dimana: fi = Frekwensi kelas ke i Xi = Mid Point

 $X =$ Nilai rata-rata

n = Banyaknya data penelitian

Soal: Upah untuk 40 orang karyawan PT SEJAHTERA (dalam Ribuan Rp/Bulan) datanya sudah diolah sebagai berikut:

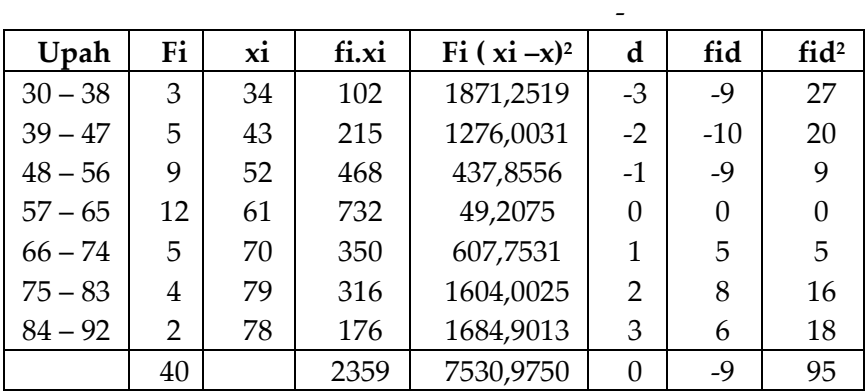

1. 
$$
\overline{X} = \sum f i . Xi = 2359 = 58,975
$$
  
\n $\overline{N}$   
\n $\overline{40}$   
\n2.  $\sqrt{530,9750}$   
\n $= \sqrt{7530,9750}$   
\n $= \sqrt{188,27}$ 

- = 13,72 ( Standar Deviasi cara Pearson )
- 3. Standar Deviasi Short Methode

$$
\sqrt{\frac{\sqrt{6}}{n} \cdot \frac{2 \text{ fid}^2}{n} \cdot \frac{(\sqrt{6} \text{ fid})^2}{(\sqrt{6} \text{ m})^2}}
$$
  
= 9 \sqrt{95/40 - (-9)^2  
\n
$$
= 9 \sqrt{2,375 - 0,0506}
$$
  
= 9 x 1,5246

$$
= 13,72
$$

# **4. KOEFISIEN VARIASI**

Untuk membandingkan 2 kelompok-kelompok data pada 2 tempat yang berbeda ; Walaupun Nilai standard Deviasinya besar, belum tentu bervariasi atau sama.

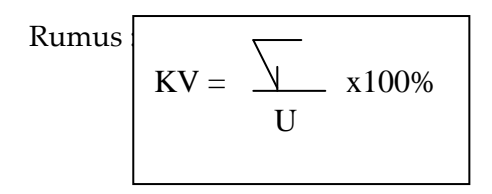

Dimana:

 $\parallel$  = Standard deviasi  $U = X (Nilai Rata-rata)$ 

1. Untuk Populasi

| KV = $\frac{S}{\bar{X}} \times 100\%$ | Dimana :             |
|---------------------------------------|----------------------|
| KV = $\frac{S}{\bar{X}} \times 100\%$ | S = Standard Deviasi |
| $\bar{X}$ = Nilai Rata-rata           |                      |

Atau :

2. Untuk Sample

Soal : Harga 5 buah mobil masing-masing (dalam puluhan jutaan Rp) Sbb:

 $X1 = 4$ ;  $X2 = 4.5$ ;  $X3 = 5$ ;  $X4 = 4.75$  &  $X5 = 42.5$ Dan harga 5 ekor ayam masing-masing (dalam ribuan Rp) sbb:

 $X1 = 6$ ;  $X2 = 8$ ;  $X3 = 9$ ;  $X4 = 5.5$  &  $X5 = 10$ 

Hitunglah: 1. Standard Deviasi masing-masing (mobil dan ayam)?

> 2. Mana lebih bervariasi Harga mobil atau harga ayam?

Penyelesaian:

$$
\frac{1}{x} \text{Mobil} = 1 \{ 4 + 4.5 + 5 + 4.75 + 4.25 \}
$$

$$
\frac{1}{5}
$$
 = 1  
\n{2,25}  
\n= 4,5 (Puluhan Juta Rp)  
\n
$$
\frac{1}{5}
$$
 = 4  
\n{6 + 8 + 9 + 5,5 + 10}  
\n
$$
\frac{1}{5}
$$
 = 1 {38,5}

= 7,7 (Ribuan Rp)

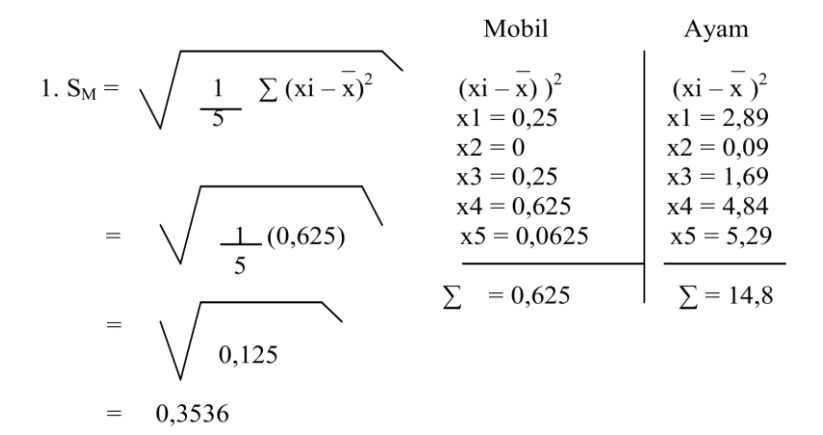

SA = 
$$
\sqrt{\frac{1}{5(14,8)}}
$$
  
= 
$$
\sqrt{\frac{2,96}{2}} = 1,720
$$

# 62 | Henwin Mopangga

2. a) 
$$
KV_M = \frac{S}{x} \times 100\%
$$
  
\n $= 0.3536 \times 100\%$   
\n $4.5$   
\n $= 7.86\%$   
\nb)  $KV_A = \frac{S}{x} \times 100\%$   
\n $= \frac{1.720}{7.7} \times 100\%$   
\n $= 22.34\%$   
\nJadi KVA > KVM  
\n22.34 > 7.86%

= Kesimpulan : Harga ayam lebih bervariasi daripada harga mobil.

| Henwin Mopangga

# **BAB V KEMIRINGAN DAN KERUNCINGAN KURVA**

#### **1. KEMIRINGAN/KEMENCENGAN KURVA (SKEWNESS)** Rumus :

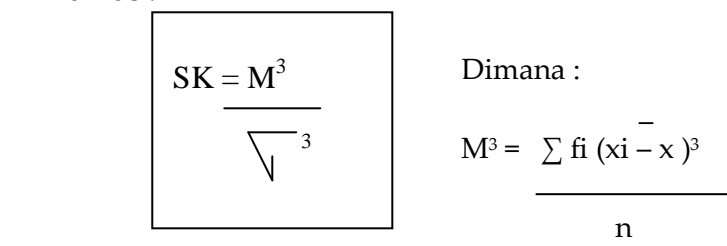

Apabila hasil : SK = 0 (Kurvanya Normal) SK > 0 (Kurvanya miring ke kanan) SK < 0 (Kurvanya miring ke kiri)

# **2. KERUNCINGAN KURVA (KURTOSIS)**

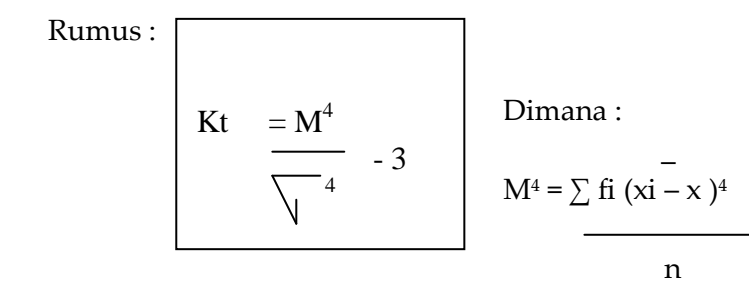

Apabila hasil :

Kt = 0 (Kurvanya Normal)

Kt > 0 (Kurvanya Runcing)

Kt < 0 (Kurvanya Tumpul)

Statistika Ekonomi | 65

# Contoh: Skewness dan Kurtosis

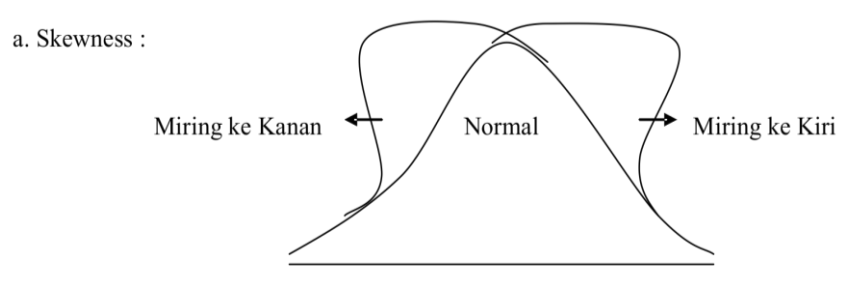

b. Kurtosis :

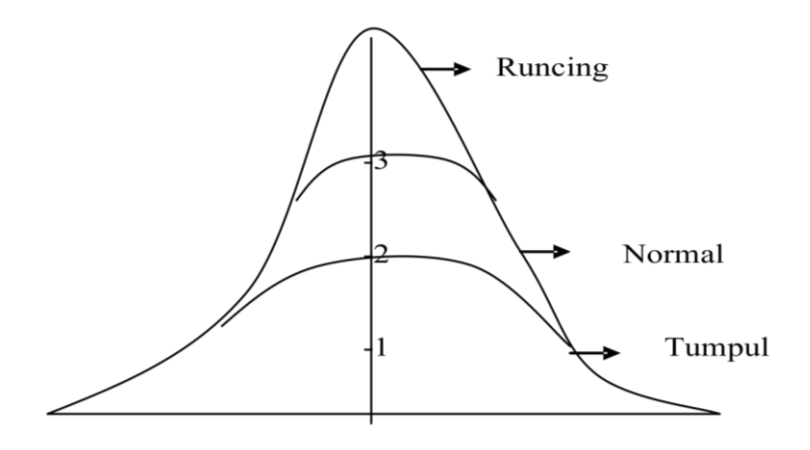
# Soal : Gaji untuk 40 Orang Karyawan P.T Sejahtera (dalam ribuan Rp./bulan)

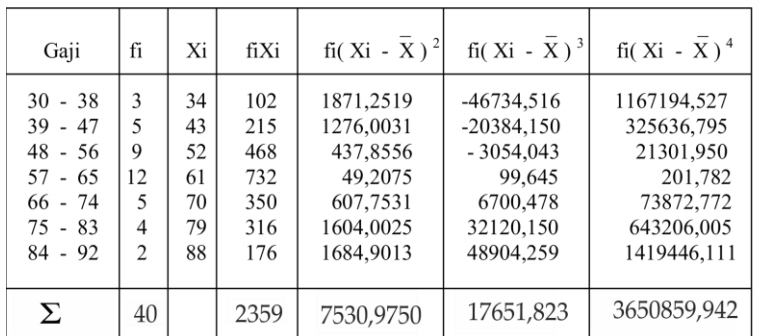

Datanya telah diolah sebagai berikut :

1. 
$$
X = \Sigma f i.Xi/n
$$
  
\n $= 2359/40$   
\n $= 58,975$   
\n2.  $S = \sqrt{7530,975/40}$   
\n $= 13,72$   
\n3.  $SK = \frac{M^3}{S^3}$   
\n $= \frac{F i}{1651,823/40}$   
\n $= 441,296$   
\n $= 441,296$   
\n3.  $SK = \frac{3650859,942/40 - 3}{241,296}$   
\n $= 2,58 - 3$   
\n $= 0,42 < 0$  (Tumpul)  
\n $\left(\frac{1}{2}\right)^3$   
\n $= 441,296$   
\n $= 441,296$   
\n $= 0,17 = 0,2 > 0$  (Kurvanya miring ke kanan)  
\n $\left(\frac{1}{2}\right)^3$   
\n $= 0,17 = 0,2 > 0$  (Kurvanya miring ke kanan)

| Henwin Mopangga

# **BAB VI DISTRIBUSI BINOMIAL**

Dari suatu Distribusi Binomial yang perlu dihitung adalah:

1. Rata-rata Hitung Probabilitas Binomial

Rumus:

 $U = n \cdot p$ 

 Dimana : n = banyaknya data observasi/penelitian P = Probabilitas

2. Standard Deviasi Distribusi Binomial

Rumus:

$$
S = \sqrt{n.p.Q}
$$

Dimana:  $Q = 1-p$ 

Soal: Bila sebuah dadu dilemparkan sebanyak 4 kali (x) Berapakah:

- 1. Rata Hitung Probabilitas mata 6 yang dihasilkan
- 2. Standard Deviasinya?

Penyelesaian: 
$$
Q = 1 - p \rightarrow p = 1/6
$$
,  $n = 4$   
= 1 -1/6  
= 5/6

1. 
$$
U = n . p
$$
  
\t\t\t $= 4 \times 1/6$   
\t\t\t $= 4/6$   
\t\t\t $= 0.67$ 

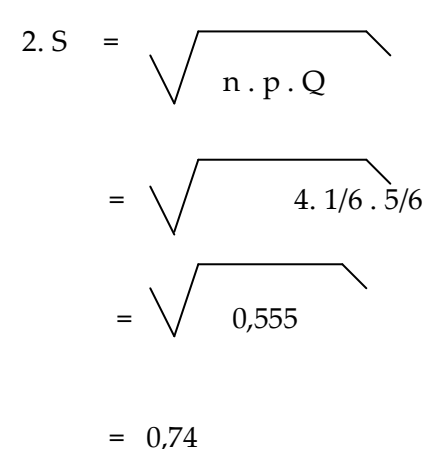

4. Jika dua buah mata dadu dilemparkan secara bersama-sama (Kejadian Saling Lepas sebab benda padat), maka P (AUB) = P  $(A) + P(B)$ 

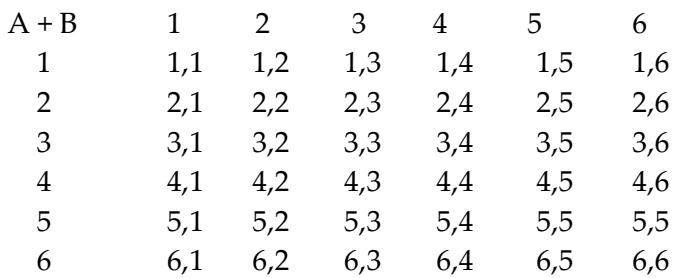

- Prob. Jumlah mata 2 (yaitu 1,1) =1/36
- Prob. Jumlah mata 3 (yaitu  $2,1 \& 1,2$ ) = 2/36. Dst

Jika keduanya dilemparkan sebanyak 50x Berapakah:

- 1. Rata-rata Prob. Binominal jumlah mata 3 yang dihasilkan
- 2. Rata-rata Prob. Jumlah mata 4 & 5 yang dihasilkan dan Standard Deviasi masing-masing tersebut diatas?

Jawab:

1.U = n . p 
$$
\rightarrow
$$
 p $\Sigma$  mata 3 = 2/36  
= 50 . 2/36  
= 100/36  
= 2,78  
 $\begin{aligned}\n S &= \sqrt{50.2/36.34/36} \\
= 1,62\n \end{aligned}$ 

2. Untuk P  $\sum$  mata 4 (3,1; 2,2; & 1,3) = 3/36

$$
U = n \cdot p
$$
  
= 50. 3/36  
= 4.17  

$$
S = \sqrt{50. 3/36. 33/36}
$$
  
= 1.95

3. Untuk P 
$$
\Sigma
$$
 mata 5 = 4/36  
\nU = n. p  
\n= 50. 4/36  
\n= 5,56  
\n
$$
S = \sqrt{50. 4/36.32/36}
$$
\n= 2,22

4.Jika 3 buah dilemparkan secara bersama-sama maka akan terjadi:

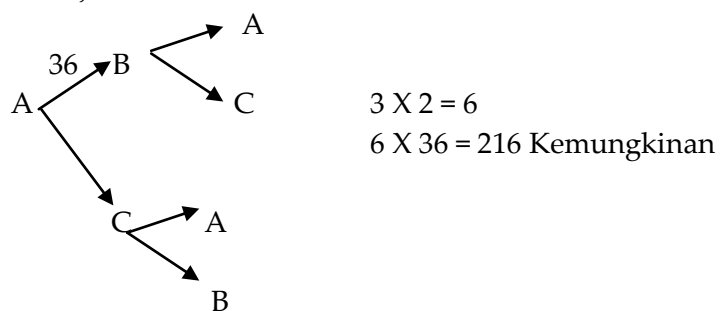

Statistika Ekonomi | 71

 5. Jika 4 buah dilemparkan secara bersama-sama, maka akan terjadi:

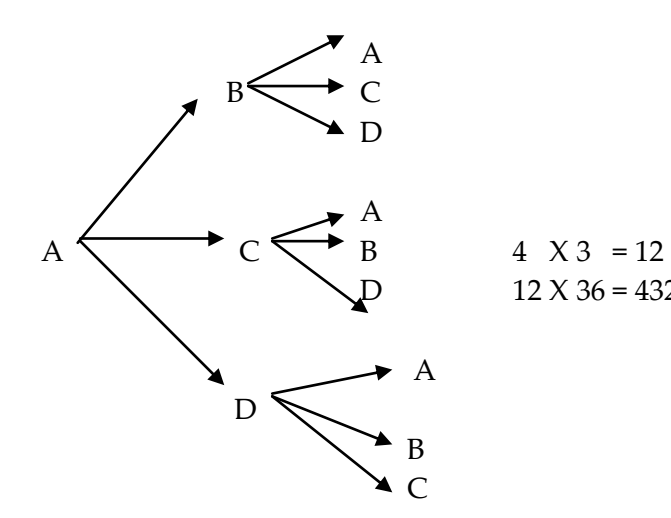

 $12 X 36 = 432$  Kemungkinan

 6. Jika 5 buah dadu dilemparkan secara bersama, maka akan terjadi:

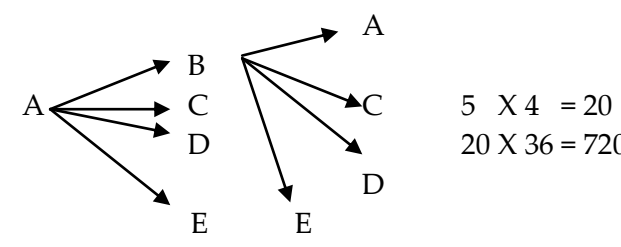

D  $\searrow$  20 X 36 = 720 Kemungkinan

7. Dan seterusnya.

### **2. DISTRIBUSI POISSON**

Jika suatu persoalan dimana banyaknya data observasi (n) terlalu besar dan Probabilitas (p) terlalu kecil, dapat digunakan fungsi Poisson sebagai pendekatan atau penyelesaiannya.

Rumus Distribusi Poisson sebagai berikut:

$$
P(x) = \frac{U^{x} \cdot E^{-u}}{X!}
$$

Dimana:

U = Rata Hitung Distribusi E = 2,71828 (Konstan)  $X = 1, 2, 3, \ldots$ 

SOAL: Seorang pengusaha yang akan menjual sebuah rumah mewah dengan memasang adpertensi melalui surat kabar yang dapat mencapai 100.000 pembaca dengan probabilitas Seorang pembaca menanyakan keadaan rumah sebesar P = 1/50.000

Hitunglah: P (x = 1) ; P (x = 2)<<<<<<.P (x = 9)?

Penyelesaian: U = n . p  $= 100.000 \times 1/50.000$  $= 2$ 1.p (x = 1) = U  $\times$  . E  $^{-2}$  = 2<sup>1</sup> (2,71828)<sup>-2</sup> = 2. (0.1353) = 0,2706

 $\mathbf{x}$ ! 1!

Statistika Ekonomi | 73

2. 
$$
p(x = 2) = \frac{2^2 (2,71828)^{-2}}{2!} = \frac{4 (0,1353)}{2} = 0,2706
$$
  
\n $\vdots$   
\n $\downarrow$   
\n9.  $p(x = 9) = \frac{2^9 (2,7128)^{-2}}{9.8.7.6.5.4.3.2.1} = \frac{512(0,1353)}{362880} = 0,0002$ 

#### **3. DISTRIBUSI NORMAL**

Adalah merupakan Distribusi Probabilitas teoritis untuk variable yang kontinue atau terus- menerus.

Batas luas dibawah Kurva Normal telah ditentukan pada table Kurva Normal dari -39 s/d 3,9 dan Kurva Normal berguna untuk:

- 1. Sampling Distribution (Distribusi Sampling)
- 2. Quality Control (Pengawasan Mutu)

Running: 
$$
Z = \frac{x - x}{s}
$$

Dimana: 
$$
Z
$$
 = Standard Distributionsi Normal (-3,9  $\leq Z \leq 3,9$ )  
 $X$  = Nilai awal atau akhir

 $\overline{\phantom{a}}$  $X =$ Nilai rata-rata S = Standard Deviasi (Simpangan Baku) Contoh : Gambar Kurva Normal

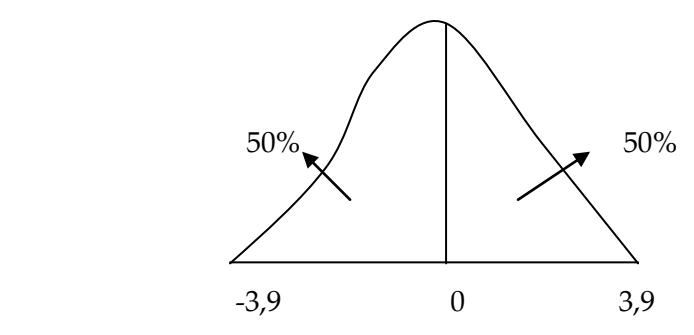

Pada tabel Kurva Normal hanya terdapat dibagian yang Positif, sedangkan pada bagian yang Negatif cara perhitungannya sama dengan bagian yang Positif, tetapi hasilnya dibawah rata-rata sama dengan Negatif (-).

Apabila hasil Z > 3,9 maka distribusi data tersebut tidak Normal, atau hasil Z < - 3,9 maka Distribusi data tersebut juga tidak Normal.

Soal: PT. SUMBER SEJAHTERA mempunyai 500 orang karyawan dengan gaji mereka Rata-rata perbulan Rp. 80.000, dan berdistribusi Normal dengan Standard Deviasi Rp 5000,

A. Hitunglah: 1. Banyaknya karyawan yang mempunyai gaji dari Rp.80.000 s/d Rp.90.000

2. Gambarlah kurvanya.

Penyelesaian : \_  $N = 500$ ,  $X = 80.000$ ;  $X1 = 80.000$ ;  $X2 = 90.000$  $S = 5000$ 

Statistika Ekonomi | 75

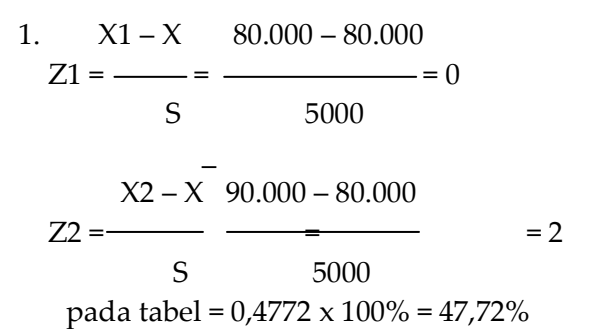

Luas dari Z1 s/d Z2 = 0 + 47,72% = 47,72 %, maka banyaknya karyawan yang mempunyai gaji dari Rp. 80.000 s/d Rp.90.000 = 47,72 /100 x 500 orang = 238,6 = 239 orang

2. Kurvanya:

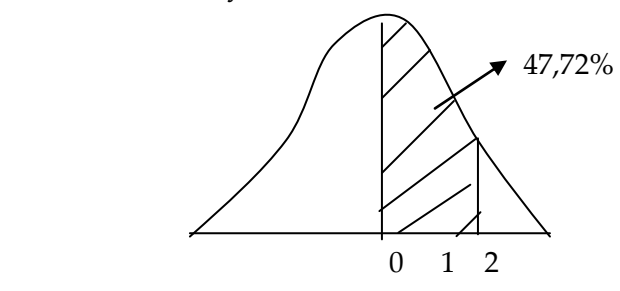

B. Gaji karyawan dari Rp.70.000 s/d 85.000 Hitunglah : 1. Banyaknya karyawan yang mempunyai gaji tersebut diatas?

2. Gambarlah kurvanya?

Penyelesaian:

 $\mathcal{L}=\mathcal{L}^{\mathcal{L}}$  , where  $\mathcal{L}^{\mathcal{L}}=\mathcal{L}^{\mathcal{L}}$ 1. Z1 = X1 – X = 70.000 – 80.000 = - 2 pada S 5000  $table = 0.4772 \times 100\% = 47.72\%$ 

\_

 $X2 - X$  85.000 – 80.000<br>= =  $\frac{85.000 - 80.000}{X2} = 1$  $Z2 =$  = S 5000 Pada tabel =  $0.3413 \times 100\% = 34.13\%$ 

Luas dari Z1 s/d Z2 = 47,72% + 34,13%  $= 81.85\%$ 

Maka banyaknya karyawan yang mempunyai gaji tersebut diatas =  $81,85 / 100 \times 500$  orang = 409 orang

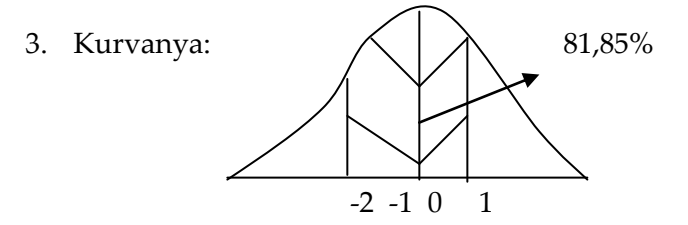

C. Jika karyawan yang mempunyai gaji dari Rp. 65.500 s/d 75.500.

Hitunglah : 1. Banyaknya karyawan yang mempunyai gaji tersebut?

2. Gambarlah kurvanya?

Jawab: \_

1.  $Z1 = X1 - X = 65.500 - 80.000 = -2.9$  S 5000 pada tabel = 0,4981 x 100% = 49,81%

$$
Z2 = X2 - X = 75.500 - 80.000 = -0.9
$$
  
S 5000  
pada tabel = 0.3159 x 100% = 31.59%

Luas daerah Z1 s/d Z2 = 49,81% - 31,59% = 18,22%, maka banyaknya karyawan yang mempunyai gaji tersebut diatas 18,22/100 x 500 orang = 91 orang

Statistika Ekonomi | 77

4.Kurvanya:

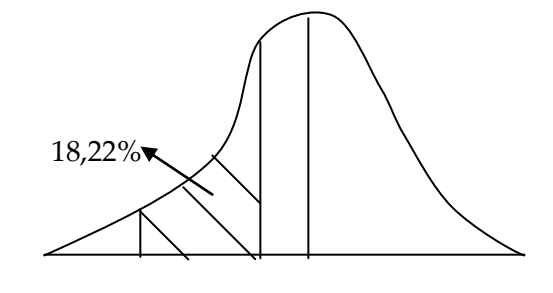

 $-3$   $-2$   $-1$  0 D. Jika karyawan yang mempunyai gaji dari Rp.81.500 s/d

95.500.

Hitunglah : 1. Banyaknya karyawan yang mempunyai gaji tersebut ?

2. Gambarlah kurvanya?

Jawab:

$$
Z1 = \frac{X1 - X}{S} = \frac{81.500 - 80.000}{5000} = 0.3
$$

pada tabel = 0,1179 x 100% = 11,79%

$$
Z2 = X2 - \overline{X/S} = 95.500, -80.000, /5000, = 3.1
$$
  
pada tabel = 0.4990 x 100% = 49.90 %

Luas daerah pada kurva Normal dari Z2 s/d Z1 = 49,90% -  $11,79\% = 38,11\%$  Banyaknya karyawan yang mempunyai gaji tsb = 38,11/100 x 500 Orang = 191 Orang

Kurvanya :

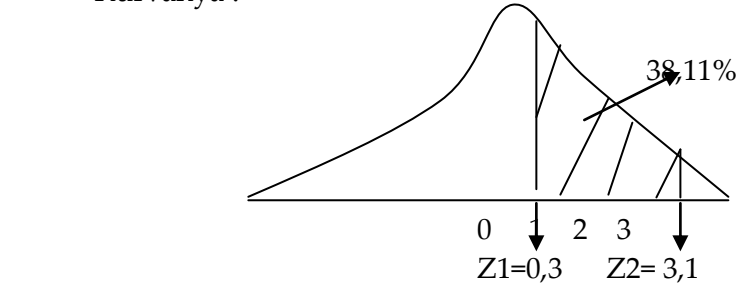

E. Jika gaji karyawan ≤ Rp.76.500, Hitunglah : 1. Banyaknya karyawan ? Gambarlah :2.Kurvanya ?

Jawab : 1. Z1 = 76.500, - 80.000, / 5000, = -0,7 pada tabel = 0,2580 x 100%= 25,80%. Luas daerah sebelah kiri  $Z1 = 50\% - 25,80\% = 24,20\%$ Maka banyaknya karyawan yang mempunyai gaji tersebut = 24,20/100 x 500 Orang = 121 Orang.

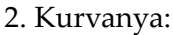

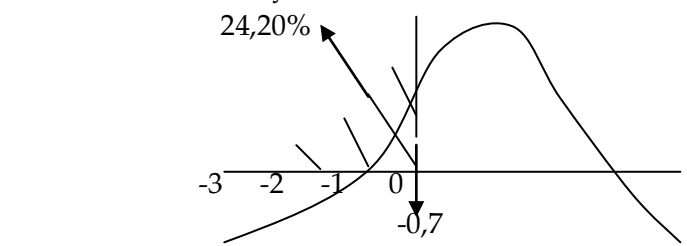

F. Jika gaji Karyawan < Rp. 76.500

Hitunglah : 1. Banyaknya Karyawan yang mempunyai gaji tersebut ?

2. Gambar Kurvanya ?

Jawab : 1. Banyaknya Karyawan = 121 Orang - 1 Orang = 120 Orang

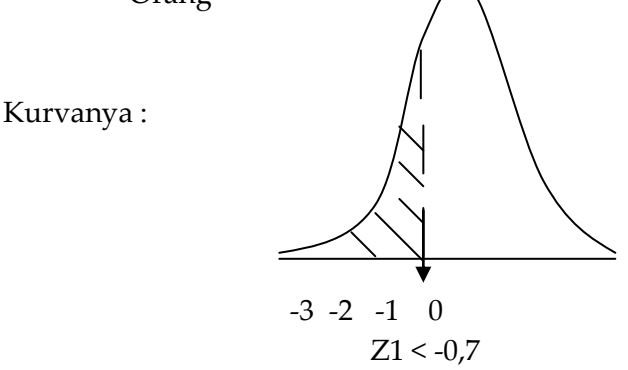

G. Jika gaji karyawan ≥ Rp. 82.500 Hitunglah : 1. Banyaknya karyawan yang mempunyai gaji tersebut?

2. Gambarlah kurvanya?

Jawab:  $Z1 = 82.500 - 80.000 = 0.5$ 5000

pada tabel = 0,1915 x100%= 19,15%

Luas daerah sebelah kanan Z1 pada kurva Normal  $= 50\% -19,15\% = 30,85\%.$ 

Maka banyaknya karyawan yang mempunyai gaji tersebut diatas  $30,85/100 \times 500$  orang = 154 orang.

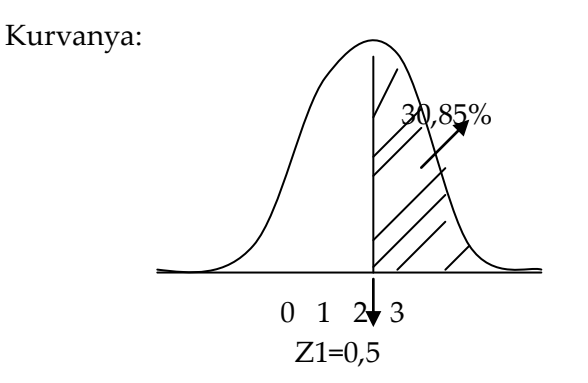

H. Jika gaji karyawan > Rp.82.500 Maka banyaknya karyawan = 154 orang - 1 orang = 153 orang

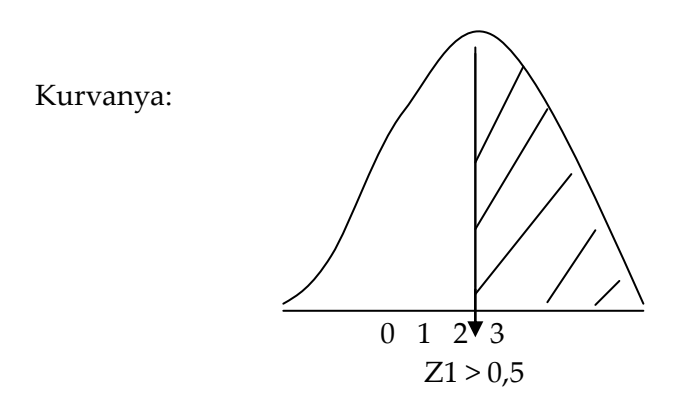

- I. Jika 5% karyawan yang bergaji agak tinggi akan memperoleh kredit kendaraan Berapakah: 1. Gaji minimal dari yang bergaji tinggi? 2. Banyaknya karyawan ? 3. Kurvanya ? Jawab: Luas daerah sebelah kanan Z1 = 50% - 5% = 45%
	- 1.  $45/100 = 0.45$  pada tabel = 1.64  $Z1 = X - 80.000 / 5000$

 $1,64 = X - 80.000$ 5000,

$$
(1,64 \times 5000) = (X - 80.000)
$$
  
8200 = X - 80.000  
8200 + 80.000 = X  
X = 88.200

- 1. Maka gaji minimal untuk memperoleh kredit kendaraan = Rp.88.200,
- 2. Banyaknya karyawan 5% x 500 orang = 25 orang
- 3. Kurvanya:

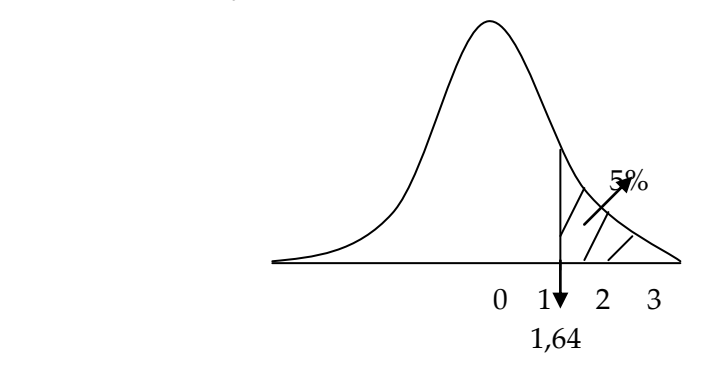

## **BAB VII**

# **REGRESI (TREND) LINEAR DAN NON-LINEAR**

1. **TREND LINEAR**: Menggambarkan perkembangan suatu kejadian secara teratur baik mengalami kemajuan maupun kemunduran suatu usaha/perusahaan.

TREND LINEAR dapat digambarkan dalam bentuk Grafik Garis Lurus yang naik Dan Grafik Garis Lurus yang turun

a. Disebut : Increasing Contoh :

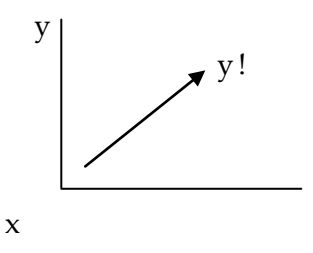

b. Disebut : Decreasing  $Contoh \cdot$ 

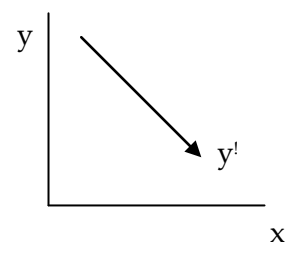

Perhitungan secara Matematic : y ! = a + bxi

Dimana :  $y^1$  = Nilai trend yang akan ditaksir Xi = periode (waktu ke i)

a&b = Konstan dan dapat dihitung dengan menggunakan Persamaan Normal sebagai berikut : 1) a .  $n + b \sum X = \sum Y$ 2) a  $\sum X + b \sum X^2 = \sum XY$ 

Soal: PT. ABADI mempunyai data hasil penjualan tahun1980 s/d 1985 (dalam jutaan Rp) sbb:

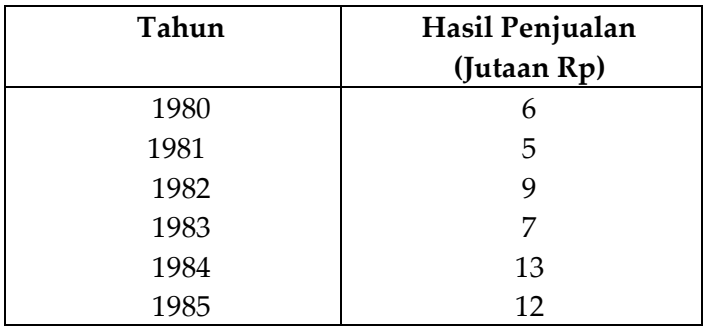

Hitunglah: 1. Trend Linear data PT. ABADI tersebut? 2. Penaksiran penjualan tahun 1986 & 1987 Gambarlah:3. Grafiknya apakah Increasing atau Decreasing?

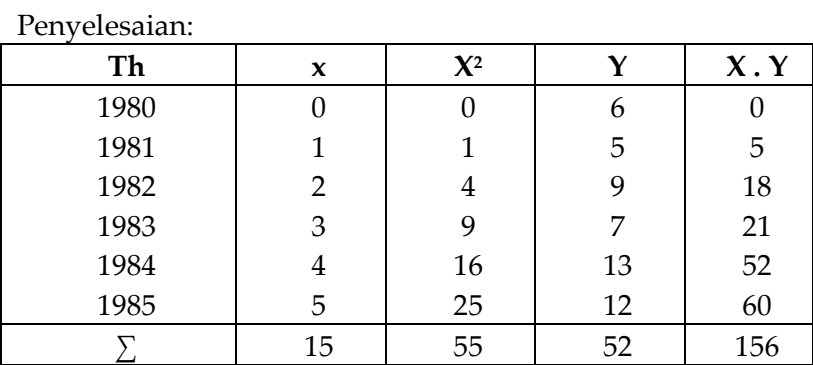

Personal:

\n1) 6 
$$
a + 15 b = 52
$$
  $\times 2,5$ 

\n2) 15  $a + 55 b = 156 \times 1$ 

\nmenjadi:

\n1)  $15 a + 37,5 b = 130$ 

\n2)  $15 a + 55 b = 156$ 

\n-17,5 b = -26  $b = -26$   $= 1,485 = 1,49$ 

Hasil b masukan ke persamaan 1  $6 a + 15 b = 52$  $6 a + 15 (1,49) = 52$  $6 a = 52 - 22,35$ 6 a =  $29,65$  $a = 29,65 = 4,94$ 6

1. Trend Linear PT. ABADI  $y^1 = a + b$  xi  $= 4.94 + 1.49$  xi

2. Penaksiran:

a) Th 1986 
$$
\rightarrow
$$
 xi = 6  
\nY<sup>1</sup> = 4,94 + 1,49 (6)  
\n= 4,94 + 8,94  
\n= 13,88  $\rightarrow$  (Rp. 13.880.000)

b) Th 1987 
$$
\rightarrow
$$
 xi = 7  
\nY<sup>1</sup> = 4,94 + 1,49 (7)  
\n= 4,94 + 10,43  
\n= 15,37  $\rightarrow$  (Rp.15.370.000)

3. Grafiknya : Th dasar xi =  $0 \,$  y<sup>1</sup> = a = 4,94

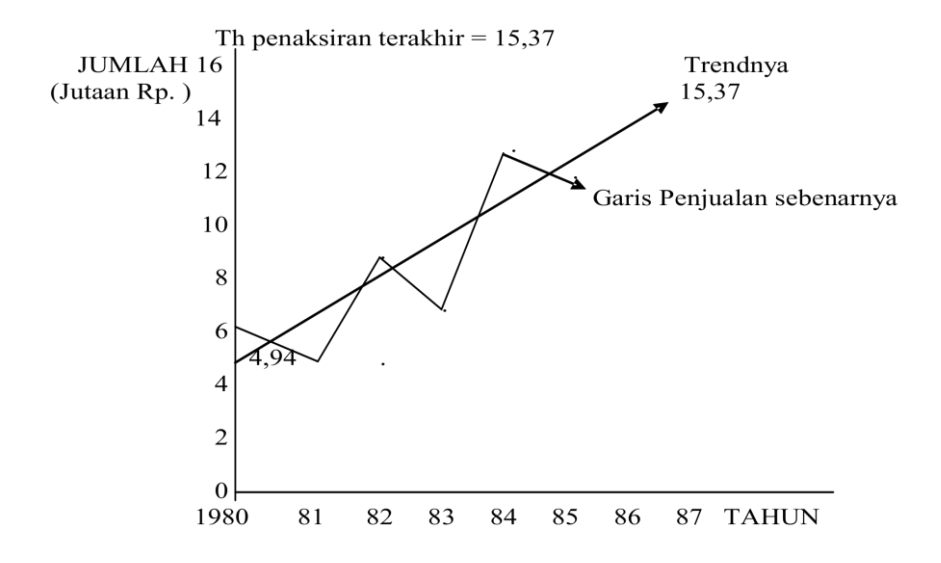

## Contoh : **DEACREASING**

Ada perusahaan yang mengalami kemajuan produksi dan penjualan yang grafiknya naik, dan ada pula Perusahaan yang mengalami kemunduran produksi dan penjualan yang mengakibatkan grafiknya turun.

Trend untuk Deacreasing sama dengan Trend untuk Increasing yaitu:

> I  $Y! = a + bx$

Dengan persamaan Normal untuk menghitung a dan b sebagai berikut:

Cara I

1. a n + b  $\sum X$  =  $\sum Y$ 2. a  $\sum X + b \sum X^2 = \sum XY$ 3.

86 | Henwin Mopangga

Atau : Cara II

1. 
$$
b = n \sum X Y - (\sum X) (\sum Y)
$$

$$
n \sum X^2 - (\sum X)^2
$$

2. 
$$
a = \frac{\sum Y}{n} - b \frac{\sum X}{n}
$$

Soal: PT. Tunggal Jaya sejak didirikan tahun 1981 berkembang dengan baik, tetapi kemudian mengalami kemerosotan penjualan seperti pada tabel di bawah ini:

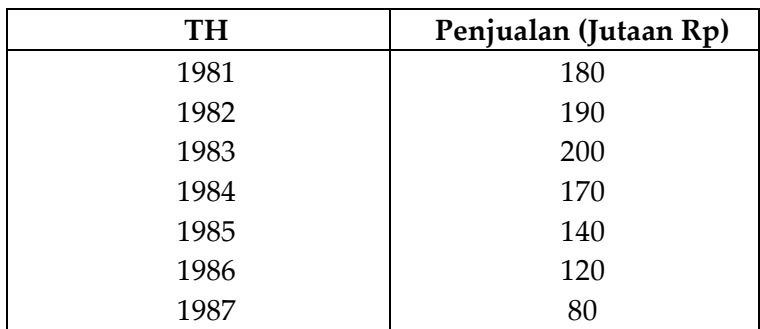

Hitunglah: 1. Trend Linear PT tersebut ?

2. Penaksiran penjualan : Th 1988, 1989, 1990 & 1991

3. Grafiknya ?

Penyelesaian :

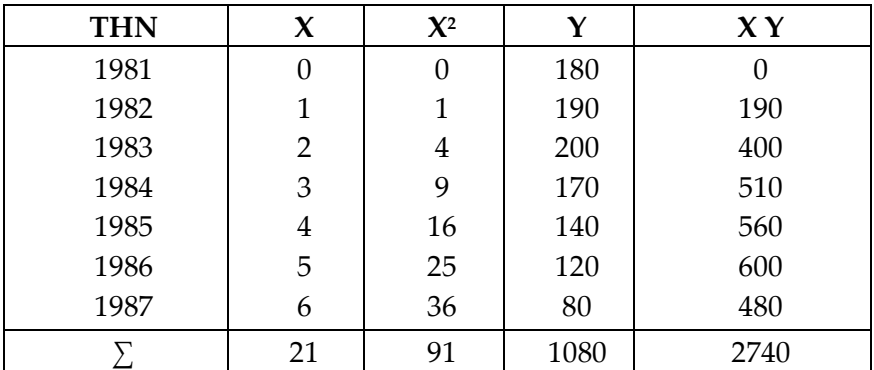

Persamaan Normal: Cara I 1) 7 a + 21 b =  $1080 \times 3$ 2) 21 a + 91 b = 2740  $x1$ menjadi: 1) 21 a +  $63 b = 3240$ 2) 21 a + 91 b =  $2740$  $-$  (-)  $0 - 28 b = 500$  $b = 500 = -17,86$  $-28$ Hasil b dimasukan pada persamaan 1  $7 a + 21 b = 1080$  $7 a + 21 (-17,86) = 1080$  $7 a = 1080 + 375,06$ a  $= 1455,06$  7 a  $= 207,87$ 

Atau : Cara II

1) 
$$
b = n\sum XY - (\sum X) (\sum Y)
$$
  
\n $n \sum X^2 - (\sum X)^2$   
\n $= 7 (2740) - (21) (1080)$   
\n $7 (91) - (21)^2$   
\n $= \frac{19180 - 22680}{637 - 441} = \frac{-3500}{196} = -17,86$   
\n2)  $a = \sum Y - b\sum X = 1080 - (-17,86) (21)$ 

$$
= 154,29 + 53,58
$$

$$
= 207,87
$$

1. Trend Linear PT Tungga Jaya:

 $y! = a + b xi$  = 207,87 + (-17,86) xi  $= 207,87 - 17,86 \times i$ 

2. Penaksiran Penjualan:

a) Th 1988 
$$
\rightarrow
$$
 xi = 7  
\ny1 = 207,87 - 17,86 xi  
\n= 207,87 - 17.86 (7)  
\n= 207,87 - 125,02  
\n= 82,85

b) Th 1989 
$$
\rightarrow
$$
 xi = 8  
y1= 207,87 - 17,86 (8)  
= 64,99

c) Th 1990 
$$
\rightarrow
$$
 xi = 9  
y1 = 207,87 - 17,86 (9)  
= 47,13

d) Th 1991 
$$
\rightarrow
$$
 xi = 10  
y1 = 207,87 - 17,86(10)  
= 29,27

### 3. Grafiknya:

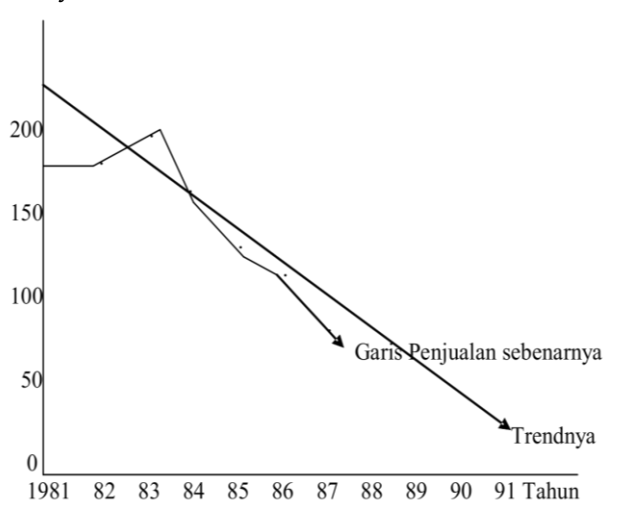

### **2. STANDARD ERROR**

Adalah Standard yang dipakai untuk mengukur sejauh mana Ketelitian Fungsi Penaksiran (Forecasting) di buat, berdasarkan selisih antara data sebenarnya dengan penaksiran tahun sebelumnya atau sudah lewat .

Rumus:

SE = 
$$
\sqrt{\frac{\sum (Y - Y^i)^2}{n}}
$$

Dimana:  $Y = data$  sebenarnya

 $Y^1$  = data penaksiran tahun yang sudah lewat

n = jumlah waktu/ periode

SE < 5 baik, SE > 5 kurang baik

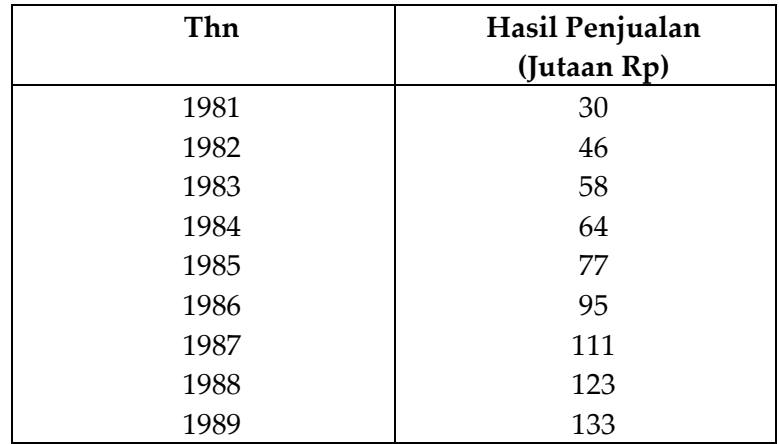

Soal: Data penjualan PT. MAKMUR (dalam jutaan Rp) dari tahun 1981 s/d1989 sbb:

Berdasarkan data tersebut diatas :

Hitunglah: 1. Trend Linear PT. Tersebut?

- 2. Penaksiran penjualan Th 1990 & 1991
- 3. Penaksiran penjualan Th yang sudah lewat

(1981 s/d 1989)?

- 4. Standard Errornya?
- 5. Gambarlah grafiknya

Penyelesaian :

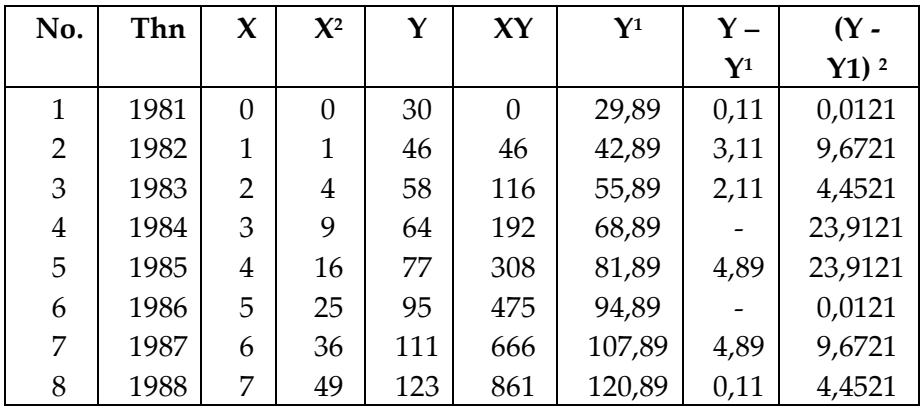

Statistika Ekonomi | 91

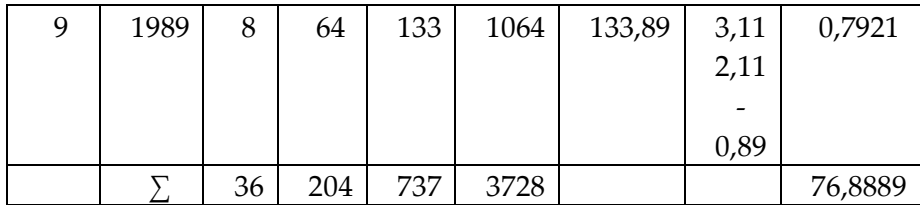

Persamaan Normal :

$$
b = n \sum XY - (\sum X) (\sum Y)
$$
  
\n
$$
n \sum X^{2} - (\sum X)^{2}
$$
  
\n
$$
= 9 (3728) - (36) (737)
$$
  
\n
$$
= 9 (204) - (36)^{2}
$$
  
\n
$$
= 7020
$$
  
\n
$$
= 13
$$
  
\n
$$
a = \sum Y - b \sum X
$$
  
\n
$$
n \qquad n
$$
  
\n
$$
= 737 - 13 (36)
$$
  
\n
$$
= 81,89 - 52
$$
  
\n
$$
= 28,89
$$
  
\nTrend Linear PT. ABADI

- 1. Trend Linear PT. ABADI  $Y' = a + b$  xi  $= 28,89 + 13 \times i$
- 2. Penaksiran a) Th 1990  $\rightarrow$  xi = 9  $y^1 = 29,89 + 13(9)$  $= 146,89$

b) Th 1991 
$$
\rightarrow
$$
 xi = 10  
\ny<sup>1</sup> = 29,89 + 13 (10)  
\n= 159,89  
\n3. Penaksiran Th yang sudah  
\nlewat

a) Th 1981 
$$
\rightarrow
$$
 xi = 0  
\ny<sup>1</sup> = 29,89 + 13 (0)  
\n= 29,89  
\nb) Th 1982  $\rightarrow$  xi = 1  
\ny<sup>1</sup> = 29,89 + 13 (1)  
\n= 42,89  
\nc) Th 1983  $\rightarrow$  xi = 2  
\ny<sup>1</sup> = 29,89 + 13 (2)  
\n= 55,89  
\nd) Th 1984  $\rightarrow$  xi = 3

d) Th 1984 
$$
\rightarrow
$$
 xi = 3  
y<sup>1</sup> = 68,89

- e) Th  $1985 \rightarrow xi = 4$  $y^1 = 81,89$
- f) Th  $1986 \rightarrow xi = 5$  $y^1 = 94,89$
- g) Th  $1987 \rightarrow x_i = 6$  $y^1 = 107,89$
- h) Th  $1988 \rightarrow xi = 7$  $y^1 = 120,89$

92 | Henwin Mopangga

i) Th 1989 
$$
\rightarrow
$$
 xi = 8  $y^1$  = 133,89

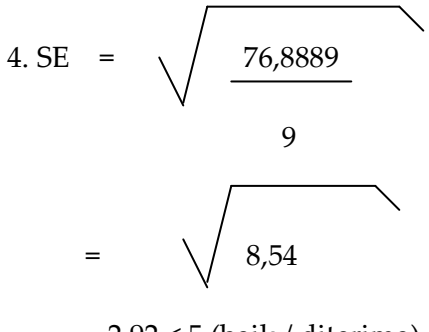

= 2,92 < 5 (baik / diterima)

## 5. GRAFIKNYA

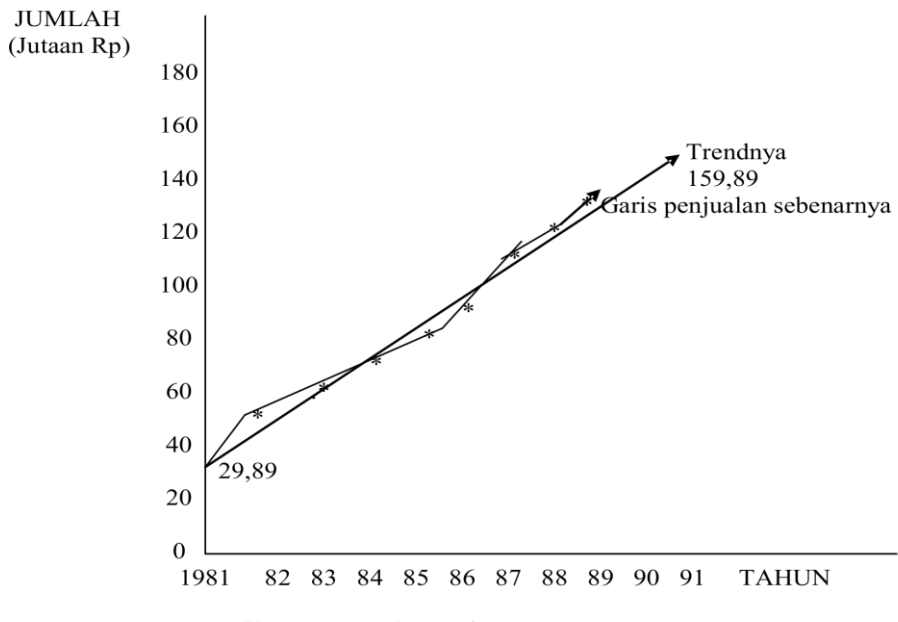

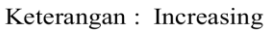

## **3. REGRESI (TREND) LINEAR BERGANDA**

Yang dimaksudkan Trend Linear Berganda adalah Faktor Variable bebas lebih dari satu dan bukan garis Trendnya lebih dari satu.

Persamaan Garis Regresi (Trend) Linear Berganda

 $Y^1 = a + b1 X1 + b2 X2$ 

Dimana:  $Y^1$  = Nilai Trend yang akan ditaksir CARA I.

a = determinan A1 ; b1 = det. A2 ; b2 = det. A3  $\overline{\text{determinan A}}$   $\overline{\text{det. A}}$   $\overline{\text{det. A}}$ a11 a12 a13  $A =$  a21 a22 a23 a31 a32 a 33

det. A = a11 a22 a33 + a12 a23 a31 + a13 a32 a21 – a31 a22 a13 – a21 a12 a33 – a11 a23 a32

Dengan persamaan Normal untuk menghitung: a, b1 & b2 sbb:

2) an + b1 
$$
\sum X1 + b2\sum X2 = \sum Y
$$
  
\n3) a  $\sum X1 + b1\sum X1^2 + b2\sum X1 X2 = \sum X1.Y$   
\n4) a  $\sum X2 + b1\sum X1.X2 + b2\sum X2^2 = \sum X2.Y$ 

Hanya satu cara, tidak ada cara dua untuk menghitung a, b1 dan b2; tetapi kemudian dimasa yang akan datang ada yang membuat jalan lain dengan hasil yang sama, maka itu benar dan merupakan cara dua dan seterusnya.

Soal: Suatu penelitian dilakukan terhadap 8 rumah tangga yang dipilih secara. Random di sebuah kabupaten datanya Sebagai berikut:

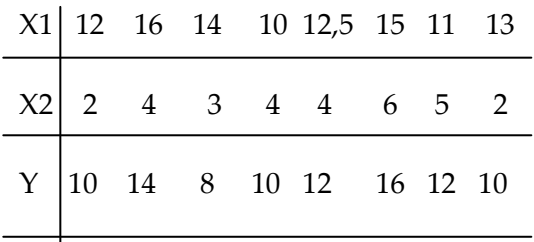

Ket :  $X1$  = Pendapatan (Puluhan Ribu Rp / bulan)

X2 = Jumlah anggota keluarga (Orang)

Y = Pengeluaran (Puluhan Ribu Rp / bulan)

Jika sebuah Rumah Tangga berikutnya mempunyai pendapatan Rp.150.000/bulan . Dan jumlah anggota keluarga = 4 orang (X1 = 15 & X2 = 4). Hitunglah:

- 1. Trend Linear berganda data tersebut ?
- 2. Penaksiran pengeluaran minimal (y<sup>1</sup> ) perbulan untu kebutuhan pokok rumah tangga tersebut?

Penyelesaian:

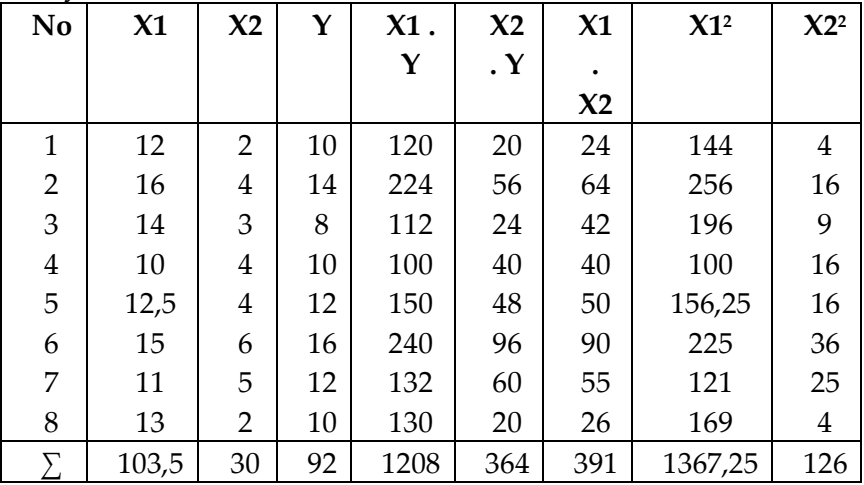

Statistika Ekonomi | 95

Persamaan Normal:

| 1) 8 a     | $+ 103,5 \text{ b1}$   | $+ 30 \text{ b2}$  | $= 92$   |
|------------|------------------------|--------------------|----------|
| 2) 103,5 a | $+ 1367,25 \text{ b1}$ | $+ 391 \text{ b2}$ | $= 1208$ |
| 3) 30a     | $+ 391 \text{ b1}$     | $+ 126 \text{ b2}$ | $= 364$  |

$$
A = \begin{bmatrix} 8 & 103,5 & 30 \\ 103,5 & 1367,25 & 391 \\ 30 & 391 & 126 \end{bmatrix} ; A1 = \begin{bmatrix} 92 & 103,5 & 30 \\ 1208 & 1367,25 & 391 \\ 364 & 391 & 126 \end{bmatrix}
$$

$$
A2 = \begin{bmatrix} 8 & 92 & 30 \\ 103,5 & 1208 & 391 \\ 30 & 364 & 126 \end{bmatrix} ; A3 = \begin{bmatrix} 8 & 103,5 & 92 \\ 103,5 & 1367,25 & 1208 \\ 30 & 391 & 364 \end{bmatrix}
$$

$$
\text{Det. A} = 1378188 + 1214055 + 1214055 - 1230525 - 1349743.5 - 1223048 = 2981.5
$$

- Det. A1 = 15849162 + 14730534 + 14166940  $14930370 - 15753528 - 14065052 = 586$
- Det. A2 = 1217664 + 1079160 + 1130220  $1087200 - 1199772 - 1138592 = 1480$
- Det. A3 = 3981432 + 3750840 + 3723102 3773610 – 3899259 – 3778624 = 3881

$$
a = \frac{\text{det. A1}}{\text{det. A}} = \frac{586}{2981.5} = 0.1965
$$
  
det. A2 1480  
b1 =  $\frac{\text{det. A2}}{\text{det A}} = \frac{1480}{2981.5} = 0.4964$ 

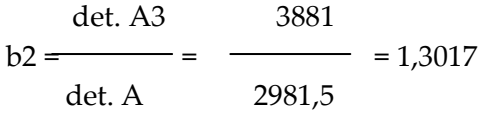

- 1. Trend Linear berganda data tersebut:  $y<sup>1</sup> = a + b1 X1 + b2 X2$  $= 0,1965 + 0,4964$  X2 + 1,3017 X2
- 2. Penaksiran : X1 = 15 & X2 = 4  $Y1 = 0,1965 + 0,4964(15) + 1,3017(4)$  $= 0,1965 + 7,446 + 5,2068$  = 12,8493 = (Rp.128.493/bulan)
	- Saldo = Pendapatan Pengeluaran = Rp. 150.000, - Rp. 128.493, = Rp. 21.507, ( Tabungan )

#### **REGRESI LINIER BERGANDA**

#### CARA 2.

Rumus:  $Y! = a + b1X1 + b2X2$ 

I. Perhitungan Skore rata-rata sebagai berikut :  $X1 = \sum X1/n = 103.5 / 8 = 12.94$  $X2 = \sum X2 / n = 30 / 8 = 3.75$  $Y = \sum Y / n$  = 92 / 8 = 11,5

II. Perhitungan Penyimpangan ( deviasi ) sebagai berikut :

$$
1. \Sigma \times 1^2 = \Sigma \times 1^2 - (\Sigma \times 1)^2 / n
$$
  
= 1367,25 - (103,5)<sup>2</sup>/8  
= 1367,25 - 1339,03  
= 28,22

2. 
$$
\Sigma
$$
 X2<sup>2</sup> =  $\Sigma$  X2<sup>2</sup> - ( $\Sigma$  X2)<sup>2</sup> / n  
\t= 126 - (30)<sup>2</sup> / 8  
\t= 126 - 112,5  
\t= 13,5  
3.  $\Sigma$  Y<sup>2</sup> =  $\Sigma$  Y<sup>2</sup> - ( $\Sigma$  Y)<sup>2</sup> / n  
\t= 1104 - (92)<sup>2</sup> / 8  
\t= 1104 - 1058  
\t= 46  
4.  $\Sigma$  X1Y =  $\Sigma$  X1Y - ( $\Sigma$  X1). ( $\Sigma$  Y) / n  
\t= 1208 - (103,5) (92)/8  
\t= 1208 - 1190,25  
\t= 17,75  
5.  $\Sigma$  X2Y =  $\Sigma$  X2Y - ( $\Sigma$  X2) ( $\Sigma$ Y) / n  
\t= 364 - (30) (92)/8  
\t= 364 - 345  
\t= 19  
6.  $\Sigma$  X1X2 =  $\Sigma$  X1X2 - ( $\Sigma$  X1) ( $\Sigma$  X2) / n  
\t= 391 - (103,5) (30) / 8  
\t= 391 - 388,13  
\t= 2,87  
b1 = 
$$
\frac{(\Sigma X2^2) (\Sigma X1Y) - (\Sigma X1.X2) (\Sigma X2Y)}{(\Sigma X1^2) (\Sigma X2^2) - (\Sigma X1X2)^2}
$$
  
\t= 
$$
\frac{(13,5) (17,75) - (2,87) (19)}{(28,22) (13,5) - (2,87)^2}
$$
  
\t= 
$$
\frac{239,63 - 54,53}{380,97 - 8,24}
$$
 = 
$$
\frac{185,1}{372,73}
$$

98 | Henwin Mopangga

 $= 0.4966$  $= 0,497$ 

$$
b2 = \frac{(\Sigma X1^2) (\Sigma X2Y) - (\Sigma X1.X2) (\Sigma X1Y)}{(\Sigma X1^2) (\Sigma X2^2) - (\Sigma X1X2)^2}
$$
  
= 
$$
\frac{(28,22)(19) - (2,87)(17,75)}{(28,22)(13,5) - (2,87)^2}
$$
  
= 
$$
\frac{536,18 - 50,94}{380,97 - 8,24} = \frac{485,24}{372,73}
$$
  
= 1,3019  
= 1,302.  

$$
a = Y - b1X1 + b2X2
$$

$$
a = 1 - 51\lambda 1 + 52\lambda 2
$$
  
= 11,5 - 0,497(12,94) + 1,302(3,75)  
= 11,5 - 6,43 + 4,88  
= 11,5 - 11,31  
= 0, 19

- 1. Trend Linier berganda data tersebut :  $\hat{Y} = a + b1X1 + b2X2$  $= 0.19 + 0.497 \text{ X1} + 1.302 \text{ X2}$
- 2. Penasiran 2 rumah tangga berikutnya yang mempunyai : a).  $X1 = 15$  dan  $X2 = 4$ b).  $X1 = 15$  dan  $X2 = 8$

Jawab: a). Penaksiran  $X1 = 15$  dan  $X2 = 4$ 

$$
\dot{Y} = 0.19 + 0.497 (15) + 1.302 (4)
$$
  
= 0.19 + 7.455 + 5.208  
= 12.853 x Rp. 10.000, = Rp. 128.530,

Statistika Ekonomi | 99

$$
(Saldo = Pendapatan - Pengeluaran)
$$
  
= Rp. 150.000, - Rp128.530,  
= Rp. 21.470, (Tabungan)  
b). Penaksiran X1 = 15 dan X2 = 8  
 $\hat{Y} = 0.19 + 0.497 (15) + 1.302 (8)$   
= 18,061 x Rp. 10.000,  
= Rp 180.610,  
(Saldo = Pendapatan - Pengeluaran)  
= Rp. 150.000, - Rp180.610,  
= - Rp. 30.610, (Utang)

### **4. TREND NON LINEAR**

Trend Kwadratic (Para Bola) Persamaan Garis Trendnya sbb:

 $y<sup>1</sup> = a + bx + cx<sup>2</sup>$ 

Persamaan ini hampir sama, seperti Trand Linear berganda yaitu:

$$
y^1 = a + b1x1 + b2x2
$$

Dimana:  $b1 = b$  $b2 = c$  $x1 = x$  $x^2 = x^2$ 

Dengan persamaan Normal untuk menghitung :

a, b & c sbb: 1) an +  $b\sum x + c\sum x^2 = \sum Y$ 2)  $a\sum x + b\sum x^2 + c\sum x^3 = \sum XY$ 3)  $a\sum x^2 + b\sum x^3 + c\sum x^4 = \sum X^2$  Y Soal: 1. Periode (n = Ganjil)

Hasil penjualan PT. Sinar Surya selama 7 tahun terakhir sbb:

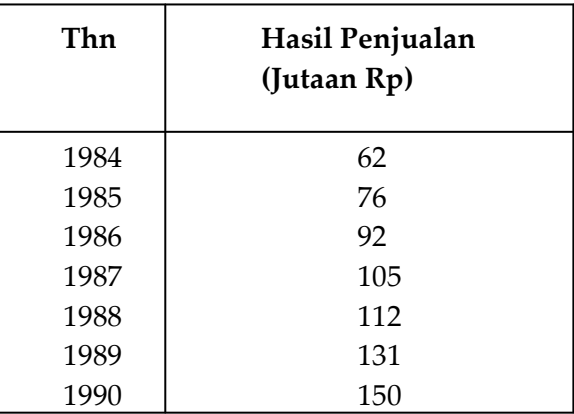

Berdasarkan data tsb diatas:

Hitunglah : 1. Trend Kwadratic data tsb?

2. Penaksiran penjualan Th 1991 & 1992

Penyelesaian:

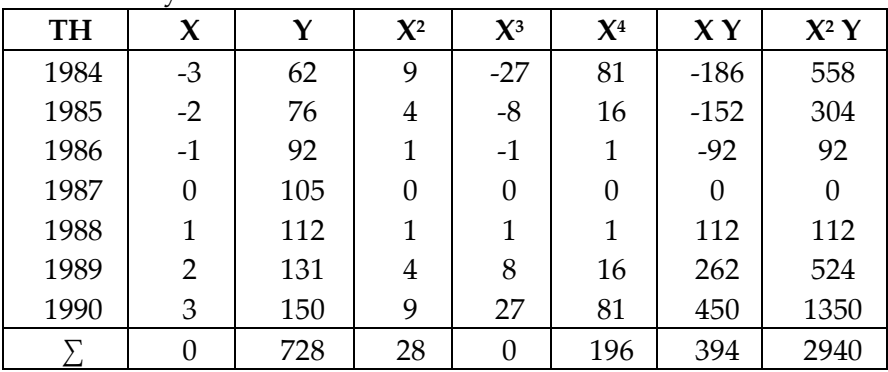

Persamaan Normal:

1)  $7a + 0 + 28c = 728$ 

2) 
$$
0 + 28 b + 0 = 394 \rightarrow b = 394 = 14,07
$$

$$
28\overline{ }
$$

3)  $28a + 0 + 196c = 2940$ 

Persamaan 1 & 3 1) 7a + 28c = 728  $x4$ 3)  $28a + 196c = 2940 \times 1$ Menjadi: 1)  $28a + 112c = 2912$ 3)  $28a + 196c = 2940$ (-)  $0 - 84c = -28$  $c = -28$  = 0,33 -84 Hasil c masukkan ke persamaan 1  $7a + 28c = 728$  $7a + 28(0,33) = 728$  $7a = 728 - 9,24$ a  $= 718,76$  $= 102,68$ 7

- 1. Trend Kwadratic data tsb:  $y<sup>1</sup> = a + bx + cx2$  $= 102,68 + 14,07x + 0,33 x<sup>2</sup>$
- 2. Penaksiran a) Th 1991→  $xi = 4$  →  $y' = 102,68 + 14,07$  (4) + 0,33 (4)<sup>2</sup>  $= 102,68 + 56,28 + 5,28$  $= 164,24$

b) Th 1992 
$$
\rightarrow
$$
 xi = 5  $\rightarrow$  y<sup>1</sup> = 102,68 + 14,07 (5) + 0,33 (5)<sup>2</sup>
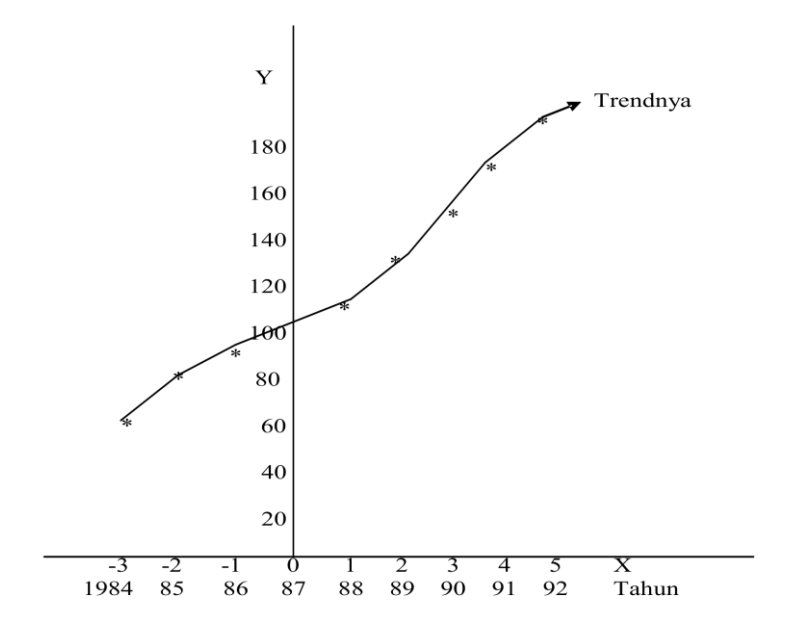

Soal: 2. Periode (n = Genap) ; maka  $X$  = bilangan ganjil Produksi padi sebuah propinsi di Indonesia dari tahun 1985 s/d 1990 sbb:

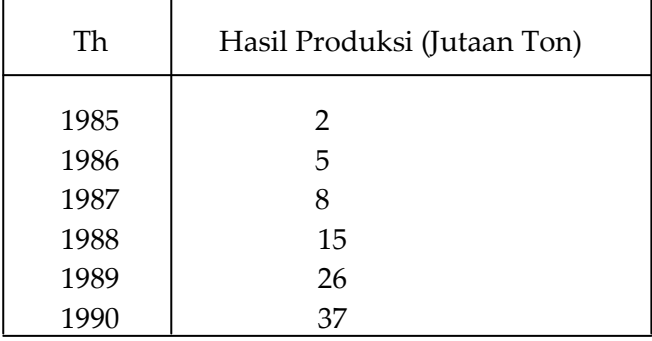

Hitunglah: 1. Trend Kwadratic data tsb? 2. Penaksiran Produksi Th 1991 & 1992 ?

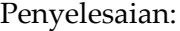

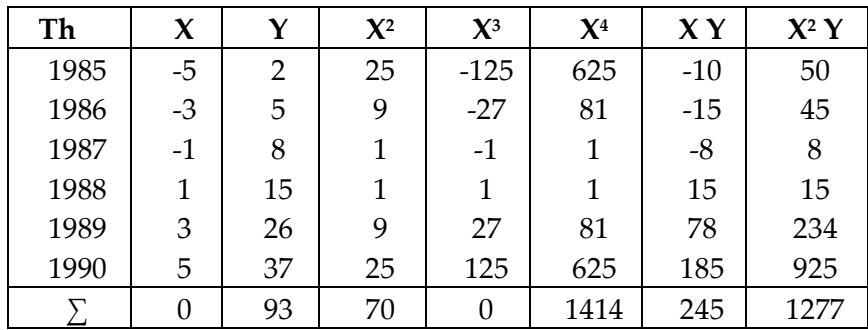

Persamaan Normal:

1)  $6a + 0 + 70c = 93$ 

2)  $0 + 70b + 0 = 245 \rightarrow b = 245 / 70 = 3.5$ 

3)  $70a + 0 +1414c = 1277$ 

Persamaan 1 & 3

1) 6a + 70c = 93 |  $\times$  20,2 (samakan c) 3)  $70a + 1414c = 1277 \times 1$ 

Menjadi:

1) 
$$
121,2a + 1414c = 1878,6
$$
  
\n70 a +  $1414c = 1277$   
\n  
\n51,2 a = 601,6  
\na =  $\frac{601,6}{51,2}$  = 11,75

Hasil a dimasukan ke persamaan 1

$$
6a + 70c = 93
$$
  
\n
$$
6(11,75) + 70c = 93
$$
  
\n
$$
70c = 93 - 70,5
$$
  
\n
$$
c = 22,5 / 70
$$
  
\n
$$
= 0,32
$$

1. Trend Kwadratic data tersebut :

 $Y! = a + bX + CX^2$  $= 11,75 + 3,5 X + 0,32 X^2$ 

## 2. Penaksiran :

a. Tahun 1991 
$$
\rightarrow
$$
 Xi = 7  
y! = 11,75 + 3,5 (7) + 0,32(7)<sup>2</sup>  
= 11,75 + 24,5 + 15,68  
= 51,93

b. Tahun 1992 
$$
\longrightarrow
$$
 Xi = 9  
y! = 11,75 + 3,5 + 0,32(9)<sup>2</sup>  
= 69,17

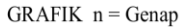

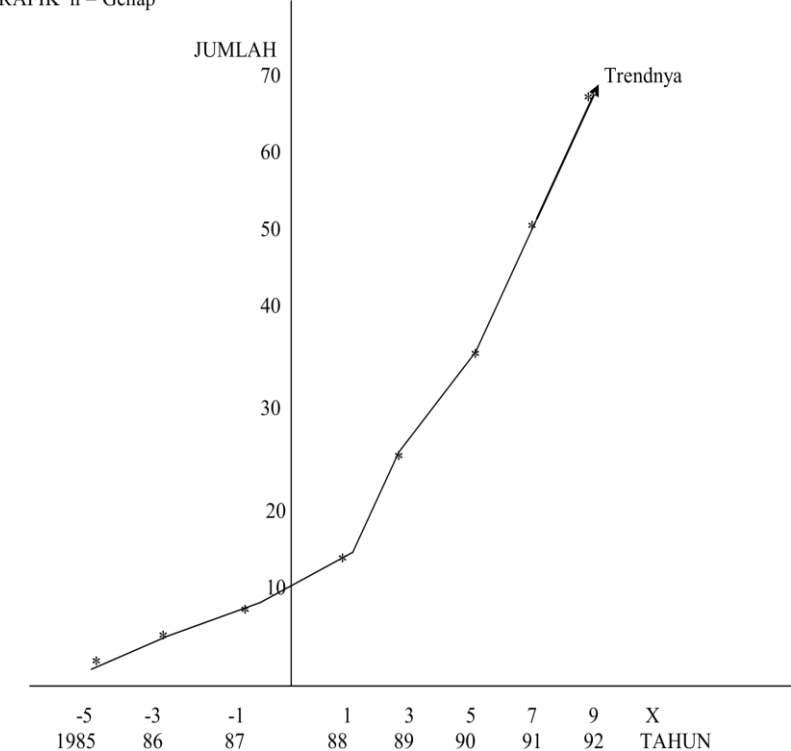

| Henwin Mopangga

# **BAB VIII ANALISA KORELASI**

- 1 .Pentingnya Analisa Hubungan
- 2 Koefisien Korelasi dan Kegunaannya
- 3. Koefisien Korelasi Rank
- 4. Koefisien Korelasi data berkelompok
- 5. Koefisien Korelasi data kwalitatip

### **1. Pentingnya Analisa Hubungan**

Di dunia ini kita tidak dapat hidup sendiri akan tetapi memerlukan hubungan dengan orang lain misalnya: dengan tetangga, kawan kantor, pegawai Bank, dan lain-lainnya untuk memenuhi kebutuhan hidup.

Dalam setiap hubungan ada factor penyebabnya misalnya:

- 1. Merosotnya hasil penjualan, mungkin karena menurun biaya adpertensi.
- 2. Menurunnya penjualan textil, mungkin karena kalah saingan dengan textil import.
- 3. Menurunnya penerimaan devisa, nungkin mutu barang eksport kurang baik, dll

Dari uraian diatas menunjukkan adanya hubungan (Korelasi) antara kejadian yang satu dengan kejadian yang lainnya. Kejadian ini dapat dinyatakan dengan perubahan nilai variable, misalnya:  $X = \text{Variable } \text{harga}$ , maka naik atau turunnya harga dapat dinyatakan perubahan nilai X. Apabila Y = Variable Hasil Penjualan, maka naik atau turunnya Hasil penjualan dinyatakan perubahan Y. Hubungan antara 2 variable ada yang positip dan ada yang negatif, ringkasnya sbb

### **A. Hubungan Positip**

$$
X = Naik ; Y = Naik
$$
  
Atau:  

$$
X = Turun ; Y = Turun
$$

Dapat digambarkan sbb:

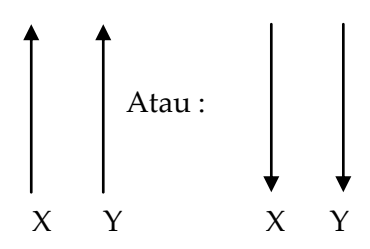

### **B. Hubungan Negatip**

 $X = N$ aik ;  $Y = Turun atau$  $X = Turun$ ;  $Y = Naik$ 

Dapat digambarkan sbb:

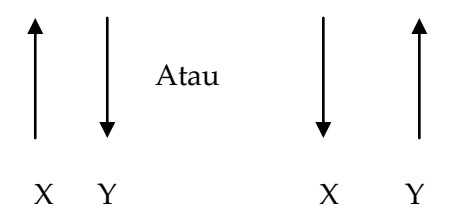

# **C. Hubungan X dan Y dapat digambarkan dalam bentuk Scatter Diagram Positip Dan Negatip sbb:**

1. Scatter Diagram Positip

Soal: 
$$
X
$$
 1 2 4 6 7 8 9 10

\nY 1 4 5 7 8 10 11 12

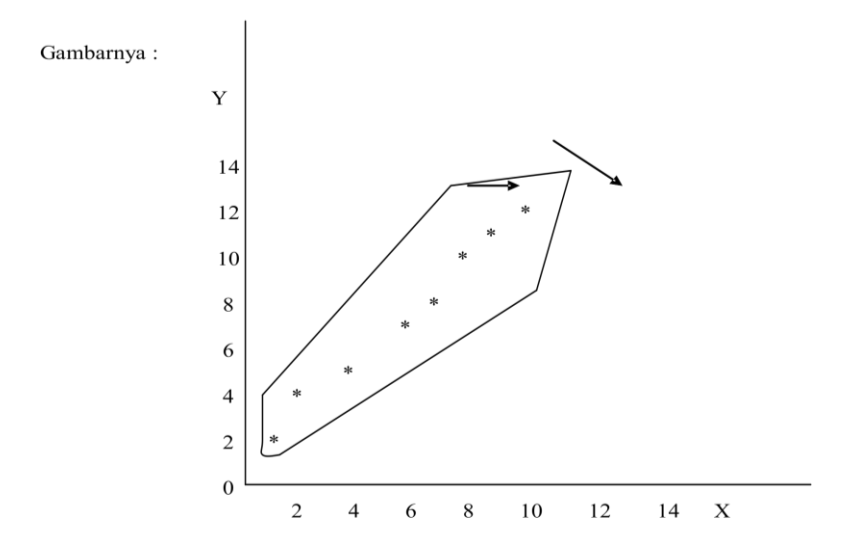

Keterangan : Scatter Diagram Positip

#### 2. Scatter Diagram Negatip

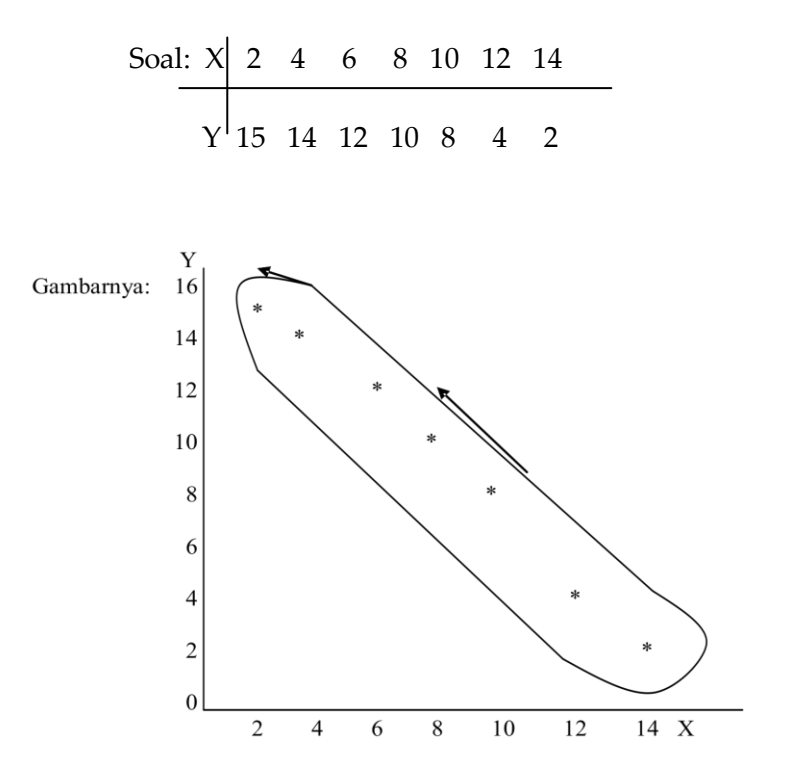

Keterangan : Scatter Diagram Negatip

Apabila tidak ada hubungan, maka bentuk Scatter Diagramnya tidak teratur. Artinya: Naik atau turunnya X pada umumnya tidak diikuti oleh kenaikan Atau penurunan Y. Dapat dikatakan X dan Y tidak berkorelasi bentuk grafiknya sbb:

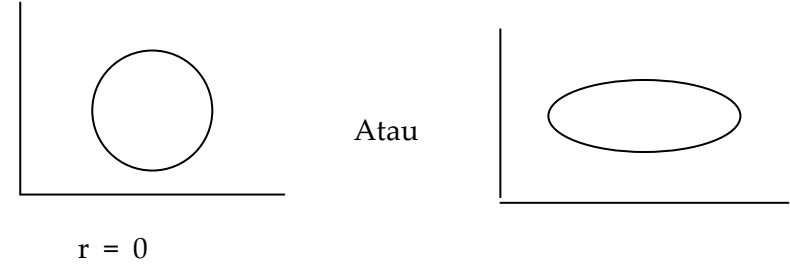

Ket : Scatter Diagram tidak teratur

#### **2. KOEFISIEN KORELASI DAN KEGUNAANNYA**

Kuat atau tidaknya Hubungan antara X & Y dapat dinyatakan /diukur dengan Suatu Nilai yang disebut: Koefisien Korelasi (r) Besarnya r dapat dirumuskan. Sbb:

$$
1\leq\,\!\leq\!1
$$

Jika hasil:  $r = 0.9$  s/d 1 (Hubungannya sangat kuat & +)

 $r = 0.6$  s/d 0.8 (Cukup kuat dan positip)

 $r = 0.5$  (Hampir cukup kuat & positip)

 $r = 0.1$  s/d 0.4 (Kurang kuat, tetapi positip)

r = 0 (Tidak ada hubungan)

Sebaliknya:

 $r = -0.9$  s/d  $-1$  (Hubungan sangat kuat dan Negatip) r = - 0,6 s/d -0,8 ( Hubungan cukup kuat dan Negatip)  $r = -0.5$  (Hubungan hampir cukup kuat & Negatip)  $r = -0.1$  s/d -0.4 (Hubungan kurang kuat & Negatip)

r = 0 (Tidak ada hubungan)

Rumus Koefisien Korelasi:

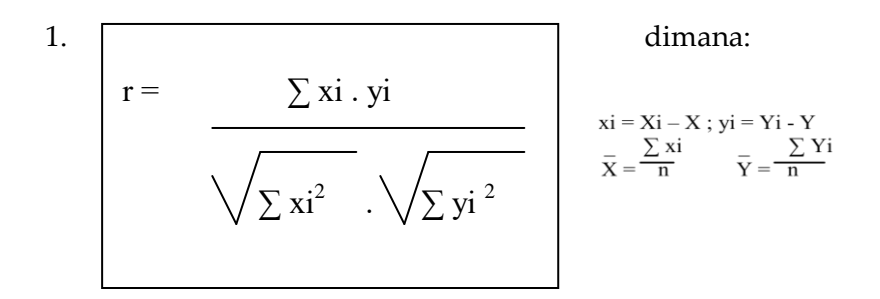

2.  
\n
$$
r = \frac{n \cdot \sum Xi \cdot Yi - \sum Xi \cdot \sum Yi}{n \sum Xi^{2} - \sum (xi)^{2}} \cdot \sqrt{n \sum Yi^{2} - \sum (Yi)^{2}}}
$$

Kedua Rumus ini disebut Koefisien Korelasi Pearson.

3. 
$$
KP = r^{-2} \times 100\%
$$

P = Koefisien Penentuan yaitu Besarnya r dinyatakan dalam prosen.

Soal: PT. Wiratex mempunyai data hasil penjualan yang dapat meningkat, karena adanya biaya Adpertensi yang dikeluarkan (dalam jutaan Rp) datanya sbb:

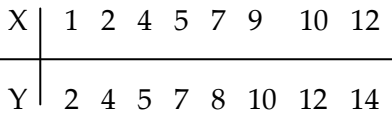

Ket: X = Biaya Adpertensi (Jutaan Rp) Y = Hasil Penjualan (Jutaan Rp)

- Hitunglah: 1. Koefisien korelasi (r) ? 2. Besarnya KP ?
- Gambarlah: 3. Scatter Diagramnya?

Penyelesaian : Rumus 1.

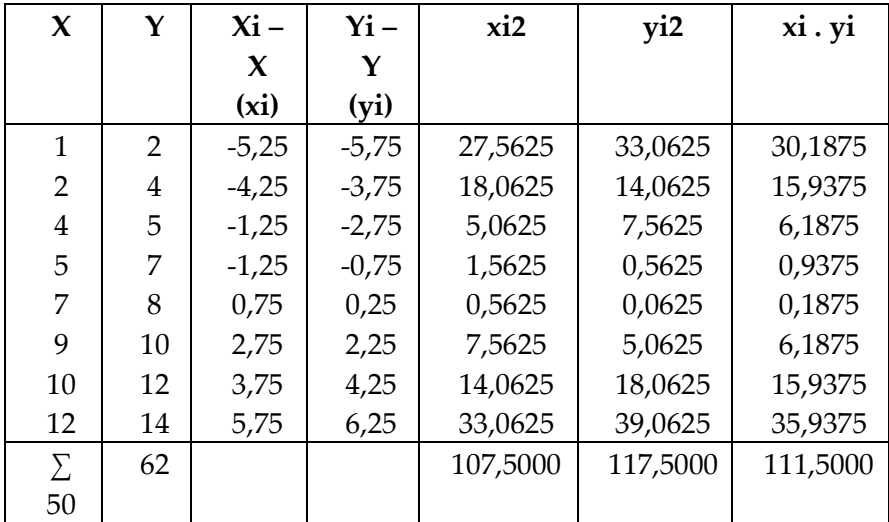

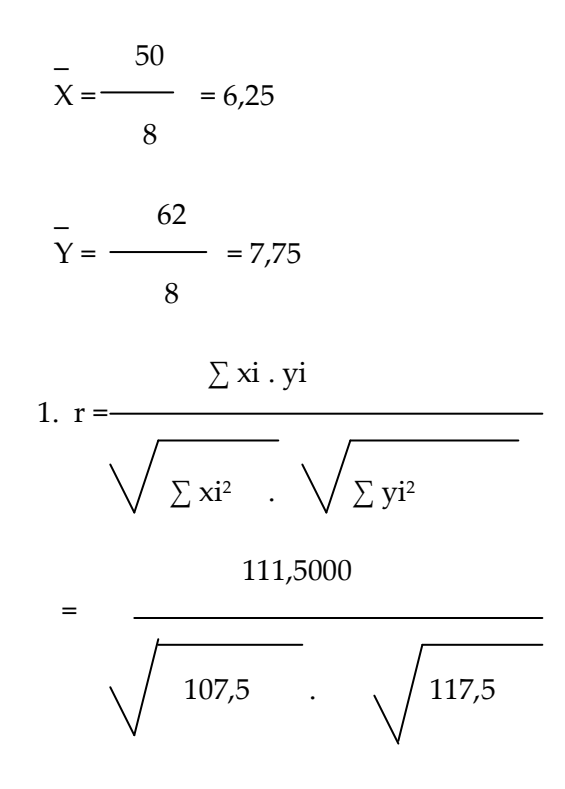

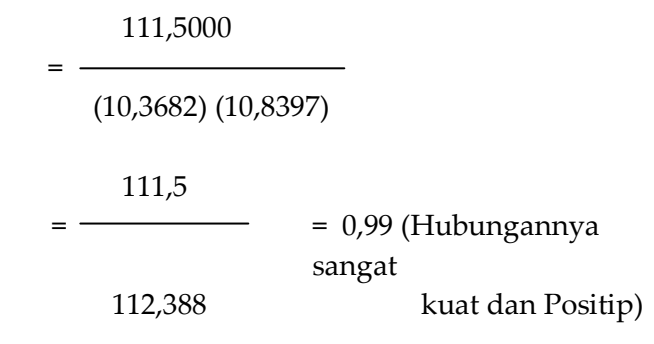

2. KP =  $(0,99)2 \times 100\%$ = 98%

Penyelesaian: Rumus 2.

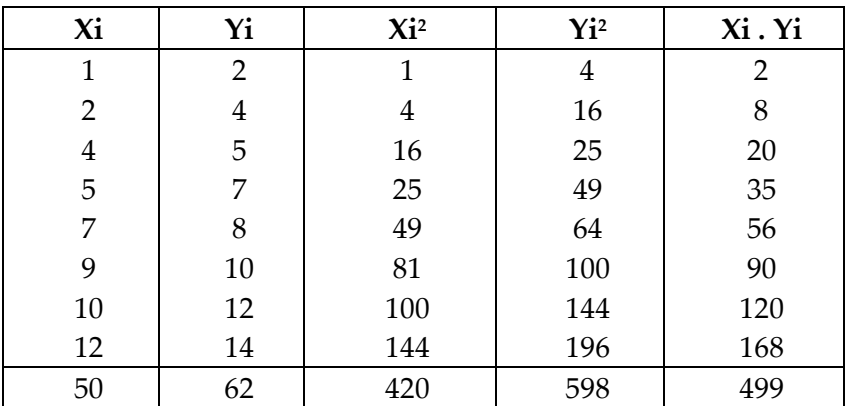

# n ∑ Xi Yi - ∑ Xi . ∑ Yi

$$
r = \frac{}{\sqrt{\sqrt{n \sum x i^2 - \sum (xi)^2}}}
$$

# | Henwin Mopangga

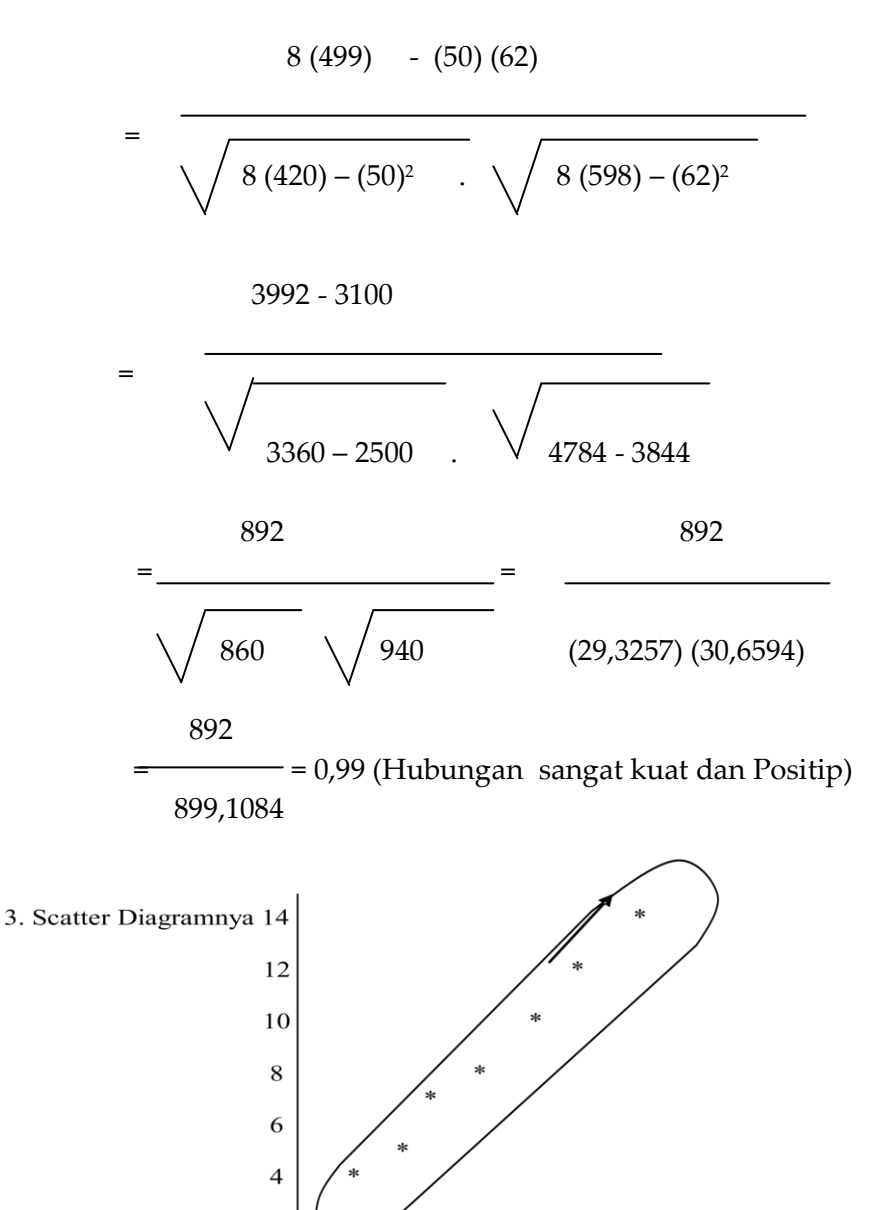

Keterangan : Scatter Diagram Positip

6

8

10

 $\overline{c}$  $\overline{0}$ 

 $\overline{c}$ 

 $\overline{\mathcal{A}}$ 

 $14$ 

 $\mathbf X$ 

 $12$ 

## **3. KOEFISIEN KORELASI RANK**

Rumus:  $\Gamma$ 

$$
r \text{ rank} = 1 - \frac{6 \sum \text{di}^2}{n (n^2 - 1)}
$$

Dimana:

di = Selisih dari pasangan rank ke i n = banyaknya pasangan rank  $1 & 6$  = Konstan

Soal:1. Kalau ada 2 orang sama-sama penggemar rokok untuk memberikan nilai terhadap 10 jenis rokok; Rokok yang digemari diberi nilai 1 sampai yang tidak digemari diberi Nilai 10.

Hasil pemberian Nilai Ranking adalah sebagai

berikut:

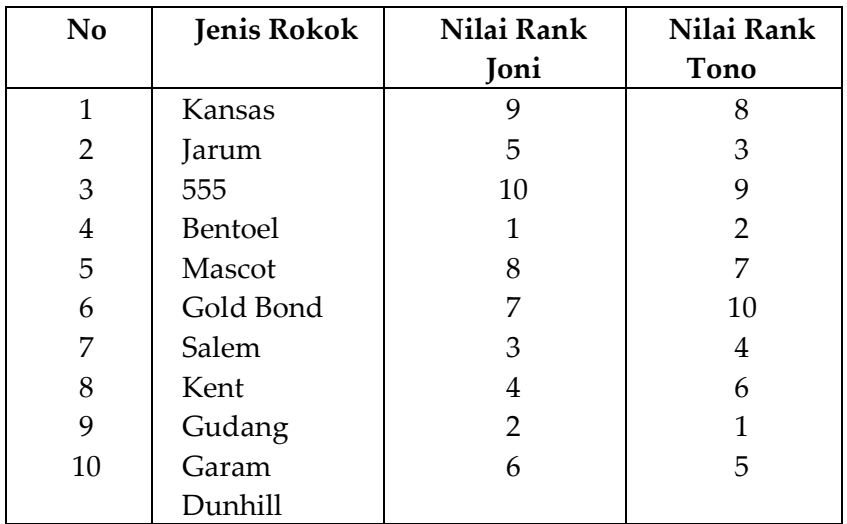

Hitunglah: Koefisien Korelasi Rank Tono terhadap Joni

Penyelesaian:

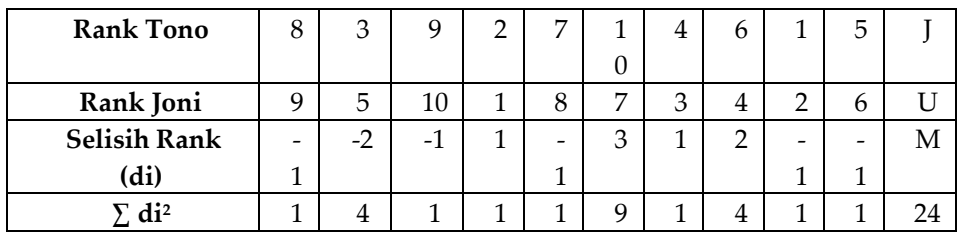

$$
6 (24)
$$
  
r rank = 1 - 10 (100 - 1)  
= 1 - 0,1455  
= 0,8545  
= 0,86  
= 0,9 (Hubungannya sangat kuat dan positip)

### Soal : PT. ABADI dapat meningkatkan hasil penjualan sehubungan dengan biaya adpertensi yang dikeluarkan (dalam Jutaan Rp/tahun) datanya sbb:

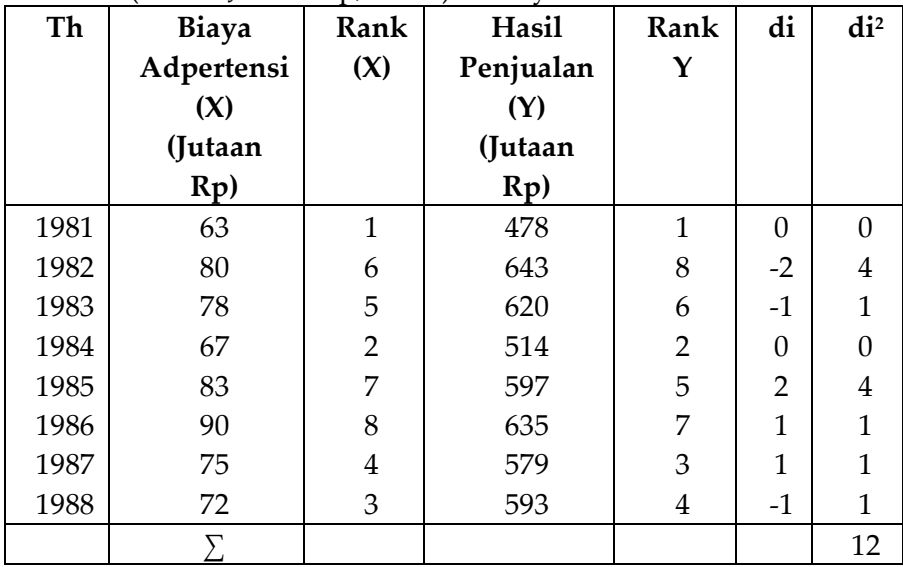

#### Statistika Ekonomi | 117

Hitunglah: Koefisien Korelasi Rank biaya Adpertensi terhadap hasil penjualan PT. tersebut.

 6 (12) Jawab:  $r$  rank = 1 -  $\frac{1}{r}$  $8(8^2-1)$  72  $= 1 - \frac{1}{2}$ 8 (63) 72  $= 1 - \overline{\phantom{a}}$ 504  $= 1 - 0.1429$  $= 0.857$ = 0,86 (Hubungan sangat kuat dan positip)

#### **4. KORELASI DATA BERKELOMPOK**

$$
\text{Rumus:} \quad r = \frac{n \sum V f u - (\sum U f u) (\sum V f v)}{n (\sum U^2 f u) - (\sum U f u)^2} \cdot \sqrt{n (\sum V^2 f v) - (\sum V f v)^2}
$$

Soal: Untuk mengukur hubungan antara Matematika dan Statistik diadakan ujian Terhadap 100 mahasiswa

| A.<br>atematika | $31 -$<br>40 | $41 -$<br>50   | 51          | $61 -$<br>70   | $71 -$<br>80   | 81 | Σ                |
|-----------------|--------------|----------------|-------------|----------------|----------------|----|------------------|
| II. Statistika  |              |                | 60          |                |                | 90 |                  |
| $81 - 90$       |              |                |             | 2              | 4              | 4  | 10               |
| $71 - 80$       |              |                | $\mathbf 1$ | 4              | 6              | 5  | 16               |
| $61 - 70$       |              |                | 5           | 10             | 8              | 1  | 24               |
| $51 - 60$       | $\mathbf{1}$ | $\overline{4}$ | 9           | 5              | $\overline{2}$ |    | 21               |
| $41 - 50$       | 3            | 6              | 6           | $\overline{2}$ |                |    | 17               |
| $31 - 40$       | 3            | 5              | 4           |                |                |    | 12               |
|                 | 7            | 15             | 25          | 23             | 20             | 10 | 10               |
|                 |              |                |             |                |                |    | $\boldsymbol{0}$ |

STMIK Budi Luhur dan hasilnya dikelompokan Sbb: (Kelas Genap)

Hitunglah: Koefisien Korelasi data berkelompok tsb?

Penyelesaian:

Data tsb sebenarnya berasal dari 2 tabel sbb:

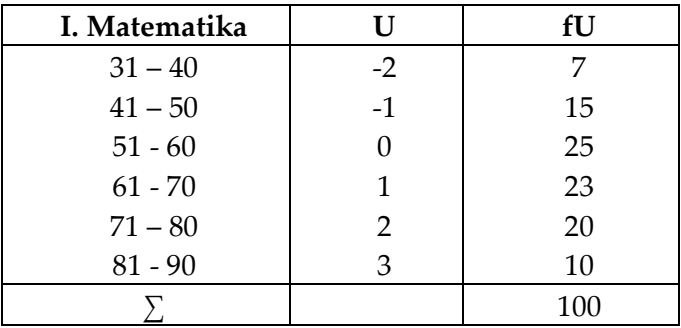

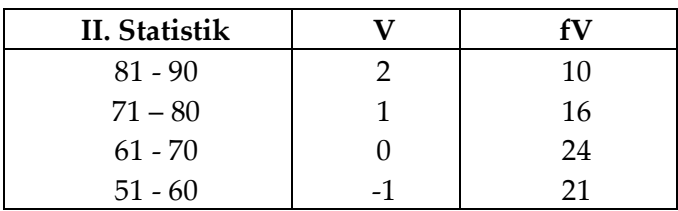

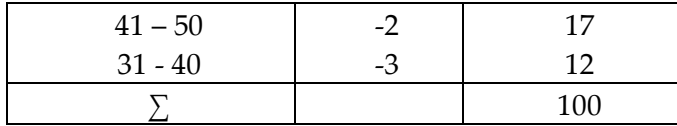

Kemudian dibuat tabel korelasi sebagai berikut:

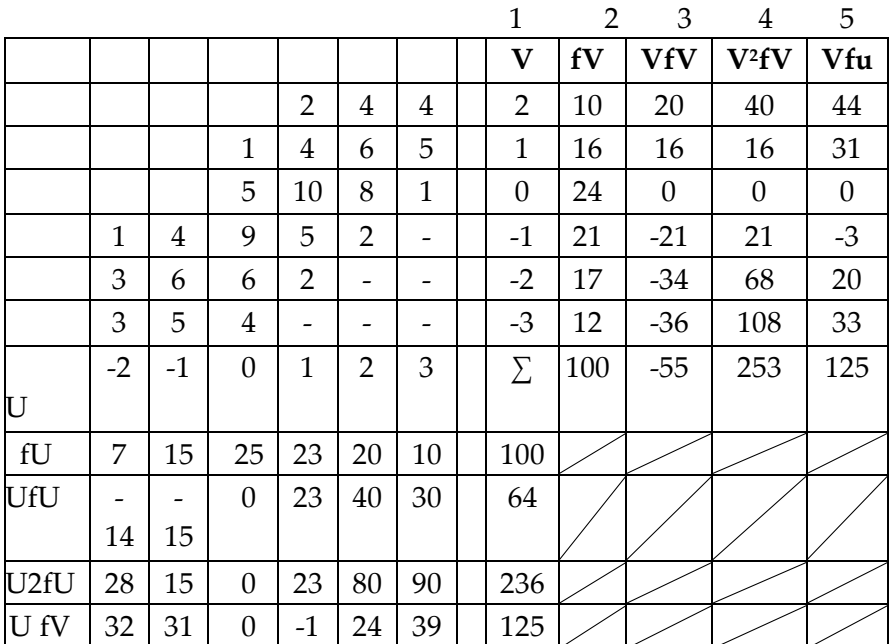

Ket:

5) V = 2  
\nfU = 2 (1) + 4 (2) + 4 (3)  
\n2 + 8 + 12 = 22  
\nVfU = 2 (22) = 44  
\nV = 1  
\n
$$
V = 1
$$
\n
$$
V = 1
$$
\n
$$
V = 1 (0) + 4 (1) + 6 (2) + 5 (3)\n= 0 + 4 + 12 + 15 = 31
$$
\n
$$
V = 32
$$
\n
$$
V = -2 (-16)
$$
\n
$$
V = 32
$$
\n
$$
V = -2 (-16)
$$
\n
$$
V = -32
$$

$$
V = 2
$$
  
\n
$$
fU = 2 (1) + 4 (2) + 4 (3)
$$
  
\n
$$
2 + 8 + 12 = 22
$$
  
\n
$$
VfU = 2 (22) = 44
$$
  
\n
$$
V = 1 (-1) + 3 (-2) + 3 (-3)
$$
  
\n
$$
= -1 + (-6) + (-9)
$$
  
\n
$$
= -16
$$

$$
UfV = -2 (-16)
$$
  
= 32 dan seterusnya

 $V$ fu = 1 (31) = 31  $V = 0$ Vfu = 0 dan seterusnya

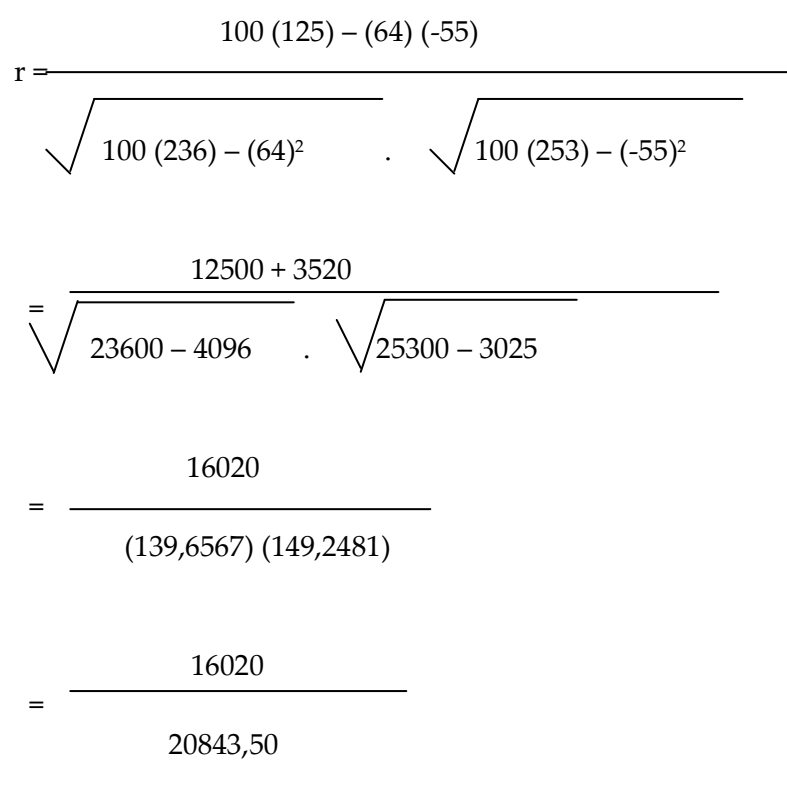

 = 0,77 = 0,8 (Hubungannya cukup kuat & Positip) Soal: Dilakukan penelitian terhadap 43 perusahaan (Industri Kecil) tentang Besarnya pendapat dan pembelanjaan (dalam jutaan Rp/tahun) nya Telah dikelompokkan sbb:

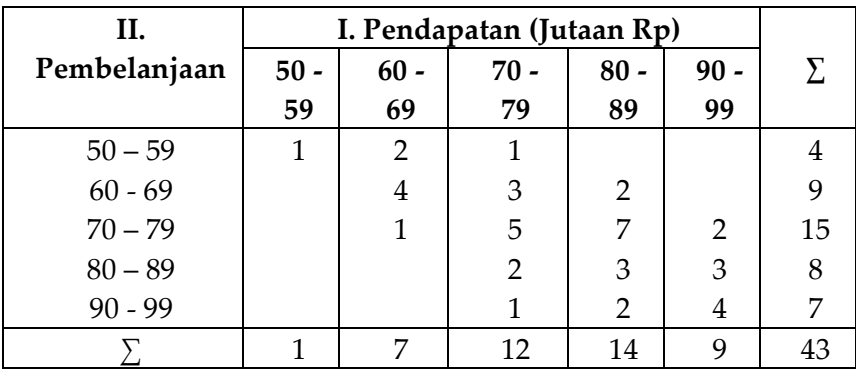

Hitunglah : Koefisien Korelasi data berkelompok tsb? Penyelesaian: (Kelas Ganjil)

Data tsb berasal dari 2 tabel sbb:

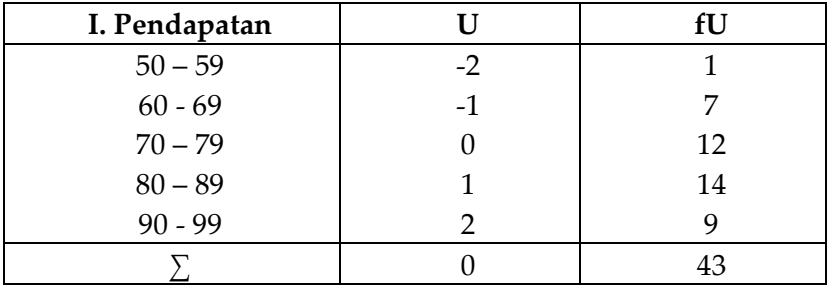

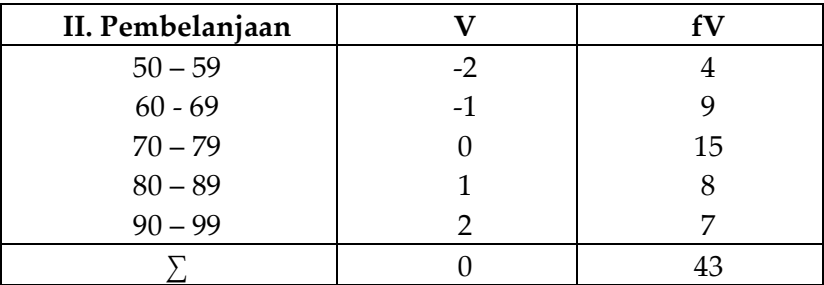

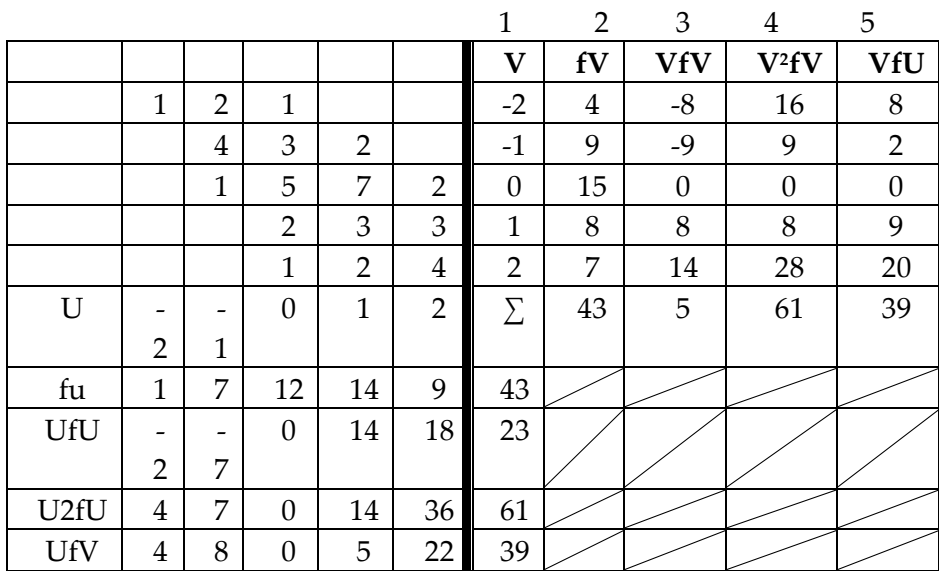

Kemudian dibuat tabel Korelasi sbb:

Ket: 5) V = -2  $\rightarrow$  fu = 1 (-2) + 2 (-1) = -4 (-2) = 8

10) U =  $-2 \rightarrow fV = -1$  ( $-2$ ) =  $-2$  ( $-2$ ) = 4 dan seterusnya

$$
r = \frac{n \sum V fu - (\sum Ufu) (\sum V fv)}{n (\sum U^{2}fu) - (\sum U fu)^{2} \cdot \sqrt{n (\sum V^{2}fV) - (\sum Vfv)^{2}}}
$$
  
= 
$$
\frac{43 (39) - (23) (5)}{\sqrt{43 (61) - (23)^{2}} \sqrt{43 (61) - (5)^{2}}}
$$

Statistika Ekonomi | 123

$$
= \frac{1562}{(45,76)(50,97)} = \frac{1562}{2332,39} = 0,67 \text{ (Hubungan cukup kuat & positip)}
$$

#### **5. KORELASI DATA KWALITATIP**

Untuk data Kwalitatip rumus yang dipergunakan sebagai ukuran untuk Menyatakan kuat atau tidaknya hubungan disebut: Contingency Coefficient yang artinya sama dengan r.

Rumusnya: Cc  $\left\langle \frac{x^2}{x^2} \right\rangle$ 

 $X^2 + n$ 

Dimana:  $(\sum f_i J - e_i J)^2$  $X2 =$ e i J

> $\sum f$  i J =  $\sum n$  i J n = Banyaknya data observasi

Soal : Untuk mengukur apakah ada hubungan antara tingkat pendidikan Ibu rumah tangga dengan konsumsi anggota keluarga KB, datanya Sbb:

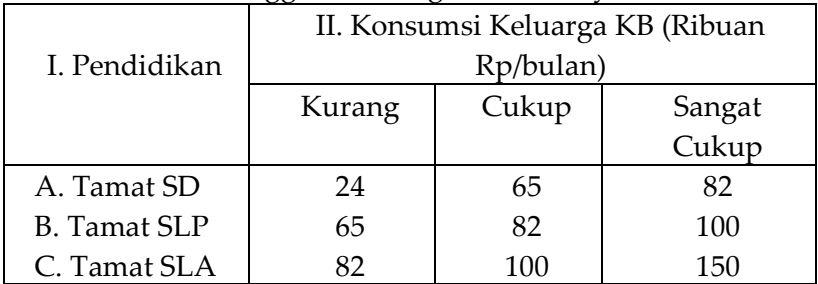

Hitunglah: Coefisien Contingency ( r ) data tersebut ?

Penyelesaian:

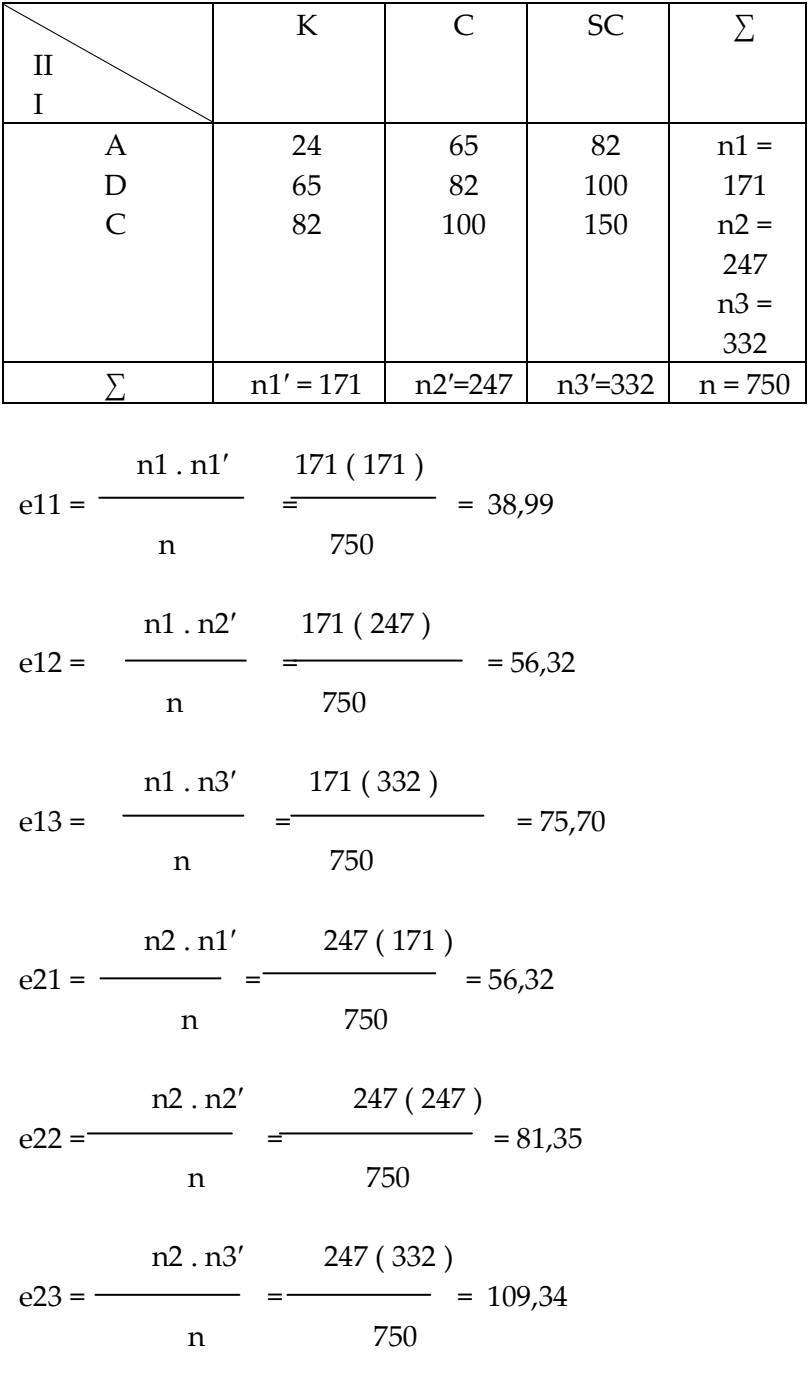

Statistika Ekonomi | 125

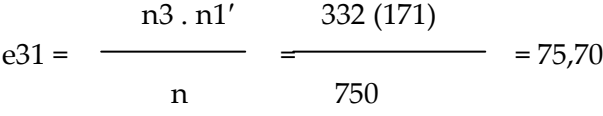

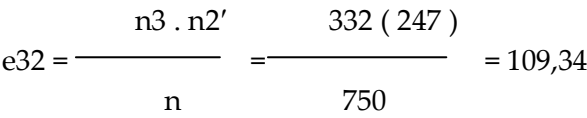

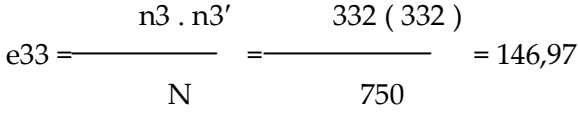

 $\sum$  (fi J – e i J)<sup>2</sup>  $X^2 =$  e i J  $(f11 - e11)^2$   $(f12 - e12)^2$   $(f13 - e13)^2$  = + + + e11 e12 e13  $(f21 - e21)^2$   $(f22 - e22)^2$   $(f23 - e23)^2$ = + + + e21 e22 e23  $($  f31 – e31  $)^2$  ( f32 – e32  $)^2$  ( f33 – e33  $)^2$ = + + e31 e 32 e 33  $(24 - 28.99)^2$   $(65 - 56.32)^2$   $(82 - 75.70)^2$ = + + 38,99 56,32 75,70  $(65 - 56.32)^2$   $(82 - 81.35)^2$   $(100 - 109.34)^2$ = + + 56,32 81,25 109,34

#### 126 | Henwin Mopangga

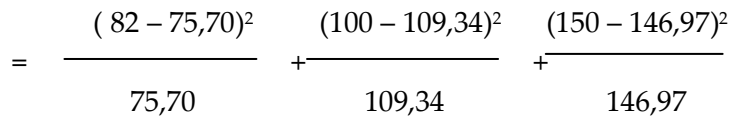

$$
= 5,7630 + 1,3378 + 0,5243 +1,3378 + 0,0052 + 0,7978 +0,5243 + 0,7978 + 0,0206
$$

 $= 11,1086$ 

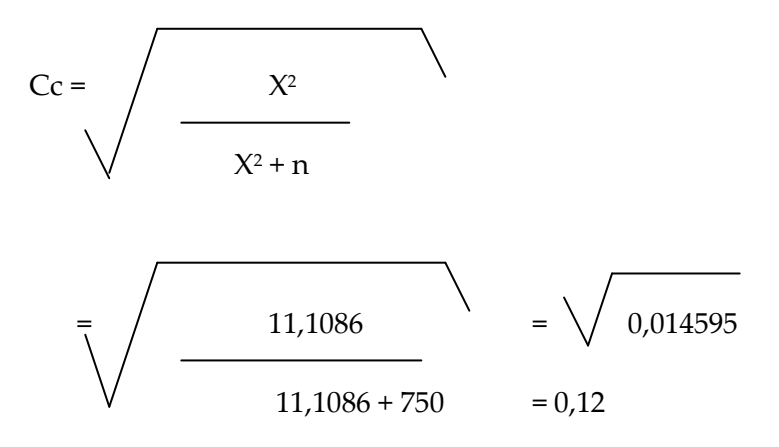

( Hubungan kurang kuat, tetapi positif)

| Henwin Mopangga

# **BAB IX ANGKA INDEKS**

#### I. STANDAR KOMPETENSI

- 1.Memahami makna yang terkandung dalam angka indeks dan kegunaannya dalam perekonomian
- 2.Membedakan antara angka indeks sederhana dan tertimbang
- 3.Mengetahui berbagai angka indeks
- 4.Mengetahui permasalahan dalam penyusunan angka indeks

## II. KOMPETENSI DASAR Mendeskripsikan dan menggunakan Angka Indeks

III. MATERI

1.1. Pengertian dan Pentingnya Angka Indeks

Angka indeks atau sering disebut indeks saja pada dasarnya merupkan suatu angka yang dibuat sedemikian rupa sehingga dapat dipergunakan untuk melakukan perbandingan antara kegiatan yang sama (seperti produksi, ekspor, jumlah uang yang beredar, dsb) dalam waktu yang berbeda. Pengertian lainnya angka indeks adalah sebuah angka yang menggambarkan perubahan relatif terhadap harga, kuantitas atau nilai yang dibandingkan dengan tahun dasar.

Tujuan pembuatan angka indekas adalah untuk mengukur secara kuantitatif terjadinya suatu perubahan (naik atau turun) dalam 2 waktu yang berlainan. Contoh indeks harga untuk mengukur perubahan harga dan indeks biaya hidup sering digunakan untuk mengukur tingkat inflasi. Jadi dengan angka indeks dapat diketahui maju mundurnya atau naik turunnya suatu usaha atau kegiatan. Hal ini sangat membantu siapa saja yang ingin mengetahui perkembangan kegiatan atau usaha yang dilaksanakan. Itulah sebabnya baik pemerintah (melalui BPS atau instansi pemerintah lainnya) maupun perusahaan-perusahaan yang menganut *modern management* membuat berbagai macam indeks untuk keperluan monitoring dan evaluasi.

Dalam membuat angka indeks diperlukan 2 macam waktu, yaitu:

- *Base Period* (waktu dasar), yakni waktu di mana suatu kegiatan/kejadian dipergunakan sebagai dasar perbandingan.
- *Current Period* (waktu yang bersangkutan atau sedang berjalan), yakni waktu di mana suatu kegiatan/kejadian akan diperbandingkan terhadap kegiatan/kejadian pada waktu dasar

Hal-hal yang harus diperhatikan dalam menentukan *base period*:

- 1. Waktu yang dipilih adalah waktu yang menunjukkan kondisi normal. Contohnya angka indeks yang dibuat oleh BPS harus memilih tahun di mana kondisi perekonomian yang stabil. Pertimbangan idealnya adalah untuk membandingkan sesuatu seharusnya dibandingkan dengan sesuatu yang normal
- 2. Waktu dasar diusahakan tidak terlalu jauh dengan tahun yang dibandingkan, sehingga perbandingnya masih bermakna, lebih baik kurang dari 5 tahun atau maksimal 10 tahun
- 3. Waktu di mana terjadi peristiwa penting, misalnya saja jika suatu perusahaan dalam membuat indeks produksi atau hasil penjualan menggunakan waktu dasar pada saat Direktur Produksi atau Pemasaran yang baru diangkat. Jadi dapat dilihat apakah pergantian pimpinan memiliki pengaruh yang signifikan terhadap perusahaan.
- 4. Waktu di mana tersedia data untuk keperluan timbangan/pembobotan. Hal ini tergantung pada biaya penelitian/pengumpulan data

Sifat angka indeks adalah ;

- Nilai dalam persentase, tetapi tanda % tidak dicantumkan
- Angka indeks memiliki *base period* sebagai pembanding dan nilai indeks *base period* = 100

## 1.2. Formula Angka Indeks

# A. Angka Indeks Relatif Sederhana (*Simple Index Number*)

Formula ini dikenal juga dengan *unweighted index* yaitu indeks yang tanpa memperhitungkan bobot setiap barang dan jasa. Setiap barang dan jasa diberikan proporsi yang sama sehingga peran pangan sama saja dengan barang lain seperti pakaian, elektronik, dan sebagainya.

Angka Indeks Harga Relatif Sederhana

Indeks ini menunjukkan perkembangan harga relatif suatu barang dan jasa pada tahun berjalan dengan tahun dasar, tanpa memberikan bobot terhadap kepentingan barang dan jasa

$$
IH = \frac{P_t}{P_o} \times 100
$$

Di mana :

IH : Indeks Harga

P<sup>t</sup> : Harga pada tahun t

P<sup>o</sup> : Harga pada tahun dasar

Contoh soal

Berikut adalah harga beras per kg di Jakarta berdasarkan Laporan Perekonomian Indonesia yang disusun oleh BPS pada tahun 2002. Hitunglah indeks harga relatif sederhana dengan *base period*nya 1996 untuk tahun 1997 sampai dengan 2002!

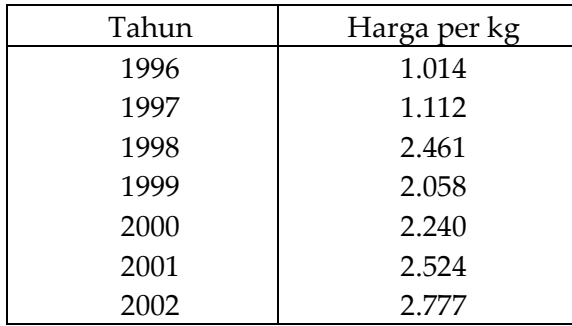

Penyelesaian :

Diketahui :  $P_t = 1.112$  dan  $P_o = 1.014$ 

- a. Base period 1996, maka angka indeks adalah 100
- b. Indeks harga relatif sederhana untuk tahun 1997 adalah :

$$
IH = \frac{P_t}{P_o} X100
$$
  
IH =  $\frac{1.112}{1.014} X 100 = 110$ 

c. Maka indeks harga relatif sederhana adalah sebagai berikut :

Perhitungan angka imdeks harga relatif sederhana komoditi beras per kg di Jakarta selama tahun 1996-2002 dengan base period 1996

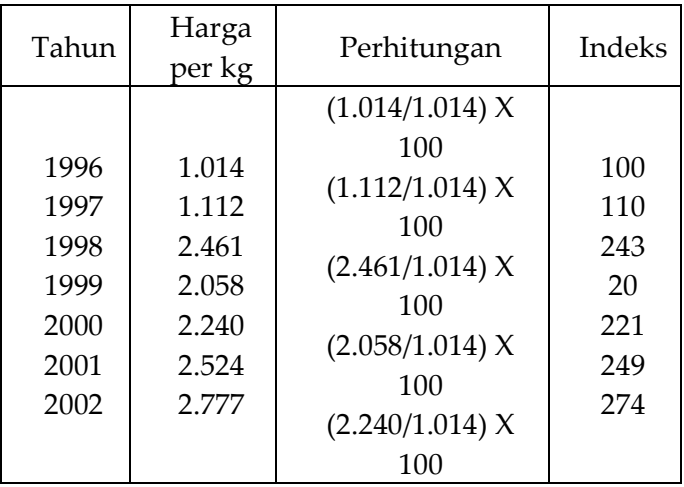

### 132 | Henwin Mopangga

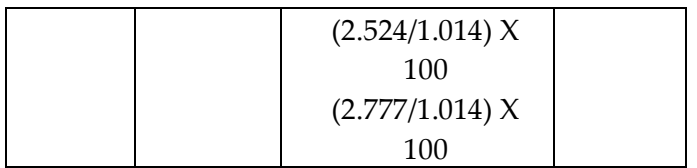

Dari indeks harga sejak 1996 sampai 2002 harga mengalami kenaikan 174% (274-100) atau setiap tahunnya naik 24.86% (174/7)

Angka Indeks Kuantitas Relatif Sederhana

Indeks ini dimaksudkan untuk melihat perkembangan kuantitas barang dan jasa dibandingkan dengan tahun dasar yang dihitung tanpa memberikan bobot setiap komoditas karena masih dianggap mempunyai kepentingan yang sama

$$
IK = \frac{Q_t}{Q_o} X 100
$$

Di mana :

IK : Indeks Kuantitas

Q<sup>t</sup> : Kuantitas pada tahun t

Q<sup>o</sup> : Kuantitas pada tahun dasar

Contoh Soal

Berikut adalah produksi beras di Indonesia berdasarkan Laporan Perekonomian Indonesia yang disusun oleh BPS pada tahun 2002. Hitunglah indeks kuantitas relatif sederhana dengan menggunakan base period 1996!

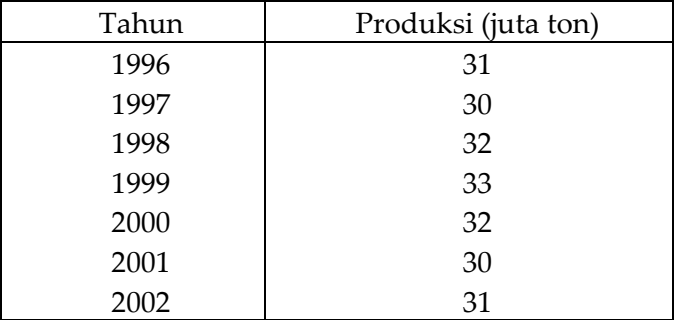

Penyelesaian

Diketahui :  $O_t$  = 30 dan  $O_0$  = 31

- a. Base period 1996, maka angka indeks adalah 100
- b. Indeks harga relatif sederhana untuk tahun 1997 adalah :

$$
IK = \frac{Q_t}{Q_o} X100
$$
  

$$
IK = \frac{30}{31} X 100 = 97
$$

c. Dengan cara yang sama pada poin b, maka indeks kuantitas relatif sederhana adalah sebagai berikut:

Perhitungan angka indeks kuantitas relatif sederhana komoditi beras di Indonesia selama tahun 1996-2002 dengan base period 1996

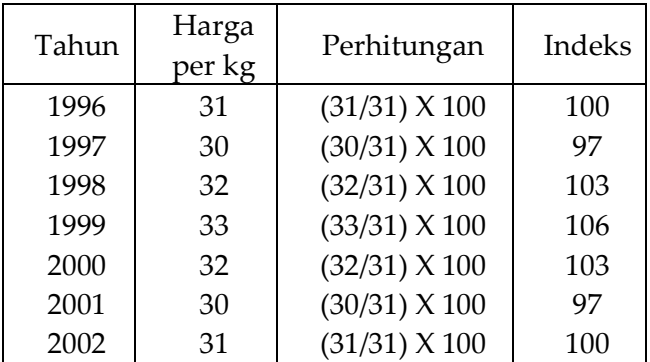

Dari indeks kuantitas relatif terlihat bahwa produksi yang lebih kecil dari 1996 adalah tahun 1997 dan 2001. Produksi selama 1996-2001 mengalami penurunan sebesar 3 % (97-100) dan kenaikan tertinggi adalah sebesar 6% (106-100) yang terjadi selama tahun 1996-199... (hal 4)

Angka Indeks Nilai Relatif Sederhana

Indeks ini menunjukkan perkembangan nilai (harga dikalikan dengan kuantitas) suatu barang dan jasa pada suatu periode dengan periode atau tahun dasarnya

$$
IN = \frac{V_t}{V_o} \times 100
$$

$$
= \frac{P_t Q_t}{P_o Q_t} \times 100
$$

Di mana :

- IN : Indeks Nilai Relatif Sederhana
- V<sup>t</sup> : Volume/Nilai pada periode/tahun t
- V<sup>o</sup> : Volume/Nilai pada tahun dasar
- P<sup>t</sup> : Harga Komoditi pada periode/tahun t
- P<sup>o</sup> : Harga Komoditi pada periode/tahun dasar
- $Q_t$  : Kuantitas komoditi pada periode/tahun t
- Q<sub>o</sub> : Kuantitas komoditi pada periode/tahun dasar

Contoh soal

Berikut adalah harga dan kuantitas beras di Indonesia selama tahun 1996-2002 berdasarkan Laporan Perekonomian Indonesia yang disusun oleh BPS pada tahun 2002 (untuk harga diambil harga yang berlaku di Jakarta). Hitunglah indeks nilai relatif sederhana dengan base periodenya 1996 untuk tahun 1997 sampai dengan 2002!

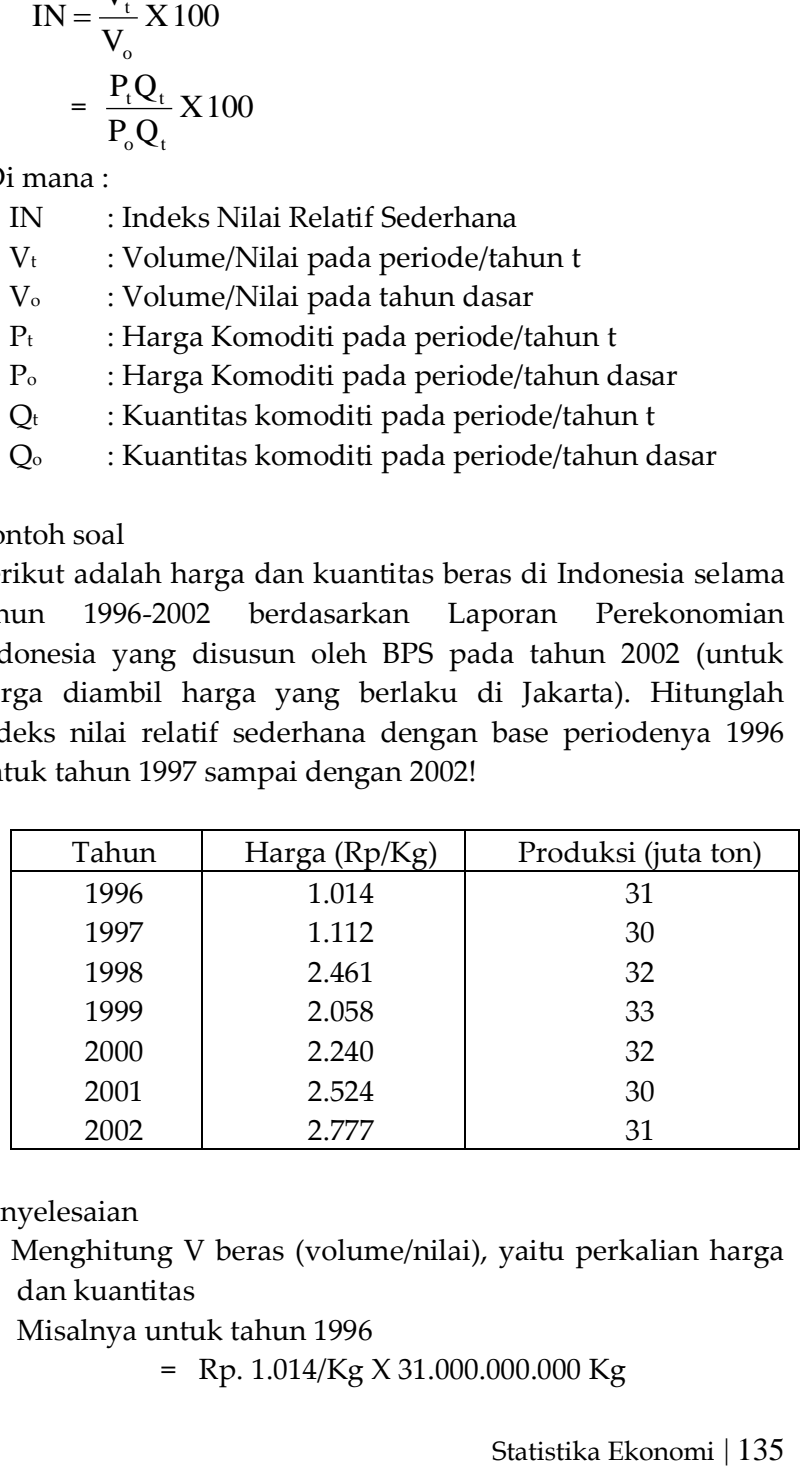

Penyelesaian

a. Menghitung V beras (volume/nilai), yaitu perkalian harga dan kuantitas

Misalnya untuk tahun 1996

= Rp. 1.014/Kg X 31.000.000.000 Kg

- $= 31.434.000.000.000$
- = 31.434 miliar
- b. Untuk memperoleh angka indeks adalah dengan membagi nilai (V) masing-masing tahun dengan nilai tahun dasar selanjutnya dikali 100

Misalnya untuk tahun 1996 = (31.434/31.434) X 100 Perhitungan angka indeks nilai relatif sederhana komoditi beras per kg di Indonesia selama tahun 1996-2002 dengan base period 1996

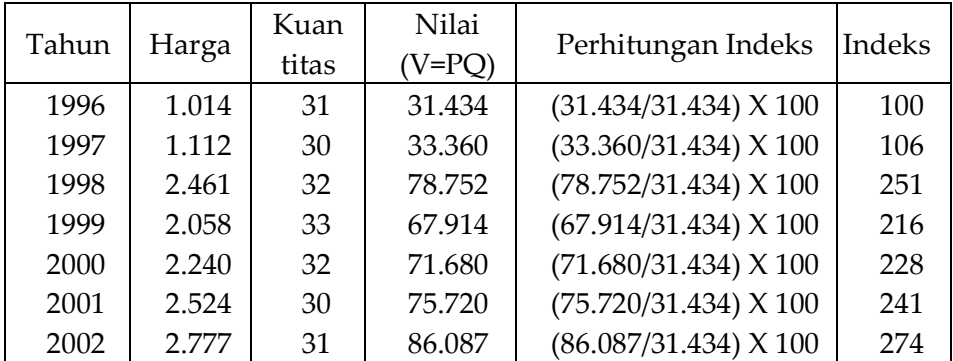

Dari indeks nilai dapat diketahui bahwa penerimaan beras meningkat 6% untuk tahun 1996-1997, sedang selama periode 1996-2002 penerimaan meningkat 174% (274-100) atau meningkat 24,86% (174/7)

### B. Angka Indeks Agregat Sederhana

Indeks ini menekankan agregasi yaitu barang dan jasa lebih dari satu. Harga, kuantitas dan nilai dari beberapa komoditi dijadikan satu sehingga mendapatkan angka indeks yang mewakili agregasi tersebut. Metode ini seperti metode sebelumnya yang tanpa memperhitungkan bobot setiap barang dan jasa. Setiap barang dan jasa diberikan porsi yang sama sehingga peran jasa dokter sama saja dengan jasa seorang guru.

Angka Indeks Harga Agregat Sederhana

Angka indeks ini menunjukkan perbandingan antara jumlah harga kelompok barang dan jasa pada periode tertentu dengan periode dasarnya.

$$
IHA = \frac{\sum P_t}{\sum P_o} \times 100
$$

Di mana :

IHA : Indeks Harga Agregat

∑P<sup>t</sup> : Jumlah harga kelompok barang dan jasa periode t

∑P<sub>o</sub>: Jumlah harga kelompok barang dan jasa periode dasar

Contoh Soal

Hitunglah indeks harga agregat kelompok makanan berikut dengan base period 2000!

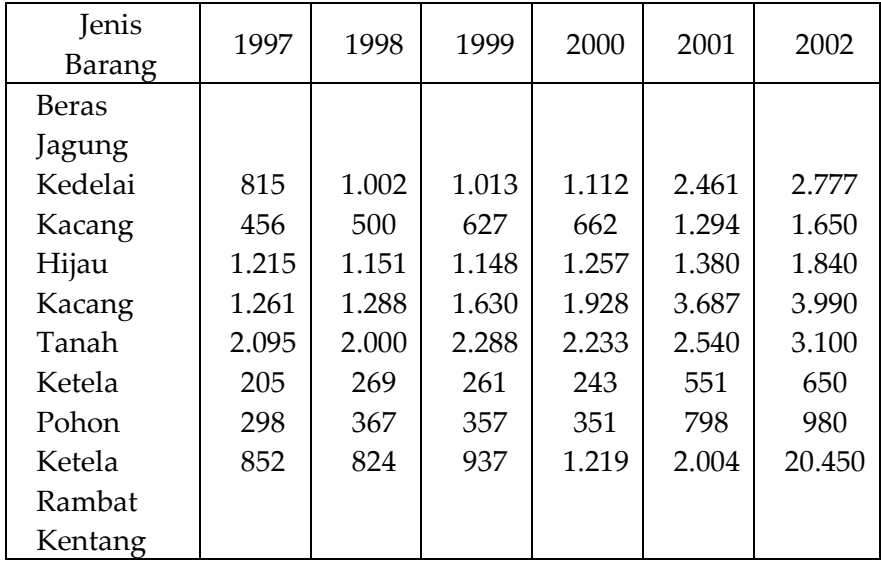

Sumber : BPS, 2002

Penyelesain

a. Langkah pertama menjumlahkan harga semua jenis barang pada setiap tahunnya

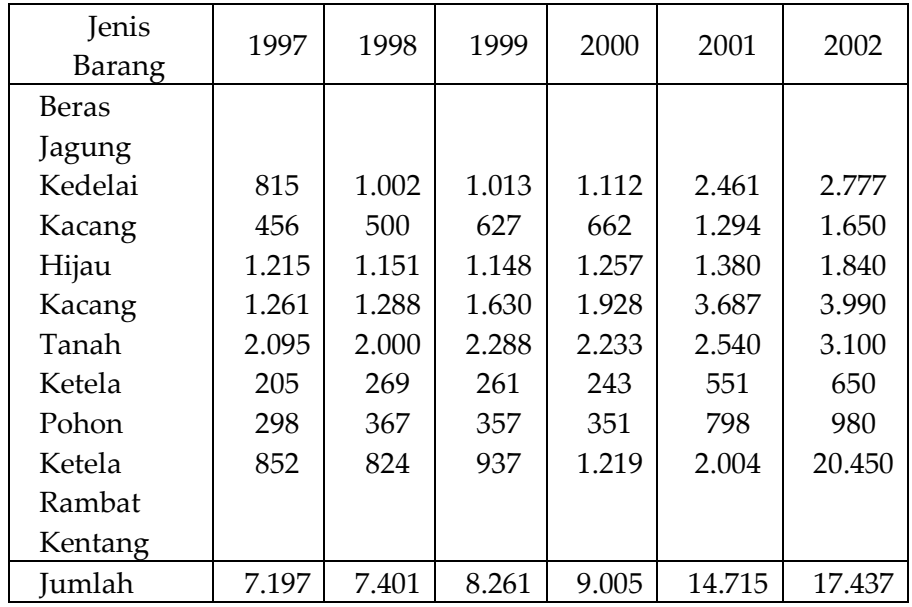

b. Langkah kedua menghitung angka indeks berdasarkan base period 2000 Misalnya Indeks 1997 = (7.197/9.005) X 100 = 80 Perhitungan angka indeks harga agregat sederhana di

Indonesia selama tahun 1997-2002 dengan *base period* 2000

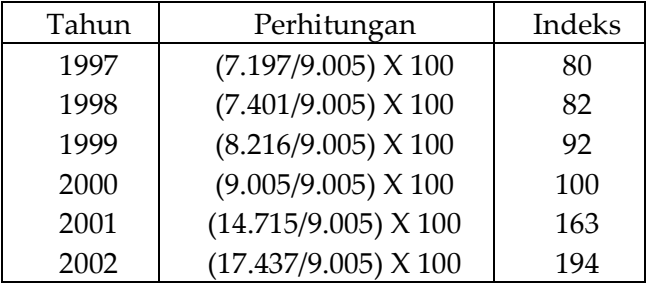

Angka indeks tahun 2002 berdasarkan base period 2000 adalah 194 menunjukkan bahwa selama 2 tahun dari 2000- 2002 harga telah naik 94% (194-100). Berdasarkan selisih angka indeks diperoleh bahwa dari tahun 1997-1998 harga naik 2%, 1998-1999 naik 10%, 1999-2000 naik 8%, 2000-2001 naik 63% dan 2001-2002 naik 31%.
Angka Indeks Kuantitas Sederhana

Merupakan indeks yang menunjukkan perbandingan antara jumlah kuantitas kelompok barang dan jasa pada periode tertentu dengan periode dasarnya.

$$
IKA = \frac{\sum Q_t}{\sum Q_o} X100
$$

Di mana :

- IKA : Indeks Kuantitas Agregat
- $\sum Q_t$ : Jumlah kuantitas kelompok barang dan jasa periode t
- ∑P<sup>o</sup> : Jumlah kuantitas kelompok barang dan jasa periode dasar

Contoh Soal

Hitunglah indeks kuantitas agregat kelompok makanan berikut dengan base period 2000, dengan nilai dalam jutaan ton

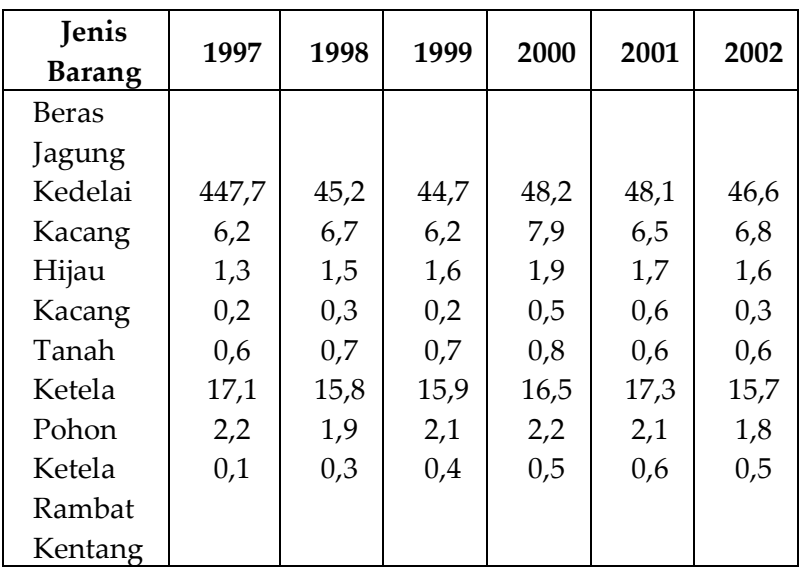

Sumber : BPS, 2002

Penyelesaian

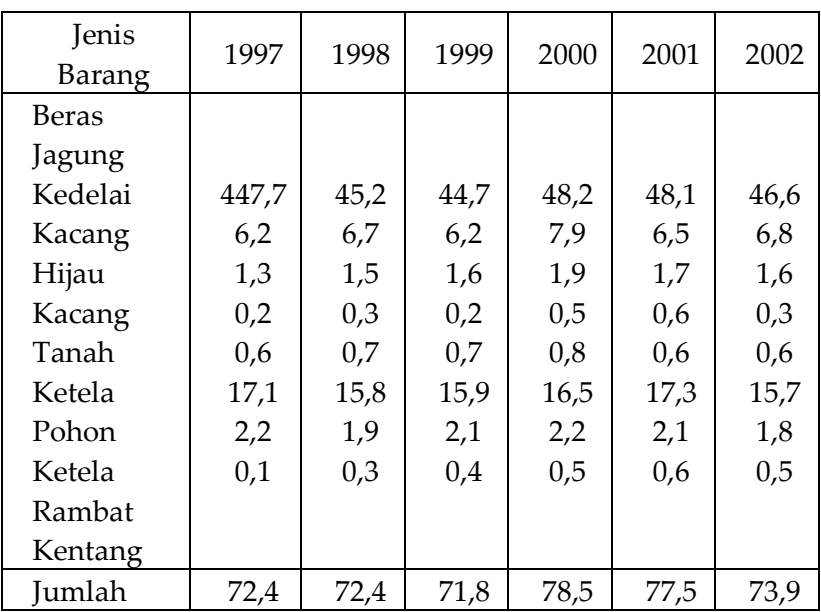

a. Langkah pertama adalah menjumlahkan kuantitas produksi seluruh barang setiap tahunnya

b. Langkah kedua menghitung angka indeks berdasarkan *base period* 2000

Misalnya Indeks 1997 = (72,4/78,5) X 100 = 92

Perhitungan angka indeks kuantitas agregat sederhana di Indonesia selama tahun 1997-2002 dengan *base period* 2000

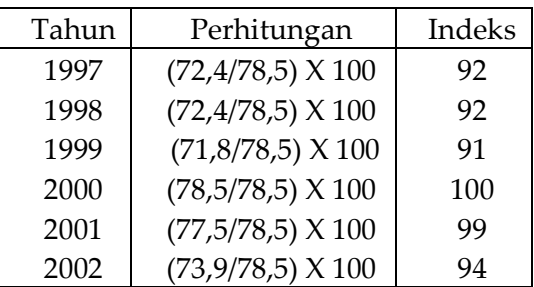

Indeks kuantitas agregat tahun 2002 sebesar 94 menunjukkan bahwa selama tahun 2000-2002 produksi

turun 6% (94-100). Berdasarkan selisih angka indeks diperoleh bahwa dari tahun 1997-1998 produksi tidak meningkat, 1998-1999 naik 1%, 1999-2000 naik 9%, 2000- 2001 turun 1% dan 2001-2002 turun 5%. Mengapa produksi pangan cenderung turun? Dampak krisis yang mendorong meningkatnya harga sarana produksi seperti pupuk, obat dan alat pertanian mungkin salah satu jawabnya

## Indeks Nilai Agregat Relatif Sederhana

Indeks ini menunjukkan perkembangan nilai (harga dikalikan dengan kuantitas) sekelompok barang dan jasa pada suatu periode atau tahun dasarnya.

$$
INA = \frac{\sum V_t}{\sum V_o} X 100
$$

$$
= \frac{\sum P_t Q_t}{\sum P_o Q_o} X 100
$$

Di mana :

INA: Indeks Nilai Agregat Relatif Sederhana

∑V<sup>t</sup> : Volume/Nilai pada periode/tahun t

∑V<sup>o</sup> : Volume/Nilai pada periode/tahun dasar

∑P<sup>t</sup> : Harga komoditi pada periode/tahun t

∑P<sup>o</sup> : Harga komoditi pada periode/tahun dasar

∑Q<sup>t</sup> : Kuantitas komoditi pada periode/tahun t

∑Q<sub>o</sub>: Kuantitas komoditi pada periode/tahun dasar

Contoh Soal

Berikut adalah harga dan kuantitas kelompok bahan pangan. Hitunglah indeks nilai agregat relatif sederhana dengan *base period* 2000

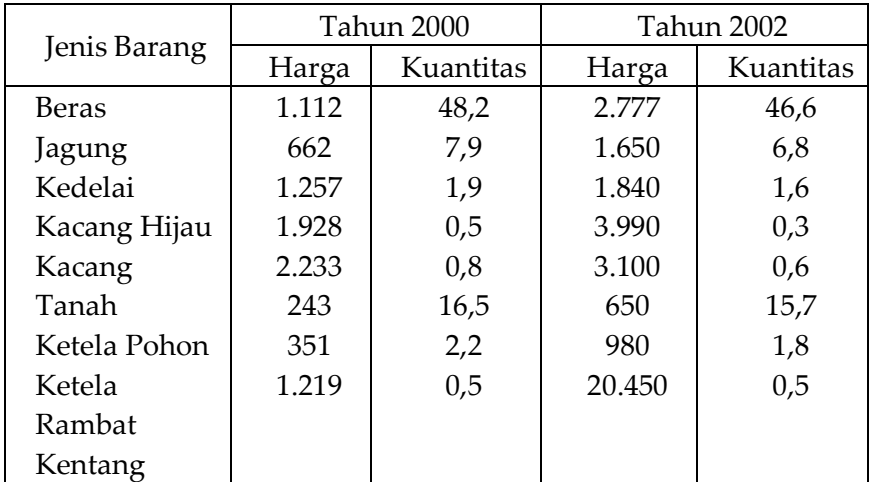

Sumber : BPS, 2002

Penyelesaian

- a. Langkah pertama menghitung nilai (V) masing-masing barang Misalnya untuk tahun 2000 = 1.112 X 48,2 = 53.598
- b. Langkah kedua menjumlahkan nilai tahun pada setiap tahun. Perhitungan nilai komoditi beras di Indonesia selama tahun 2000-2002 dengan *base period* 2000

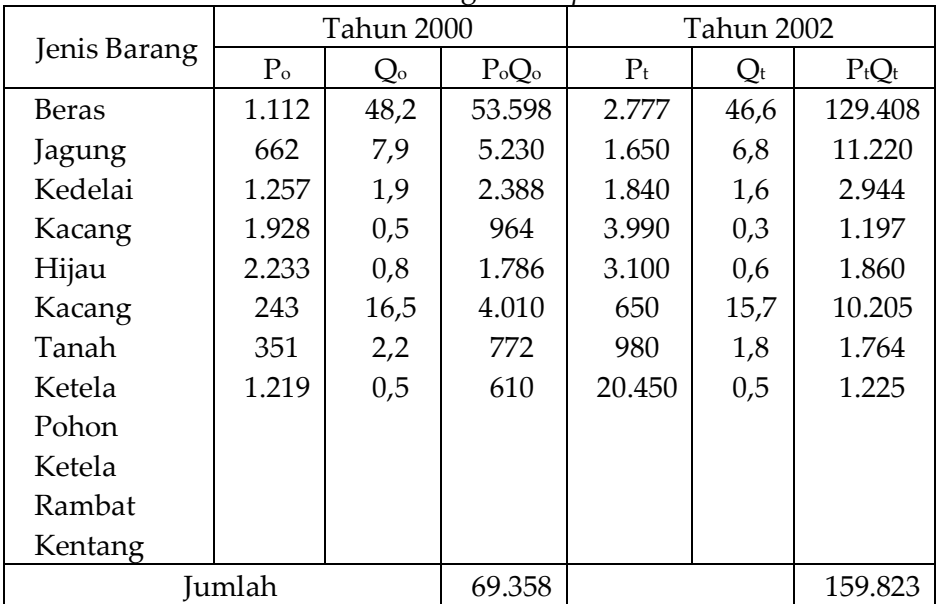

c. Langkah ketiga menghitung angka indeks nilai agregat relatif sederhana

$$
INA = \frac{\sum V_{t}}{\sum V_{o}} X 100
$$
  
=  $\frac{\sum P_{t} Q_{t}}{\sum P_{o} Q_{o}} X 100$   
=  $\frac{159.823}{69.358} X 100$   
= 230

Indeks nilai agregat relatif sederhana sebesar 230 dapat diartikan bahwa selama tahun 2000-2002 nilai agregat meningkat 130% (230-100)

## C. Angka Indeks Agregat Tertimbang

Angka indeks tertimbang (*weighted index*) memberikan bobot yang berbeda terhadap setiap komponen/komoditi. Karena pada dasarnya setiap barang dan jasa mempunyai tingkat utilitas yang berbeda. Indeks ini biasa digunakan untuk indeks agregat di mana banyak jenis komoditi, sehingga setiap komoditi mempunyai bobot yang berbeda.

Indeks Harga Tertimbang

$$
IHT = \frac{\left|\sum (P_t \times W)\right|}{\left|\sum (P_0 \times W)\right|} \times 100
$$

Di mana :

- IHT : Indeks Nilai Agregat Tertimbang
- P<sup>t</sup> : Harga Agregat pada tahun/periode t
- P<sup>o</sup> : Harga Agregat pada tahun/periode dasar
- W : Bobot Penimbang

Untuk menghitung indeks tertimbang ini adalah bagaimana menentukan bobot penimbang. Jika didasarkan utilitas, maka hal ini akan bersifat subjektif karena tergantung dari mana orang

memandangnya. Berikut adalah formula yang telah dikembangkan oleh Laspeyres, Paasche, Fisher, Drobisch, Marshal-Edgeworth dan Wals.

## Formula *Laspeyres*

Etienne Laspeyres mengembangkan metode ini pada akhir abad ke-18 dalam menentukan sebuah indeks tertimbang dengan menggunakan bobot sebagai penimbang yaitu periode dasar.

$$
IL = \frac{\sum P_t Q_o}{\sum P_o Q_o} X 100
$$

Di mana :

- IL : Indeks Laspeyres
- P<sup>t</sup> : Harga pada tahun/periode t
- P<sup>o</sup> : Harga pada tahun/periode dasar
- Q<sup>o</sup> : Kuantitas pada tahun dasar sebagai pembobot (W)

## Formula *Paasche*

Menurut Paasche bobot penimbang bukanlah tahun dasar, tapi adalah tahun berjalan.

$$
IP = \frac{\sum P_t Q_t}{\sum P_o Q_t} \times 100
$$

Di mana :

IP : Indeks Paasche

- P<sup>t</sup> : Harga pada tahun/periode t
- P<sup>o</sup> : Harga pada tahun/periode dasar
- $Q_t$ : Kuantitas pada tahun berjalan sebagai pembobot (W)

# Formula *Fisher*

Formula ini merupakan perbaikan atas formula Laspeyres dan Paasche. Menurut Fisher Indeks Agregat adalah paduan dari indeks Laspeyres dan Paasche dan merupakan akar dari perkalian kedua indeks tersebut. Formula ini lebih sempurna dibandingkan indeks Laspeyres dan Paasche

## 144 | Henwin Mopangga

$$
IF = \sqrt{(\text{IL} \times IP)}
$$

Di mana :

IF : Indeks Fisher

IL : Indeks Laspeyres

IP : Indeks Paasche

*Formula Drobisch*

Indeks Drobisch dipergunakan sebagai jalan tengah selain Indeks Fisher apabila nilai Indeks Laspeyres dan Paasche berbeda terlalu jauh

$$
ID = \frac{IL + IP}{2}
$$

Di mana :

ID : Indeks Drobisch

IL : Indeks Laspeyres

IP : Indeks Paasche

#### *Formula Marshal-Edgeworth*

IF= $\sqrt{\text{ILx IP}}$ <br>
s<br>
s<br>
S<br>
S<br>
S<br>
ID =  $\frac{\text{IL} + \text{IP}}{2}$ <br>
S<br>
S<br>
A<br>
A<br>
Atif berbeda dengan Laspeyres dan Paasche<br>
S<br>
A<br>
Atif berbeda dengan Laspeyres dan<br>
worth, menggunakan bobot berupa<br>
mgan kuantitas pada tahun dasar.<br>  $\$ Formula ini relatif berbeda dengan Laspeyres dan Paasche. Marshal-Edgeworth, menggunakan bobot berupa kuantitas pada tahun t dengan kuantitas pada tahun dasar.

$$
IME = \frac{\sum P_t (Q_o + Q_t)}{\sum (P_o (Q_o + Q_t))} X 100
$$

Di mana :

IME : Indeks Marshal-Edgeworth

P<sub>t</sub> : Harga pada tahun t

P<sub>o</sub> : Harga pada tahun dasar

 $Q_t$  : Kualitas pada tahun t

Q<sub>o</sub> : Kualitas pada tahun dasar

## *Formula Wals*

Indeks ini menggunakan pembobot berupa akar dari perkalian kuantitas tahun berjalan dengan kuantitas tahun dasar

$$
IW = \frac{\sum P_t \sqrt{(Q_o Q_t)}}{\sum P_o \sqrt{(Q_o Q_t)}} X 100
$$

Di mana :

IW: Indeks Wals

P<sup>t</sup> : Harga pada tahun t

P<sup>o</sup> : Harga pada tahun dasar

 $Q_t$ : Kualitas pada tahun t

Q<sup>o</sup> : Kualitas pada tahun dasar

Contoh Soal

Hitunglah indeks dari kelompok pangan berikut dengan menggunakan formula dari Laspeyres, Paasche, Fisher, Drobisch, Marshal-Edgeworth dan Wals. *Base period* yang digunakan adalah tahun 2000

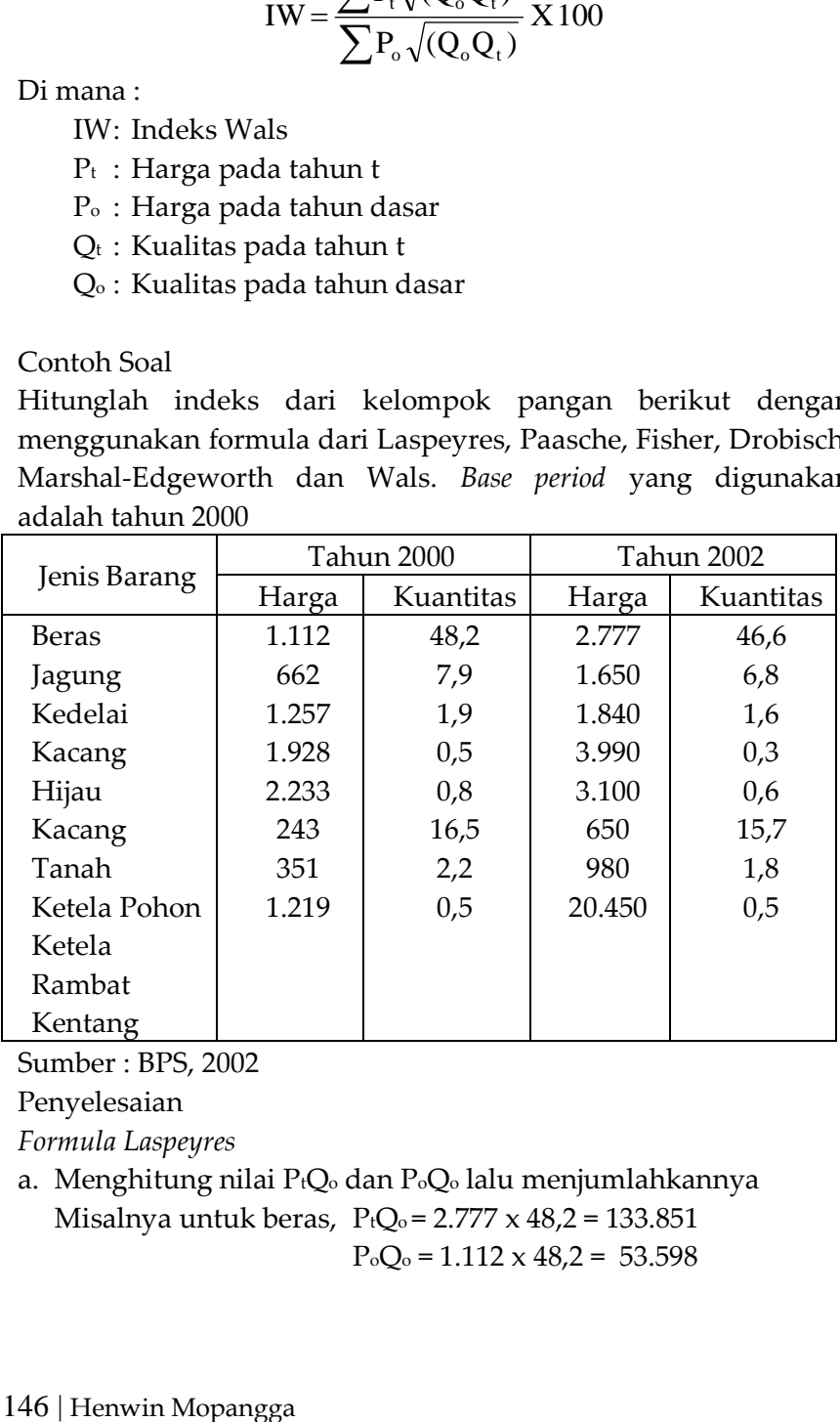

Sumber : BPS, 2002

Penyelesaian

*Formula Laspeyres*

a. Menghitung nilai PtQ<sup>o</sup> dan PoQ<sup>o</sup> lalu menjumlahkannya Misalnya untuk beras,  $P_{t}Q_{0} = 2.777 \times 48.2 = 133.851$  $P_0Q_0 = 1.112 \times 48.2 = 53.598$ 

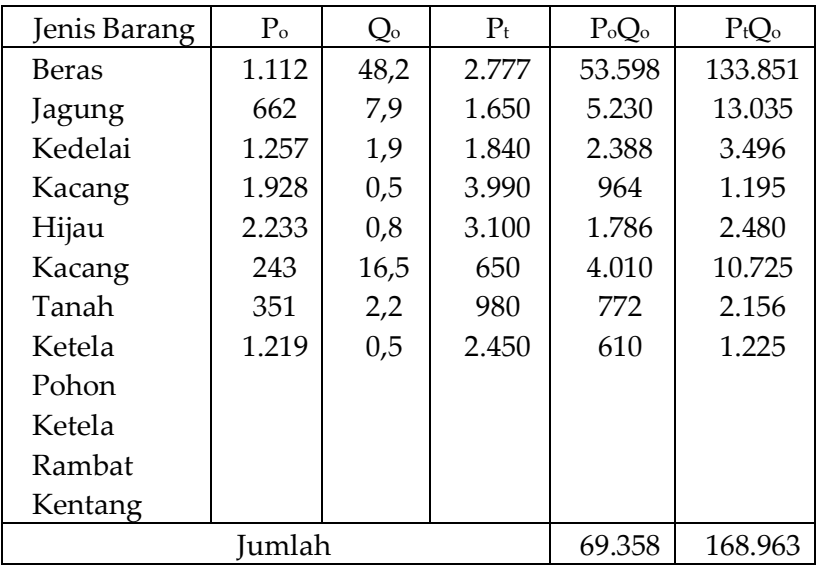

b. Angka Indeks Laspeyres

 $X100 = 244$ 69.358  $IL = \frac{168.963}{168.258} X 100 =$ 

Indeks Laspeyres sebesar 244 menunjukkan bahwa harga barang pangan dari tahun 2000-2002 telah meningkat 144% (244-100)

*Formula Paasche*

a. Menghitung nilai PtQt dan PoQt Misalnya untuk beras  $P_{t}Q_{t} = 2.777 \times 46, 6 = 129.408$ 

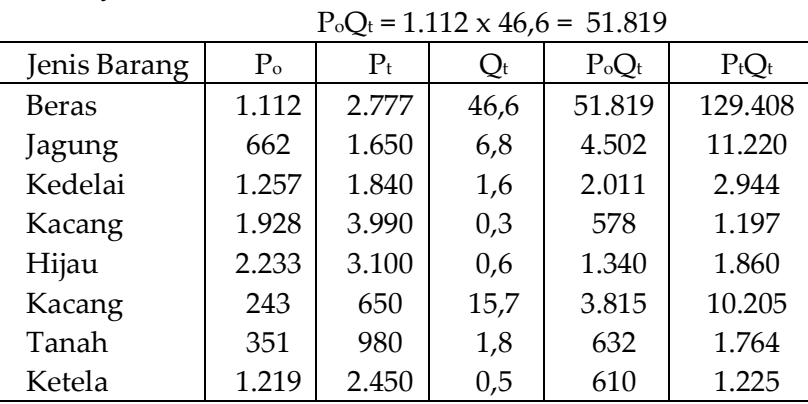

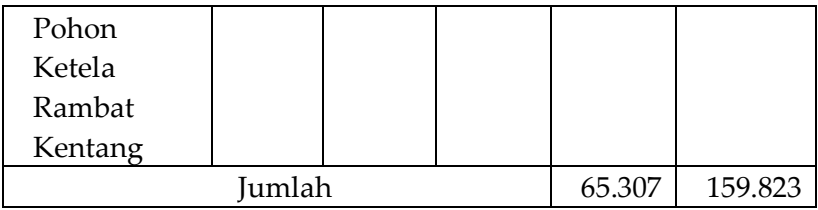

## b. Indeks Paasche

$$
IP = \frac{\sum P_t Q_t}{\sum P_o Q_t} X 100 = \frac{159.823}{65.307} X 100 = 245
$$

Indeks Paasche sebesar 245 menunjukkan bahwa harga barang pangan dari tahun 2000-2002 telah meningkat 145% (245-100)

*Formula Fisher* Diketahui IL = 244 dan IP = 245 Maka IF= $\sqrt{(\text{IL X IP})} = \sqrt{(244 \text{ X } 245)} = 244,5$ 

Indeks Fisher sebesar 244,5 menunjukkan bahwa harga barang pangan dari tahun 2000-2002 telah meningkat 144,5% (244,5-100)

#### *Formula Drobisch* 244,5 2  $244 + 245$ 2  $ID = \frac{IL + IP}{I} = \frac{244 + 245}{I} =$

Indeks Drobisch sebesar 244,5 menunjukkan bahwa harga barang pangan dari tahun 200-2002 telah meningkat 144,5% (244,5-100)

*Formula Marshal-Edgeworth*

a. Langkah pertama menjumlahkan  $Q_0 + Q_0$ Langkah kedua mengalikan  $P_0(Q_0 + Q_t)$  dan  $P_t(Q_0 + Q_t)$ Langkah ketiga menjumlahkan  $\sum P_o(Q_o + Q_t)$  dan  $\sum P_t(Q_o + Q_t)$ 

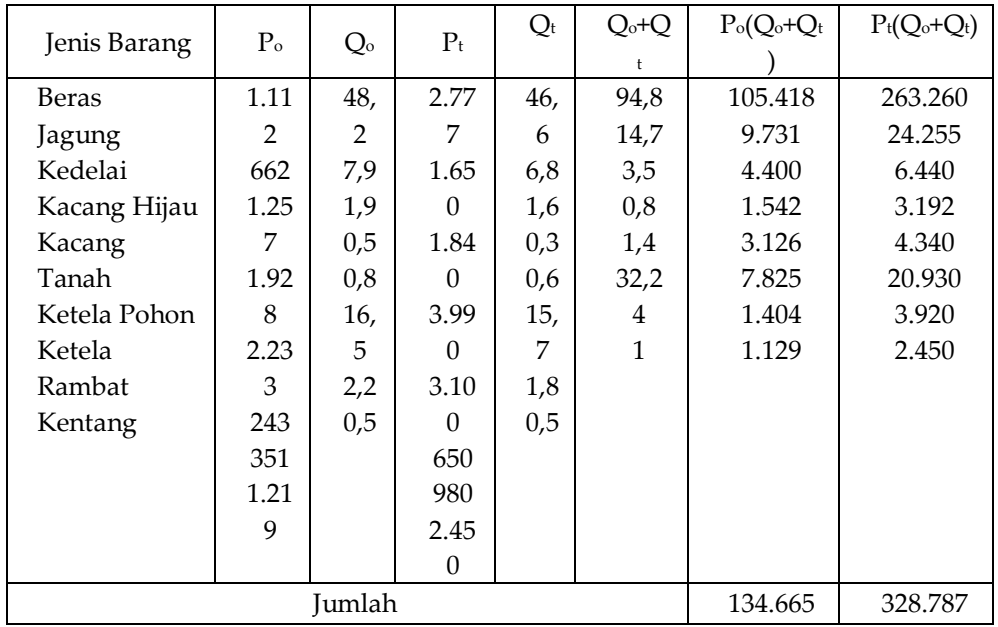

b. Indeks Marshal-Edgeworth

$$
IME = \frac{\sum P_t (Q_o + Q_t)}{\sum (P_o (Q_o + Q_t)} \times 100 = \frac{328.787}{134.665} \times 100 = 244.15
$$

Indeks Marshal-Edgeworth sebesar 244,15 menunjukkan bahwa harga barang pangan dari tahun 2000-2002 telah meningkat 144,15% (244,15-100)

## *Formula Wals*

a. Langkah pertama mengalikan Q<sub>o</sub> dan Q<sub>t</sub> lalu membuat akarnya

Langkah kedua mengalikan P<sub>o</sub> dengan akar (Q<sub>o</sub>Q<sub>t</sub>) dan Pt dengan (Q<sub>o</sub>Q<sub>t</sub>)

Langkah ketiga menjumlahkan  $\sum P \circ \sqrt(Q_o Q_t)$  dan  $\Sigma P_t \sqrt{(Q_o Q_t)}$ 

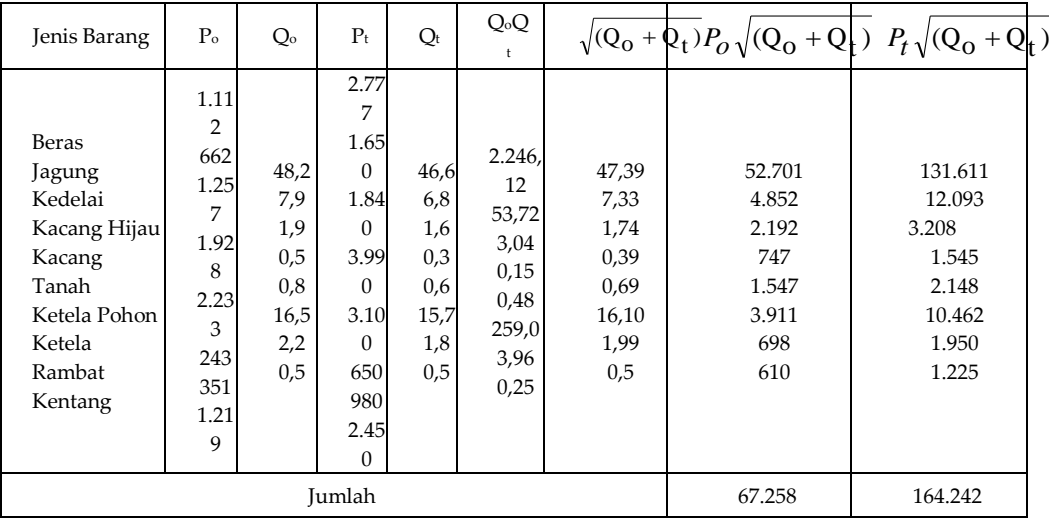

b. Indeks Wals

$$
IW = \frac{\sum P_t \sqrt{(Q_o Q_t)}}{\sum P_o \sqrt{(Q_o Q_t)}} \times 100 = \frac{164.242}{67.258} \times 100 = 244.2
$$

Indeks Wals sebesar 244,2 menunjukkan bahwa harga barang pangan dari tahun 2000-2002 telah meningkat 144,2% (244,2-100)

## **1.3. Macam-Macam Angka Indeks**

Bebarapa macam angka indeks yang umum dipakai dalam perekonomian yang akan dibahas berikut adalah IHK, IHPB, INTP dan Indeks Produktivitas.

## A.Indeks Harga Konsumen

IHK merupakan indeks yang memperhatikan hargaharga yang harus dibayar konsumen baik diperkotaan maupun pedesaan. IHK memberikan manfaat sebagai dasar bagi perhitungan inflasi, pendapatan riil, penjualan yang dideflasi, daya beli uang dan penyesuaian biaya hidup.

IHK dan Inflasi

Bagi Indonesia IHK digunakan sebagai dasar perhitungan inflasi. Perhitungan IHK pada tahun 1999 didasarkan pada 249-353 komoditas dari 44 kota. Kelompok barang dalam IHK diperluas dari 4 kelompok (makanan jadi, minuman, rokok dan tembakau) menjadi 7 kelompok (perumahan, sandang, kesehatan, pendidikan, rekreasi dan olahraga, serta transportasi dan komunikasi). Jika diketahui IHK dari tahun 1998-2001 berturut-turut sebesar 168, 203, 210 dan 234, maka laju inflasi secara umum dapat dicari dengan formula sebagai berikut:

Inflasi = 
$$
\frac{IHK_t - IHK_{t-1}}{IHK_{t-1}} \times 100
$$

Di mana :

IHK<sup>t</sup> : Indeks Harga Konsumen tahun t IHKt-1 : Indeks Harga Konsumen tahun sebelumnya Jadi inflasi secara umum adalah sebagai berikut : Tahun 1998-1999 : [(203-168)/168] x 100 = 20,83 Tahun 1999-2000 : [(210-203)/203] x 100 = 3,45

Tahun 2000-2001 :  $[(234-210)/210] \times 100 = 11,43$ 

Inflasi yang terjadi pada tahun 2000-2001 sebesar 11,43% menunjukkan bahwa harga semua barang dan jasa meningkat 11,43%. Apabila gaji tenaga kerja tidak meningkat sebesar inflasi tersebut maka daya belinya menurun. Oleh sebab itu inflasi bermanfaat sebagai indikator ekonomi untuk melakukan perbaikan tingkat upah, gaji dan tunjangan pensiun. Selain itu IHK setiap kelompok bermanfaat juga untuk mengetahui kelompok apa yang menyebabkan besarnya inflasi yang terjadi.

IHK dan Pendapatan Riil

Pendapatan seseorang, perusahaan atau negara secara normal akan meningkat sepanjang tahun. Namun

demikian, tidak selalu pendapatan riilnya juga meningkat karena harga-harga yang harus dibayar juga meningkat. Dengan kata lain mencerminkan kemampuan daya beli dengan pendapatan nominal yang ada diperhadapkan dengan harga yang berlaku.

 x 100 IHK Pendapatan Riil  $=$   $\frac{\text{Pendapatan Nominal}}{\text{Perb}}$ 

Contoh perhitungan pendapatan per kapita riil penduduk Indonesia

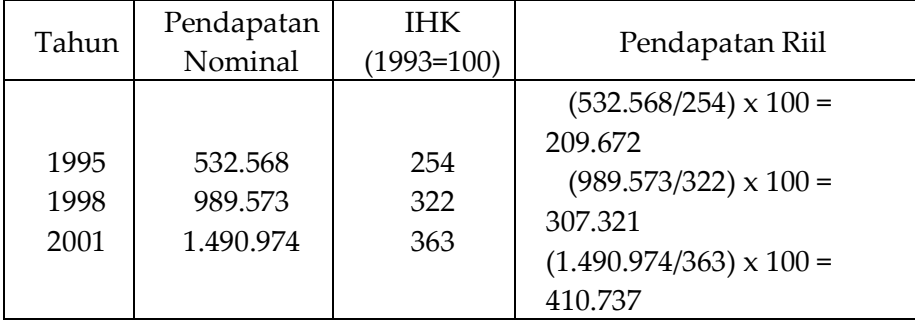

Pendapatan nominal tahun 2001 sebesar Rp. 1.490.974 sebetulnya sama dengan pendapatan Rp. 410.737 pada tahun 1983. Oleh sebab itu pendapatan nominal tahun 1995-1998 yang naik 46,18% [(989.573-532.568)/532.568], namun secara riil hanya meningkat sebesar 31,77% [(307.321-209.672)/209.672], hal ini terjadi karena adanya kenaikan harga yang tercermin dari kenaikan IHK.

IHK dan Penjualan yang Dideflasi

Penjualan yang dideflasi penting untuk mengetahui kecenderungan penjualan riil. Hal ini diperlukan karena mungkin nominal penjualan meningkat, namun demikian perlu diingat bahwa harga bahan baku juga meningkat. Misalnya mobil untuk angkutan pada tahun 1996 berkisar Rp. 30-40 juta. Namun sejak 1998 naik menjadi Rp. 70-80 juta. Oleh sebab itu, penjualan juga perlu diindeks dengan IHK untuk mengetahui penjualan riilnya.

Penjualan Riil 
$$
=
$$
 Penjualan Aktual  
Indeks harga yang sesuai  $\times 100$ 

Indeks harga yang sesuai dimaksudkan tidak hanya IHK tetapi juga IHPB yang merupakan pedoman harga bagi produsen dan konsumen.

Contoh perhitungan penjualan riil berdasarkan IHPB pada PT Astra Agro Lestari Tbk.

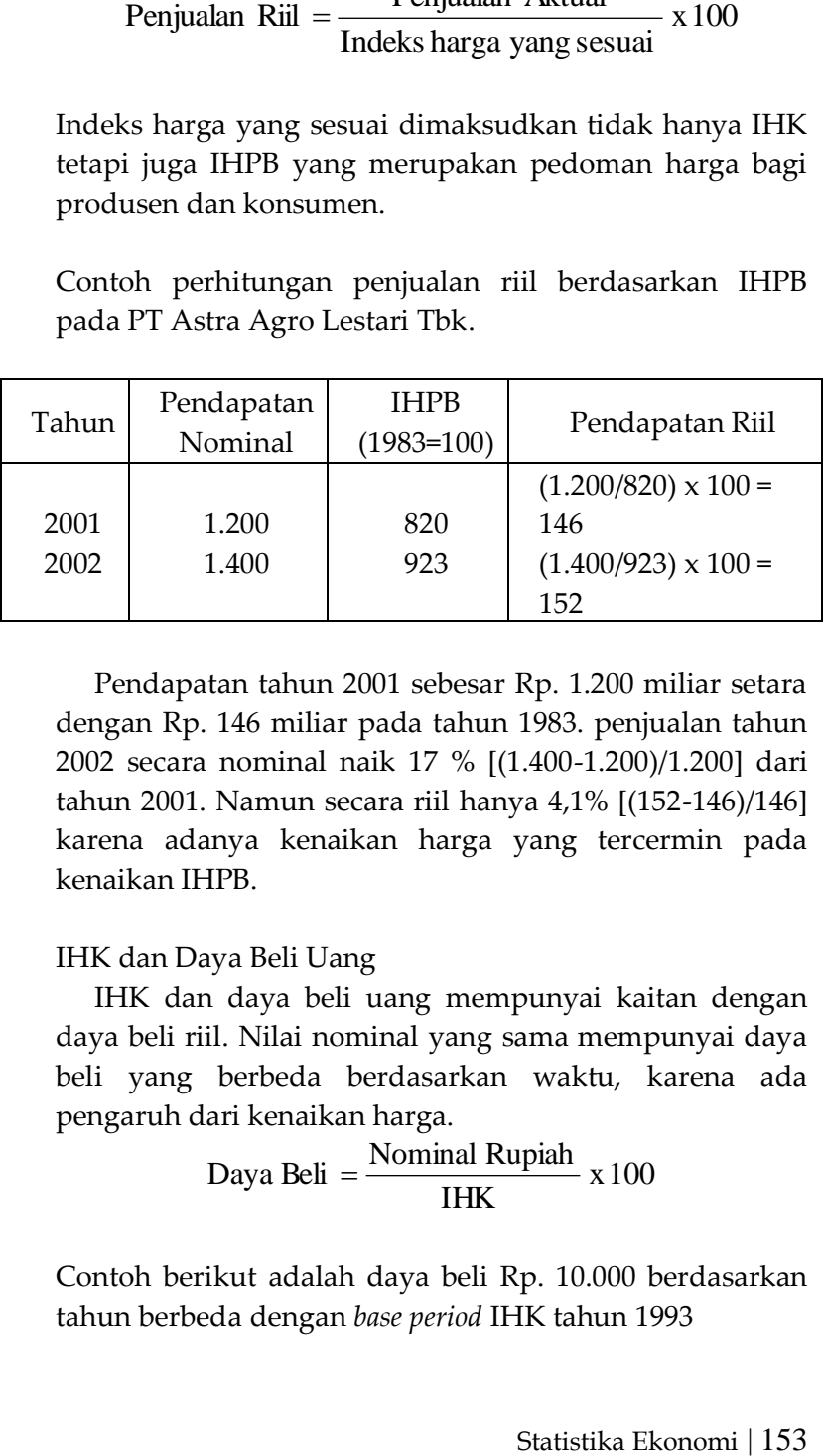

Pendapatan tahun 2001 sebesar Rp. 1.200 miliar setara dengan Rp. 146 miliar pada tahun 1983. penjualan tahun 2002 secara nominal naik 17 % [(1.400-1.200)/1.200] dari tahun 2001. Namun secara riil hanya 4,1% [(152-146)/146] karena adanya kenaikan harga yang tercermin pada kenaikan IHPB.

#### IHK dan Daya Beli Uang

IHK dan daya beli uang mempunyai kaitan dengan daya beli riil. Nilai nominal yang sama mempunyai daya beli yang berbeda berdasarkan waktu, karena ada pengaruh dari kenaikan harga.

$$
Daya Beli = \frac{Nominal Rupiah}{IHK} \times 100
$$

Contoh berikut adalah daya beli Rp. 10.000 berdasarkan tahun berbeda dengan *base period* IHK tahun 1993

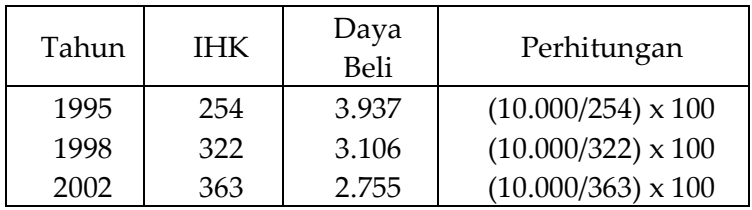

Nilai daya beli pada tahun 2000 menunjukkan bahwa nominal Rp. 10.000 pada saat itu secara riil nilainya sama dengan Rp. 2.755 dengan tahun dasar 1993. ini menunjukkan bahwa nilai uang menurun seiring dengan kenaikan IHK.

## B. Indeks Harga Perdagangan Besar

IHPB merupakan indikator yang digunakan untuk melihat perekonomian suatu negara, yang pada hakikatnya menyangkut komoditi yang diperjualbelikan di negara tersebut pada tingkat perdagangan besar/grosir

IHPB di Indonesia mencakup 5 sektor, yaitu pertanian (44 komoditas), pertambangan dan penggalian (6 komoditas), industri (140 komoditas), ekspor (53 komoditas) dan impor (38 komoditas)

Contoh IHPB dengan *base period* 1993

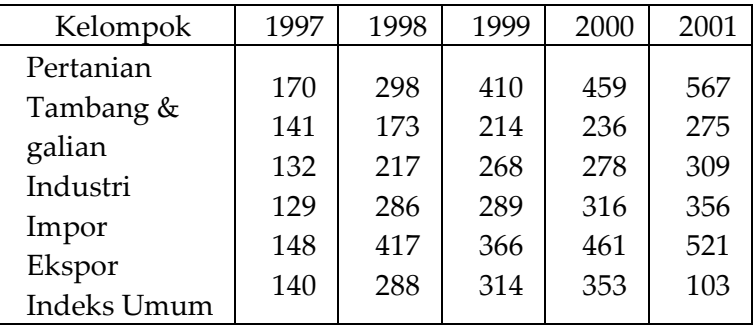

IHPB pada tahun 2001 yang paling besar adalah produk pertanian dan yang terkecil adalah tambang dan bahan galian. IHPB pertanian meningkat relatif besar karena depresiasi mata uang rupiah dari Rp. 2.000-3000 per US \$ menjadi Rp. 8.000-10.00 per US \$ sehingga produk pertanian yang diekspor mengalami kenaikan harga yang cukup besar.

C.Indeks Nilai Tukar Petani

Dalam laporan BPS termuat data tentang indeks harga yang diterima petani (IT), indeks harga yang dibayar petani (IB) dan nilai tukar petani(NTP). Hal ini disebabkan mayoritas penduduk Indonesia bermukim di pedesaan dan menggantungkan hidupnya pada pertanian.

IT adalah indeks merupakan suatu ukuran perubahan harga yang perjadi pada rata-rata yang diterima petani untuk produksi pertaniannya, IB merupakan ukuran perubahan harga yang dibayar petani untuk barang dan jasa baik untuk keperluan rumah tangga maupun produksi pertanian. NTP merupakan perbandingan IT dan IB. apabila NTP>100, maka kondisi petani lebih baik dari tahun dasarnya dan begitu sebaliknya.

D. Indeks Produktivitas

 x 100 Produktivitas periode Indeks produktivitas  $=\frac{\text{Productivitas}}{\text{Value}}$ o  $=\frac{11000 \text{N} \cdot \text{m/s}}{10000 \text{ N}}$ 

Apabila angka indeks > 100, maka berarti produktivitas lebih baik dari base periodnya.

## **1.4. Masalah dalam Penyusunan Angka Indeks**

Beberapa masalah utama dalam menyusun angka indeks yang dapat berpengaruh terhadap validitas dari angka indeks :

1. Pemilihan sampel

Adalah suatu kemustahilan untuk mendata seluruh anggota populasi. Untuk itu dibutuhkan pemilihan sampel yang tepat. Hal ini sangat penting agar angka indeks yang dihasilkan objektif

2. Pembobotan

Masalah pembobotan terkait dengan apakah suatu bobot akan sesuai pada suatu periode dengan periode yang lainnya karena terdapat perubahan perilaku dan gaya hidup masyarakat. Oleh sebab itu diperlukan ukuran pembobotan yang tidak menghasilkan angka indeks yang over estimate atau under estime

3. Perubahan teknologi

Teknologi berkembang sepanjang waktu, dan seiring perubahan teknologi harga juga berubah. Tapi sulit diidentifikasi apakah kenaikan harga akibat perbaikan kualitas atau sekedar harganya meningkat.

- 4. Pemilihan base period
- 5. Bagaimana mengubah base period

Masalah timbul apabila kita mempunyai dua atau lebih data dengan base period yang berbeda sehingga kedua nilai tidak dapat dibandingkan. Agar dapat dibandingkan maka keduanya harus diubah base periodnya.

- IV. KUIS DAN TUGAS
	- A. Kuis
		- 1. Apakah yang dimaksud dengan angka indeks beserta manfaatnya?
		- 2. Jelaskan hal-hal yang harus diperhatikan dalam menentukan base period!
		- 3. Jelaskan masalah yang dihadapi dalam penyusunan angka indeks!
		- 4. Sebutkan pembagian angka indeks relatif sederhana beserta formulasinya!
		- 5. Sebutkan pembagian angka indeks agregat sederhana beserta formulasinya!
		- 6. Sebutkan pembagian angka indeks agregat tertimbang beserta formulasinya!
- B. Tugas
	- 1. Berdasarkan data perkembangan harga saham PT Indofarma Tbk selama tahun 2002, hitunglah indeks harganya dengan base period Juli 2002!

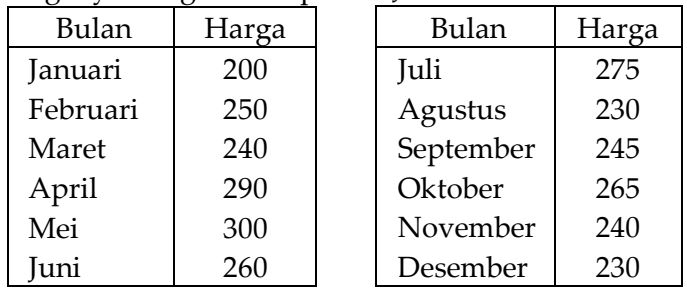

2. Data perkembangan ekspor migas dan migas Indonesia tahun 1998-2002

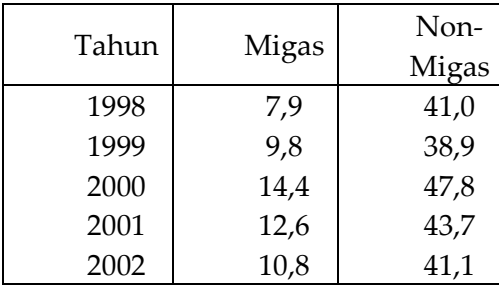

Hitunglah indeks nilainya dengan base period 1998!

3. Hitunglah indeks dengan menggunakan formulasi yang dikemukakan oleh Laspeyres, Paasche, Fisher, Drobisch, Marshal-Edgeworth dan Wals terhadap perkembangan harga dan kuantitas ekspor komoditi pertanian Indonesia tahun 2000 dan 2002, di mana harga dalam US \$/Kg dan kuantitas dalam ribuan ton, berikut ini:

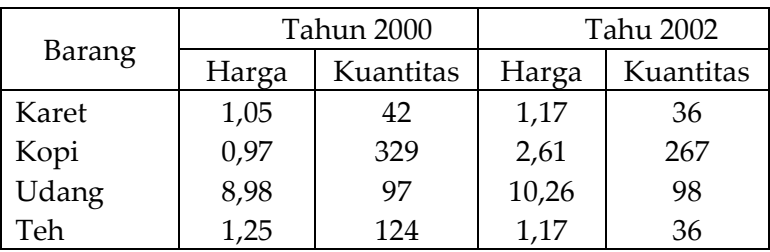

# **BAB X DERET BERKALA DAN RAMALAN**

## I. STANDAR KOMPETENSI

- 1. Memahami tentang analisis trend, variasi musiman dan siklus serta manfaatnya dalam pengambilan keputusan
- 2. Memahami analisis trend dengan metode rata-rata, linear, kuadratis dan eksponensial
- 3. Memahami analisis variasi musiman dengan metode ratarata bergerak dan indeks musim
- 4. Memahami analisis siklus dan fluktuasi

# II. KOMPETENSI DASAR

Mendeskripsikan dan menggunakan Deret Berkala dan Peramalan

## III. MATERI

2.1. Arti dan Pentingnya Data berkala

Deret berkala (time series) adalah sekumpulan data yang dicatat dalam suatu periode waktu. Misalnya data pertumbuhan ekonomi dari tahun 1999-2002.

Analisis data berkala yang dilakukan, baik berupa Trend (T), Variasi Musim (S), Analisis Variasi Siklus (C) dan Analisis Gerak Tak Beraturan (I) berguna untuk mengetahui kondisi masa mendatang yang dibutuhkan bagi penyusunan rencana suatu badan/perusahaan/negara.

# 2.2. Analisis Trend

Trend adalah suatu gerakan kecenderungan naik atau turun dalam jangka panjang yang diperoleh dari rata-rata perubahan dari waktu ke waktu dan nilainya cukup rata (*smooth*)

# Trend terdiri dari:

a. Trend positif mempunyai kecenderungan nilai ramalan (Y') meningkat dengan meningkatnya waktu (X), dengan persamaan Y' = a + bX. Di mana a adalah konstanta dan b

adalah tingkat kecenderungan dan memiliki slope positif. Apabila X naik 1 satuan, maka Y' akan naik sebesar b satuan.

b. Trend negatif mempunyai kecenderungan nilai ramalan (Y') menurun dengan meningkatnya waktu (X), dengan persamaan Y' = a – bX. Di mana a adalah konstanta dan b adalah tingkat kecenderungan dan memiliki slope negatif. Apabila X naik 1 satuan, maka Y' akan turun sebesar b satuan. Contoh trend negatif adalah tingkat hunian hotel berbintang selama 1992-2001 (tahun ke 1-5). Pada tahun 1997 hunian mencapai 60%, selanjutnya mengalami penurunan sehingga tahun 2001 kisaran 40%

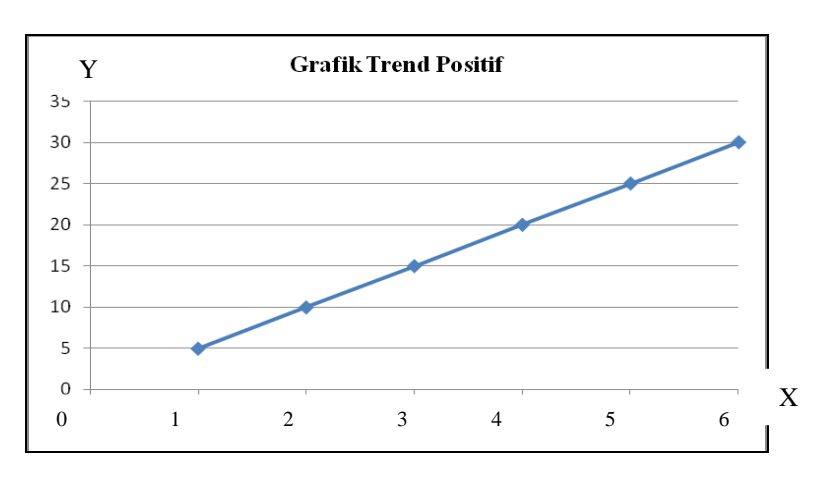

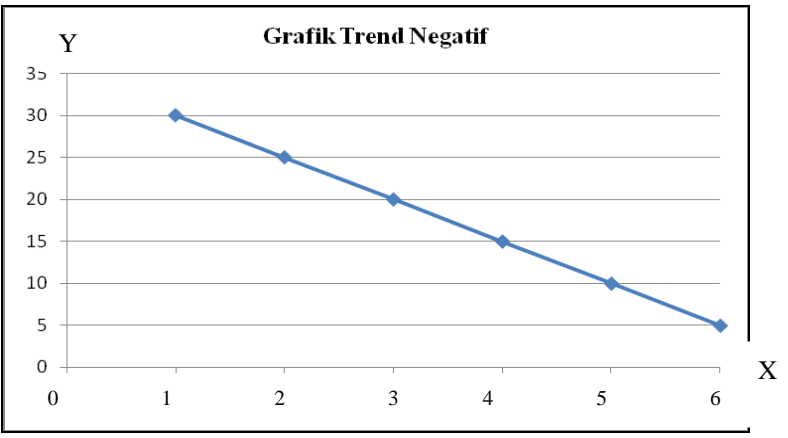

160 | Henwin Mopangga

Analisis trend memiliki beberapa cara yaitu metode semi rata-rata, kuadrat terkecil, trend kuadratis dan trend eksponensial.

A. Metode Semi Rata-Rata (*Semi Average Method*)

Langkah-langkah memperoleh garis trend dengan metode ini :

- a. Mengelompokkan data menjadi 2 bagian. Jika ganjil maka nilai yang tengah dapat dihilangkan atau dihitung 2 kali, yaitu 1 bagian menjadi kelompok pertama dan 1 bagian menjadi kelompok kedua.
- b. Menghitung rata-rata hitung kelompok pertama K<sup>1</sup> dan kelompok kedua K2. K1 diletakkan pada tahun pertengahan pada kelompok 1 dan K2 diletakkan pada tahun pertengahan pada kelompok 2. nilai  $K_1$  dan  $K_2$ merupakan nilai konstanta (a) dan letak tahun merupakan tahun dasar. Nilai K<sub>1</sub> dan K<sub>2</sub> menjadi intersept pada persamaan trendnya.
- c. Menghitung selisih K<sub>2</sub> K<sub>1</sub> apabila K<sub>2</sub> K<sub>1</sub> > 0 berarti trend positif, dan sebaliknya jika K<sub>2</sub> – K<sub>1</sub> < 0 trend negatif.
- d. Nilai perubahan trend (b) diperoleh dengan cara :

$$
b = \frac{K_2 - K_2}{\text{ tahun dasar 2} - \text{ tahun dasar 1}}
$$

e. Untuk mengetahui besarnya trend selanjutnya tinggal memasukkan nilai X pada persamaan Y' = a + bX yang sudah ada

Contoh Soal

Berdasarkan data jumlah pelanggan PT Telkom berikut

- a. Buatlah persamaan trend pelanggan PT Telkom!
- b. Hitunglah perkiraan pelanngan PT Telkom pada tahun 2002 dan 2005!

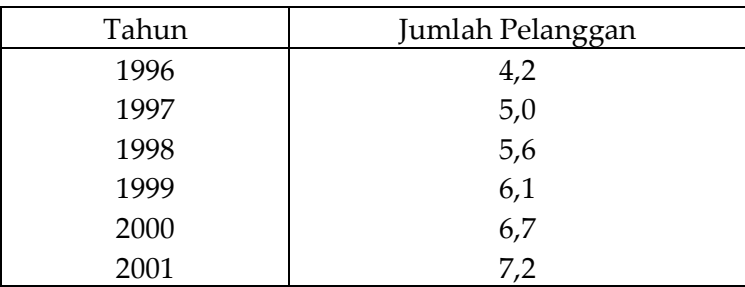

Penyelesaian

a. Persamaan Trend pelanggan PT Telkom Kelompok 1 : tahun 1996-1998 dan Kelompok 2 : tahun 1999-2001 Rata-rata tiap kelompok  $K_1 = a1 = (4, 2 + 5, 0 + 5, 6)/3 = 4,93$  $K_2 = a1 = (6.1 + 6.7 + 7.2)/3 = 6.67$ 

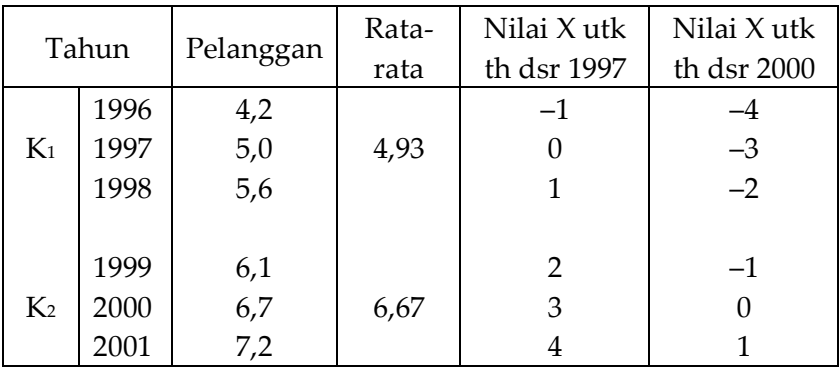

Nilai perubahan 0,58  $2000 - 1997$  $=$  $\frac{6,67-4,93}{2000+1007}$ tahun dasar 2 - tahun dasar 1  $b = \frac{K_2 - K_2}{1.2} = \frac{6.67 - 4.93}{2.288 - 1.225} =$  $\overline{a}$  $=\frac{6,67-}{2000}$  $\overline{a}$  $= \frac{K_2 -$ Jadi persamaan trend pelanggang PT Telkom adalah : 1. Tahun dasar 1997 :  $Y' = 4.93 + 0.58X$ 2. Tahun dasar 2000 :  $Y' = 6.67 + 0.58X$ 

- b. Nilai Peramalan
	- $\triangleright$  Tahun dasar 1997, tahun 2002 nilai X = 5 dan tahun 2005 nilai  $X = 8$  $Y'_{2002} = 4,93 + 0,58X = 4,93 + 0,58(5) = 7,82$  juta pelanggan  $Y'_{2005} = 4.93 + 0.58X = 4.93 + 0.58(8) = 9.56$  juta pelanggan  $\triangleright$  Tahun dasar 2000, tahun 2002 nilai X = 2 dan tahun  $2005 X = 5$

 $Y'_{2002} = 6,67 + 0,58X = 6,67 + 0,58(2) = 7,82$  juta pelanggan  $Y'_{2005} = 6,67 + 0,58X = 6,67 + 0,58(5) = 9,56$  juta pelanggan

Contoh Soal

Identik dengan contoh soal di atas, tetapi tahun periode hanya dari tahun 1997-2001

Penyelesaian

Karena jumlah data ganjil (5), maka data tahun 1999 dapat dihilangkan atau dihitung 2 kali

a. Persamaan Trend pelanggang PT Telkom

Kelompok 1 : tahun 1996-1999 dan Kelompok 2 : tahun 1999-2001

Rata-rata tiap kelompok

 $K_1 = a1 = (5.0 + 5.6 + 6.1)/3 = 5.57$ 

 $K_2 = a1 = (6.1 + 6.7 + 7.2)/3 = 6.67$ 

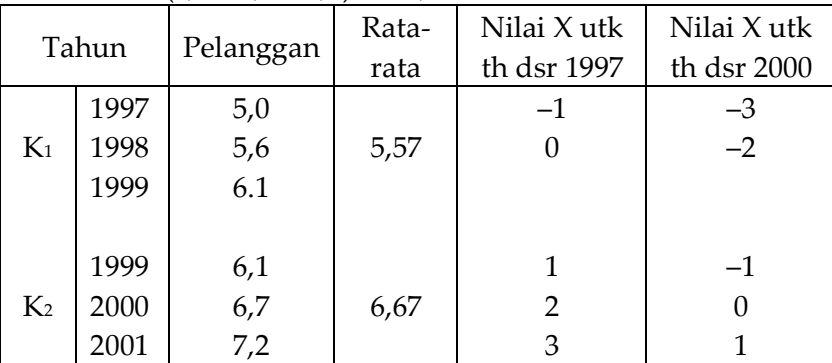

Statistika Ekonomi | 163

Nilai perubahan :

0,55  $2000 - 1998$  $\frac{K_2 - K_2}{K_1 + K_2} = \frac{6,67 - 5,57}{2,000 - 1000} =$  $\overline{\text{tahun dasar } 2 - \text{tahun dasar } 1}$  $b =$  $\overline{a}$  $=\frac{6,67-}{2000}$  $\overline{a}$  $\overline{a}$ Jadi persamaan trend pelanggan PT Telkom adalah:

- 1. Tahun dasar 1997 : Y' = 5,57 + 0,55X
- 2. Tahun dasar 2000 : Y' = 6,67 + 0,55X

# b. Nilai peramalan

 $\triangleright$  Tahun dasar 1998, tahun 2002 nilai X = 4 dan tahun 2005 nilai  $X = 7$ 

 $Y'_{2002} = 4,93 + 0,55X = 4,93 + 0,55(4) = 7,77$  juta pelanggan  $Y'_{2005} = 4.93 + 0.55X = 4.93 + 0.55(7) = 9.42$  juta pelanggan

 $\triangleright$  Tahun dasar 2000, tahun 2002 nilai X = 2 dan tahun 2005 nilai X = 5

 $Y'_{2002} = 6.67 + 0.55X = 6.67 + 0.55(2) = 7.77$  juta pelanggan  $Y'_{2005} = 6,67 + 0,55X = 6,67 + 0,55(5) = 9,42$  juta pelanggan

B. Metode Kuadrat Terkecil (*Least Square Method*)

Trend dengan metode kuadrat terkecil diperoleh dengan menentukan garis trend yang mempunyai jumlah terkecil dari kuadrat selisih data asli dengan data pada garis trend. Apabila Y menggambarkan data asli Y' merupakan data trend, maka metode kuadrat terkecil dirumuskan  $\sum (Y - Y')^2$ Formulasi garis trend adalah :

$$
Y' = a + bX
$$

$$
a = \sum Y/n
$$

$$
b = \sum XY/\sum X^2
$$

Di mana :

- Y' : Nilai Trend
- a : Nilai konstanta, yaitu nilai Y saat  $X = 0$
- b : Nilai slope, yaitu tambahan nilai Y bila X bertambah 1 satuan
- X : Nilai periode waktu

Contoh Soal

Berikut adalah perkembangan pelanggan PT Telkom dari 1997-2001. Buatlah persamaan trend dengan metode least square dan tentukan ramalan jumlah pelanggan pada tahun 2002 dan 2005!

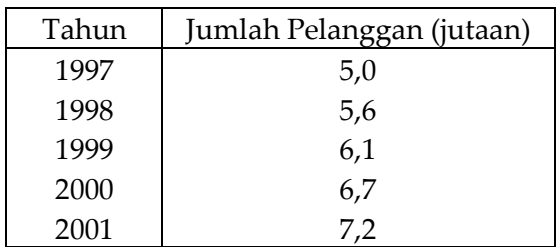

Penyelesaian

a. Persamaan Trend

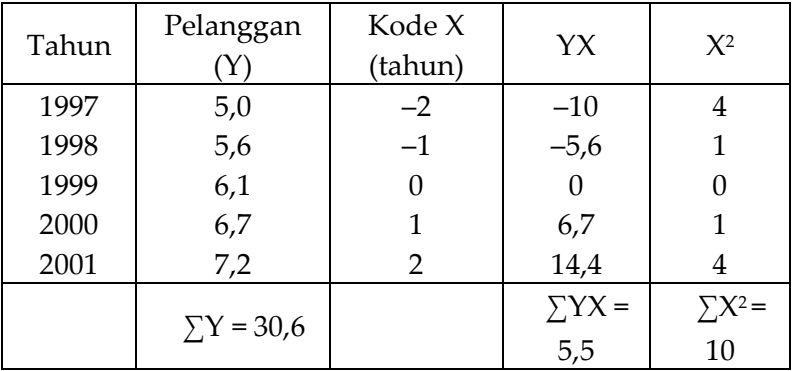

 $a = \sum Y/n = 30,6/5 = 6,12$ 

$$
b = \sum XY/\sum X^2 = 5{,}5/10 = 0{,}55
$$

Persamaan trendnya adalah  $Y' = 6,12 + 0,55X$ 

Jadi persamaan trend jumlah pelanggan PT Telkom termasuk jenis trend yang positif sehingga apabila X meningkat, maka nilai Y juga akan meningkat

b. Nilai Ramalan

 $Y'_{2002} = 6,12 + 0,55(3) = 7,77$  $Y'_{2005} = 6,12 + 0,55(6) = 9,42$ Contoh Soal

Identik dengan contoh soal di atas, tapi jumlah data genap

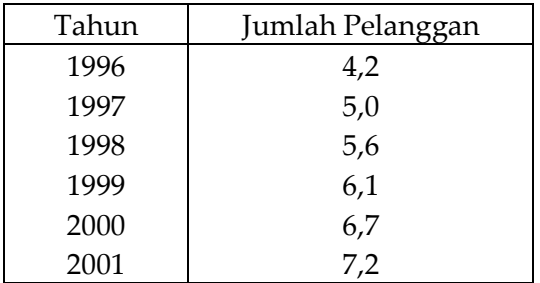

Penyelesaian

a. Untuk data yang berjumlah genap, nilai X digunakan 0,5 dan -0,5 dan seterusnya

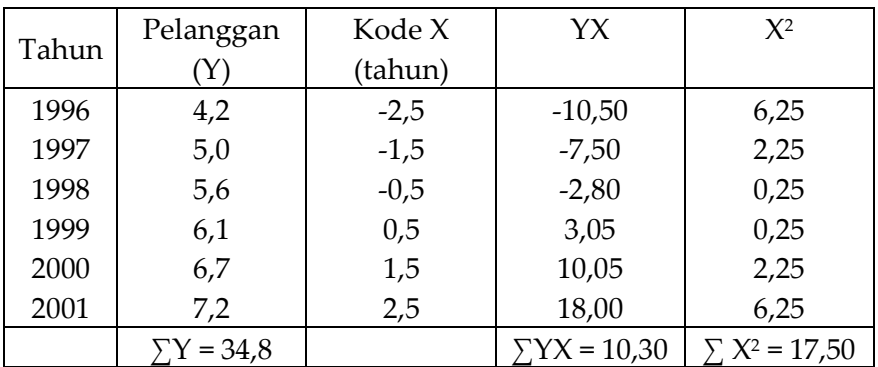

 $a = \sum Y/n = 34,8/6 = 5,80$  $b = \sum XY/\sum X^2 = 10,30/17,50 = 0,59$ Persamaan trendnya adalah Y' = 5,80 + 0,59X

b. Nilai ramalan

 $Y'_{2002} = 5,80 + 0,59(3,50) = 7,87$  $Y'_{2005} = 5,80 + 0,59(6,5) = 9,64$ 

C. Metode Trend Kuadratis (*Quadratic Trend Method*)

Untuk trend yang sifatnya jangka pendek dan menengah, kemungkinan trend akan mengikuti pola linear. Namun dalam jangka panjang pola bisa berubah tidakm linear sehingga tidak bisa diduga dengan persamaan linear. Salah satu metode yang tidak linear adalah metode kuadratis, dengan persamaan sebagai berikut :

Y' = a + bX + cX<sup>2</sup>  
\na = 
$$
\frac{(\sum Y)(\sum X^4) - (\sum X^2 Y)(\sum X^2)}{n(\sum X^4) - (\sum X^2)^2}
$$
\nb = 
$$
\sum XY/\sum X^2
$$
\nc = 
$$
\frac{n(\sum X^2 Y) - (\sum X^2)(\sum Y)}{n(\sum X^4) - (\sum X^2)^2}
$$

Untuk menetukan nilai X, baik untuk data genap maupun data ganjil ketentuan yang berlaku pada metode least square

Bentuk kurva trend kuadratis :

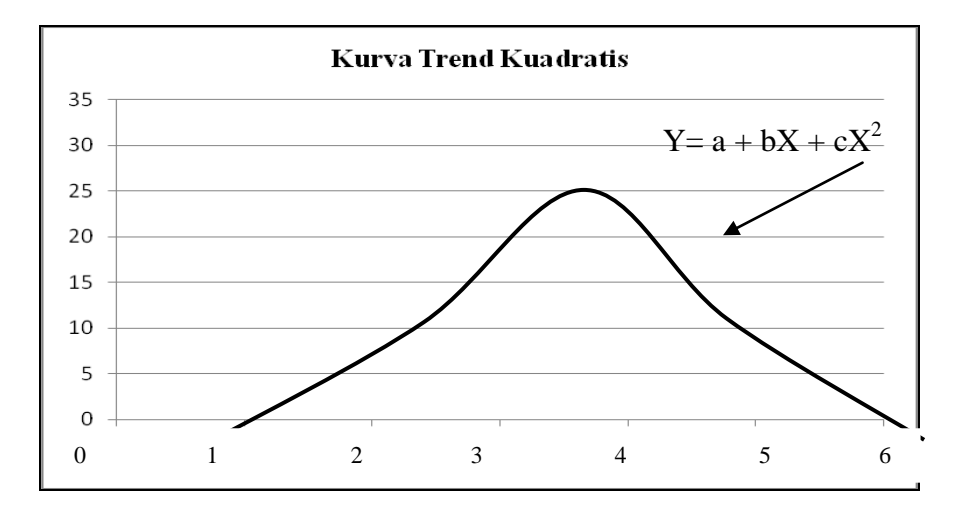

Statistika Ekonomi | 167

## Contoh Soal

Berdasarkan data jumlah pelanggan PT Telkom tahun 1997- 2001, carilah trend kuadratis dan beberapa peramalan untuk tahun 2002 dan 2005!

Penyelesaian

a. Persamaan trend kuadratis

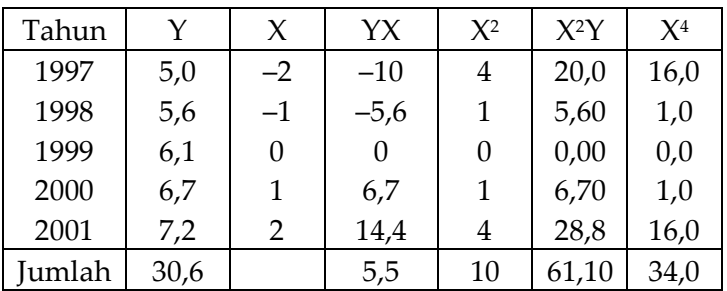

$$
a = \frac{(\sum Y)(\sum X^4) - (\sum X^2 Y)(\sum X^2)}{n(\sum X^4) - (\sum X^2)^2} = \frac{(30,60)(34) - (61,10)(10)}{5(34) - (10)^2}
$$
  
= 429,4/70 = 6,13

$$
b = \sum XY / \sum X^2 = 5{,}5/10 = 0{,}55
$$

$$
c = \frac{n(\sum X^2 Y) - (\sum X^2)(\sum Y)}{n(\sum X^4) - (\sum X^2)^2} = \frac{5(61,10) - (10)(30,60)}{5(34) - (10)^2}
$$
  
= -0,0017

Jadi persamaan kuadratisnya adalah Y' = 6,13 + 0,55X – 0,0017X<sup>2</sup>

b. Nilai peramalan  $Y'_{2002} = 6,13 + 0,55(3) - 0,0017(3)^2 = 7,72$  $Y'_{2005} = 6,13 + 0,55(6) - 0,0017(6)^{2} = 9,18$ 

## D.Metode Trend Eksponensial (*Exponential Trend Method*)

Trend eksponensial adalah suatu trend yang mempunyai pangkat atau eksponen dari waktunya, dengan formulasi dan contoh kurva sebagai berikut :  $Y' = a (1 + b)^{x}$ Ln  $Y' =$  Ln a + X Ln  $(1 + b)^x$ a = anti Ln  $(\Sigma L nY)/n$ 1 (X) (XLnY)  $b = \text{anti Ln} \frac{\sqrt{2(1-x^2)}}{\sqrt{2}}$  $\sum$  $\sum$ 

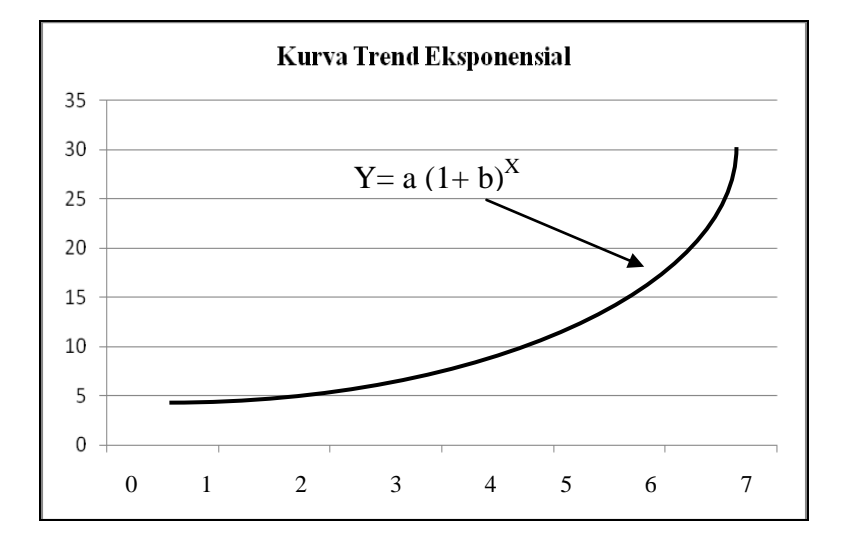

Langkah dalam penyelesaian persamaan trend eksponensial :

- 1. Data Y dibuat nilai Ln
- 2. Untuk menetukan nilai X, baik untuk data genap maupun data ganjil ketentuannya mengikuti ketentuan yang berlaku pada metode least square
- 3. Mencari nilai X Ln Y dan X<sup>2</sup>
- 4. Memasukkan seluruh nilai ke dalam rumus

#### Contol Soal

Berdasarkan data pelanggan PT Telkom tahun 1997-2001, buatlah persamaan trend eksponensial. Ramalkan untuk tahun 2002 dan 2005!

Penyelesaian

a. Persamaan trend eksponensial

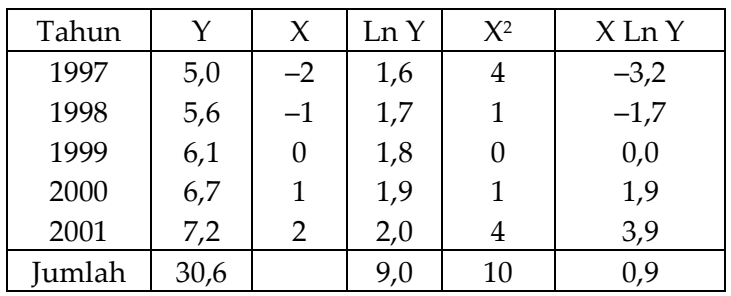

a = anti Ln (∑LnY)/n = anti Ln 9/5 = anti Ln 1,8 = 6,1 1 = anti Ln $\binom{(0,9)}{(0,10)}$  - 1 = 0,094 (X) (XLnY) b = anti Ln  $\frac{\sum (x^{2} - 1)}{\sum (x^{2})^{2}} - 1 = \text{anti Ln } (0.9)/(0.10) - 1 =$  $\sum$ 

Jadi persamaan trend eksponensialnya :  $Y' = a (1 + b)^x = 6.1$  $(1 + 0.094)$ <sup>x</sup>

b. Nilai peramalan

 $Y'_{2002} = 6.1 (1 + 0.094)^3 = 7.89$  $Y'_{2005} = 6.1 (1 + 0.094)^6 = 10.23$ 

E. Memilih Trend yang Lebih Baik

Untuk menentukan metode mana yang lebih baik digunakan ukuran ketepatannya yaitu seberapa tepat sebuah alat peramalan tersebut menduga kejadian yang sebenarnya. Semakin tepat semakin baik, dengan demikian alat yang tepat akan mempunyai derajat kesalahan yang lebih kecil. Untuk mengukur ketepatan maka diperlukan nilai selisih antara data dengan peramalan yang paling kecil. Jika nilai  $\sum (Y - Y')^2$  paling kecil, maka metode tersebut

paling tepat atau mempunyai tingkat kesalahan yang lebih kecil.

## Contoh Soal

Dari beberapa untuk meramalkan pelanggan PT Telkom dengan data 1997-2001 di atas, mana yang lebih baik untuk digunakan?

Penyelesaian

Metode yang lebih baik apabila mempunyai nilai  $\sum (Y - Y')^2$ lebih kecil. Dari persamaan trend yang telah diperoleh dicari nilai  $\Sigma(Y - Y')^2$  setiap metode peramalan

a. Metode semi Rata-Rata :  $Y' = 5.57 + 0.55X$ 

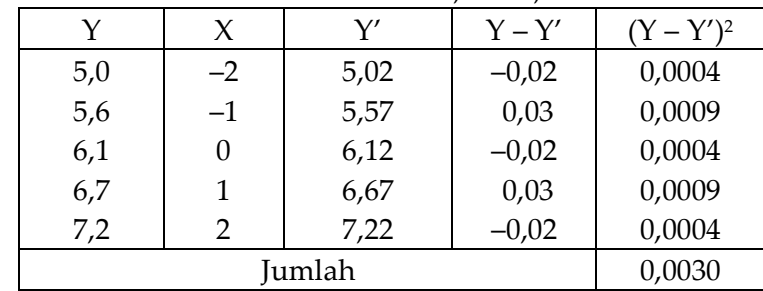

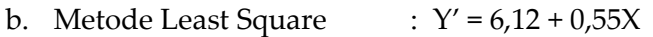

| v   | X      | Y′   | $Y - Y'$ | $(Y - Y')^2$ |
|-----|--------|------|----------|--------------|
| 5,0 | $-2$   | 5,02 | $-0,02$  | 0,0004       |
| 5,6 | $-1$   | 5,57 | 0,03     | 0,0009       |
| 6,1 |        | 6,12 | $-0,02$  | 0,0004       |
| 6,7 |        | 6,67 | 0,03     | 0,0009       |
| 7,2 |        | 7,22 | $-0,02$  | 0,0004       |
|     | 0,0030 |      |          |              |

c. Metode Kuadratis :  $Y' = 6.13 + 0.55X - 0.0017X^2$ 

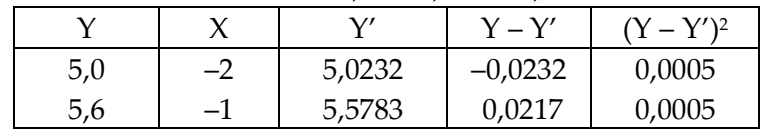

| 6,1 |        | 6,1300 | $-0,0300$ | 0,0009 |
|-----|--------|--------|-----------|--------|
| 6,7 |        | 6,6783 | 0,0217    | 0,0005 |
|     | ◠      | 7,2232 | $-0,0232$ | 0,0005 |
|     | 0.0029 |        |           |        |

d. Metode Eksponensial  $: Y' = 6.1(1 + 0.094)$ 

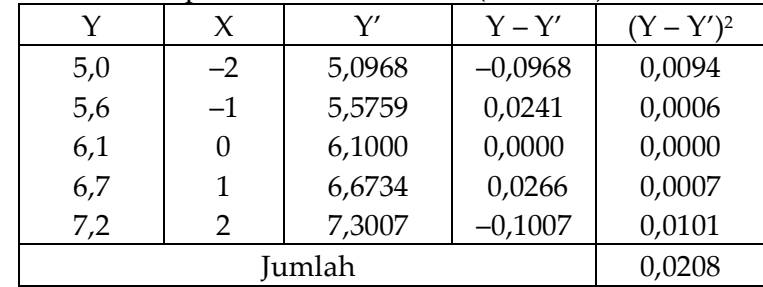

Nilai ∑(Y – Y')<sup>2</sup> Metode rata-rata = 0.0030 Nilai  $\sum (Y - Y')^2$  Metode least square = 0.0030 Nilai ∑(Y – Y')<sup>2</sup> Metode kuadratis = 0.0029 Nilai  $\sum (Y - Y')^2$ Metode eksponensial = 0.0208

Dari keempat metode, nilai yang paling kecil dari selisih antara kejadian yang sebenarnya dengan peramalan  $\sum (Y - Y')^2$  adalah metode kuadratis. Maka untuk meramalkan jumlah pelanggan PT Telkom lebih cocok menggunakan metode kuadratis dibanding metode lainnya,

## 2.3. Analisis Variasi Musim

Apabila trend berhubungan dengan jangka menengah dan panjang, maka Variasi Musiman berhubungan dengan perubahan atau fluktuasi dalam musim-musim tertentu atau tahunan. Variasi musiman menjelaskan fluktuasi dalam satuan atau triwulan atau semester dalam satu tahun. Untuk mengetahui variasi musim dilakukan dengan mencari indeks musim yang diperoleh melalui metode rata-rata sederhana, rata-rata dengan trend dan metode rasio rata-rata bergerak.

## A. Metode Rata-Rata Sederhana

Asumsi yang digunakan bahwa pengaruh trend dan siklus yang tidak beraturan tidak besar dan dapat dianggap tidak ada. Indeks musim hanya berdasarkan pada data aktual dan nilai rata-ratanya saja.

$$
Indeks \text{ musim} = \frac{\text{Rata - rata per kuartal}}{\text{Rata - rata total}} \times 100
$$

Contoh Soal

Berikut adalah produksi pada per triwulan tahun 1998-2001, hitunglah indeks musim setiap triwulan! Apabila produksi padi tahun 2003 diperkirakan mencapai 54 juta ton, berapa produksi setiap triwulannya?

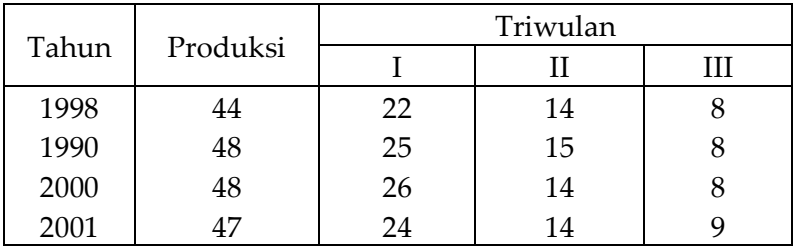

Penyelesaian

a. Rata-rata setiap triwulan dan totalnya

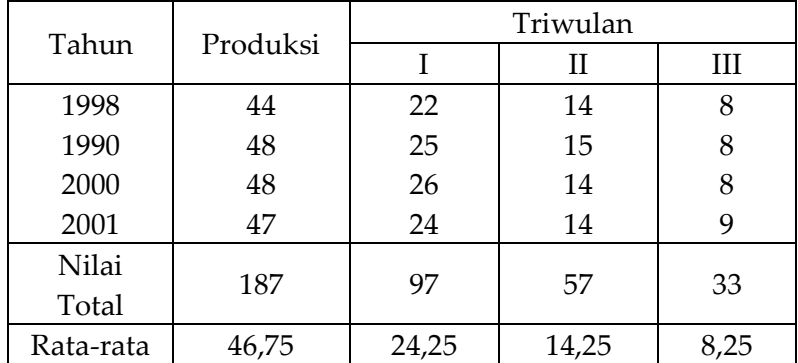

#### b. Indeks musim

Rata-rata total 46,75 adalah untuk 1 tahun, sehingga untuk rata-rata total setiap triwulan harus dibagi 3 menjadi  $46,75/3 = 15,58$ 

Indeks musim = 
$$
\frac{\text{Rata - rata Triwulan I}}{\text{Rata - rata total}} \times 100
$$

\n= 
$$
\frac{24,25}{15,58} \times 100 = 156
$$

\nIndeks musim = 
$$
\frac{\text{Rata - rata Triwulan II}}{\text{Rata - rata total}} \times 100
$$

\n= 
$$
\frac{14,25}{15,58} \times 100 = 91
$$

\nIndeks musim = 
$$
\frac{\text{Rata - rata Triwulan III}}{\text{Rata - rata total}} \times 100
$$

\n= 
$$
\frac{8,25}{15,58} \times 100 = 53
$$

c.Target produksi setiap triwulan

Produksi pada tahun 2003 direncanakan 54 juta ton. Maka setiap triwulan rata-rata totalnya adalah =  $54/3$ 18 juta ton. Untuk setiap triwulan targetnya adalah : Target setiap triwulan = (Indeks Musim x Rata-rata total)/100 Target triwulan I =  $(156 \times 18)/100$  = 28,08 juta ton Target triwulan II =  $(91 \times 18)/100$  = 16,38 juta ton Target triwulan III =  $(53 \times 18)/100$  = 9,54 juta ton

## B. Metode Rata-Rata dengan Trend

Metode rata-rata dengan trend metode rata-rata yang disesuaikan dengan trend. Indeks musim pada metode ini merupakan perbandingan antara nilai data asli dengan nilai trend. Oleh sebab itu nilai trend harus diketahui lebih dahulu.

> $x 100$ Nilai trend Indeks musim  $=$   $\frac{\text{Nilai data asli}}{\text{Nini}}$
Contoh Soal

Berdasarkan nilai penjualan PT Ramdhani Jaya tahun 2002 berikut ini, hitunglah indeks musim bulannya!

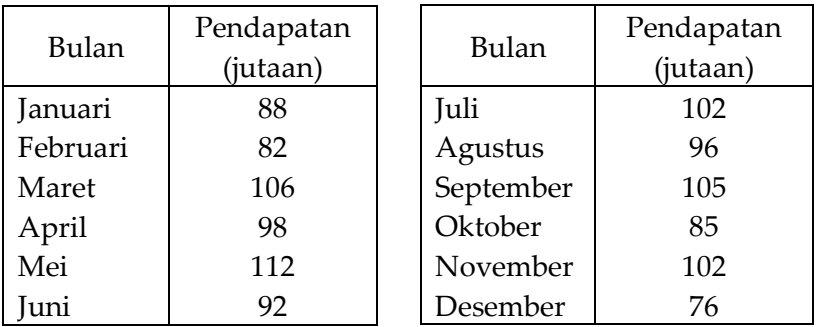

Penyelesaian

a. Nilai trend menggunakan metode *least square*

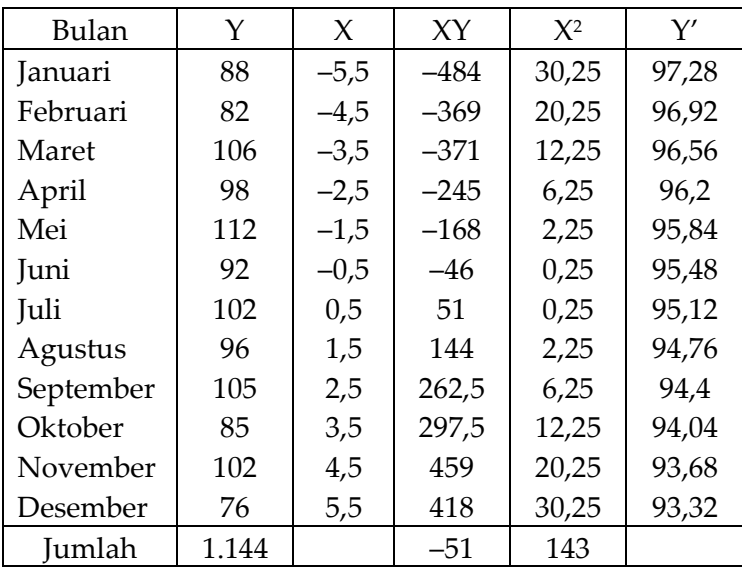

Persamaan trend :  $Y' = a + bX$ Koefisien a : 1.144/12 = 95,33 Koefisien b :  $\sum$ YX/X<sup>2</sup> = -0,36 Jadi persamaan trend :  $Y' = 95,33 - 0,36X$ Dengan memasukkan nilai X pada persamaan Y' = 95,33 – 0,36X diperoleh nilai Y' seperti yang ada pada kolom ke-6 tabel di atas

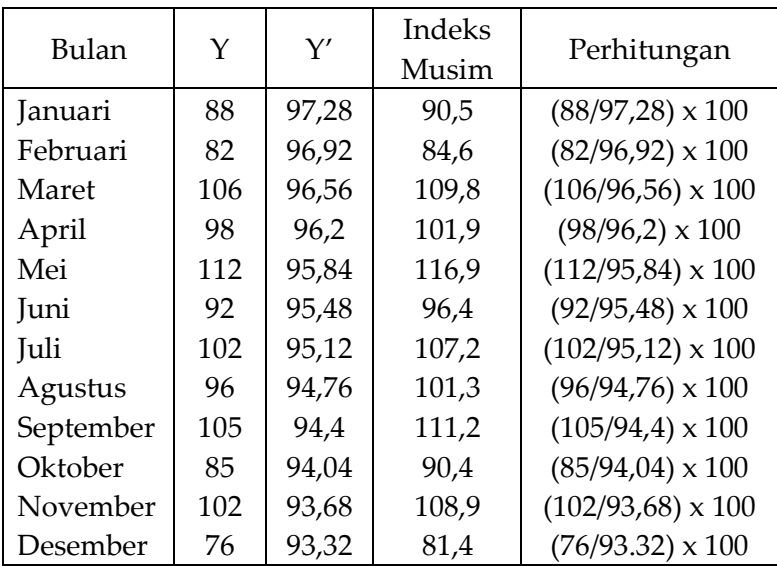

b. Indeks Musim = (nilai data asli/nilai trend)  $x$  100

## C. Metode Rasio Rata-Rata Bergerak

Metode rasio rata-rata bergerak (ratio to moving averagemethode) adalah metode yang dilakukan dengan cara membuat rata-rata bergerak selama periode tertentu. Untuk membuat rata-rata tidak ada ketentuan berapa periode (n). nilai n bisa 2, 3, atau 12, tergantung pada kondisi fluktuasi musiman.

D. Indeks Musim = Nilai rasio x Faktor koreksi

Di mana :

Nilai rasio : data asli/data rata-rata bergerak Faktor koreksi : (100 x n)/jumlah rata-rata rasio selama n

Contoh soal

Hitunglah indeks musim dengan metode rata-rata bergerak untuk 3 triwulan dari data produksi padi berikut :

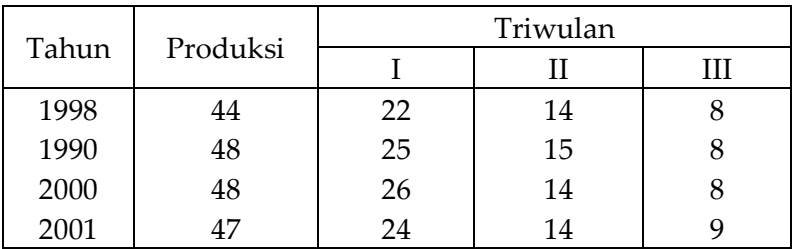

Penyelesaian

a. Rata-rata bergerak dan rasio data asli dengan nilia rata-rata bergerak

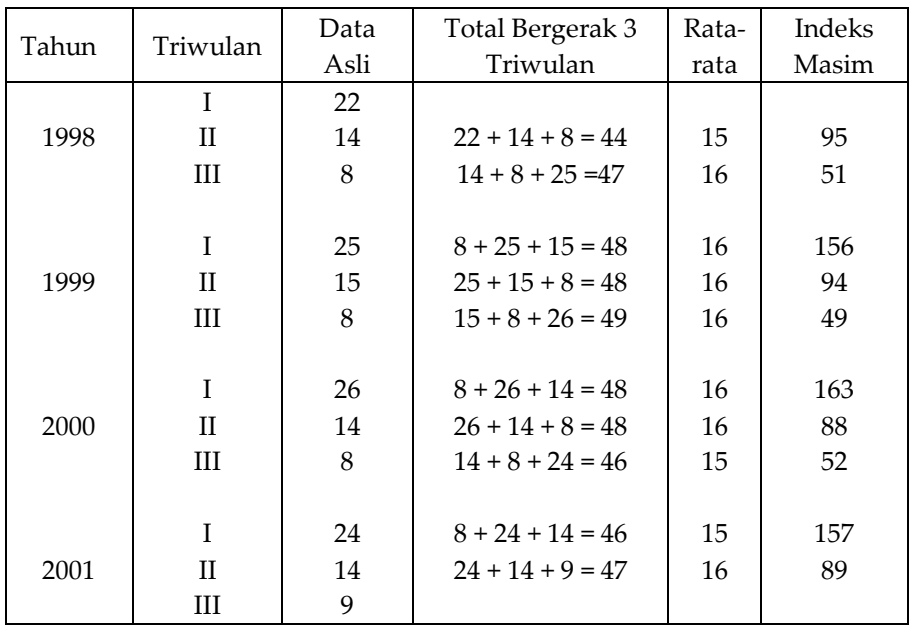

Statistika Ekonomi | 177

- Membuat rata-rata bergerak dengan 3 triwulan, maka dibuat penjumlahan setiap 3 triwulan. Contoh untuk triwulan pertama =  $22 + 14 + 8 = 44$ . untuk jumlah total triwulan selanjutnya bergerak yaitu meninggalkan triwulan I tahun 1998 dan masuk triwulan I tahun 1999, sehingga menjadi  $14 + 8 + 25 = 47$ , demikian seterusnya sampai selesai
- Membuat rata-rata bergerak. Jumlah penjumlahan selama 3 triwulan dibuat rata-ratanya dengan cara membagi jumlah pada kolom 4 dengan angka 3. Contohnya 44/3 = 15 (dibulatkan)
- Membuat rasio antara data asli dan data rata-rata Contoh  $(14/15) \times 100 = 95$
- b. Rata-rata setiap kuartalan dari indeks musim dari setiap tahunnya.

Dari indeks musim triwulan dikelompokkan ke dalam triwulan yang sama

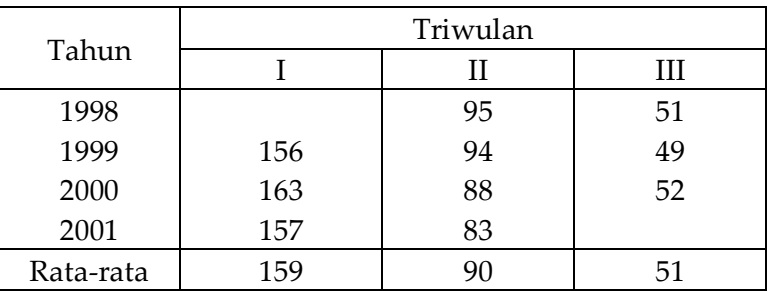

c. Menentukan faktor koreksi. Jumlah kuartal dalam setahun (n) = 3, oleh sebab itu penjumlahan nilai rata-rata indeks kuartalan yaitu 159 + 90 + 51 semestinya = 300, namun yang terjadi adalah 299, hal ini terjadi karena adanya pembulatan. Oleh sebab itu, perlu diperhatikan faktor koreksi.

 $= 1,002$ 299  $=\frac{300}{200}$  $159 + 90 + 51$  $=\frac{100 \times 3}{150 \times 30}$ Jumlah rata -rata Faktor koreksi =  $\frac{100 \times n}{100 \times n}$  =  $\frac{100 \times 3}{100 \times 3}$  =  $\frac{300}{200}$  =  $+90+$  $=\frac{100 \text{ A H}}{100 \text{ A H}}$  =

d. Indeks musim triwulan. Indeks ini diperoleh dari perkalian antara indeks musim kuartalan dan faktor koreksi Indeks triwulan I =  $159 \times 1.002 = 159.3$ Indeks triwulan II =  $90 \times 1,002$  =  $90,2$ Indeks triwulan III =  $51 \times 1,002 = 50.1$ Angka indeks triwulan inilah yang digunakan untuk peramalan selanjutnya

#### **2.4. Analisis Variasi Siklus**

Perekonomian sebagaiman gelombang dalam fisika juga mengalami siklus dari resesi, recovery, boom dan krisis. Suatu siklus biasanya mempunyai periode tertentu untuk kembali ke titik asal. Periode ini dikenal dengan nama siklus. Siklus juga mempunyai frekuensi yaitu siklus yang dapat diselesaikan dalam 1 periode waktu. Frekuensi = 1/lama siklus

Contoh grafik sebuah siklus

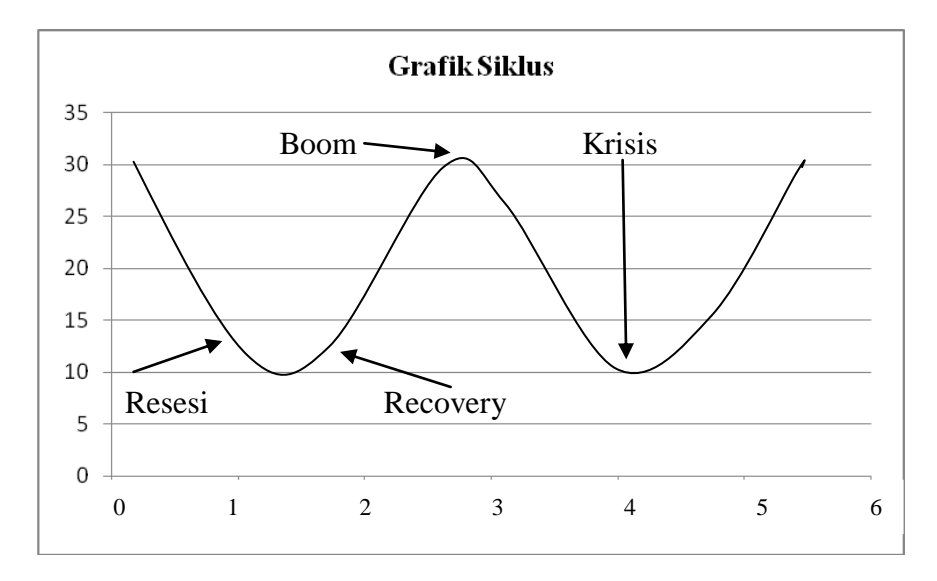

Dengan mengetahui bahwa komponen data berkala Y = TSCI, di mana  $Y =$  data asli,  $T =$  trend,  $S =$  indeks musim,  $C =$ indeks siklus dan I = indeks gerak tak beraturan dapat diketahui formulasi faktor siklus. Apabila mula-mula dibagi dengan S diperoleh

Y/S = TSCI/S = TCI (bebas pengaruh musiman), kemudian dibagi dengan T

Y/ST = CI (bebas pengaruh musiman dan trend)

Dengan dihilangkannya pengaruh musiman dan trend dari data berkala, maka sisanya merupakan gerakan siklus (C) dan gerakan yang tak teratur (I)

Contoh Soal

Hitunglah indeks siklus dari data produksi padi di Indonesia tahun 1998 sampai 2001 berikut ini!

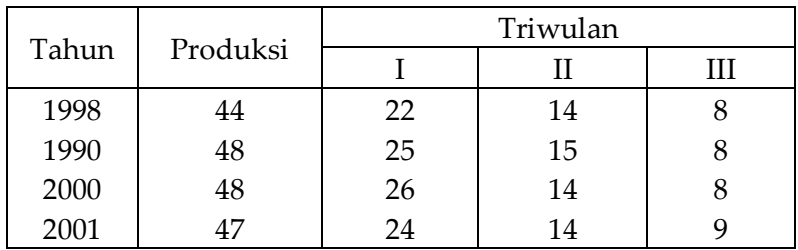

Penyelesaian

- a. Data asli dinyatakan dengan Y
- b. Membuat persamaan trend dan memasukkan setiap nilai X pada persamaan tersebut sehingga diperoleh nilai trend setiap triwulan

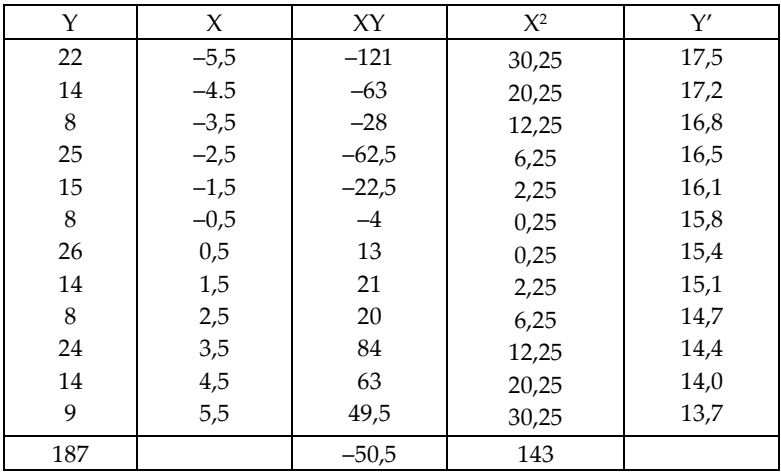

### 180 | Henwin Mopangga

 $a = 187/12 = 15.83$  $b = -50,5/143 = -0,353$  $Y' = 15,83 - 0,353X$ 

c. Membuat S (variasi musim) yang dinyatakan dengan indeks musim.

IM = (data asli/data rata-rata bergerak) x 100. (Penyelesaiannya dapat dilihat pada contoh soal sebelumnya) Hasilnya dapat dilihat pada tabel berikut:

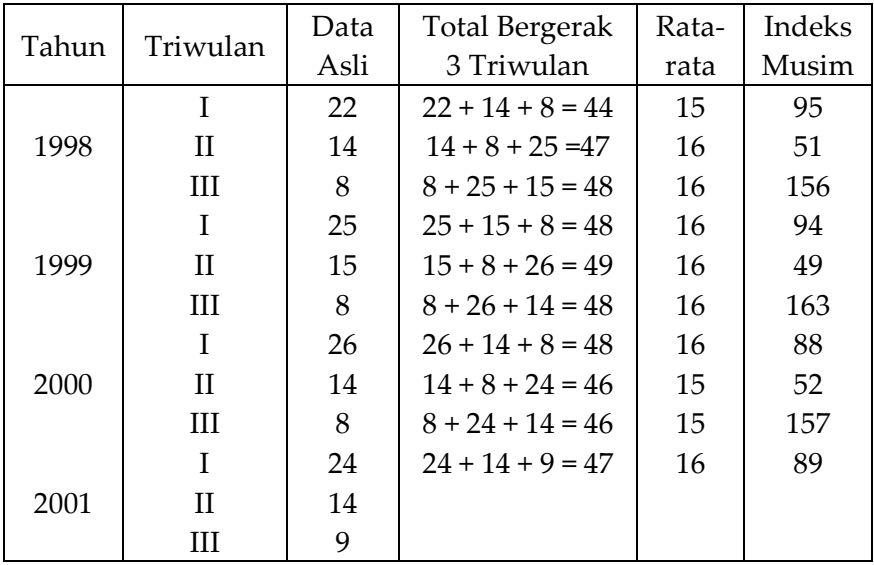

- d. Membuat data normal (TCI) = Y/S. Jika dinyatakan dalam persentase, maka hasilnya di kali 100
- e. Mencari faktor siklus (CI) dengan menghilangkan faktor trend  $CI = (TCI/T) \times 100$
- f. Siklus dalam bentuk indeks dapat dicari dengan metode ratarata bergerak Indeks siklus 92 didapat dari (86 + 93 + 97)/3

| Tahun | Triwulan | CI  | Perhitungan           | $\subset$ |
|-------|----------|-----|-----------------------|-----------|
| 1998  |          | 86  | $(86 + 93 + 97)/3$    | 92        |
|       | Н        | 93  | $(93 + 97 + 99)/3$    | 97        |
|       | Ш        | 97  | $(97 + 99 + 103)/3$   | 100       |
| 1999  | T        | 99  | $(99 + 103 + 104)/3$  | 102       |
|       | Н        | 103 | $(103 + 104 + 105)/3$ | 104       |
|       | III      | 104 | $(104 + 105 + 105)/3$ | 105       |
| 2000  | T        | 105 | $(105 + 105 + 107)/3$ | 106       |
|       | Н        | 105 | $(105 + 107 + 112)/3$ | 108       |
|       | Ш        | 107 |                       |           |
| 2001  | T        | 112 |                       |           |
|       | Н        |     |                       |           |
|       | Ħ        |     |                       |           |

Hasil akhir adalah:

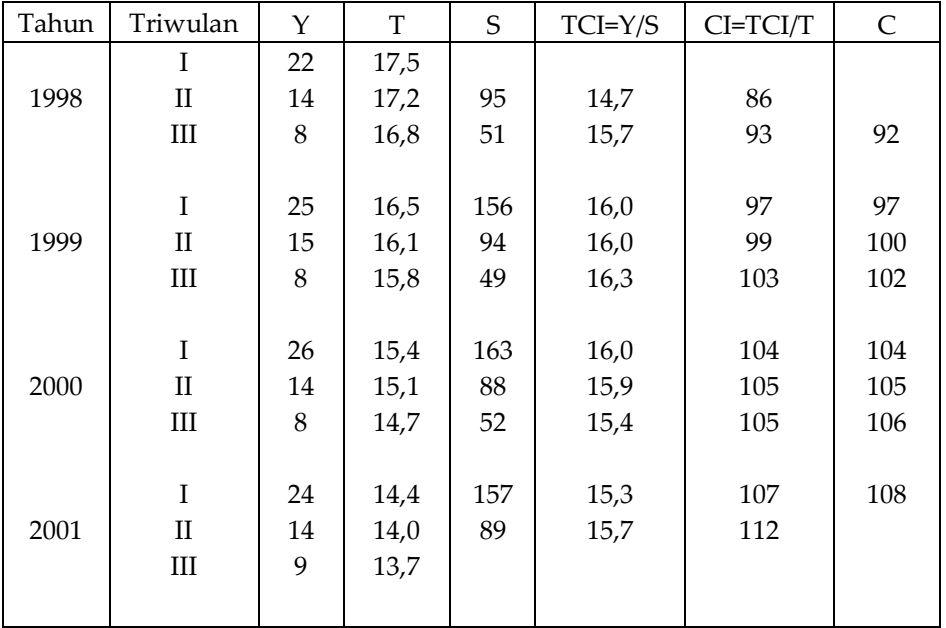

Kolom ke-8 menunjukkan indeks yang menyatakan adanya pengaruh siklus dalam data produksi padi Indonesia yang terbebas dari pengaruh trend dan variasi musim

### **2.5. Analisis Gerak Tak Beraturan**

Gerak tak beraturan (iregular movement-IM) merupakan suatu perubahan berupa kenaikan da penurunan yang tidak beraturan baik dari sisi waktu dan nama siklusnya. Penyebabnya antara lain perang, krisis dan bencana alam

Contoh perkembangan laju inflasi dan suku bunga selama tahun 1997-2002 (tahun 1-9) yang dapat dilihat pada kurva berikut:

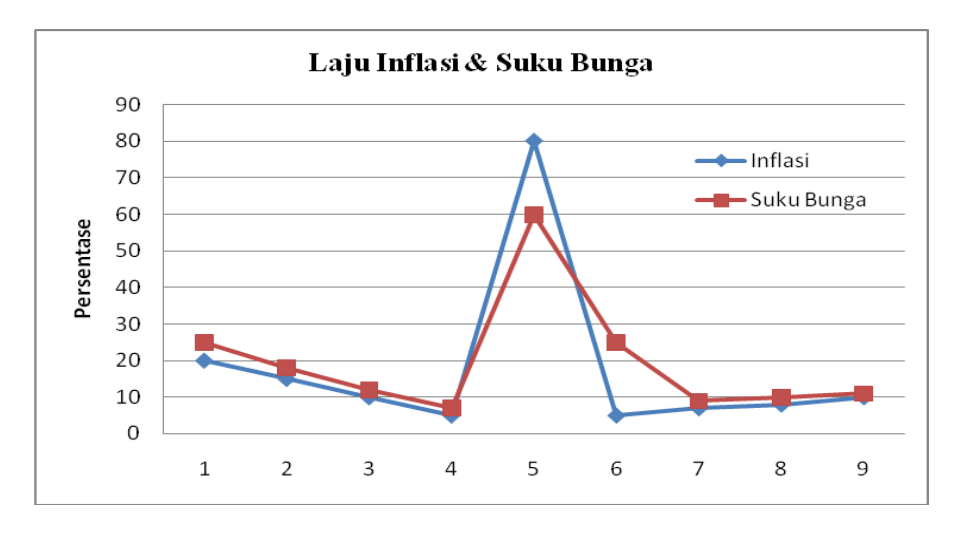

Formulasi mencari Indeks gerak tak beraturan (I) :

$$
Y = TSCI
$$

$$
TCI = Y/S
$$

$$
CI = TCI/I
$$

$$
I = CI/C
$$

Contoh Soal

Berdasarkan contoh soal pada Analisis Variasi Siklus, hitunglah indeks gerak tak beraturan (igbt)!

Penyelesaian

Dari penyelesaian sebelumnya diperoleh nilai CI dan C, maka dapat diperoleh nilai I seperti pada tabel berikut

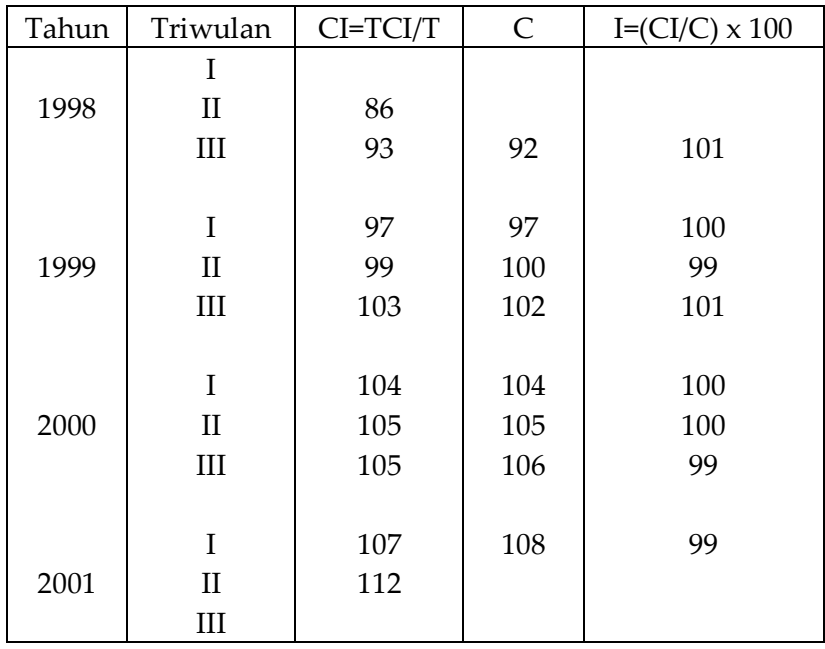

#### IV. KUIS DAN TUGAS

- A. Kuis
	- 1. Jelaskan apa yang dimaksud dengan Analisis Trend beserta metode yang digunakan dalam analisi ini!
	- 2. Jelaskan apa yang dimaksud dengan Analisis Variasi Musim beserta metode yang digunakan dalam analisis ini!
	- 3. Jelaskan apa yang dimaksud dengan Analisis Variasi Siklus dan metode penghitungannya!
	- 4. Bagaimana cara memilih metode penghitungan trend yang baik?
- B. Tugas

Berikut adalah perkembangan PDRB Indonesia tahun 1996-2002

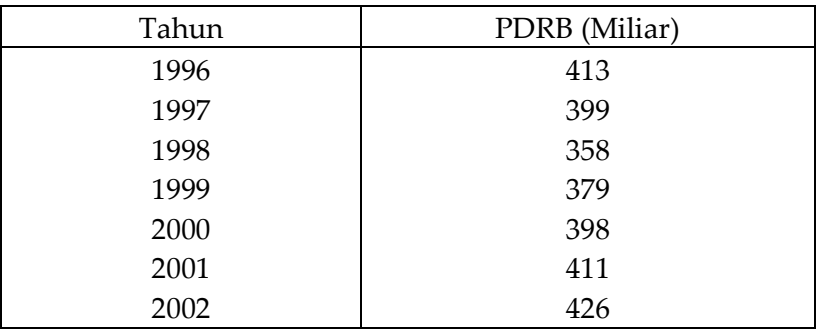

- a. Buatlah persamaan trend dengan 4 metode yang ada!
- b. Manakah dari 4 metode tersebut yang lebih baik?
- c. Dengan menggunakan metode yang paling baik, berapa PDRB Indonesia tahun 2005 dan 2010?

| Henwin Mopangga

### **BAB XI ANALISIS REGRESI DAN KORELASI BERGANDA**

# I. STANDAR KOMPETENSI

- 1. Memahami analisis regresi berganda
- 2. Memahami koefisien determinasi, korelasi berganda dan korelasi parsial
- II. KOMPETENSI DASAR Mendeskripsikan dan menggunakan regresi, korelasi dan determinasi berganda

# III. MATERI

# 3.1. Analisis Regresi Berganda

Analisis regresi merupakan analisis yang dilakukan untuk mengetahui hubungan fungsional yang linear antara variabelvariabel (independend dan dependend) dalam penelitian. Pada statistik 1 kita telah mempelajari hubungan fungsional antara 2 variabel, yaitu 1 variabel dependend dan 1 variabel independend yang disebut dengan analisis regresi sederhana. Misalnya hubungan antara variabel biaya iklan pengaruhnya terhadap penjualan.

Dalam kenyataannya bahwa hubungan anatara variabel tidak sesederhana itu. Variabel dependend tidak hanya dipengaruhi oleh 1 variabel independend. Variabel penjualan misalnya tidak hanya tergantung pada biaya iklan, tetapi juga bisa dipengaruhi oleh variabel lain seperti bahan baku, SDM dll. Untuk menganalisis besarnya hubungan dan pengaruh variabel independend yang lebih dari satu dikenal dengan analisis regresi berganda. Bentuk umum persamaan regresi adalah sebagai berikut:

 $\hat{Y} = a + b_1 X_1 + b_2 X_2 + b_3 X_3 + ... + b_2 X_2$ 

Bentuk persamaan regresi dengan 2 variabel independen adalah sebagai berikut :

$$
\hat{\mathbf{Y}} = \mathbf{a} + \mathbf{b}_1 \mathbf{X}_1 + \mathbf{b}_2 \mathbf{X}_2
$$

Untuk mencari nilai a, b1 dan b2 dapat digunakan metode OLS (ordinary least square) yang memiliki prinsip meminimumkan jumlah kuadrat deviasi di sekitar garis regresi. Nilai koefisien regresi a, b1 dan b2 dapat dipecahkan secara simultan dari 3 persamaan berikut :

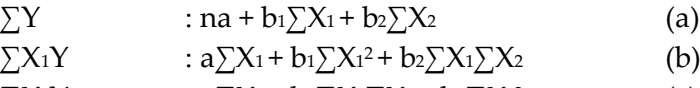

$$
\sum X_2 Y \qquad :a \sum X_2 + b_1 \sum X_1 \sum X_2 + b_2 \sum X_2^2 \qquad (c)
$$

Asumsi yang dipakai dalam analisis regresi berganda :

- a. Ada hubungan yang bersifat linear antara variabel dependend dengan variabel independend
- b. Variabel dependend bersifat kontinu atau berskala rasio atau nisbah
- c. Keragaman atau residu untuk semua nilai Y bersifat konstan dan menyebar secara normal
- d. Pengamatan yang bersifat beurutan terhadap variabel tidak berkorelasi

#### Contoh Soal

Penelitian yang dilakukan oleh Suryani pada tahun 2003 di Hero Supermarket adalah untuk mengetahui hubungan dan pengaruh variabel harga dan pendapatan terhadap permintaan minyak goreng. Berikut adalah hasil penelitiannya:

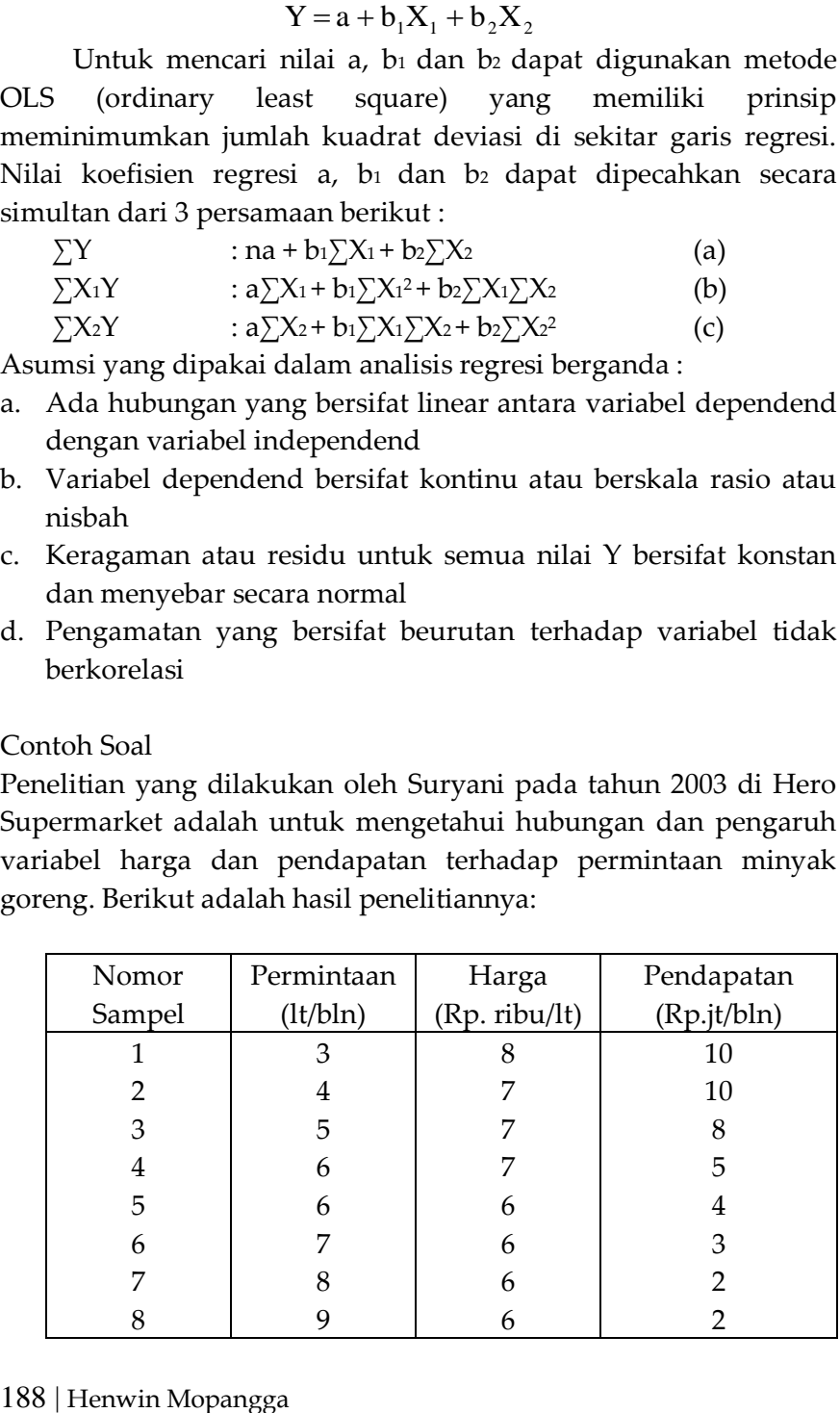

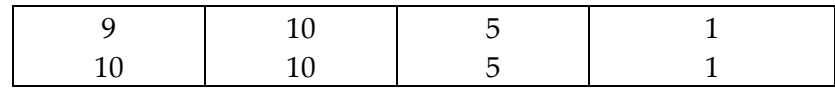

Berdasarkan data pada tabel tersebut, carilah persamaan regresi dan interprestasinya!

Penyelesaian

Untuk mendapatkan persamaan regresi sesuai persamaan (a), (b) dan (c) perlu dihitung lebih dahulu  $\sum Y$ ,  $\sum X_1$ ,  $\sum X_2$ ,  $\sum X_1 Y$ ,  $\sum X_1^2$ , ∑X1X2, ∑X2Y, ∑X2<sup>2</sup>

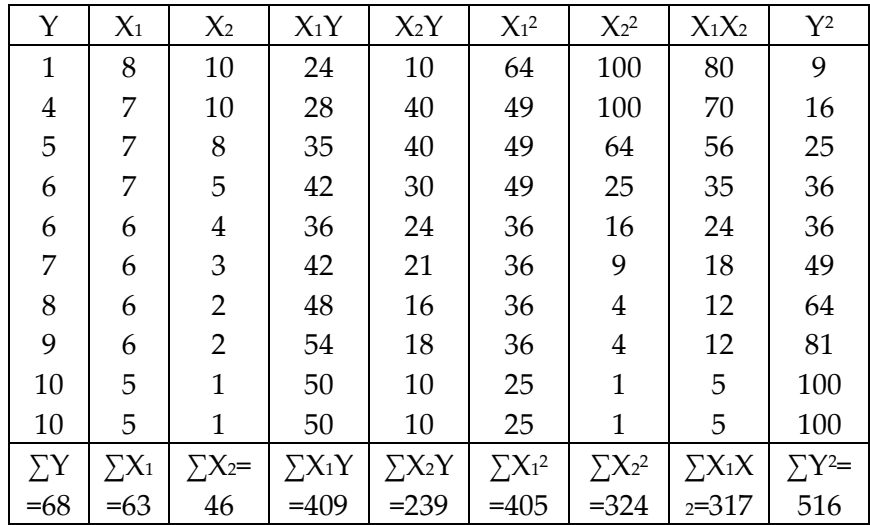

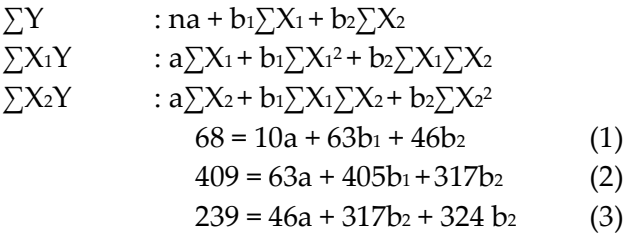

Selanjutnya diselesaikan secara eliminasi dan substitusi Persamaan (1) dan (2)

$$
68 = 10a + 63b1 + 46b2
$$
  
\n
$$
409 = 63a + 405b1 + 317b2
$$
  
\n
$$
\begin{array}{c|c|c}\nx & (-6,3) & \Rightarrow & -428,4 = -63 - 396,9b1 - 289,8b2 \\
\hline\n & 409 = 63a + 405b1 + 317b2 \\
\hline\n & -19,4 = 0 + 8,1b1 + 27,2 b2 (4)\n\end{array}
$$

Personaan (1) dan (3)

\n
$$
68 = 10a + 63b_1 + 46b_2
$$
\n
$$
239 = 46a + 317b_2 + 324b_2
$$
\n
$$
x(-4,6) \Leftrightarrow -312,8 = -46a - 289b_1 - 211,6b_2
$$
\n
$$
239 = 46a + 317b_2 + 324b_2
$$
\n
$$
-73,8 = 0 + 27,2b_2 + 112,4b_2
$$
\n(5)

Personman (4) dan (5)

\n
$$
-19,4 = 0 + 8,1b_1 + 27,2 b_2
$$
\n
$$
-73,8 = 27,2b_2 + 112,4b_2
$$
\n
$$
-73,8 = 27,2b_2 + 112,4b_2
$$
\n
$$
-73,8 = 27,2b_2 + 112,4b_2
$$
\n
$$
-8,65 = 0 + 21,06b_2
$$
\n(6)

Dari persamaan (6) diperoleh b<sup>2</sup>  $-8,65 = 21,06b<sub>2</sub>$  $b_2 = -8,65/21,06 = -0,41$ 

Untuk mencari nilai b1 dapat dimasukkan pada persamaan (4) atau (5)  $-19,4 = 8,1b_1 + 27,2(-0,41)$  $-19,4 = 8,1b_1 - 11,18$  $-8,22 = 8,1b<sub>1</sub>$  $b_1 = -8,22/8,1 = -1,015$ 

Selanjutnya nilai b1 dan b2 dimasukkan ke persamaan  $(1)$  atau  $(2)$ atau (3) untuk memperoleh nilai a  $68 = 10a + 63b<sub>1</sub> + 46b<sub>2</sub>$  $68 = 10a - 63,96 - 18,90$  $10a = 150,86$  $a = 150,86/10 = 15,086$ 

Jadi persamaan regresinya adalah

$$
\hat{Y} = 15,086 - 1,015X_1 - 0,41X_2
$$

a = 15,086 : di saat semua variabel konstan besarnya permintaan minyak goren setiap keluarga 15,086 liter/bulan

- b<sup>1</sup> = -1,015 apabila harga minyak goreng naik Rp. 1.000 maka permintaan minyak goreng setiap keluarga akan turun 1,015 ltr/bulan, cateris paribus
- $b_2$  = -0,41 apabila pendapatan naik 1 juta, maka permintaan minyak goreng turun 0,41 liter/bulan, cateris paribus. Ini berarti bahwa minyak goreng adalah barang yang bersifat inferior

Metode lain yang dapat digunakan  $A = n \sum X_1 Y - \sum X_1 \sum XY$  $B = n\sum X_2^2 - (\sum X_2)^2$  $C = n \sum X_1 X_2 - \sum X_1 X_2$  $D = n\sum X_2Y - \sum X_2\sum Y$  $E = n \sum X_1^2 - (\sum X_1)^2$  $F = EB - C<sup>2</sup>$ 

Dari persamaan tersebut diperoleh nilai koefisien a, b1 dan b2 dengan cara :

$$
b_1 = \frac{AB - CD}{F}
$$
  
\n
$$
b_1 = \frac{DE - AC}{F} m - m
$$
  
\n
$$
a = \frac{\sum Y - b_1 \sum X_1 - b_2 \sum X_2}{n}
$$

Dari tabel di atas kita dapat menghitung kembali koefisien regresi dengan cara :

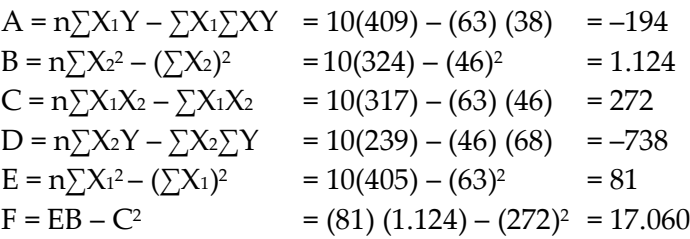

$$
b_1 = \frac{AB - CD}{F} = \frac{(-194)(1.124) - (272)(-738)}{17.060} = -1,015
$$
  
\n
$$
b_1 = \frac{DE - AC}{F} = \frac{(-738)(81) - (194)(272)}{17.060} = -0,41
$$
  
\n
$$
a = \frac{\sum Y - b_1 \sum X_1 - b_2 \sum X_2}{n}
$$
  
\n
$$
= \frac{68 - (-1,015)(63) - (0,41)(46)}{10} = 15,086
$$

Jadi persamaan regresinya adalah

$$
\hat{Y} = 15,086 - 1,015X_1 - 0,41X_2
$$

3.2. Koefisien Determinasi, Korelasi Berganda dan Parsial

Koefisien korelasi (R) merupakan koefisien yang menunjukkan seberapa dekat titik kombinasi antara variabel dependen  $(Y)$  variabel independend  $(X_1$  dan  $X_2)$  terhadap garis dugaannya. Apabila titik kombinasi semakin mendekati garis dugaannya maka nilai koefisien korelasi semakin baik. Atau dapat dikatakan bahwa koefisien korelasi merupakan alat ukur keeratan hubungan antara variabel independent X dengan variabel dependen Y. Semakin besar nilai koefisien korelasi berarti semakin erat hubungan variabel ini, demikian sebaliknya. Nilai koefisien korelasi diperoleh dari akar kuadrat dari koefisien determinasinya, dengan formulasi sebagai berikut :

 $R = \sqrt{R^2}$  , dimana  $0 \le R \le 1$ 

Jika  $R = 1$  berarti hubungannya sempurna, tetapi hal ini jarang terjadi. Jika  $R = 0$  berarti tidak ada hubungan antara X dan Y.

Koefisien determinasi (R<sup>2</sup> ) merupakan ukuran untuk mengetahui kesesuaian atau ketepatan hubungan antara variabel independend dengan variabel dependend dalam suatu persamaan regresi. Dengan kata lain koefisien determinasi menunjukkan kemampuan variabel X (X1, X2, ...Xn) yang merupakan variabel independend menerangkan atau menjelaskan variabel Y yang merupakan variabel dependend. Semakin besar nilai koefisien determinasi, semakin baik kemampuan variabel X menerangkan atau menjelaskan variabel Y.

Besarnya koefisien determinasi dapat dicari dengan formulasi sebagai berikut :

$$
R^{2} = \frac{n|a\sum Y + b_{1}(\sum YX_{1}) + b_{2}(\sum YX_{2})| - (\sum Y)^{2}}{n\sum Y^{2} - (\sum Y)^{2}}
$$

Besarnya nilai koefisien determinasi berkisar antara nol dan satu, identik dengan korelasi. Apabila nilai  $R^2 = 1$ , ini menunjukkan bahwa 100% total variasi diterangkan oleh variasi persamaan regresi. Atau dengan kata lain Variabel X<sup>1</sup> dan X<sup>2</sup> mampu menerangkan variabel Y sebesar 100%. Sebaliknya jika nilainya 0, menunjukkan bahwa tidak total varians yang diterangkan oleh variabel independen baik X<sub>1</sub> maupun X<sub>2</sub> dari persamaan regresi. Menurut Lind  $R^2 > 0.5$  menunjukkan bahwa variabel independend kuat untuk dapat menjelaskan variabel dependend,  $R^2 = 0.5$  sedangkan  $R^2 > 0.5$  relatif kuat baik.

Korelasi parsial dalam regresi berganda digunakan untuk melihat besarnya hubungan antara dua variabel yang bebas dari variabel yang lainnya. Koefisien korelasi yang telah kita pelajari pada regresi sederhana merupakan koefisien korelasi tingkat nol. Jika koefisien korelasi untuk regresi berganda dilambangkan R, maka untuk parsial dilambangkan r.

Berikut adalah rumus-rumus untuk menghitung koefisien korelasi parsial melalui koefisien korelasi sederhana atau tingkat nol.

Koefisien korelasi sederhana yang menggambarkan hubungan antara :

 $\checkmark$  Y dengan X<sub>1</sub>

$$
\mathbf{r}_{\mathbf{Y}\mathbf{X}_1} = \frac{\mathbf{n} \sum \mathbf{Y} \mathbf{X}_1 - \sum \mathbf{Y} \sum \mathbf{X}_1}{\sqrt{\|\mathbf{n} \sum \mathbf{Y}^2 - (\sum \mathbf{Y})^2\| \|\mathbf{n} \sum \mathbf{X}_1^2 - (\sum \mathbf{X}_1)^2\|}}
$$

 $\checkmark$  Y dengan  $X_2$ 

$$
\mathbf{r}_{\mathbf{Y}\mathbf{X}_2} = \frac{\mathbf{n} \sum \mathbf{Y} \mathbf{X}_2 - \sum \mathbf{Y} \sum \mathbf{X}_2}{\sqrt{\|\mathbf{n} \sum \mathbf{Y}^2 - (\sum \mathbf{Y})^2\| \|\mathbf{n} \sum \mathbf{X}_2^2 - (\sum \mathbf{X}_2)^2\|}}
$$

Statistika Ekonomi | 193

 $\checkmark$  X<sub>1</sub> dengan X<sub>2</sub>

$$
r_{X_1X_2} = \frac{n \sum X_1X_2 - \sum X_1\sum X_2}{\sqrt{\left|n \sum X_1^2 - (\sum X_1)^2\right| \left|n \sum X_2^2 - (\sum X_2)^2\right|}}
$$

Koefisien korelasi parsial diturunkan dari koefisien korelasi sederhana

 $\checkmark$  Y dengan X<sub>1</sub>, di mana X<sub>2</sub> dianggap konstan

$$
r_{{\scriptscriptstyle Y}{\scriptscriptstyle X_{1}}{\scriptscriptstyle X_{2}}}=\frac{r_{{\scriptscriptstyle Y}{\scriptscriptstyle X_{1}}}-r_{{\scriptscriptstyle Y}{\scriptscriptstyle X_{2}}}-r_{{\scriptscriptstyle X_{1}}{\scriptscriptstyle X_{2}}}}{\sqrt{\left|1\!-\!r^{\,2}{}_{{\scriptscriptstyle Y}{\scriptscriptstyle X_{2}}}\right|\left|1\!-\!r^{\,2}{}_{{\scriptscriptstyle X_{1}}{\scriptscriptstyle X_{2}}}\right|}}
$$

 $\checkmark$  Y dengan X<sub>2</sub>, di mana X<sub>1</sub> dianggap konstan

$$
r_{YX_2X_1} = \frac{r_{YX_2} - r_{YX_1}r_{X_1X_2}}{\sqrt{\left|1 - r^2 x_{X_1}\right|\left|1 - r^2 x_{X_2}\right|}}
$$

 $\checkmark$  X<sub>2</sub> dengan X<sub>1</sub>, d mana Y dianggap konstan

$$
r_{X_1X_2Y} = \frac{r_{X_1X_2} - r_{YX_1}r_{YX_2}}{\sqrt{|1 - r^2_{YX_1}| |1 - r^2_{X_1X_2}|}}
$$

Contoh Soal

Hitunglah koefisien determinasi, korelasi berganda dan korelasi parsial dari data penelitian yang dilakukan oleh Suryani di Hero Supermarket yang ada pada contoh soal di atas. Berikan interpretasi nilai-nilai tersebut!

Penyelesaian

a. Koefisien determinasi

$$
R^{2} = \frac{n|a\sum Y + b_{1}(\sum YX_{1}) + b_{2}(\sum YX_{2})| - (\sum Y)^{2}}{n\sum Y^{2} - (\sum Y)^{2}}
$$
  

$$
R^{2} = \frac{10|15,086(68) + (-1,015)(409) + (-0,41)(68)}{10(516) - (68)^{2}} = \frac{503,23}{536} = 0,9388
$$

Ini berarti bahwa variabel endependend (X1 dan X2) dalam hal ini harga dan pendapatan mampu menerangkan atau menjelaskan 93,88% terhadap total varians variabel dependent (Y) dalam hal ini permintaan minyak goreng, dan sisanya

194 | Henwin Mopangga

6,11% dijelaskan oleh varibel lain yang tidak diteliti atau diukur yang disebut residu. Nilai koefisien yang besar menunjukkan bahwa harga dan pendapatan menjelaskan dengan baik terhadap tingkat permintaan minyak goreng.

b. Koefisien korelasi berganda

$$
R = \sqrt{R^2} = \sqrt{0.9388} = 0.9689
$$

Ini berarti banhwa antara harga dan pendapatan memiliki hubungan yang kuat positif dengan permintaan minyak goreng

c. Koefisien korelasi parsial

Koefisien korelasi sederhana

$$
r_{YX_1} = \frac{n\Sigma YX_1 - \Sigma Y\Sigma X_1}{\sqrt{[n\Sigma Y^2 - (\Sigma Y)^2 ||n\Sigma X_1^2 - (\Sigma X_1)^2]}}
$$
  
= 
$$
\frac{10(409) - (68)(63)}{\sqrt{[10(516) - (68)^2 ||10(405) - (63)^2]}} = -194/208 = -0,931
$$
  

$$
r_{YX_2} = \frac{n\Sigma YX_2 - \Sigma Y\Sigma X_2}{\sqrt{[n\Sigma Y^2 - (\Sigma Y)^2 ||n\Sigma X_2^2 - (\Sigma X_2)^2]}}
$$

$$
= \frac{10(239) - (68)(46)}{\sqrt{\left|10(516) - (68)^2\right|\left|10(324) - (46)^2\right|}} = -738/776 = -0,951
$$
  

$$
r_{X_1X_2} = \frac{n\Sigma X_1X_2 - \Sigma X_1\Sigma X_2}{\sqrt{\left|n\Sigma X_1^2 - (\Sigma X_1)^2\right|\left|n\Sigma X_2^2 - (\Sigma X_2)^2\right|}}
$$
  

$$
= \frac{10(317) - (63)(46)}{\sqrt{\left|10(405) - (63)^2\right|\left|10(324) - (46)^2\right|}}
$$

Koefisien korelasi parsial

$$
r_{YX_1X_2} = \frac{r_{YX_1} - r_{YX_2}r_{X_1X_2}}{\sqrt{|1 - r^2 y_{X_2}||1 - r^2 x_{X_2}|}}
$$
  
= 
$$
\frac{-0.931 - (-0.951)(0.901)}{\sqrt{|1 - (-0.951)^2||1 - (0.951)|}} = -0.074/0.134 = -0.55
$$

$$
r_{YX_2X_1} = \frac{r_{YX_2} - r_{YX_1}r_{X_1X_2}}{\sqrt{|1 - r^2_{YX_1}||1 - r^2_{X_1X_2}|}}
$$
  
= 
$$
\frac{-0.951 - (-0.931)(0.901)}{\sqrt{|1 - (0.931)^2||1 - (0.901)^2|}} = -0.111/0.158 = -0.71
$$
  

$$
r_{X_1X_2Y} = \frac{r_{X_1X_2} - r_{YX_1}r_{YX_2}}{\sqrt{|1 - r^2_{YX_1}||1 - r^2_{X_1X_2}|}}
$$
  
= 
$$
\frac{0.91 - (-0.931)(-0.951)}{\sqrt{|1 - (-0.931)^2||1 - (-0.951)^2|}} = 0.016/0.113 = 0.143
$$

Nilai koefisien korelasi parsial antara Y dan X<sup>1</sup> dimana X<sup>2</sup> konstan  $(r_{YX_1X_2})$ dan antara Y dan X<sub>2</sub> di mana X<sub>1</sub> konstan  $(r_{YX_2X_1})$ menunjukkan nilai mutlak yang lebih besar dari 0,5 berarti menunjukkan hubungan antara Y dengan X<sub>1</sub> maupun X<sub>2</sub> erat. Sedangkan nilai korelasi antara  $X_2$  dan  $X_1$  ( $r_{X_1X_2Y}$ ) lebih kecil dari 0,5 ini berarti antara X<sub>2</sub> dan X<sub>1</sub> hubungannya lemah. Ini merupakan kondisi yang diharapkan dalam regresi berganda, yaitu tidak ada atau kecilnya hubungan antara variabel independen.

### IV. KUIS DAN TUGAS

### A. Kuis

- 1. Apa yang dimaksud dengan analisis regresi berganda?
- 2. Tuliskan bentuk umum persamaannya beserta cara mencari setiap koefisien regresinya!
- 3. Sebutkan asumsi-asumsi yang dipakai dalam analisis regresi berganda!
- 4. Apa yang dimaksud dengan koefisien determinasi, dan tuliskan formulasinya untuk regresi bergandanya!
- 5. Apa yang dimaksud dengan koefisien korelasi berganda dan korelasi parsial dan tuliskan formulasinya!
- B. Tugas

Teori Keynesian menyatakan bahwa konsumsi suatu keluarga dipengaruhi oleh pendapatan keluarga dan jumlah anggota keluarga, semakin tinggi pendapatan dan semakin banyak anggota keluarga, maka akan semakin tinggi konsumsinya. Untuk membuktikan teori tersebut diadakan penelitian pada 11 keluarga di Kelurahan Kembangan Jakbar dan hasilnya sbb :

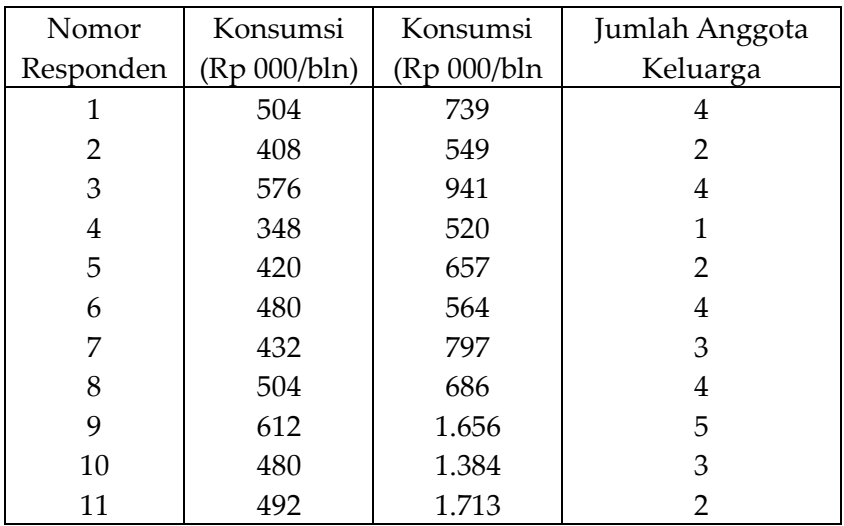

- a. Tentukan persamaan regresi beserta interpretasinya!
- b. Hitunglah koefisien determinasi, korelasi berganda dan korelasi parsial beserta interpretasinya!

# **BAB XII METODE DAN DISTRIBUSI SAMPLING**

### **I. STANDAR KOMPETENSI**

- 1. Memahami makna populasi dan sampel serta pentingnya sampel dalam penelitian
- 2. Memahami metode penarikan sampel probabilitas dan non probabilitas
- 3. Memahami kesalahan penarikan sampel
- 4. Memahami distribusi sampel rata-rata dan proporsi serta distribusi selisih rata-rata proporsi
- 5. Mengetahui pentingnya faktor koreksi untuk populasi yang bersifat terbatas
- 6. Memahami dalil batas tengah untuk mengetahui distribusi sampel

### **II. KOMPETENSI DASAR**

Mendeskripsikan dan menggunakan Metode Distribusi Sampling

## **III. MATERI**

## 3.1. Pengertian

Populasi dan sampel merupakan aspek yang sangat penting dalam mempelajari statistik induktif. Populasi merupkan kumpulan dari semua kemungkinan orang-orang, benda-benda dan ukuran lain yang menjadiobjek perhatian atau kumpulan seluruh objek yang menjai perhatian. Sedangkan sampel adalah suatu bagian dari populasi tertentu yang menjadi perhatian.

Dalam kenyataannya populasi terdiri dari :

1. Populasi terbatas (finite) : populasi yang unsurnya terbatas berukuran N. Contoh : untuk melihat kasus perbankan pada tahun 2003, populasinya adalah seluruh bank di Indonesia yang saat itu berjumlah 138 bank.

2. Populasi tidak terbatas (infinite) populasi yang mengalami proses secara terus menerus sehingga ukuran N menjadi tidak terbatas perubahan nilainya. Contoh : untuk mengetahui respon konsumen terhadap jamu Sido Muncul, populasinya adalah seluruh pelanggan jamu tersebut yang jumlahnya sulit terdeteksi karena berubah dari waktu ke waktu.

Sampel merupakan bagian dari populasi. Dengan menggunakan sampel maka dapat diperoleh suatu ukuran yang dinamakan statistik. Sedangkan ukuran yang diperoleh berdasarkan populasi disebut parameter. Pada kondisi di mana terjadi pemilihan sampel yang baik diharapkan tentunya statistik akan samaatau mendekati sama dengan parameter.

Sampel terdiri dari ;

- 1. Sampel probabilitas : merupakan suatu sampel yang dipilih sedemikian rupa dari populasi sehingga masingmasing angota populasi memiliki probabilitas atau peluang yang sama untuk dijadikan sampel dan meliputi random sampling dan stratified sampling
- 2. Sampel non probabilitas : merupakan suatu sampel yang dipilih sedemikian rupa dari populasi sehingga masingmasing anggota populasi memiliki probabilitas atau peluang yang sama untuk dijadikan sampel dan meliputi sistematis sampling, kuota sampling, accidental sampling, snow-ball sampling dan purposivesampling

Penggunaan sampel untuk menarik kesimpulan yang dapat digunakan sebagai generalisasi terhadap populasi menjadi semakin penting karena alasan sebagai berikut:

- 1. Efisiensi waktu, karena untuk mendata seluruh populasi membutuhkan waktu yang lama dan mungkin sesuatu hal yang mustahil dilakukan.
- 2. Efisiensi biaya
- 3. Tidak mungkin menguji biaya secara fisik seluruh unsur populasi, apalagi jika populasinya tidak terbatas. Misalnya untuk mengetahui tentang nilai tukar dan harga saham.

Hal ini mengalami perubahan setiap detik sehingga sangat sulit untuk menghitung populasinya.

4. Sifat pengujian yang destruktif yang berlaku untuk populasi yang bersifat benda. Misalnya untuk melakukan uji mutu pada seluruh produk makanan maka produksi akan habis diuji dan tidak ada yang dijual sehingga digubakan sampel produksi seperti sampel harian atau jam tertentu

### 3.2. Metode Penarikan Sampel

Dari sekian banyak metode penarikan sampel yang ada, tidak ada metode "terbaik" untuk memilih sampel dari populasi. Namun demikian setiap metode pengambilan sampel atau teknik sampling memiliki tujuan yang sama, yaitu memberikan kesempatan untuk menentukan unsur atau anggota populasi untuk dimasukkan ke dalam sampel

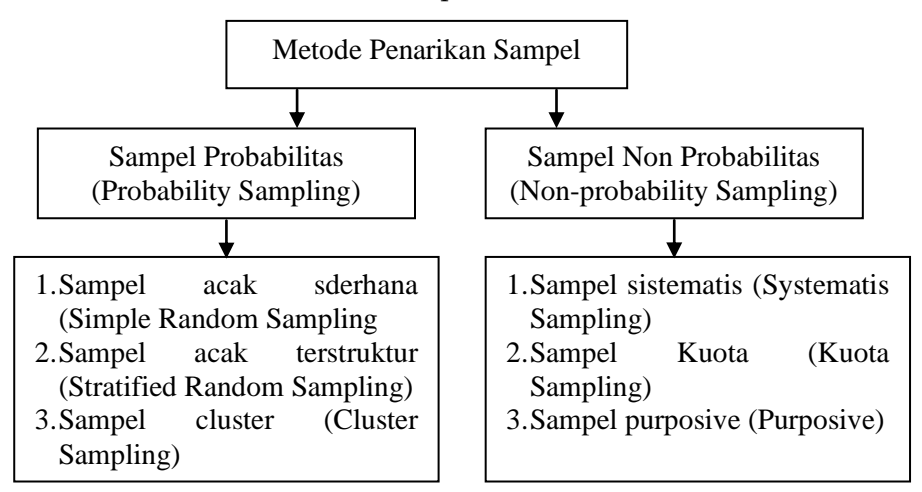

### A. Penarikan sampel Acak Sederhana

Penarikan sampel acak sederhana adalah pengambilan sampel dari populasi secara acak tanpa memperhatikan strata yang ada dalam populasi dan setiap anggota populasi memiliki kesempatan yang sama untuk dijadikan sampel. Misalnya dari 60 populasi akan diambil

10% sampel atau 6 orang. Metode ini memastikan bahwa ke-60 orang memiliki probabilitas yang sama. Ada 2 yang dapat dilakukan untuk menentukan ke-6 orang ini, yaitu :

- 1. Sistem kocokan atau sistem arisan. Membuat gulungan kertas sebanyak 60 dan setiap nomor responden ditulis pada setiap lembarnya. Selanjutnya kertas ini dimasukkan ke dalam kocokan atau dikocok sampai diperoleh 6 orang. Metode ini cocok untuk populasi yang kecil.
- 2. Menggunakan tabel acak. Tabel acak diperoleh secara acak dengan menggunakan komputer di mana probabilitas angka 0, 1, ...9 adalah sama. Untuk dapat menggunakan tabel acak maka harus ditentukan dahulu titik awal (starting point). Anda bebas menentukan di mana titik awalnya atau menggunakan titik awal sesuai dengan tabel acak

Contoh Soal

Jika diketahui mahasiswa sebagai populasi, dan akan diambil 25% sebagai sampel. Tentukan nomor berapa saja yang menjadi sampel apabila titik awal misalnya dimulai dari baris ke-4 kolom ke-2

Penyelesaian

a. Daftar dan nomor populasi

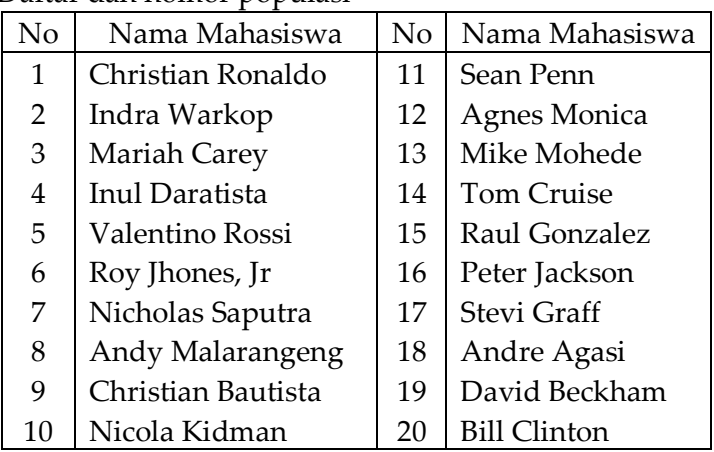

- b. Jumlah sampel yang akan diambil =  $20 \times 25\%$  = 5
- c. Nomor responden yang terpilih berdasarkan titik awal pada baris ke-4 kolom ke-2

d.

Tabel Acak

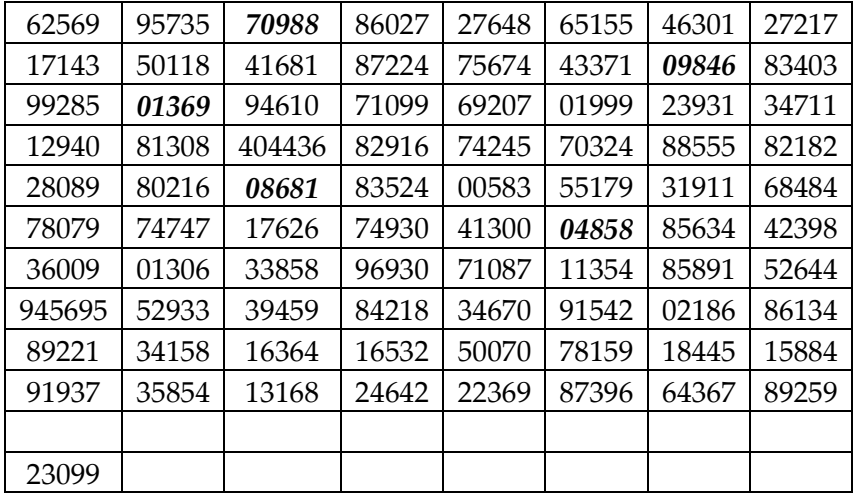

Titik awal baris ke-4 kolom ke-2 dengan nilai acak 70988, karena jumlah populasi 20, maka hanya digunakan 2 digit dari angka acak tersebut, dan nilainya dibawah atau sama dengan 20, oleh sebab itu angka 70988 diambil hanya 70, namun angka ini lebih besar dari 20, maka ini bukan merupakan sampel. Selanjutnya proses pencarian dapat terus dilakukan pada angka-angka setelah titik awal. Setelah titik awal terdapat angka yang dicetak tebal dan merupakan nomor sampel, yaitu 9, 1, 8, 4 dan 2 berdasarkan data populasi, yang terpilih sebagai sampel adalah : Christian Ronaldo, Indra Warkop, Inul Daratista, Andy Malarangeng dan Christian Bautista

B. Penarikan Sampel Acak Terstruktur

Metode ini digunakan untuk populasi yang mempunyai anggota atau unsur yang heterogen. Penarikan sampel acak terstruktur dilakukan dengan membagi

anggota populasi dalam beberapa sub kelompok yang disebut strata, lalu suatu sampel dipilih dari masing-masing stratum. Setiap strata anggotanya bersifat homogen.

Cara menentukan jumlah sampel

1. Terstruktur proporsional. Metode yang menggunakan cara ini disebut *proportionate stratified sampling*. Misalnya anggota populasi terdiri dari 24 anggota (5 bulat, 7 kotak dan 12 segitiga) dan akan diambil 10 anggota sebagai sampel, maka jumlah sampel yang akan diambil setiap strata adalah:

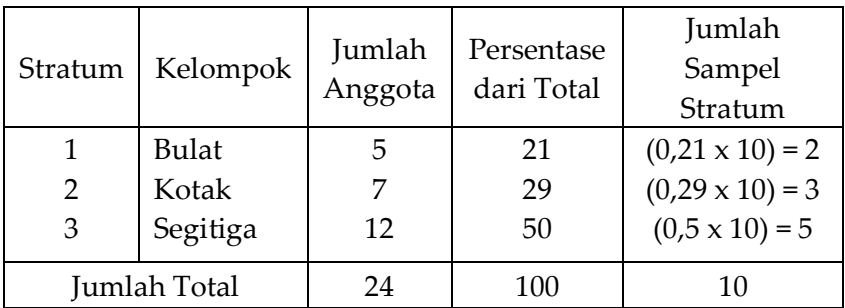

2. Terstruktur tidak proporsional. Metode yang menggunakan cara ini disebut *nonproportinate stratified sampling*. Cara ini digunakan jika populasi terstruktur namun jumlahnya tidak atau kurang proporsional. Misalnya untuk kasus di atas di mana jumlah bulat hanya 1, kotak 3 dan segitiga 20, sehingga jumlah sampel per stratumnya adalah:

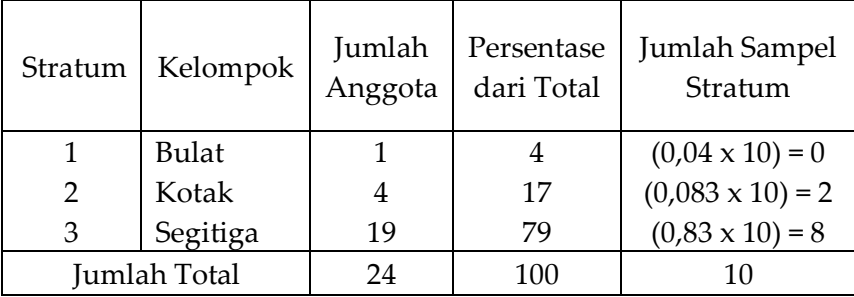

204 | Henwin Mopangga

Karena strata bulat tidak memiliki wakil, maka dapat diambil kebijaksanaan bahwa strata bulat 1 sampel, kotak 2 sampel dan segitiga 7 sampel.

Penarikan sampel terstruktur pada beberapa kasus memiliki keunggulan karena dapat merefleksikan secara *lebih akurat parameter* populasi daripada metode acak sederhana. Hal ini demikian terjadi apabila pada kasus di mana suatu strata jumlahnya sangat kecil sehingga tidak akan terambil sampel pada metode acak sederhana. Dengan metode terstruktur maka setiap strata mempunyai jumlah sampel minimal sehingga semua struktur dapat terwakili dan hasilnya lebih akurat

#### Contoh Soal

Penyelesaian

Seorang investor ingin mengetahui kinerja perusahaan pada sektor keuangan yang berada di Bursa Efek Jakarta. Perusahaan sektor keuangan yang ada di BEJ adalah perusahaan perbankan sebanyak 25 buah, perusahaan asuransi dan pembiayaan sebanyak 17 perusahaan dan perusahaan efek 8 perusahaan. Apabila akan diambil sampel sebanyak 15 perusahaan dengan metode terstruktur proporsional maka berapa sampel setiap kelompoknya

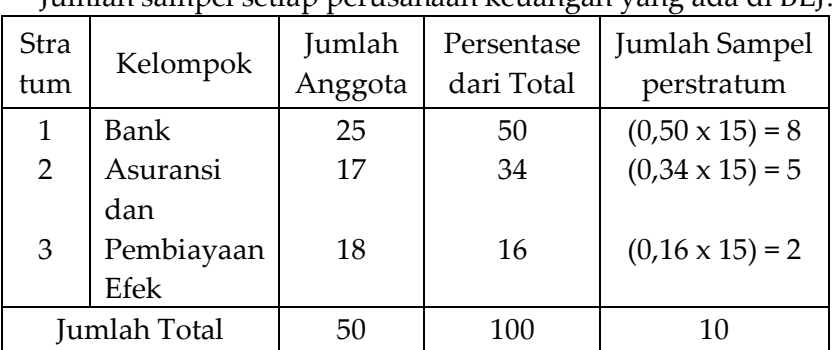

Jumlah sampel setiap perusahaan keuangan yang ada di BEJ:

C. Penarikan Sampel Cluster (Cluster Sampling)

Penarikan cluster adalah teknik memilih sampel dari kelompok unit-unit yang kecil (cluster) dari sebuah populasi yang relatif besar dan tersebar luas. Anggota dalam setiap cluster bersifat heterogen mirip dengan anggota populasi namun dalam jumlah yang kecil. Hal ini bebrbeda dengan anggota dalam penarikan terstruktur.

Misalnya suatu populasi yang beranggotakan 53 terdiri dari bulat, kotak dan segitiga. Ke-53 anggota tersebut tersebar dalam 4 (A, B, C dan D) dengan anggota pada setiap cluster adalah heterogen. Cluster A terdiri dari 2 bulat, 4 kotak dan 5 segitiga. Cluster B terdiri dari 8 bulat, 2 kotak dan 3 segitiga. Cluster C terdiri dari 7 bulat, 8 kotak dan 2 segitiga. Cluster D terdiri dari 5 bulat, 4 kotak dan 3 segitiga. Dari 4 cluster tersebut, untuk menentukan cluster mana yang akan jadi sampel dapat dilakukan dengan cara acak sederhana. Dengan menggunakan tabel acak (seperti pada contoh acak sederhana) maka cluster A terpilih sebagai sampel. Oleh sebab itu penelitian cukup dilakukan pada cluster A. Pemilihan anggota cluster A untuk dijadikan sampel penelitian juga dapat dilakukan dengan metode acak sederhana atau terstruktur.

Manfaat dari metode ini adalah untuk mengurangi biaya penarikan sampel populasi yang tersebar area geografis yang terlalu besar.

D. Penarikan Sampel Secara Sistematis (*Systematic Random Sampling*)

Penarikan sampel dikatakan sistematis apabila setiap unsur atau anggota dalam populasi disusun dengan caracara tertentu (seperti secara alfabetis, dari besar kecil atau sebaliknya) kemudian dipilih titik awal secara acak lalu setiap anggota ke K dari populasi dipilih sebagai sampel. Dengan kata lain penarikan sampel berdasarkan urutan anggota populasi yang telah diberi nomor urut tertentu.

Sebagai contoh bila dari 20 mahasiswa (contoh soal acak sederhana) akan diambil 5 orang dengan menggunakan metode ini, maka langkah-langkahnya adalah sebagai berikut:

a. Memberi nomor urut, misalnya berdasarkan urutan alfabet, sehingga menjadi:

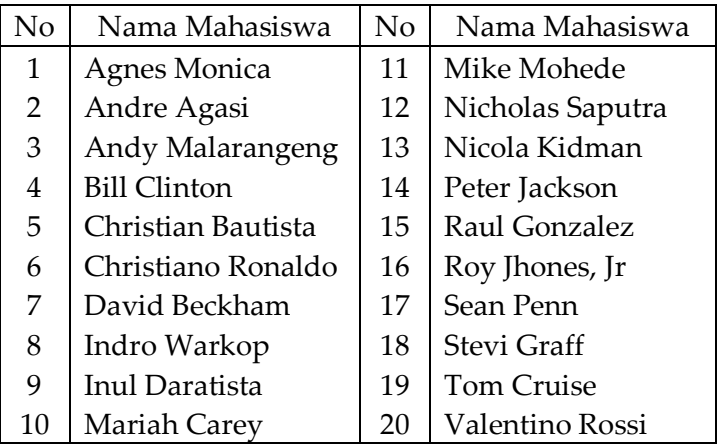

- b. Jumlah populasi 20, jumlah sampel 5, maka jarak sampel adalah  $20/5 = 4$ .
- c. Nomor sampel adalah 1, 5, 9, 13 dan 17 9setiap sampel berjarak secara sistematis yaitu 4). Berdasarkan tabel di atas maka mahasiswa yang menjadi sampel adalah Agnes Monica, Christian Bautista, Indra Warkop, Nicola Kidman dan Sean Penn
- E. Penarikan Sampel Kuota (Kuota Sampling)

Penarikan sampel kuota adalah pengambilan sampel dari populasi yang mempunyai ciri-ciri tertentu sampai jumlah atau kuota yang diinginkan. Tujuannya adalah untuk memperbaiki keterwakilan seluruh komponen dalam populasi. Maksud dari keterwakilan ini supaya seluruh karakteristik dalam populasi dapat terwakili dan tergambarkan dengan baik.

Sebagai contoh jika akan dilakukan penelitian terhadap kinerja perbankan dari populasi 138 bank ditentukan kuotanya 50 bank. Kalau pengumpulan data belum mencapai 50 bank maka penelitian dipandang belum selesai dan harus diteruskan sampai mencapai kuota. Apabila dalam penelitian tersebut harus menggambarkan keterwakilan populasi dari perbankan maka setiap kelompok harus mempunyai kuota. Perbankan dapat dikelompokkan menjadi 3 bagian, yaitu 15% bank beraset besar, 36% beraset sedang dan 40% beraset kecil. Kuota setiap kelompok menjadi :

- 1. Beraset besar  $\cdot$  15% x 50 = 7 bank besar
- 2. Beraset sedang :  $36\% \times 50 = 18$  bank sedang
- 3. Beraset kecil :  $49\% \times 50 = 25$  bank kecil Penarikan sampel setiap kelompok harus sesuai dengan kuota yang telah ditetapkan.
- F. Penarikan Sampel Purposive (*Purposive Sampling*)

Penarikan sampel purposive adalah penarikan sampel dengan pertimbangan tertentu yang didasarkan pada kepentingan atau tujuan penelitian. Metode ini memiliki 2 cara, yitu :

- 1. Convenience sampling, yaitu penarikan sampel berdasarkan keinginan peneliti sesuai dengan tujuan penelitian
- 2. Judgement sampling, yaitu penarikan sampel berdasarkan penilaian terhadap karakteristik anggota sampel yang disesuaikan dengan tujuan penelitian. Metode ini biasanya untuk penelitian yang bersifat kualitatif. Contoh penelitian orang Badui, maka yang sengaja dipilih sebagai sampel adalah orang Badui, penelitian tentang terigu maka sampel yang secara sengaja dipilih adalah PT. Bogasari dengan alasan atau judgment bahwa PT Bogasari merupakan perusahaan yang paling besar dan dominan dalam industri terigu dengan pangsa pasar lebih dari 40%

### 3.3. Kesalahan Penarikan Sampel (*Sampling Error*)

Statistika induktif berhubungan dengan usaha menarik kesimpulan tentang populasi berdasarkan analisis sampel. Oleh sebab itu indikator dari sampel yaitu statistik diharapkan sama dengan indikator populasi yaitu parameter. Usaha untuk itu dilakukan dengan memperoleh sampel yang tepat dan mewakili setiap anggota populasi. Namun demikian, karena jumlah sampel hanyalah sebagian dari populasi, tidak dapat dihindari bahwa baik nilai rata-rata hitung maupun standar deviasi tidak akan sama persis dengan nilai rata-rata hitung dan standar deviasi dari populasi. Perbedaan antara nilai-nilai statistik dengan parameter dikenal dengan kesalahan penarikan sampel (sampling error)

Contoh Soal

a. Dari 5 buah bank diambil sampel 2, sehingga akan ada kombinasi sebanyak 10 sampel, yaitu :

$$
C_n^N = \frac{N!}{N!(N-n)!} \quad \Leftrightarrow \quad C_2^5 = \frac{5!}{2!(5-2)!} = \frac{5!}{2!3!} = \frac{5 \times 4}{2 \times 1} = 10
$$

b. Rata-rata dari setiap kombinasi yang mungkin ( X ) dan ratarata dari populasi  $(\mu)$ . Selanjutnya mencari kesalahan sampling error dengan rumus  $(X - \mu)$ 

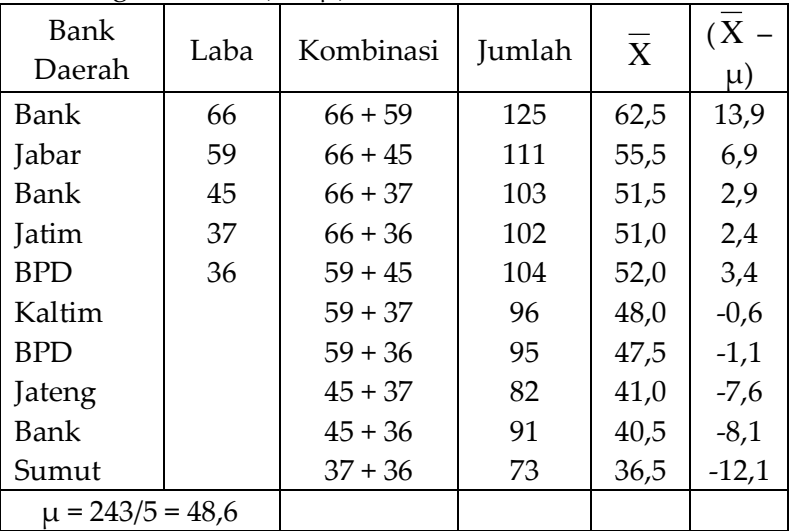

Contoh ini memperlihatkan bahwa dengan menggunakan sampel bisa ditemuka kemungkinan kesalahan penarikan sampel pada saat hasil sampel tersebut digunakan untuk menduga parameter suatu populasi. Pertanyaan selanjutnya, bagaimana tingkat keyakinan akan hasil kesimpulan dari sampel untuk menduga parameter populasi. Untuk menjawabnya harus dipahami dengan menyusun suatu distribusi sampel (sampling distribution) dari rata-rata hitung sampel (sampel means)

# 3.4. Distribusi Sampel Rata-rata dan Proporsi

Kesalahan penarikan sampel dapat diketahui apabila ratarata hitung sampel sangat bervariasi dari satu sampel ke sampel yang lain. Selain itu terdapat juga permasalahan lain, yaitu apakah rata-rata hitung (X) dan standar deviasi (S) sampel dapat mencerminkan atau sesuai dengan nilai rata-rata hitung (µ) dan standar deviasi  $(\sigma)$  populasi. Untuk sebuah populasi dapat dipastikan bahwa hanya ada nilai rata-rata dan standar deviasi tunggal, sehingga disebut dengan *deterministic variabel*. Sedangkan untuk sampel, terdapat banyak kombinasi sampel di mana setiap kombinasi mempunyai nilai statistik. Oleh karena sampel mempunyai banyak nilai statistik dari setiap kombinasinya dan merupakan variabel yang bersifat random, maka nilai-nilai statistik tersebut dapat mempunyai distribusi probabilita.

Distribusi sampel dari rata-rata hitung sampel adalah suatu distribusi probabilitas yang terdiri dari seluruh kemungkinan rata-rata hitung sampel dari suatu ukuran sampel tertentu yang dipilih dari piopulasi, dan probabilitas terjadinya dihubungkan dengan setiap rata-rata hitung sampel.

# Contoh Soal

Untuk melihat apakah suatu aset dianggap produktif atau tidak biasanya digunakan nilai *return on asset* (ROA). Berikut adalah ROA sampai Maret 2003 dari beberapa bank yang relatif besar di Indonesia
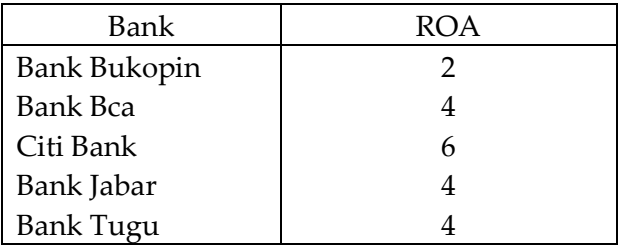

Berdasarkan data di atas:

- a. Hitunglah berapa nilai rata-rata populasi!
- b. Hitunglah nilai rata-rata dari sampel apabila diambil sampel berukuran 2 bank dari 5 bank yang ada. Apakah kesimpulan dari nilai rata-rata populasi dan rata-rata sampel?
- c. Buatlah distribusi sampel dari rata-rata hitung dan buatlah diagram poligon untuk populasi dan sampel!
- d. Hitunglah standar deviasi untuk populasi dan sampel!

Penyelesaian

a. Nilai rata-rata populasi

$$
\mu = \frac{\Sigma X}{N} = \frac{2+4+6+4+4}{5} = \frac{20}{5} = 4
$$

b. Nilai rata-rata sampel

Sampel yang mungkin adalah hasil hasil kombinasi dari :

$$
C_2^5 = \frac{5!}{2!(5-2)!} = \frac{5 \times 4}{2 \times 1} = 10
$$

Perhitungan rata-rata dari setiap sampel:

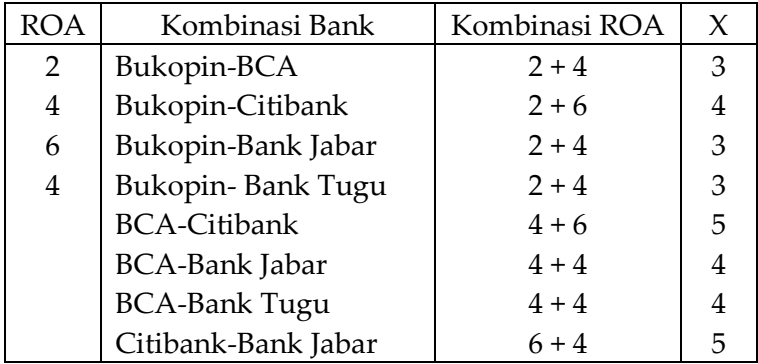

# Statistika Ekonomi | 211

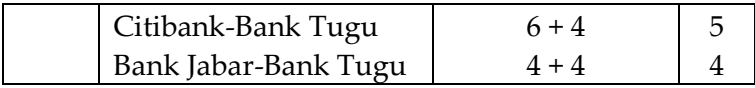

Nilai rata-rata dari rata-rata hitung sampel :

$$
\frac{1}{x} = \frac{1}{C_n^N} \sum \overline{x} = 1/10(3+4+3+3+5+4+4+5+5+4) = 40/10 = 4
$$

Pada poin a diperoleh nilai rata-rata populasi adalah 4 jadi dapat disimpulkan bahwa nilai parameter = nilai statistik

c. Distribusi populasi dan sampel dari nilai rata-rata hitung:

| Populasi       |           |               | Sampel            |           |                |
|----------------|-----------|---------------|-------------------|-----------|----------------|
| Nilai X        | Frekuensi | Probabilitas  | Nilai<br>$=$<br>X | Frekuensi | Probabilitas   |
| $\overline{2}$ |           | $(1/5) = 0.2$ | 3                 | 3         | $(3/10) = 0,3$ |
| 4              | 3         | $(3/5) = 0,6$ | 4                 | 4         | $(4/10) = 0.4$ |
| 6              |           | $(1/5) = 0,2$ | 5                 | 3         | $(3/10) = 0,3$ |
| Jumlah         |           | 1,00          |                   | 10        | 1,00           |

Distribusi probabilitas dalam bentuk poligon bersifat normal :

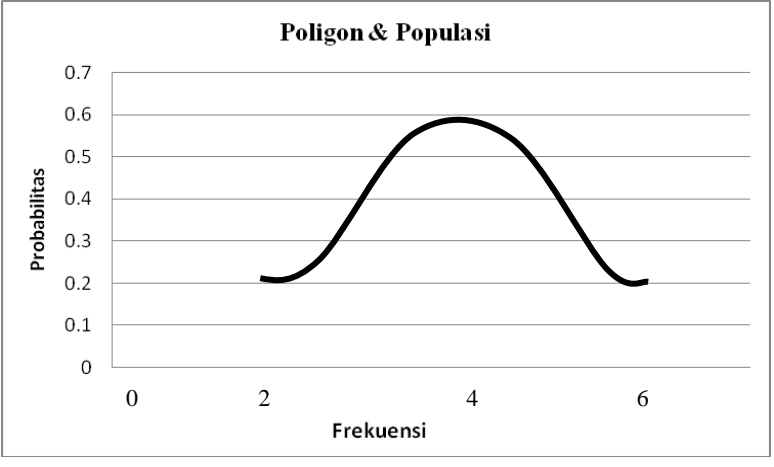

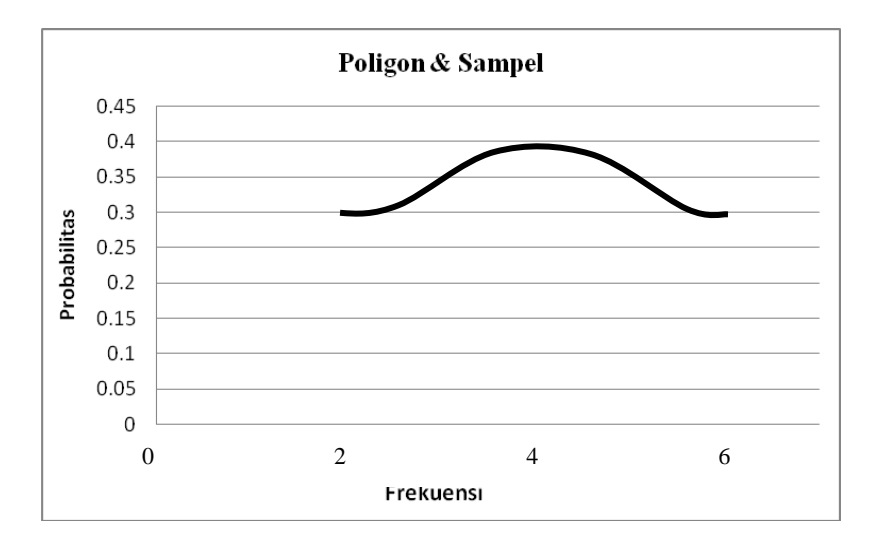

Dari data point b nampak bahwa nilai rata-rata populasi = nilai rata-rata sampel. Apabila dilihat dari distribusi probabilitasnya, maka penyebaran distribusi sampel 3 – 5 lebih kecil dibandingkan dengan sebaran populasi 2 – 6.

d. Standar deviasi populasi dan sampel

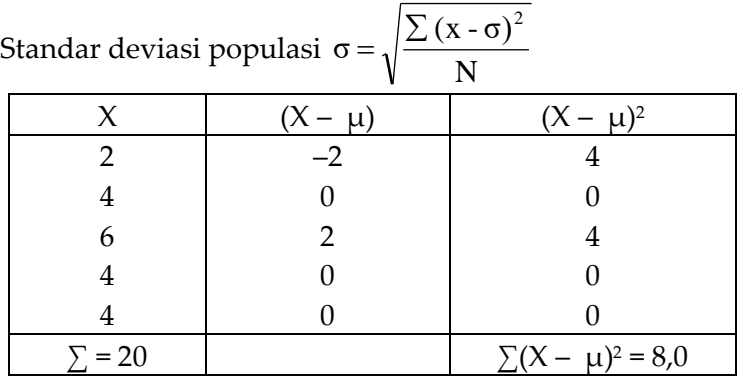

$$
\mu = 20/5 = 4
$$
\n
$$
\sigma = \sqrt{\frac{\sum (x - \mu)^2}{N}} = \sqrt{8/5} = 1,3
$$
\nStandard deviation of the standard deviation of the given function:\n
$$
S = \sqrt{\frac{1}{C_n^N} \sum (X - \overline{X})^2}
$$

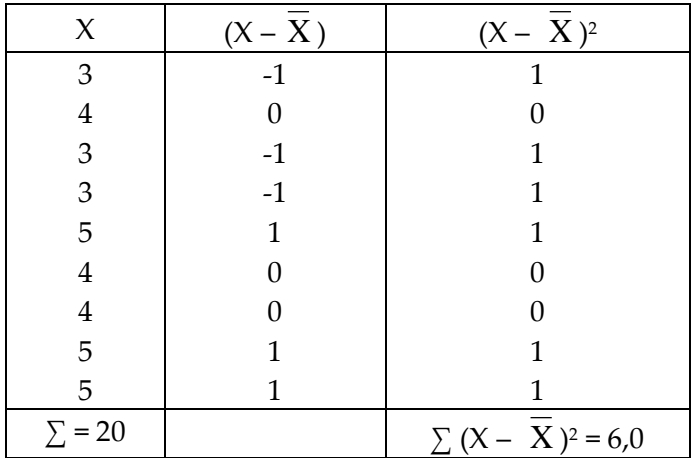

$$
\overline{X} = 40/10 = 4
$$
  
s =  $\sqrt{(1/C_n^N)[\Sigma(X - \overline{X})^2]} = \sqrt{(1/10)(6)} = 0,77$ 

Nampak bahwa antara standar deviasi populasi  $(σ =$ 13) dengan sampel ( $s = 0.77$ ) tidak sama. Jadi hubungan antara nilai standar deviasi populasi dengan sampel tidak sama seperti hubungan nilai rata-rata hitung populasi dan sampel, di mana nilai standar deviasi sampel lebih kecil dari populasi. Jadi dapat disimpulkan bahwa nilai anggota sampel relatif lebih memusat pada nilai tengahnya dibandingkan dengan populasi. Hal ini terjadi karena penyebaran populasilebih lebar (2-6) dibandingkan dengan sampel (3-5). Namun demikian terdapat hubungan antara standar deviasi sampel dan populasi baik untuk populasi terbatas dan tidak terbatas.

*Hubungan antara s dan*<sup>*σ*</sup> *untuk populasi terbatas*:

$$
s=\frac{\sigma}{\sqrt{n}}\,\sqrt{\frac{N-n}{N-1}}
$$

N adalah jumlah anggota populasi dan n adalah jumlah anggota sampel

Contoh Soal

Hitunglah standar deviasi sampel s apabila diketahui standar deviasi populasi adalah 1,3 dan jumlah anggota populasi 5 serta jumlah anggota sampel 2!

Penyelesaian

Diketahui  $\sigma = 1.3$  N = 5 n = 2

Karena jumlah populasi ada 5, maka termasuk ke dalam populasi terbatas

$$
s = \frac{\sigma}{\sqrt{n}} \sqrt{\frac{N-n}{N-1}}
$$
  

$$
s = \frac{1,33}{\sqrt{2}} \sqrt{\frac{5-2}{5-1}} = 0,919 \text{ x } 0,866 = 0,77
$$

#### **A. Menggunakan Distribusi Sampel Rata-rata**

Dengan mengetahui nilai rata-rata ( X ) dan standar deviasi (s) suatu sampel, serta dengan mentrasformasikan pada persamaan Z maka akan dengan mudah diketahui suatu kejadian. Hal tersebut dapat dilakukan karena distribusi sampel rata-rata merupakan distribusi normal dengan ratarata (C) dan standar deviasi (s) dapat ditulis  $x \sim N$  (X, s). Bentuk distribusi sampel rata-rata yang normal juga dapat dilihat grafik poligon sampel dan populasi yang bersifat normal. Dengan demikian nilai Z dapat dirumuskan sebagai berikut ;

$$
Z = \frac{\overline{X} - \mu}{s}
$$

Apabila nilai Z sudah diketahui dengan menggunakan tabel luas di bawah kurva normal, dapat diketahui pula probabilitas suatu peristiwa

# **Contoh Soal :**

Tinggi badan mahasiswa rata-rata mencapai 165 cm dan simpangan bakunya 8,4 cm. Telah diambil sebuah sampel acak terdiri atas 45 mahasiswa.

Tentukan berapa peluang tinggi rata-rata ke-45 mahasiswa tersebut :

- a. Antara 160 cm dan 168 cm
- b. Paling sedikit 166 cm

# **Penyelesaian :**

Diketahui n = 45  $X = 165$  cm  $\sigma = 8.4$  cm Untuk nilai tengah populasi dan sampel adalah sama, yaitu : µ  $= 165$ 

Simpangan baku adalah : s =  $\sigma\!/\sqrt{n}\ =$  8,4 $/\sqrt{45} =$  1,252 cm

a. Peluang tinggi rata-rata ke-45 mahasiswa antara 160–168 cm

$$
Z_1 = \frac{X - \mu}{s} = (160 - 165)/1,252 = -3,99
$$
 (dari tabel  $Z = 0,5$ )  

$$
X - \mu = (160 - 165)/1,252 = -3,99
$$
 (dari table)  $Z = 0,501$ 

$$
Z_2 = \frac{\Delta - \mu}{s} = (168 - 165)/1,252 = -2,40 \text{ (dari tabel Z=0,4918)}
$$

Dari daftar distribusi normal baku memberikan luas kurva  $0.5 + 0.4918 = 0.9918$ 

Peluang tinggi rata-rata ke-45 mahasiswa antara 160-168 cm adalah 99,18%

b. Peluang tinggi rata-rata ke-45 mahasiswa paling sedikit 166 cm

$$
Z = \frac{\overline{X} - \mu}{s} = (168 - 165)/1,252 = 0,80 \text{ (dari tabel } Z = 0,2881)
$$

# **B. Distribusi Sampling Proporsi**

Di samping terdapat sampling rata-rata, juga terdapat distribusi sampling proporsi. Kata proporsi menunjukkan persentase (proporsi x 100%) dari sesuatu bagian atau sesuatu unsur terhadap total bagian atau total unsur. Contoh jumlah karyawan bagian produksi 70% adalah pria.

Sebagaimana pada distribusi sampel rata-rata, apakah nilai statistik berupa nilai rata-rata hitung dan standar deviasi dari sampel dan populasi memiliki karakteristik sama, yaitu p  $=$  P serta bagaimana standar deviasi sampelnya ( $\sigma$ p)? (p = untuk sampel, dan  $P =$  untuk populasi)

# **Contoh Soal :**

Berikut adalah harga saham 5 perusahaan asuransi di BEJ pada tanggal 4 Sepetember 2003 ;

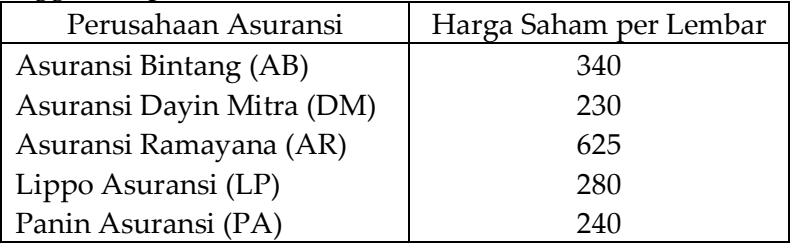

Dari data ini, hitunglah :

- a. Berapa proporsi perusahaan asuransi akan dibeli sahamnya (P) apabila investor akan membeli saham dengan harga saham di atas 250?
- b. Berapa nilai tengah distribusi sampling proporsi (P<sub>P</sub>) apabila sampelnya dipersyaratkan di atas harga saham 250, apakah nilai  $P = \underline{P}_p$ ?
- c. Berapa standar deviasi (sp) dari distribusi sampel proporsi tersebut?

# **Penyelesaian :**

a. Proporsi perusahaan asuransi akan dibeli sahamnya (P) apabila investor akan membeli saham dengan harga saham di atas 250?

Jumlah perusahaan asuransi dengan harga saham di atas 250 adalah 3 dari 5 perusahaan, yaitu AB, AR dan LP. Oleh sebab itu proporsi (P) adalah 3/5 = 0,6

b. Nilai tengah distribusi sampling proporsi apabila sampelnya dipersyaratkan di atas harga saham 250.

Untuk mengetahui proporsi setiap sampel (p) maka harus diketahui jumlah kombinasi sampel dan proporsi harga saham di atas 250

Rumus untuk menghitung p adalah :  $\overline{P}_P = (1/C_n^N)(\Sigma p)$ 

Jumlah kombinasi

$$
C_n^N = \frac{N!}{n!(N-n)} = \frac{5!}{3!(5-3)!} = 10
$$
 kombinasi

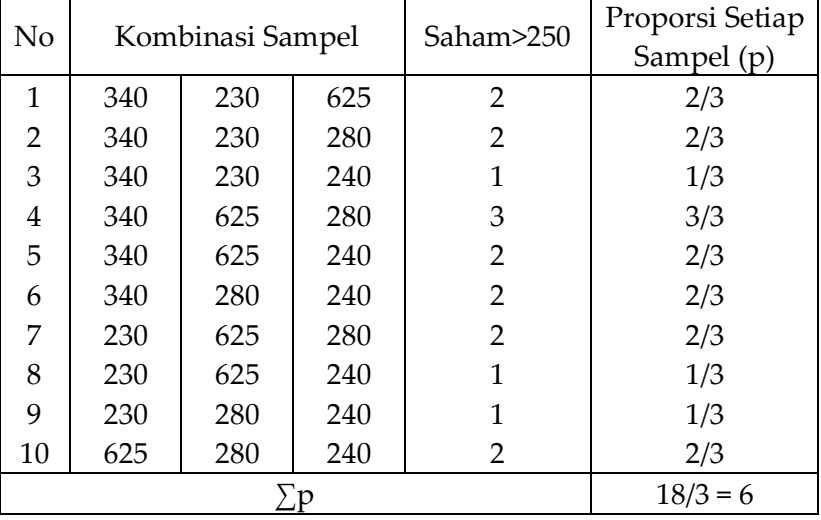

Proporsi berdasarkan kombinasinya

Jadi nilai rata-rata dari distribusi sampel proporsi adalah :  $\overline{P_p} = (1/C_p^N)(\sum p) = (1/10)(6) = 0,6$  $P_p = (1/C_n^N)(\sum p) = (1/10)(6) =$ 

Ini berarti bahwa nilai rata-rata sampel sama dengan nilai rata-rata sampel dengan nilai rata-rata populasi untuk sampel proporsi besarnya sama.

|                | $\sqrt{11}$ |            |           |
|----------------|-------------|------------|-----------|
| Saham>250      | P           | $((p-P_p)$ | $(p-P_p)$ |
| 2              | 2/3         | 0,07       | 0,00      |
| 2              | 2/3         | 0,07       | 0,00      |
| 1              | 1/3         | $-0,27$    | 0,07      |
| 3              | 3/          | 0,40       | 0,16      |
| 2              | 2/3         | 0,07       | 0,00      |
| 2              | 2/3         | 0,07       | 0,00      |
| 2              | 2/3         | 0,07       | 0,00      |
| 1              | 1/3         | $-0,27$    | 0,07      |
| 1              | 1/3         | $-0,27$    | 0,07      |
| $\overline{2}$ | 2/3         | 0,07       | 0,00      |
|                |             |            | 0,40      |

c. Standar deviasi (sp)

$$
s_p = \sqrt{(\frac{1}{C_n} \cdot \left[ \sum (p - \overline{P_p})^2 \right]} = \sqrt{(\frac{1}{10})(6)} = 0.2
$$

Nilai dalam sampel menyebar 0,2 dari nilai rata-ratanya sebesar 0,6

Nilai standar deviasi distribusi sampling proporsi dengan populasi terbatas dapat juga dihitung dengan rumus

$$
s_p = \sqrt{\frac{P(1-p)}{n}} \sqrt{\frac{N-n}{N-1}}
$$
  
\n
$$
s_p = \sqrt{\frac{0.6(1-0.6)}{3}} \sqrt{\frac{5-3}{5-1}} = 0.2
$$

Untuk populasi yang tidak terbatas atau ukuran sampel yang kecil (<5%) dari populasi, standar deviasinya dapat dirumuskan

$$
s_{\mathrm{p}}=\sqrt{\frac{P(1\!-\!p)}{n}}
$$

Hal ini terjadi karena nilai  $(N - n)$   $(N - 1)$  mendekati 1, sehingga tidak berdampak pada nilai standar deviasinya.

# **C. Menggunakan Distribusi Sampling Proporsi**

Seperti halnya pada penggunaan distribusi sampel rata-rata, pada sampel proporsi juga bisa digunakan pendekatan distribusi normal. Hal ini didsarkan atas dipenuhinya syarat yaitu nilai n.P maupun n(1 – P)>5 maka akan mendekati garis normal. Nilai Z untuk distribusi proporsi adalah :

$$
Z = \frac{P - P_p}{s_p} = \frac{p - P}{s_p}
$$

# **Contoh Soal :**

Informatica merupakan lembaga pendidikan teknologi informasi yang relatif terkenal di Jakarta. Setiap hari lembaga ini menerima telefon yang menanyakan program Informatica sebanyak 100 orang dan 20% atau 20 kemudian mendaftar. Hitunglah probabilitas :

- a. Lebih dari 30 orang yang mendaftar
- b. Kurang dari 15 yang mendaftar

# **Penyelesaian :**

Diketahui : Proporsi yang mendaftar = 20% = 0,2, jadi yang tidak mendaftar (p) adalah  $(1 - P) = 1 - 0.2 = 0.8$ Standar deviasi :

$$
s_p = \sqrt{\frac{P(1-p)}{n}}
$$
  
\n
$$
s_p = \sqrt{\frac{0,2(1-0,2)}{10}} = \sqrt{0,16/100} = 0,04
$$

a. Probabilitas di atas 30 yang mendaftar (30/100 = 0,3)

$$
Z = \frac{p - P}{s_p} = (0.3 - 0.2)/0.04 = 2.5 \text{ (dari tablel } Z = 0.4938)
$$

Probabilitas di atas 0,3 adalah P(p $>0,3$ ) = P(Z $>2,5$ ) = 0,5 – 0,4938 = 0,0062 atau 0,62%. Jadi probabilitas yang mendaftar lebih dari 30orang sebesar 0,62%

b. Probablitas kurang dari 15 yang mendaftar (15/100 = 0,15)

$$
Z = \frac{p - P}{s_p} (0.15 - 0.2) / 0.04 = -1.25
$$
 (dari tabel  $Z =$ 

0,3944)

Probabilitas kurang dari 0,15 adalah  $P(p<0,15)=P(Z<-1,25)$  $= 0.5 - 0.3944 = 0.1056$  atau 10.56%. Jadi probabilitas yang mendaftar kurang dari 15 orang sebesar 10,56%. Dengan demikian peluang mendaftar lebih dari 15 orang adalah 10  $-10,56 = 89,44\%$ 

#### **3.5. Distribusi Sampel Selisih Rata-rata dan Proporsi**

(0,15 - 0,2)/0,04 = -1.25 (dari tabel Z =<br>as kurang dari 0,15 adalah P(p<0,15)=P(Z< - 1,25)<br>9944 = 0,1056 atau 10,56%. Jadi probabilitas yang<br>r kurang dari 15 orang sebesar 10,56%. Dengan<br>peluang mendaftar lebih dari 15 o Distribusi sampel selisih rata-rata dan proporsi adalah suatu distribusi dari dua atau lebih populasi. Maksud dari distribusi selisih adalah untuk membedakan karakteristik satu populasi dengan populasi yang lain, apakah sama atau berbeda. Setiap populasi diambil sampelnya dan dihitung nilai rata-rata dan standar deviasinya baik untuk setiap populasi maupun setiap sampel. Selanjutnya nilai parameter dan statistik dari kedua populasi ini dilihat apakah sama atau berbeda.

Pada dasarnya setiap sampel berukuran n yang diambil dari populasi merupakan variabel random dan cenderung mendekati normal. Oleh sebab itu, distribusi dari selisih rata-rata dan proporsi pada dasarnya juga mengikuti pola distribusi normal. Distribusi sampel selisih rata-rata dan proporsi memiliki nilai rata-rata, standar deviasi dan rumus nilai Z sebagai beikut :

*Nilai rata-rata distribusi sampel seluruh rata-rata x1 – x<sup>2</sup>*

$$
x_1 - x_2 = x_1 - x_2 = \mu_1 - \mu_2 x
$$
  
\nNilai standar deviasi distribusi sampel selisih rata-rata  $x_1 - x_2$   
\n
$$
s_{x1} - x_2 = \sqrt{s^2 - s^2}
$$
  
\n
$$
s_{x1} - x_2 = \sqrt{\frac{s^2_{x1}}{n_1} - \frac{s^2 x_2}{n_2}}
$$
  
\nNilai Z untuk distribusi sampel selisih rata-rata

$$
Z = \frac{(x_1 - x_2) - (\mu_1 - \mu_2)}{s_{x1} - x_2}
$$

## **Contoh Soal :**

Penguasaha real estate ternama Ciputra mempunyai dua perusahaan yang listing di BEJ yaitu PT Ciputra Development Tbk dan PT Ciputra Surya Tbk. Sebagai sesama anak perusahaan yang ada di BEJ diharapkan keduanya mempunyai kinerja yang sama baiknya. Pengamatan selama 30 hari perdagangan saham PT Ciputra Surya Tbk menunjukkan harga saham rata-rata 500/lembar dengan standar deviasi 75. Sedangkan PT Ciputra Development selama 50 hari perdagangan menunjukkan harga saham rata-rata 300/lembar dengan standar deviasi 52. Apabila pengusaha Ciputra menginginkan selisih dari kedua saham kurang dari 150, berapa peluang keinginan tersebut tercapai?

#### **Penyelesain :**

\n
$$
\text{Dik}: \mu_1 = 500, \, \text{m}_1 = 30, \, \text{m}_1 = 75, \, \overline{x}_1 = 150, \, \mu_2 = 300, \, \text{m}_2 = 50, \, \text{m}_2 = 52, \, \overline{x}_2 = 0
$$
\n

 $N_1$  = PT Ciputra Surya Tbk,  $n_2$  = PT Ciputra Development

$$
s_{x1} - x_2 = \sqrt{\frac{s_{x1}^2}{n_1} + \frac{s_{x2}^2}{n_2}} = (75^2/30) + (52^2/50) = 15,25
$$

Peluang selisih dari kedua saham kurang dari 150  $[P(x_1-x_2)]$ 

$$
Z = \frac{(x_1 - x_2) - (\mu_1 - \mu_2)}{s_{x1} - x_2}
$$
  

$$
Z = \frac{(150 - 0) - (500 - 300)}{15,25} = -3,28 \text{ (dari table } Z = 0,4995)
$$

 $P(x_1 - x_2)$  < 150 = P (Z < -3,28) = 0,5 - 0,4995 = 0,00052 atau 0,05%. Jadi probabilitas untuk selisih harga kedua saham kurang dari 150 adalah 0,05%. Nilai probabilitas ini relatif lebih kecil dan ini menunjukkan perbedaan harga saham yang relatif besar dari kedua perusahaan. Untuk memperkecil harga kedua perusahaan sehingga probabilitas menjadi besar tentunya dapat dilakukan dengan perbaikan manajemen yang memadai pada PT Ciputra Development Tbk.

#### *Penggunaan distribusi sampel selisih proporsi*

 $N$ ilai rata-rata distribusi sampel selisih proporsi  $\,{\rm P}_{\rm p1}\,{-}\,{\rm p}_2^{}$ 

$$
P_{p1} - P_2 = P_{p^2} = P_1 - P_2 P
$$

*Nilai standar deviasi distribusi sampel selisih proporsi*  $\sigma$   $p_1 - p_2$ 

$$
s_{x1} - x_2 = \sqrt{s_{x1}^2 - x_{x2}^2}
$$
  
\n
$$
s_{p1} - p^2 = \sqrt{\frac{P_1(1 - P_1)}{n_1} + \frac{P_2(1 - P_2)}{n_2}}
$$

Nilai Z distribusi sampel selisih proporsi  

$$
Z = \frac{(p_1 - p_2) - (P_1 - P_2)}{s_{p1} - x_2}
$$

#### **Contoh Soal :**

Seorang investor pada saat ini memegang saham kelompok aneka industri yang terdiri dari industri mesin dan alat berat, otomotif, tekstil dan garmen. Pengamatan selama 2 bulan terakhir menunjukkan bahwa 44% probabilitas harga saham kelompok ini meningkat. Investor lain ternyata memegang saham kelompok perdagangan dengan probabilitas harga saham meningkat sebesar 67%. Apabila investor memiliki 100 lot untuk saham aneka industri dan 200 lot untuk saham perdagangan, berapa probabilitas beda persentase harga saham kelompok perdagangan meningkat 10% lebih besar dibandingkan dengan kenaikan harga saham kelompok aneka industri?

#### **Penyelesaian :**

Diketahui : Perdagangan; n<sub>1</sub> = 200, P<sub>1</sub> =  $67\%$  = 0,67 Aneka industri; n<sub>2</sub> = 100, P<sub>2</sub> =  $44\%$  = 0,44 Selisih proporsi =  $p_1 - p_2 = 0,1$  (=  $p_1$ ) Standar deviasi dari selisih proporsi adalah :

$$
s_{p1} - p^2 = \sqrt{\frac{P_1(1 - P_1)}{n_1} + \frac{P_2(1 - P_2)}{n_2}}
$$

$$
s_{\text{p1}} - p^2 = \sqrt{\frac{0.67(1 - 0.67)}{200} + \frac{0.44(1 - 0.44)}{100}} = 0.06
$$
  
\nNilai Z:  
\n
$$
Z = \frac{(p_1 - p_2) - (P_1 - P_2)}{s_{\text{p1}} - x_2}
$$
  
\n
$$
Z = \frac{(0.1 - 0) - (0.67 - 0.44)}{0.06} = -2.16
$$

 $P[(p_1 - p_2)] > 0, 1 = P(Z > -2, 16) = 0.5 + 4846 = 0.9846$ . Jadi probabilitas selisih harga saham untuk meningkat lebih dari 10% adalah 98,46%. Hal ini menunjukkan bahwa terdapat perbedaan yang relatif besar antara kenaikan harga saham kelompok aneka industri dan perdagangan.

#### **3.6. Faktor Koreksi**

Apa yang sudah dibahas pada distribusi sampel rata-rata dan proporsi maupun distribusi sampel selisih rata-rata dan proporsi, sejauh ini hanya didasarkan pada populasi yang berukuran sangat besar atau tidak terbatas (infinite). Namun dalam kenyataannya ada juga populasi yang jumlahnya terbatas (finite), seperti populasi untuk perusahaan yang sifatnya monopoli. Untuk populasi yang sifatnya terbatas maka perlu dibuat penyesuaian untuk standar deviasinya. Dengan menggunakan penyesuaian atau faktor koreksi maka akan menghasilkan nilai yang lebih kecil dalam menduga rata-rata hitung dan standar deviasi populasi.

*Penyesuaian standar deviasi untuk rata-rata hitung adalah : Standar Deviasi untuk populasi yang tidak terbatas n/N < 0,05 :*

$$
s = \frac{\sigma}{\sqrt{n}} \sqrt{\frac{N-n}{N-1}}
$$

*Penyesuaian standar deviasi untuk proporsi adalah :* 

$$
s_p = \sqrt{\frac{P(1-p)}{n}} \qquad \sqrt{\frac{N-n}{N-1}}
$$

## **3.7. Dalil Batas Tengah (Central Limit Theorem)**

Apabila dalam sampel kita mempunyai nilai rata-rata x dan standar deviasi s, maka nilai X akan terdistribusi secaranormal yang dapat dinyatakan dengan,  $X \sim N$  ( $x$ ,  $s<sup>2</sup>$ ), yang dapat diartikan bahwa nilai X terdistribusi secara normal dengan rata-rata x dan variasi sx<sup>2</sup>

Kecenderungan sebuah distribusi menuju distribusi normal menjadi sangat penting karena didasarkan pada dalil batas tengah yang merupakan salah satu dalil penting yang menyatakan bahwa : *untuk populasi dengan rata-rata µ dan varians<sup>2</sup> , rata-rata hitung distribusi sampel dari seluruh kemungkinan kombinasi sampel berukuran n yang diperoleh dari populasi akan mendekati distribusi normal, di mana rata-rata hitung distribusi sampel sama dengan rata-rata hitung populasi (* x *= µ) dan varians distribusi sampel dengan <sup>2</sup> /n*

# **IV. KUIS DAN TUGAS**

#### **A. Kuis**

- 1. Jelaskan hal-hal yang melatarbelakangi penggunaan teknik sampling!
- 2. Apa yang dimaksud dengan penarikan sampel probabilitas?
- 3. Sebut dan jelaskan metode-metode penarikan sampel pada sampel probabilitas?
- 4. Apa yang dimaksud dengan penarikan sampel pada sampel probabilitas?
- 5. Sebut dan jelaskan metode-metode penarikan sampel pada sampel nonprobabilitas!

#### **B. Tugas**

Direktorat Jenderal Aneka Industri Deperindag ingin mengetahui permasalahan produksi yang dialami oleh 53 perusahaannya. Untuk keperluan tersebut dilakukan survei terhadap 25 perusahaan dengan menggunakan metode terstruktur proporsional. Berikut adalah jumlah perusahaan masing-masing strata. Tentukan berapa jumlah sampel setiap stratanya.

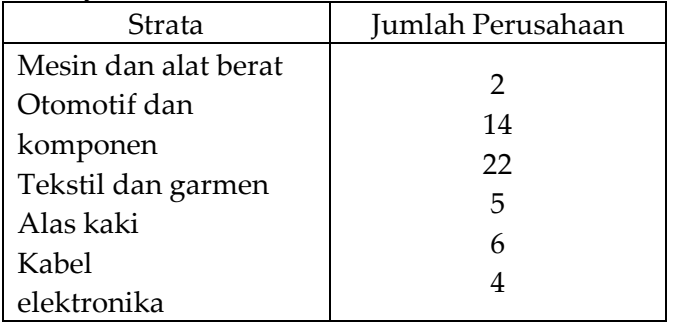

# **BAB XIII TEORI PENDUGAAN STATISTIK**

#### **I. STANDAR KOMPETENSI**

- 1. Memahami teori pendugaan baik pendugaan interval maupun pendugaan titik.
- 2. Memahami kesalahan standar dari rata-rata hitung sampel
- 3. Memahami dan dapaat membuat interval keyakinan untuk rata-rata dan proporsi
- 4. Memahami dan dapat membuat interval keyakainan untuk selisih rata-rata dan proporsi
- 5. Memahami dan dapat memilih ukuran sampel yang baik

# **II. KOMPETENSI DASAR**

Mendeskripsikan dan menggunakan Teori Pendugaan Statistik

# **III. MATERI**

# **5.1. Pendugaan Titik Parameter Populasi**

Pendugaan dalam kehidupan sehari-hari tidak bisa dihindari karena semua orang melakukan pendugaan dalam hidupnya. Permasalahannya adalah bagaimana pendugaan t tersebut mendekati kebenaran. Untuk mencapai tujuan tersebut statistik indiktuif mengembangkan teori pendugaan dan pengujian hipotesis. Teori pendugaan adalah suatu proses dengan menggunakan statistik sampel untuk menduga parameter populasi. Sedangkan pengujian hipotesis adalah proses untuk memutuskan apakah hasil dugaan tersebut diterima atau ditolak.

Suatu penduga titik (point estimator) adalah pendugaan yang terdiri satu nilai saja yang digunakan untuk menduga parameter. Contoh : persentase yang menyatakan bahwa manusia sebagai penyebab bencana kekeringan adalah 72% (p = 0,72 sebagai penduga dari P) atau tingkat inflasi diperkirakan sebesar 7,5% (µ<sup>x</sup> sebagai penduga dari µ).

Penduga tunggal baik nilai tengah x dan standar deviasi (s) merupakan fungsi dari nilai observasi atau data yang berasal dari sampel dengan n elemen, unsur atau anggota. Penduga tunggal sebagai unsur populasi dapat dinyatakan sebagai berikut :

x **atau s = f(X1, X2, ....,Xn)** di mana :

$$
X = 1/n \left(\sum X_1\right)
$$
  
= 1/n \left(X\_1, X\_2, ..., X\_n\right)

Standar deviasinya adalah

$$
s^{2} = \frac{1}{n-1} \sum (X_{1} - \overline{x})^{2}
$$
  
\n
$$
s^{2} = \frac{1}{n-1} \{ (X_{1} - \overline{x})^{2} + (X_{2} - \overline{x})^{2} + (X_{3} - \overline{x})^{2} \}
$$

Rumus nilai tengah dan standar deviasi ini akan menghasilkan dugaan yang berbeda-beda dari sampel yang satu ke sampel yang lain. Sebaik-baik dugaan adalah penduga yang mendekati nilai parameter yang akan diduganya, sehingga sifat-sifat yang harus dimiliki penduga yang baik adalah :

1. Penduga tidak bias (unbiased estimator), jika di dalam sampel random yang berasal dari populasi, rata-rata atau nilai harapan (expected value, x ) dari statistik sampel sama dengan parameter populasi ( $\mu$ ) atau dapat dilambang  $E(x) = \mu$ 

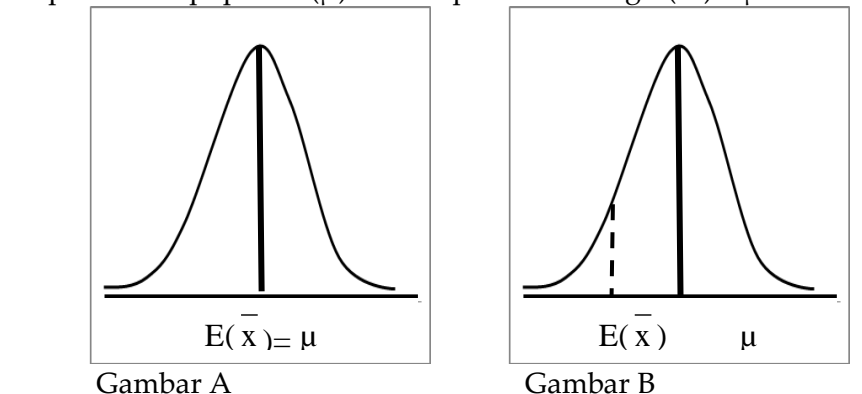

Gambar A menunjukkan penduga yang tak bias dan gambar B penduga yang bias

- 2. Penduga efisien (efficient estimator) adalah penduga yang tidak bias dan mempunyai varians terkecil (sx<sup>2</sup>) dari pendugapenduga lainnya. Jadi jika ada beberapa penduga, maka penduga yang terbaik adalah penduga yang memiliki standar deviasi terkecil.
- 3. Penduga konsisten (consistent estimator) adalah nilai dugaan ( x ) yang semakin mendekati nilai sebenarnya dengan semakin bertambahnya jumlah sampel (n). Jadi ukuran sampel yang semakin besar cenderung memberikan penduga yang konsisten dibandingkan dengan sampel yang kecil .

# **5.2. Pendugaan Interval**

Pendugaan titik tidaklah memberikan gambaran mengenai seberapa jarak atau selisih nilai dugaan dengan nilai sebenarnya. Sebagai contoh, seberapa besarnya inflasi secara menyeluruh di Indonesia sebagai sebuah parameter secara persis tidak pernah diketahui karena tidak pernah diukur. Inflasi yang ada hanya didasarkan pada inflasi di ibukota propinsi dan kemudian diperluas ke 43 kota besar di Indonesia. Pertanyaan yang muncul adalah seberapa tepatkah inflasi di 43 kota tersebut dapat mewakili seluruh wilayah Indonesia? Dalam statistika ketepatan digambarkan dengan standar deviasinya, yaitu seberapa jauh nilai-nilai dalam sampel tersebar dari nilai tengahnya. Oleh sebab itu dengan memperhatikan peran standar deviasi, pendugaan titik digantikan dengan pendugaan interval.

Pendugaan interval adalah suatu interval yang menyatakan selang di mana suatu parameter populasi mungkin berada. Hal ini didasarkan atas pertimbangan bahwa suatu nilai dugaan tidak mungkin dipercaya penuh 100%, karena nilai tersebut didasarkan pada sampel yang merupakan bagian dari populasi. Suatu interval keyakinan (confidence interval) yang dibatasi oleh dua nilai yang disebut batas bawah dan atas lebih memungkinkan bahwa suatu parameter akan berada pada kisaran interval tersebut.

Interval keyakinan untuk rata-rata hitung populasi adalah interval yang memiliki probabilitas besar mengandung rata-rata hitung populasi, dengan formulasi sebagai berikut :

$$
(S - Z_{sx} < S + Z_{sx}) = C
$$

di mana :

- S : Statistik yang merupakan penduga parameter populasi (P)
- P : Parameter populasi yang tidak diketahui
- S<sup>1</sup> : Standar deviasi distribusi sampel statistik
- Z :Suatu nilai yang ditentukan oleh probablitias yang berhubungan dengan pendugaan interval dan diperoleh dari tabel luas di bawah kurva normal
- C : Probabiltas atau tingkat keyakinan yang dalam praktik sudah ditentukan dahulu
- S Zsx : Nilai batas bawah keyakinan
- $S + Z_{sx}$ : Nilai batas atas keyakinan

Nilai C berada pada kisaran 0 sampai 1, dan bila mendekati 1 maka akan semakin baik interval keyakinannya. Misalkan nilai C = 0,95 atau interval keyakinan 95 % dapat diartikan bahwa 95% dari interval yang disusun akan mengandung parameter yang sama dengan yang diduga. Jadi semakin besar nilai C atau interval keyakinan maka semakin besar maka akan semakin yakin bahwa nilai parameter akan sama dengan dugaannya.

# **Contoh Soal :**

Buatlah rumus umum untuk interval keyakinan sebesar 80% dan 90%, apabila BPS merencanakan akan melakukan survei tingkat suku bunga bank di Indonesia.

#### **Penyelesaian :**

 $(S - Z_{sx} < S + Z_{sx}) = C$ 

- a. Untuk probabilitas  $80\%$  (C = 0,8) Probabilitas Z = 0,8/2 = 0,4000. berdasarkan tabel Z tidak ada yang memiliki probabilitas 0,4000, yang mendekati adalah 0,3997 dengan nilai Z = 1,28 Interval keyakinannya menjadi :  $(S - 1,28) \times (P \leq S + 1,28) \times (P \leq S + 1)$
- b. Untuk probabilitas  $90\%$  (C = 0,9)
- 230 | Henwin Mopangga

 $C = 0.90$ 

 $Z = 0.90/2 = 0.4500$ . dari tabel Z, yang mendekati probabilitas ini adalah  $Z = 1,64$  dan  $Z = 1,65$ . dapat dipilih salah satu atau dapat digunakan cara dengan menjumlah antara probabilitas yang mendekati dan hasilnya dibagi dua. Jadi nilai Z = (1,64 +  $1,65$ )/2 = 1,645

Interval keyakinan  $(S - 1.645s<sub>x</sub> < P < S + 1.645s<sub>x</sub>)$ 

# **5.3. Kesalahan Standar dari rata-rata Hitung Sampel (Standar Error of Sampling Mean)**

Kesalahan standar dari rata-rata hitung sampel adalah standar deviasi distribusi sampel dari rata-rata hitung sampel, dengan rumus :

*Standar Deviasi untuk populasi yang tidak terbatas n/N < 0,05* **:**

$$
s_x\ =\ \frac{\sigma}{\sqrt{n}}
$$

*Standar Deviasi untuk populasi yang tidak terbatas n/N < 0,05* **:**

$$
s_x = \frac{\sigma}{\sqrt{n}} \sqrt{\frac{N-n}{N-1}}
$$

Di mana :

- : standar deviasi populasi
- s<sup>x</sup> : standar error/kesalahan standar dari rata-rata hitung sampel
- n : jumlah/ukuran sampel
- N : jumlah/ukuran populasi

#### **Contoh Soal :**

Standar deviasi dari harga saham kelompok real estate pada Agustus 2003 adalah 232 apabila diambil sampel sebanyak 33 perusahaan dari anggota real estate, berapa standar errornya? Jika anggota real estate ada 5080, berapa standar errornya?

#### **Penyelesaian :**

Diketahui n = 33 (populasi tak terbatas, jadi tidak ada N),  $\sigma$  = 232

$$
s_x = \frac{\sigma}{\sqrt{n}} = \frac{232}{\sqrt{33}} = 40,38
$$

Jika diketahui N = 5080, maka n/N = 33/5080 = 0,065. nilai ini lebih besar dari 0,05 maka ini termasuk pada populasi yang terbatas. Standar errornya menjadi :

$$
s_x = \frac{\sigma}{\sqrt{n}} \sqrt{\frac{N-n}{N-1}}
$$
  
\n
$$
s_x = \frac{232}{\sqrt{33}} \sqrt{\frac{5080-33}{5080-1}} = 40,38 \times 0,968 = 39,09
$$

Pada contoh di atas diasumsikan bahwa rata-rata hitung populasi diketahui, sehingga standar deviasi populasi juga dapat dicari. Namun dalam kenyataannya sangat sulit untuk mengetahui rata-rata hitung populasi sehingga standar deviasinya sulit untuk dicari. Oleh sebab itu nilainya harus diduga dari nilai standar deviasi sampel (s)

*Satandar Deviasi Sampel* 

$$
S = \sqrt{\frac{\sum (X - x)^2}{n - 1}}
$$

*Strandar Error sampel untuk populasi yang tidak terbatas n/N < 0,05* 

$$
s_x = \frac{s}{\sqrt{n}}
$$

*Strandar Error sampel untuk populasi yang tidak terbatas n/N > 0,05* 

$$
s_x = \frac{s}{\sqrt{n}} \sqrt{\frac{N-n}{N-1}}
$$

#### **Contoh Soal :**

Untuk mengetahui pendapatan non bunga pada sektor perbankan maka diambil 10 sampel dari 138 bank yang ada. Hasilnya menunjukkan bahwa pendapatan non bunga rata-rata mencapai 16% dari total penerimaan dengan standar deviasi 5%. Hitunglah standar error data tersebut!

#### **Penyelesaian :**

Diketahui : n = 10, N = 138;(10/138 = 0,07) maka populasinya terbatas)

$$
s_x = \frac{0.05}{\sqrt{10}} \sqrt{\frac{138 - 10}{138 - 1}} = 0.007 \times 0.97 = 0.068
$$

Standar error sebesar 0,068 dari data tersebut berarti bahwa nilai ketidaksamaan dari rata-rata hitung sampel sebesar 16% yang merupakan penduga dari populasi 138 bank sebesar 0.068

#### **5.4. Menyusun Interval Keyakinan**

Faktor-faktor penting dalam menyusun interval keyakinan rata-rata hitung adalah :

- a. Jumlah pengamatan dalam sampel (n)
- b. Besarnya standar deviasi
- c. Tingkat keyakinan, di mana  $\alpha = 1 C$

Interval keyakinan rata-rata hitung dirumuskan sebagai berikut :  $\overline{x} \pm Z_{\alpha/2}$  s/ $\sqrt{n}$ 

Untuk populasi yang terbatas, faktor koreksi menjadi  $\sqrt{(N-n)N-1}$ 

Interval keyakinan tersebut dapat digambarkan sebagai berikut :

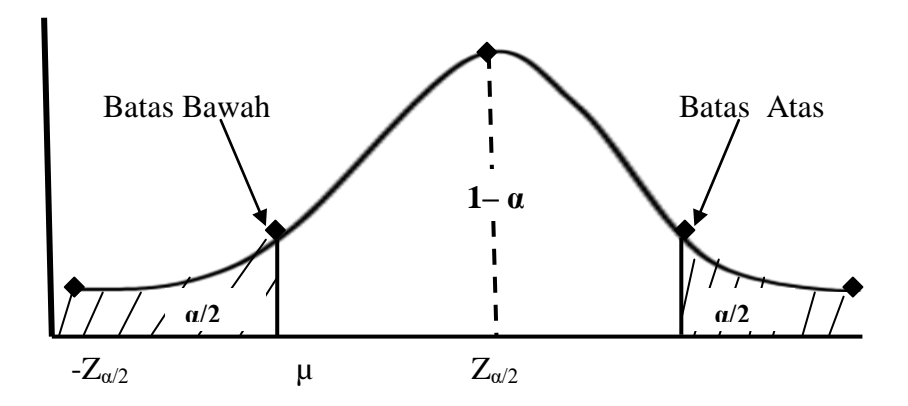

Nilai parameter yang sebenarnya diharapkan  $\alpha$  dan terdapat pada interval 1 –  $\alpha$  dengan batas bawah -Z<sub> $\alpha$ </sub>/2 dan batas atas  $Z_{\alpha/2}$ 

Proses penyusunan interval keyakinan dapat dibuat alur sebagai berikut :

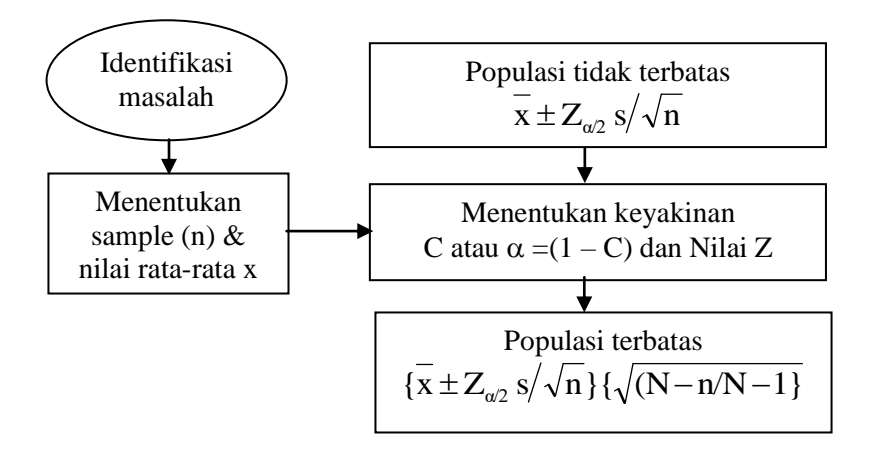

Tahap penyusunannya adalah menentukan masalah yang dihadapi, penentuan jumlah sampel, nilai rata-rata, standar deviasi, tingkat keyakinan, nilai Z dan membuat interval dengan faktor koreksi, apakah populasinya terbatas atau tidak.

#### **5.5. Interval Keyakinan untuk Rata-rata**

Penyusunan interval keyakinan untuk rata-rata ditentukan oleh 2 hal yaitu :

- 1. Bentuk distribusi sampling
- 2. Apakah standar deviasi diketahui atau tidak

Berikut adalah beberapa contoh pendugaan interval keyakinan:

**A. Distribusi Normal dan Standar Deviasi Populasi Diketahui**

Apabila distribusi sampling rata-rata mendekati normal dan standar deviasi populasi  $\sigma$  diketahui, maka dapat dicari nilai standar error x. Rumus umum interval keyakinan adalah :

**Probabilitas** ( $x - Z_{\alpha/2}$ Sx) <  $\mu$  < ( $x + Z_{\alpha/2}$ Sx)

Di mana :

- x : Rata-rata dari sampel
- $Z_{\alpha/2}$ : Nilai Z dari tingkat kepercayaan  $\alpha$
- µ : Rata-rata populasi yang diduga
- s<sup>x</sup> : Standar error/kesalahan standar dari rata-rata hitung sampel
- C : Tingkat keyakinan
- $\alpha$   $\cdot$  1 C

# **Contoh Soal :**

Selama pengamatan triwulan pertama 2003, standar dari suku bunga deposito untuk waktu 12 bulan adalah 0,73%. Untuk melihat lebih lanjut dari pergerakan suku bunga, maka diambil sampel 60 bank dari 138 bank yang ada. Hasilnya ternyata ratarata suku bunga di 60 bank adalah 7,72%. Buatlah selang kepercayaan untuk rata-rata populasi dengan tingkat kepercayaan 95%

# **Peyelesaian :**

Diketahui :  $N = 60$ ,  $N = 138$  jadi n/ $N = 60/138 = 0.43$ ; populasi terbatas  $\sigma$  = 0,73;  $x = 7.72;$  $C = 95$  jadi  $\alpha = 1 - 0.95 = 0.05$ *Interval keyakinan* **(** $X - Z_{\alpha/2}$ sx) <  $\mu$  < ( $X + Z_{\alpha/2}$ sx)  $\alpha/2 = 0.05/2 = 0.25$  (peluang = 0.5 – 0.025 = 0.4750. (dari tabel  $Z = 1,96$ ) *Nilai standar error*  $N-1$  $\sqrt{\frac{N-n}{n}}$ n  $s_x = \frac{\sigma}{\sqrt{n}} \sqrt{\frac{N-n}{N-n}}$  $=\frac{\sigma}{\sqrt{2}}\sqrt{\frac{N-1}{N}}$  $= 0,098 \times 0,754 = 0,071$  $138 - 1$  $\frac{138 - 60}{128}$ 60  $s_x = \frac{0.73}{\sqrt{0.6}} \sqrt{\frac{138 - 60}{138 - 1}} = 0.098$  x 0.754 =  $\overline{a}$  $=\frac{0.73}{\sqrt{ }}\sqrt{\frac{138}{132}}$ 

Interval keyakinannya (7,72 – (1,96(0,071) < µ (7,72 + (1,96)(0,071)  $= 7.59 < \mu < 7.86$ 

Jadi interval tingkat suku bunga dengan tingkat keyakinan 95% akan berkisar antara 7,59 sampai 7,86% pertahun

## **Contoh Soal :**

Kebijakan PLN untuk menaikkan tarif 15% per tahun mengakibatkan dampak pada industri kecil dan menengah. Lembaga CESS melakukan jajak pendapat mengenai dampak tersebut. Responden yang ditanyai ada 25 orang darin 930 orang anggota UKM yang dibina oleh CESS. Hasil kajian menunjukkan biaya produksi rata-rata meningkat 20%. Apabila standar deviasinya sebesar 8% buatlah interval dugaannya dengan keyakinan sebesar 99%!

# **Penyelesaian :**

Diketahui

 $n = 25; P = 930; \sigma = 8; x = 20; C = 99 (\alpha = 1 - 0.99 = 0.01)$ *Interval keyakinan* **(** $X - Z_{\alpha/2}$ sx) <  $\mu$  < ( $X + Z_{\alpha/2}$ sx)  $n/N = 25/930 = 0.027$ (karena 0,027 < 0,005 maka populasinya infinite) Nilai  $Z_{\alpha/2} = 0.01/2 = 0.005$ (Peluang = 0,05 – 0,005 = 0,4950. dari tabel Z = 2,58) *Nilai standar error*

$$
s_x = \frac{\sigma}{\sqrt{n}} = \frac{8}{\sqrt{25}} = 1.6
$$

Interval keyakinan biaya produksi pada UKM akibat kenaikan tarif PLN dengan tingkat keyakinan 99% akan berkisar antara 15,9 sampai 24,1% pertahun

## **B. Distribusi Normal dan Standar Populasi Tidak Diketahui**

Pada populasi yang sangat besar sering kali nilai parameter populasi tidak dapat ditemukan seperti nilai rata-rata hitung yang berakibat standar deviasi populasi harus diduga dari sampel. Hubungan antara standar deviasi dan standar error untuk kondisi ini sama dengan rumus pada distribusi normal yaitu :

*Standar Error untuk populasi yang tidak terbatas n/N < 0,05*

$$
s_x = \frac{S}{\sqrt{n}}
$$

*Standar Error untuk populasi yang terbatas n/N > 0,05*

$$
s_x = \frac{S}{\sqrt{n}} \sqrt{\frac{N-n}{N-1}}
$$

Karena standar error populasi  $\sigma$ <sup>x</sup> diduga s<sub>x</sub> maka variabel random tidak mengikuti distribusi normal. Variabel random mempunyai distribusi yang disebut distribusi t-student. Meskipun distribusi t-student bukan suatu distribusi normal, tetapi apabila jumlah sampelnya semakin besar maka akan mendekati distribusi normal. Untuk mencari nilai t digunakan tabel pada nilai t

# **Contoh Soal :**

Carilah nilai t apabila dilakukan survey terhadap inflasi di 6 propinsi di Jawa dengan tingkat kepercayaan 95%!

# **Penyelesaian :**

 $n = 6$ , maka df  $n - 1 = 6 - 1 = 5$ C = 95%, maka  $\alpha$  = 1 – 0,95 = 0,05, jadi t<sub> $\alpha$ </sub>/2 = 0,05/2 = 0,025 Nilai pada tabel t dengan 0,025 dan df 5 adalah 2,571 Rumus umum untuk pendugaan interval dengan standar deviasi populasi  $(\sigma)$  digantikan dengan standar deviasi sampel  $(s)$ :

$$
(\overline{x} - Z_{\alpha/2}S_x) < \mu < (\overline{x} + Z_{\alpha/2}S_x)
$$

Di mana :

x : Rata-rata dari sampel

 $Z_{\alpha/2}$ : Nilai Z dari tingkat kepercayaan  $\alpha$ 

µ : Rata-rata populasi yang diduga

- s<sup>x</sup> : Standar error/kesalahan standar dari rata-rata hitung sampel
- C : Tingkat keyakinan
- $\alpha$  : 1 C

# **Contoh Soal :**

Industri reksadana semakin berkembang di Indonesia karena mampu menberikan hasil yang lebih tinggi dibandingkan dengan suku bunga bank sentral. Survei yang dilakukan terhadap 9 perusahaan dari 59 perusahaan reksadana ternyata mampu memberikan hasil investasi rata-rata 13,17% dengan standar deviasi 1,83%. Dengan tingkat kepercayaan 95%, buatlah interval keyakinan untuk rata-rata hasil investasi reksadana tersebut!

# **Penyelesaian :**

Diketahui : n = 9 dan N = 59, jadi n/N = 9/59 = 0,15 > 0,05 (popualsi infinite); S=  $1,83;$  C =  $95;$  x =  $13,17$ 

*Nilai standar error untuk populasi infinite* 

$$
s_x = \frac{S}{\sqrt{n}} \sqrt{\frac{N-n}{N-1}}
$$
  
\n
$$
s_x = \frac{1,83}{\sqrt{9}} \sqrt{\frac{59-9}{59-1}} = 0,61 \times 0,93 = 0,567
$$

Nilai t :

$$
df = 9 - 1 = 8;
$$

 $\alpha = 1 - C = 1 - 0.95 = 0.05$ , sehingga  $\alpha/2 = 0.05/2 = 0.025$ 

(dari t tabel = 2,3060)

Interval keyakinan :

 $(x - Z_{\alpha/2}S_x) < \mu < (x + Z_{\alpha/2}S_x)$  ${13,17 - (2,3060)(0,567)} < \mu < {13,17 + (2,3060)(0,567)}$  $11,86 < \mu < 14,48$ 

Jadi nilai rata-rata hasil investasi di perusahaan reksadana 95% akan berada pada interval 11,86 sampai 14,48.

# **C. Distribusi Sampling Mendekati Normal dan Standar Deviasi Populasi Tidak Diketahui**

Kasus ini merupakan paduan dari bagian A dan B di atas. Apabila nilai standar deviasi dari populasi tidak diketahui, maka kita tidak yakin apakah distribusi populasi bersifat normal atau tidak. Berdasarkan dalil batas tengah dan pola distribusi t-student, maka diketahui bahwa semakin banyak sampel atau mendekati 30, maka distribusi akan mendekati normal. Oleh sebab itu, walaupun standar deviasi tidak diketahui, apabila jumlah sampel di atas 30, maka dapat digunakan distribusi normal. Sedangkan standar deviasi yang tidak diketahui dapat diduga dari standar deviasi sampel.

Rumus umum pendugaan untuk distribusi sampling mendekati normal dan standar deviasi populasi tidak diketahui :

$$
(x - Z_{\alpha/2}S_x) < \mu < (x + Z_{\alpha/2}S_x)
$$

Di mana:

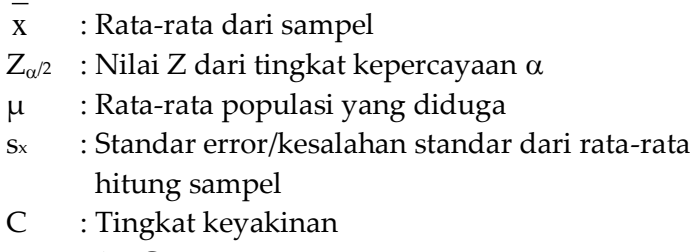

# $\alpha$  : 1 – C

#### **Contoh Soal :**

Pola konsumsi seseorang sangat dipengaruhi pendapatannya. Seorang mahasiswa mencoba mengetahui berapa rata-rata pengeluaran untuk buah dan sayur pada kalangan orang berpendapatan di atas 5 juta/bulan. Ia mengambil sampel sebanyak 200 orang yang tersebar di Perumahan Puri Kembangan, Intercon, Pondok Indah dan Kemang Pratama. Hasil penelitian menunjukkan bahwa rata-rata pengeluaran untuk buah mencapai Rp. 800 ribu dengan standar deviasi Rp. 120 ribu. Dengan data tersebut buatlah interval keyakinan rata-rata pengeluaran untuk buah per bulannya dengan tingkat keyaakinan 95%

## **Penyelesaian :**

Diketahui : n= 200; x = 800; S = 120; C = 95%

Karena sampel > 30, maka distribusi sampel mendekati distribusi normal

Karena populasi sangat besar maka termasuk populasi infinite Standar deviasi untuk populasi infinite :

$$
s_x = s/\sqrt{n} = 120/\sqrt{200} = 8,49
$$

Nilai Z untuk probabilitas 95% :

 $\alpha/2 = 0.05/2 = 0.025$  maka Peluang 0.5 – 0.025 = 0.475 (dari tabel Z = 1,96)

Interval keyakinan

 $(x - Z_{\alpha/2}S_x) < \mu < (x + Z_{\alpha/2}S_x)$  $800 - (1,96)(8,49) < \mu < 800 + (1,96)(8,49)$  $(783,36 < \mu < 816,64$ 

Jadi nilai rata-rata pengeluaran untuk buah dan sayuran pada tingkat keyakinan 95% akan berada pada interval Rp. 783,36 ribu sampai 816,64 ribu.

# **5.6. Interval Keyakinan untuk Proporsi**

Standar deviasi proporsi sampel dapat dirumuskan : *Untuk populasi yang tidak terbatas (n/N < 0,05)*

$$
S_p = \sqrt{\frac{p - (1 - p)}{n - 1}} \qquad \sqrt{\frac{N - n}{N - 1}}
$$

*Untuk populasi yang terbatas (n/N > 0,05)*

$$
S_p = \sqrt{\frac{p - (1 - p)}{n - 1}}
$$

Bentuk pendugaan proporsi populasi adalah sebagai berikut :

Probabilitas (p -  $Z_{\alpha/2}$  Sp < P < p +  $Z_{\alpha/2}$  Sp)

Di mana:

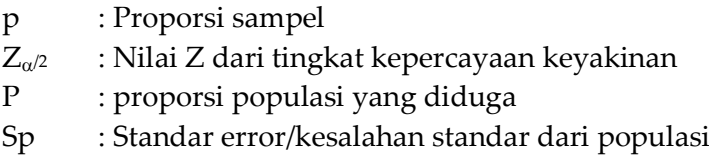

C : Tingkat keyakinan  $\alpha$  : 1 – C

## **Contoh Soal :**

Untuk meningkatkan pelayanan kepada konsumen, PT Anugrah Jaya di Tangerang melakukan survei kepuasan pelanggan. Dari 3000 pelanggan pada Agustus 2003 ternyata 2100 orang menyatakan puas dan sisanya kuraqng puas. Buatlah interval keyakinan tentang kepuasan konsumen dengan menggunakan tingkat keyakinan 95%!

## **Penyelesaian :**

Diketahui : p = 2100/3000 = 0,7; C = 95% Standar error proporsi ;

$$
S_p = \sqrt{\frac{p - (1 - p)}{n - 1}}
$$
  
\n
$$
S_p = \sqrt{\frac{0.7(1 - 0.7)}{3000 - 1}} = 0.0084
$$

Nilai Z :  $\alpha/2$  = 0,05/2 = 0,025; Probabilitas = 0,5 - 0,025 = 0,475 (Z = 1,96)

Interval keyakinan :

 $(p - Z_{\alpha/2} Sp < P < p + Z_{\alpha/2} Sp)$  $(0,7 - (1,96)(0,0084) < P < (0,7 + (1,96)(0,0084))$  $(0.68 < P < 0.72)$ 

Jadi interval keyakinan jumlah konsumen yang menyatakan puas sebanyak 2040

(0,68 x 300) sampai dengan 2160 orang (0,72 x 3000)

# **Contoh Soal :**

Sektor perbankan pada saat ini memberikan banyak fasilitas untuk memudahkan konsumen. Salah satu fasilitas adalah debit card tanpa password dan memungkinkan menarik dana tunai. Kepada 1500 prime customer diberikan pilihan untuk menggunakan atau tidak. Ternyata hasilnya menunjukkan bahwa 600 orang setuju untuk menggunakan dan sisanya tidak. Dengan tingkat kepercayaan 99%, tentukan interval keyakinan dari proporsi yang setuju terhadap penggunaan debit card tersbut!

# **Penyelesaian :**

Diketahui : n = 1500; Proporsi nasabah yang setuju = 600/1500 = 0,4 Standar error proporsi :

$$
S_p = \sqrt{\frac{p - (1 - p)}{n - 1}}
$$
  
\n
$$
S_p = \sqrt{\frac{0.4 - (1 - 0.4)}{1500 - 1}} = 0.00016
$$

Nilai Z :  $\alpha/2 = 0.01/2 = 0.005$ ; Probabilitas = 0,5 – 0,005 = 0,495 (Z = 2,58)

Interval keyakinan :

 $(p - Z_{\alpha/2} Sp < P < p + Z_{\alpha/2} Sp)$  $(0,4 - (2,58)(0,00016) < P < (0,4 + (2,58)(0,00016))$  $(0,3996 < P < 0,4004)$ 

Jadi interval keyakinan proporsi nasabah yang mau menggunakan kartu debit adalah 599 (0,3996 x 1500) sampai dengan 601 orang (0,4004 x 1500)

# **5.7. Interval Keyakinan Selisih Rata-rata dan Proporsi A. Interval Keyakinan untuk Selisih Rata-rata**

Interval keyakinan untuk selisih rata-rata adalah sebagai berikut :

 $\{(x_1 - x_2) - Z_{\alpha/2} s_{x1-x2}\} < (\mu_1 - \mu_2) < ((x_1 - x_2) + Z_{\alpha/2} s_{x1-x2})$ Standar deviasi populasi

$$
\sigma_{x1-x2} = \sqrt{\frac{\sigma_{x1}^2}{n_1} + \frac{\sigma_{x2}^2}{n_2}}
$$

Jika standar error populasi tidak ada maka dapat diduga dengan standar deviasi sampel, yaitu :

$$
s_{x1\text{-}x2} = \sqrt{\frac{s^2_{x1}}{n_1} + \frac{s^2_{x2}}{n_2}}
$$

Di mana :

 $\sigma_{x1-x2}$ : Standar error selisih rata-rata populasi  $\sigma$ <sub>x1</sub>,  $\sigma$ <sub>x2</sub> : Standar deviasi dari dua populasi sx1- x2 : Standar error selisih rata-rata sampel sx1, x2 : Standar deviasi sampel dari dua populasi n1, n<sup>2</sup> : Jumlah sampel setiap populasi

#### **Contoh Soal :**

Investor pada saat ini dapat memilih investasi dalam bentuk deposito dan reksadana. Survei terhadap 18 bank sampel dari 138 bank menunjukkan hasil deposito sebesar 7,71% dengan standar deviasi 0,73%. Sedangkan hasil reksadana pada 11 perusahaan dari 58 perusahaan adalah 13,17% dan standar deviasi 1,83%. Dengan menggunakan tingkat keyakinan 95%, buatlah interval keyakinan dari selisih rata-rata hasil investasi tersebut.

#### **Penyelesaian :**

Diketahui  $x_1 = 13,17$ ;  $x_2 = 7,71$ ;  $s_{x1} = 1,83$ ;  $s_{x2} = 0,73$ ;  $n_1 = 11$ ;  $n_2 = 18$ Standar deviasi :

$$
s_{x1-x2} = \sqrt{\frac{s^2_{x1}}{n_1} + \frac{s^2_{x2}}{n_2}}
$$
  

$$
s_{x1-x2} = \sqrt{\frac{1,83^2}{11} + \frac{0,73^2}{18}} = 0.584
$$

Nilai Z : 0,05/2 = 0,025 yaitu 0,5 – 0,025 = 0.475 adalah 1,96  $\{(x_1 - x_2) - Z_{\alpha/2} s_{x1-x2}\} < (\mu_1 - \mu_2) < \{(x_1 - x_2) + Z_{\alpha/2} s_{x1-x2}\}$  $\{(13,17 - 7,71) - (1,96)(0,584)\} < (\mu_1 - \mu_2) < \{(13,17 - 7,71) +$  $(1,96)(0,584)$  $4,32 < (\mu_1 - \mu_2) < 6,61$ Jadi perbedaan hasil antara investasi dalam bentuk deposito

dengan reksadana berkisar antara 4,32% sampai 6,61%.

#### **B. Interval Keyakinan untuk Selisih Proporsi**

Interval keyakinan untuk selisih proporsi :  ${(p_1 - p_2) - Z_{\alpha/2}$   ${p_1-p_2} < (P_1 - P_2) < {p_1-p_2} + Z_{\alpha/2}$   ${p_1-p_2}$ Standar error dari nilai proporsi adalah :

$$
s_{p1-p2} = \sqrt{\frac{P_1(1-p_1)}{n_1 - 1} + \frac{P_2(1-p_2)}{n_2 - 1}}
$$

Di mana:

p<sup>1</sup> – p<sup>2</sup> : Proporsi sampel dari dua populasi sp1-p2 : Standar error selisih proporsi

n1,n<sup>2</sup> : Jumlah sampel setiap populasi

#### **Contoh Soal :**

PT Reksadana Biru pada tahun 2003 menawarkan portofolio baru untuk invesatasi. Untuk produk baru ini, perusahaan perlu mengetahui kemampuan investor dalam menghadapi resiko. Untuk keperluan tersebut diambil sampel masingmasing 120 investor tua dan muda. Hasil survey menunjukkan bahwa sebanyak 80 orang kaum tua dan 60 orang kaum muda setuju untuk menerima resiko lebih besar. Buatlah interval keyakinan untuk melihat selisih proporsi dari kemampuan menghadapi resiko tersebut dengan tingkat keyakinan 90%!

#### **Penyelesaian :**

Diketahui : n1 = 120; n2 = 120 Proporsi kaum tua (p<sub>1</sub>) =  $80/120 = 0.67$ Proporsi kaum muda (p<sub>2</sub>) =  $60/120 = 0.5$  Selisih proporsi  $(p_1 - p_2) = 0.17$ Standar error proporsi :

$$
s_{p1-p2} = \sqrt{\frac{P_1(1-p_1)}{n_1 - 1} + \frac{P_2(1-p_2)}{n_2 - 1}}
$$
  
\n
$$
s_{p1-p2} = \sqrt{\frac{0.67(1-0.67)}{120 - 1} + \frac{0.5(1-0.5)}{120 - 1}} = 0.063
$$

Nilai Z : 0,1/2 = 0,05 = 0,45 adalah 1,65 Imterval keyakinan menjadi :  $\{(p_1 - p_2) - Z_{\alpha/2}$   $\{p_1 - p_2\} < (P_1 - P_2) < \{(p_1 - p_2) + Z_{\alpha/2}$   $\{p_1 - p_2\}$  $0,17$  (1,65) (0,063) < (P<sub>1</sub> - P<sub>2</sub>) < 0,17 + (1,65) (0,063)  $(0.07 < (P_1 - P_2) < 0.27)$ 

Jadi dapat disimpulkan bahwa interval selisih proporsi antara kaum tua dan kaum muda dalam menghadapi resiko berkisar antara 0,07 sampai 0,027.

## **5.8. Memilih ukuran Sampel**

Tiga faktor penting dalam memilih sampel yang baik :

1.Tingkat keyakinan yang dipilih.

Semakin tinggi tingkat keyakinan maka akan membutuhkan semakin besar sampel, sehingga nilai Z juga akan meningkat standar deviasi akan semakin kecil karena sampel yang diambil makin besar.

2.Kesalahan maksimum yang diperbolehkan.

Penelitian yang baik adalah penelitian yang memiliki kesalahan minimum. Pada bidang-bidang yang menyangkut kehidupan manusia akan sangat membutuhkan kesalahan minimum 1% (tingkat keyakinan 99%), di bidang teknis mungkin kesalahan dapat ditolerir sampai 5% (tingkat keyakinan 95%), sedangkan ilmu-ilmu sosial biasanya mempunyai toleransi kesalahan yang relatif besar sampai 20% (tingkat keyakinan 85)

3.Variasi dari populasi.

Variasi populasi diukur dengan standar deviasi. Pada kasus standar deviasi populasi tidak diketahui, maka standar deviasi populasi harus diduga dengan standar deviasi sampel. Semakin kecil standar deviasi biasanya membutuhkan ukuran sampel yang lebih besar.

# **A. Jumlah Sampel untuk Menduga Rata-rata Populasi**

Jumlah sampel dalam populasi populasi dicari dengan rumus :

n = [(Z<sub>α</sub>/2 σ)/ε]<sup>2</sup>, dimana ε = x - μ

Dari rumus ini dapat disimpulkan bahwa :

- 1. Semakin besar standar deviasi maka akan semakin besar sampel (n)
- 2. Semakin tinggi tingkat keyakinan maka semakin besar pula jumlah sampel (n)

# **Contoh Soal :**

Manajer investasi pada PT Danareksa Securitas mengamati pialangnya dalam transaksi setiap harinya. Berdasarkan pengalaman standar deviasi dari nilai transaksi mencapai 6 miliar. Apabila ada keinginan bahwa interval penerimaan  $\pm 2$ miliar per harinya, dengan tingkat kepercayaan 95%, berapa jumlah sampel pialang yang harus diamati dalam perusahaan tersebut?

# **Penyelesaian :**

Diketahui : selisih atau error  $\varepsilon = x - \mu = 2$ ;  $\sigma = 6$ Nilai  $Z_{\alpha/2}$  = probabilitas (0,99/2) = p(0,4950) = 2,58 (tabel Z) n = [(Z<sub>ω</sub>2 <del>o</del>)/ɛ]² = [(1,96)(6)/2]² = 34,57 dibulatkan menjadi 35 Jadi jumlah sampel pialang yang harus diamati mencapai 35 orang

# **Contoh Soal :**

Pemerintah mengharapakan adanya infalsi yang stabil. Program pengendalian inflasi yang ketat menyebabkan pada tahun 2002 rata-rata inflasi 10,3% dengan standar deviasinya 1,29%. Apabila tahun 2004 diharapkan interval inflasi tidak
lebih dari 1,5% dengan tingkat kepercayaan 99%, maka berapa jumlah sampel atau kota yang harus disurvei?

### **Penyelesaian :**

Selisih atau error dari inflasi  $\varepsilon = 1.5$ ;  $\sigma = 1.29$ Nilai  $Z_{\alpha/2}$  = probabilitas (0,99/2) = p(0,4950) = 2,58 (tabel Z)  $n = [(Z_{\alpha/2} \sigma)/\epsilon]^2 = [(2,58)(1,29)/2]^2 = 4,9$  dibulatkan menjadi 5 jadi jumlah sampel kota yang harus diamati sebanyak 5

# **B. Jumlah Sampel untuk Menduga Proporsi Populasi**

Jumlah sampel dalam pendugaan proporsi populasi dapat dihitung dengan rumus sebagai berikut :

$$
n = \frac{(Z_{\alpha 2})^2 P(1-P)}{\varepsilon^2}
$$

Atau dengan rumus

 $n = (0,25)(Z_{\alpha/2}/\epsilon)^2$ 

# **Contoh Soal :**

PT LG Elektronik menghasilkan produk TV baru berupa layar datar yang dilengkapi dengan berbagai fasilitas. Untuk mencoba apakah produk ini disukai atau tidak, perusahaan ini akan mensurvei di beberapa kota besar. Apabila dengan tingkat keyakinan 95% dan kesalahan penarikan sampel sebesar 3%, berapa jumlah sampel yang harus diinterview?

### **Penyelesaian :**

Diketahui  $\varepsilon = 0.03$ ; nilai Z dengan probabilitas =  $0.95/2 = 0.475$  = 1,96 (tabel Z)

Jumlah sampel adalah :

 $n = (0.25)(Z_{\alpha/2}/\epsilon)^2 = (0.25)(1.96/0.03)^2 = 1067.$ 

Jadi jumlah responden yang akan diinterview sebagai sampel adalah 1067 orang. Apabila dalam kenyataannya diketahui nilai P adalah orang yang menyukai produk LG sebesar 75%, maka nilai n didapatkan dari rumus pertama yaitu :

$$
n = \frac{(Z_{\alpha/2})^2 P(1-P)}{\varepsilon^2}
$$
  

$$
n = \frac{(1,96)^2 \cdot 0,75(1-0,75)}{(0,03)^2} = 800
$$

Jadi jumlah sampel yang harus diinterview sebesar 800 orang

# **IV. KUIS DAN TUGAS**

# **A. Kuis**

- 1. Jelaskan 2 macam teori pendugaan!
- 2. Jelaskan sifat-sifat penduga yang baik
- 3. jelaskan faktor-faktor penting yang harus diperhatikan dalam menyusun interval keyakinan rata-rata hitung!
- 4. Jelaskan faktor-faktor penting yang harus diperhatikan dalam menyusun interval keyakinan proporsi!
- 5. jelaskan faktor-faktor yang mempengaruhi penentuan ukuran sampel!

# **B. Tugas**

- 1. Departemen Koperasi dan UKM ingin mengetahui pendapatan rata-rata dari usaha UKM di Jawa Timur tahun 2002. dari total 660 UKM di bawah bimbingan departemen, diambil sampel 120 UKM yang terdapat di Malang, Jember. Madiun dan Gresik. Rata-rata pendapatan per bulannya meningkat menjadi 2,1 juta dengan standar deviasi populasinya 0,8 juta. Dengan tingkat keyakinan 95%, buatlah interval rata-rata kenaikan pendapatan UKM di Jawa Timur!
- 2. Kontroversi tentang artis Inul Daratista mendorong sebuah tabloid membuat jajak pendapat. Dari 700 orang yang terdiri dari 400 pria dan 300 wanita, ternyata 180 pria dan 250 wanita menyukai penampilan Inul. Berapa beda proporsi antara pria dan wanita yang menyukai Inul dengan menggunakan tingkat keyakinan 95%?
- 3. PT Jaya Abadi merasa bahwa produknya terlalu konvensional. Untuk itu perusahaan ingin mengetahui apakah konsumen masih menyukai produk tersebut atau tidak. Dari 400 pelanggan diambil sampel 15 orang dan ternyata 80% dari sampel masih menyukai produk tersebut. Buatlah interval keyakinan tentang kesukaan pelanggan dengan menggunakan tingkat keyakinan 99%
- 4. PT Susu Jaya telah mendapatkan ISO 9000 untuk pengendalian mutu produk susunya. Berdasarkan pada pengalaman, proporsi susu rusak sebesar 8%, kemudian manajemen memutuskan bahwa kesalahan yang ditoleransi adalah 2%. Dengan tingkat kepercayaan 95%, berapa sampel susu yang harus diambil supaya mutu susu tetap terjaga baik?

| Henwin Mopangga

# **BAB XIV PENGUJIAN HIPOTESA SAMPEL BESAR**

#### **I. STANDAR KOMPETENSI**

- 1. Memahami makna hipotesa dan uji Signifikansi
- 2. Memahami dan dapat melakukan pengujian hipotesa
- 3. memahami dan dapat melakukan pengujian sampel besar untuk nilai rata-rata dan proporsi serta selisih nilai ratarata dan proporsi
- 4. Memahami dan dapat melakukan pengujian sampel besar baik untuk selisih nilai rata-rata dan proporsi
- 5. Memahami tentang kesalahan Jenis I dan II

### **II. KOMPETENSI DASAR**

Mendeskripsikan dan menggunakan Pengujian Hipotesa Sampel Besar

### **III. MATERI**

Pada materi sebelumnya telah dijelaskan bahwa suatu penduga dikatakan baik jika penduga tersebut tidak bias, efisien dan konsisten sehingga diharapkan nilai dugaan sama atau mendekati nilai yang sesungguhnya

### **6.1. Pengertian**

Good dan Scates (1954) menyatakan bahwa hipotesa adalah sebuah dugaan atau referensi yang dirumuskan serta diterima untuk sementara yang dapat menerangkan faktafakta yang diamati dan digunakan sebagai petunjuk dalam pengambilan keputusan. Kerlinger (1973) menyatakan bahwa hipotesa adalah pernyataan yang bersifat dugaan darihubungan antara dua atau lebih variabel. Dan menurut Lind (2003) mendefinisikan hipotesa sebagai suatu pernyataan mengenai nilai suatu parameter populasi yang dimaksudkan untuk pengujian dan berguna untuk pengambilan keputusan.

Menurut Nasr (1988) hipotesa yang baik mempunyai ciri-ciri sebagai berikut :

- 1. menyatakan hubungan
- 2. sesuai dengan fakta
- 3. sederhana dan dapat diuji
- 4. dapat menerangkan fakta dengan baik

Hipotesa sebenarnya disusun berdasarkan data, akan tetapi karena data tersebut dihasilkan dari sampel yang mempunyai probabilitas, sehingga hasilnya bisa saja benar dan mungkin saja salah. Oleh sebab itu sebuah hipotesa sebelum menjadi keputusan haruslah diuji terlebih dahulu dengan menggunakan data observasi.

Beberapa contoh hipotesa atau pernyataan yang dibuat untuk menggambarkan sesuatu parameter :

- 1. Yang menyajikan fakta yang perlu diuji : Rata-rata hasil investasi di reksadana sebesar 13,17% per tahun, lebih tinggi dibanding suku bunga bank.
- 2. Menggambarkan perbandingan nilai rata-rata hitung : Penghasilan Fee Based Income perbankan asing lebih besar dari perbankan lokal.
- 3. Menggambarkan perbandingan proporsi : Proporsi pria dewasa dan wanita yang menyukai penampilan Inul Daratista adalah sama.
- 4. Menggambarkan hubungan antara variabel : Harga mangga berpengaruh negatif terhadap permintaan produk mangga.

Karena hipotesa masih berupa jawaban sementara atau dugaan terhadap populasi, maka perlu dilakukan pengujian terhadap hipotesa tersebut. Hasil statistik dari sampel dapat digunakan untuk menguji pernyataan populasi, apakah bukti empiris dari sampel mendukung atau menolak pernyataan mengenai populasi.

Pengujian hipotesa dapat diartikan sebagai prosedur yang didasarkan pada bukti sampel yang dipakai untuk menentukan apakah hipotesa merupakan suatu pernyataan yang wajar dan oleh karenanya tidak ditolak. Pengujian statistik baik menerima atau menolak tidak dimaksudkan

untuk membuktikan bahwa sesuatu benar secara absolut, tetapi hanya memberikan "bukti yang cukup" untuk menerima atau menolak suatu hipotesa.

### **6.2. Prosedur Pengujian Hipotesa**

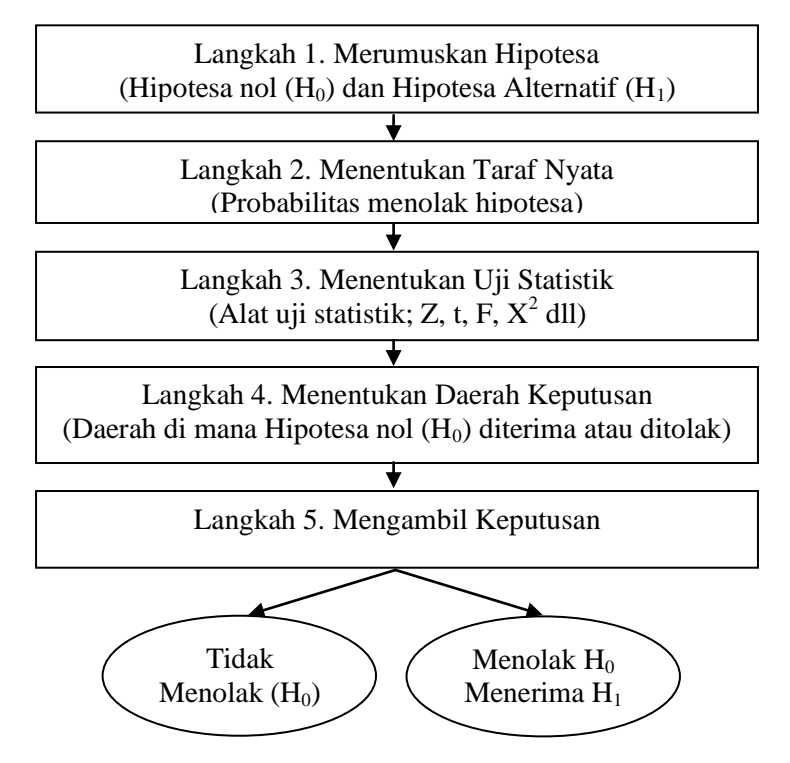

# **A. Langkah 1, Merumuskan Hipotesa**

Perumusan hipotesa dikembangkan oleh Fisher yang dikenal sebagai Bapak Statistika. Ia membedakan hipotesa menjadi 2, yaitu :

1. Hipotesa nol  $(H<sub>0</sub>)$ : adalah suatu pernyataan mengenai parameter populasi. Hipotesa nol diformulasikan untuk ditolak atau tidak ditolak sesudah pengujian. Dalam hipotesa ini selalu ada implikasi "*tidak ada beda*", dan dalam perumusan bahasanya dinyatakan dengan "*tidak berbeda antara ...dengan ...*" atau dinyatakan dalam bentuk : ...*tidak mem*..." atau juga "*sama dengan*". Contoh pernyataan hipotesa nol.

- Rata-rata hasil investasi reksadana tidak berbeda secara nyata dari 13,17% atau rata-rata hasil investasi reksadana sama dengan 13,17%. Hipotesa nol dilambangkan sebagai berikut,  $H_0$ :  $\mu$  = 13,17%
- $\triangleright$  Penghasilan Fee Based Income perbankan asing tidak berbeda dengan perbankan lokal. Hipotesa nol dilambangkan sebagai berikut : H $_0$  :  $\mu$ <sub>pa</sub> =  $\mu$ <sub>pl</sub> (pa simbol perbankan asing, pl untuk perbankan lokal). Hipotesa nol bisa juga dilambangkan dengan selisih nilai rata-rata yaitu : H $_0$  :  $\mu_{pa} - \mu_{pl} = 0$
- $\triangleright$  Proporsi pria dewasa yang menyukai Inul Daratista tidak berbeda dengan proporsi wanita. Hipotesa nol dilambangkan sebagai berikut ;  $H_0$  :  $p_p = p_w$  (pp simbol proporsi pria, pw proporsi wanita). Hipotesa nol juga bisa dilambangkan dengan selisih nilai proporsi, yaitu : H $_0$  : p<sub>p</sub> – p<sub>w</sub> = 0.
- Harga manga tidak berpengaruh terhadap permintaan mangga. Hipotesa nol dilambangkan sebagai berikut,  $H_0$  :  $b = 0$  (di mana b adalah koefisien regresi dari harga mangga terhadap permintaan mangga)

Sesudah pengujian barulah dapat diketahui apakah menerima atau menolak H<sub>0</sub>. Apabila H<sub>0</sub> tidak ditolak (diterima), itu menunjukkan bahwa berdasarkan data sampel tidak cukup bukti yang menyakinkan atau mengizinkan untuk menolak H0. Ini tidak dapat diartikan bahwa H<sup>o</sup> adalah benar, karena untuk mengetahui kebenaran H<sup>0</sup> harus dilakukan sensus terhadap populasi, sedangkan penerimaan H<sub>0</sub> hanya didasarkan pada data sampel yang merupakan bagian dari populasi. Sehingga dalam kesimpulan apabila H<sub>0</sub> diterima, maka itu karena terdapat cukup bukti yang meyakinkan bahwa sesuatu sama dengan sesuatu.

- 2. hipotesa alternatif  $(H_1)$ : adalah suatu pernyataan yang diterima jika data sampel memberikan cukup bukti bahwa hipotesa nol adalah ditolak. Hipotesa alternatif mempunyai tanda tidak pernah sama dengan, seperti tidak sama dengan  $(\neq)$ . Lebih besar atau lebih besar sama dengan  $(2)$  dan lebih kecil atau lebih kecil sama dengan  $(\le)$ . Contoh pernyataan hipotesa alternatif.
	- Rata-rata hasil investasi reksadana tidak sama dengan 13,17%. Hipotesa alternatif dilambangkan sebagai berikut,  $H_1$ :  $\mu \neq 13,17\%$
	- $\triangleright$  Penghasilan Fee Based Income perbankan asing lebih besar sama dengan perbankan lokal. Hipotesa alternatif dilambangkan sebagai berikut, H<sub>1</sub> :  $\mu_{pa} \ge$ µpl. Hipotesa alternatif bisa juga dilambangkan dengan selisih nilai rata-rata, yaitu H1 :  $\mu_{pa} - \mu_{pl} \ge 0$
	- $\triangleright$  Proporsi pria dewasa yang menyukai Inul Daratista lebih kecil sama dengan proporsi wanita. Hipotesa alternatif dilambangkan sebagai berikut, H1 :  $p_p \leq$ pw. Hipotesa nol juga bisa dilambangkan dengan selisih nilai proporsi, yaitu H1 :  $p_p - p_w \le 0$
	- $\triangleright$  Harga mangga berpengaruh terhadap permintaan mangga. Hipotesa alternatif dilambangkan sebagai berikut, H<sub>1</sub> : b  $\neq$  0 (di mana b adalah koefisien regresi dari harga mangga terhadap permintaan mangga)

Penggabungan antara hipotesa nol dan alternatif dalam pengujian statistik adalah sebagai berikut :

- 1. Ujilah apakah  $\mu$  = 13,17%, maka hipotesanya adalah :  $H_0$ :  $\mu$  = 13,17%  $H_1$  :  $\mu \neq 13,17\%$
- 2. Ujilah apakah  $\mu_{pa} = \mu_{pl}$ , maka hipotesanya adalah :  $H_0$ :  $\mu_{pa}$  =  $\mu_{pl}$  atau  $\mu_{pa}$  -  $\mu_{pl}$  = 0  $H_1$ :  $\mu_{pa} \geq \mu_{pl}$  atau  $\mu_{pa} - \mu_{pl} \geq 0$
- 3. Ujilah apakah  $p_p = p_w$ , maka hipotesanya adalah :  $H_0$ :  $p_p = p_w$  atau  $p_p - p_w = 0$  $H_1: p_p \leq p_w$  atau  $p_p - p_w \leq 0$
- 4. Ujilah apakah  $b = 0$ , maka hipotesanya adalah :  $H_0 \cdot b = 0$  $H_1 \cdot h \neq 0$

### **B. Langkah 2, Menentukan Taraf Nyata**

Taraf nyata  $(\alpha)$  atau nilai kritis atau tingkat resiko adalah probabilitas menolak hipotesa nol apabila hipotesa nol tersebut memberikan cukup bukti, di mana  $\alpha$  = 1 – C. C adalah tingkat keyakinan, jika semakin besar C maka semakin kecil  $\alpha$ , sehingga akan semakin baik suatu hasil pengujian

# **C. Langkah 3, Menentukan Uji Statistik**

Uji statistik adalah suatu nilai yang diperoleh dari sampel dan digunakan untuk memutuskan apakah akan menerima atau menolak hipotesa. Uji statistik yang digunakan seperti uji Z, uji t, uji F dan uji Kai kuadrat. Dalam uji Z, nilai Z diperoleh dari rumus sebagai berikut:

$$
Z = \frac{x - \mu}{s_x}
$$

Di mana :

Z : Nilai Z

x : Rata-rata hitung sampel

µ : Rata-rata hitung populasi

s<sub>x</sub> : Standar error sampel di mana s<sub>x</sub> =  $\sigma/\sqrt{n}$  apabila standar deviasi populasi diketahui dan s $_{\mathrm{x}}$  = s $/\sqrt{\mathrm{n}}$ apabila standar deviasi populasi tidak diketahui

# **D. Langkah 4, Menentukan Daerah Keputusan**

Daerah keputusan merupakan pernyataan mengenai kondisi di mana hipotesa nol ditolak atau diterima didasarkan pada uji statistik. Apabila uji statistik Z, maka daerah keputusan juga menggunakan nilai Z yang diperoleh dari taraf nyata. Nilai Z yang diperoleh dari taraf nyata disebut nilai kritis.

Cara mencari daerah kritis :

1. Untuk uji satu arah (one tail test)

Misalnya taraf nyata 5%. Probabilitasnya = 0,5 – 0,05 = 0,4500. Dalam tabel Z probabilitas 0,4500 didapatkan nilai Z = 1,65. Nilai 1,65 inilah merupakan nilai kritis Daerah di mana < 1,65 merupakan daerah penerimaan hipotesa nol dan >1,65 adalah daerah penolakan hipotesa nol. Berikut gambar dari daerah keputusan

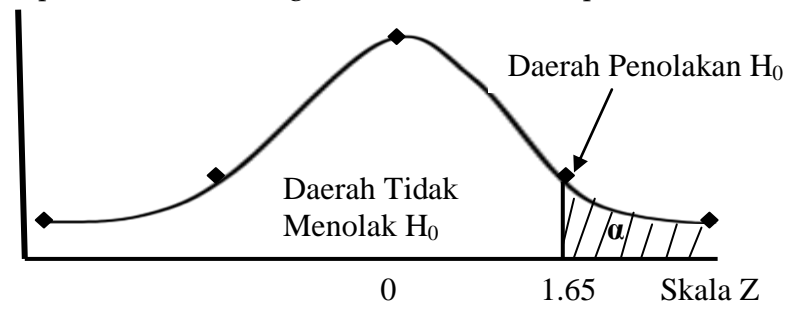

2. Untuk uji dua arah (two tail test) Misalnya taraf nyata 5%, maka uji dua arah :  $\alpha/2$  = 0.05/2 = 0,025. Probabilitas 0,5 – 0,025 = 0,4750. Nilai probabilitas ini dengan menggunakan tabel Z diperoleh nilai 1.96. Ini berarti bahwa daerah penerimaan hipotesa nol berada pada interval – 1,96 sampai 1,96. Nilai yang < – 1,96 atau > 1,96 merupakan daerah penolakan hipotesa nol.

Daerah keputusannya digambarkan sebagai berikut :

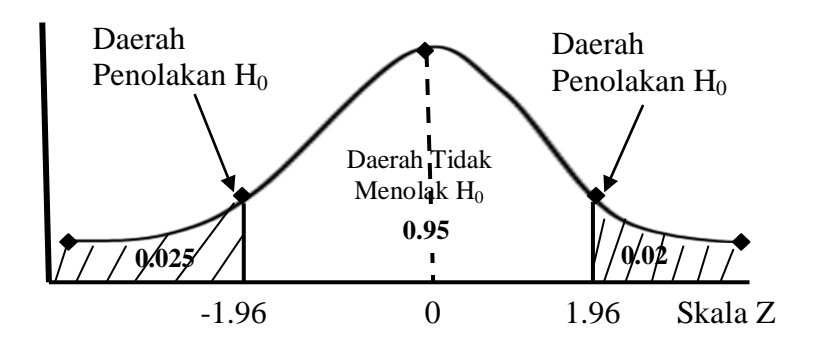

# **E. Langkah 5, Mengambil Keputusan**

Dengan melihat letak nilai Z hitung pada daerah keputusan, dapat dibuat keputusan apakah menerima hipotesa nol dan menolak hipotesa alternatif atau menolak hipotesa nol dan menerima hipotesa alternatif. Misalnya, pada uji satu arah di atas, jika nilai Z hitung sebesar 1,75 maka tidak ada alasan untuk tidak menolak hipotesa nol atau dengan kata lain menerima hipotesa alternatif dan jika Z hitung misalnya sebesar 1,50, maka tidak ada alasan untuk tidak menerima hipotesa nol atau dengan kata lain menolak hipotesa alternatif.

# **6.3.Uji Signifikansi Satu Arah dan Dua Arah**

# **A. Uji signifikasi satu arah (one tail test)**

Uji signifikasi dikatakan satu arah karena daerah penolakan H<sup>0</sup> hanya satu yaitu terletak di ekor sebelah kanan saja atau sebelah kiri saja dengan luas daerah penolakan tersebut sebesar taraf nyata yaitu  $\alpha$ , dan untuk nilai kritisnya biasa ditulis dengan  $Z\alpha$ . Uji ini digunakan untuk daerah keputusan penolakan H<sub>0</sub> dengan tanda  $\geq$ atau  $\le$  contoh :

1. Ujilah beda rata-rata populasi, misalkan hipotesanya adalah rata-rata hasil investasi lebih kecil dari 13,17%. Perumusan hipotesanya menjadi

```
H_0: \mu \leq 13,17\%H_1: \mu > 13,17%
```
Untuk tanda  $\leq$  menunjukkan daerah penerimaan H<sub>0</sub> sedang tanda > pada H<sup>1</sup> menunjukkan daerah penolakan di sebelah ekor kanan seperti pada gambar berikut :

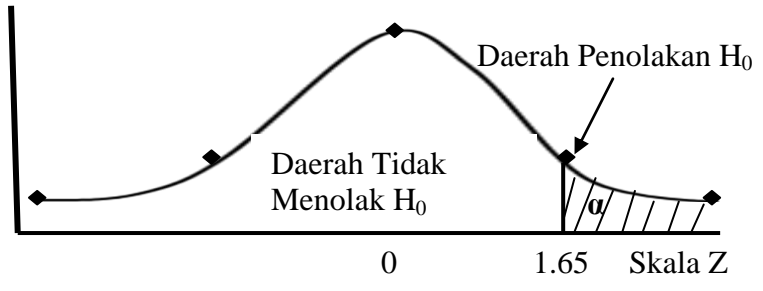

Jadi jika nilai Z hitung jatuh di daerah yang > 1,65 maka tiadak ada alasan untuk tidak menolak H0, dengan kata lain H<sup>0</sup> ditolak dan H<sup>1</sup> diterima, sebaliknya jika nilai Z hitung jatuh di daerah yang  $\leq 1.65$  maka tidak ada alasan untuk menolak H<sup>0</sup> atau dengan kata lain menerima H0 dan menolak H1.

2. Ujilah beda selisih dua rata-rata populasi, misalkan hipotesanya adalah selisih dua rata-rata populasi lebih besar sama dengan 0

 $H_0$ :  $\mu_{pa} - \mu_{pl} \geq 0$ 

 $H_1$  :  $\mu_{pa} - \mu_{pl} < 0$ 

Untuk tanda  $\geq$  menunjukkan daerah penerimaan H0, sedangkan tanda < pada H<sup>1</sup> menunjukkan daerah penolakan di sebelah ekor kiri seperti gambar berikut:

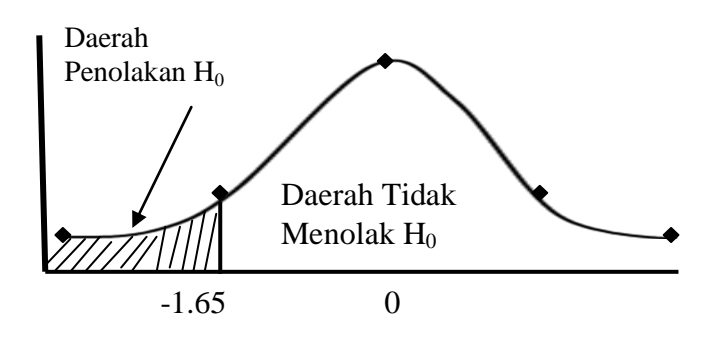

Jadi jika nilai Z hitung jatuh di daerah yang < **–** 1,65 maka tidak ada alasan untuk tidak menolak H<sub>0</sub>, dengan kata lain H<sup>0</sup> ditolak dan H<sup>1</sup> diterima, sebaliknya jika nilai Z hitung jatuh didaerah yang **–** 1,65 maka tidak ada alasan untuk menolak H<sup>0</sup> atau dengan kata lain menerima H0 dan menolak H1.

### **B. Uji signifikansi dua arah (two tail test)**

Uji signifikansi dikatakan dua arah karena daerah penolakan H<sup>0</sup> terletak di ekor sebelah kanan dan sebelah kiri. Karena mempunyai dua daerah maka masing-masing memiliki luas ½ dari taraf nyata yang dilambangkan dengan 1/20, dan nilai kritisnya biasa dilambangkan dengan  $Z^{1/2}$  $\alpha$ .

Contoh pengujian, misalnya taraf nyata  $\alpha$  0,05. Karena dua arah maka daerah penolakan H<sub>0</sub> ada dua masingmasing daerah mempunyai luas  $\alpha/2 = 0.05 = 0.025$ . Daerah penerimaan H<sup>0</sup> = 0,5 – 0,025 = 0,4750. Nilai Z dengan probabilitas 0,4750 adalah 1,96. Berikut adalah gambar daerah penerimaan H<sup>0</sup>

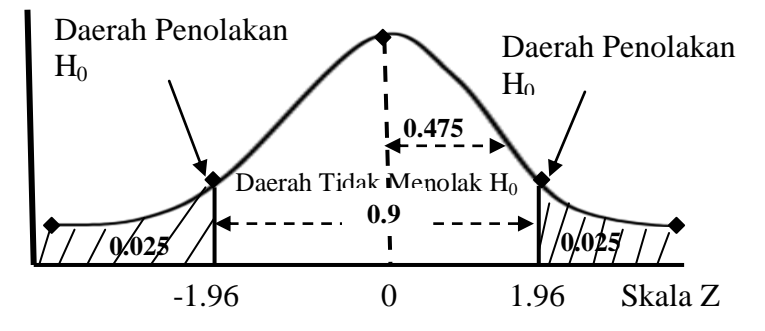

Apabila nilai Z hitung (dari uji statistik) menghasilkan nilai antara – 1,96 dan 1,96, maka dapat disimpulkan bahwa tidak ada alasan atau tidak cukup bukti untuk menolak H0. jika nilai Z hitung < –1,96 atau > 1,96 maka tidak ada bukti yang cukup untuk menerima  $H_0$ atau dengan kata lain H<sup>0</sup> ditolak dan H<sup>1</sup> diterima.

### **6.4. Menguji Hipotesa Rata-rata dan Proporsi Sampel Besar**

Hal-hal yang terkait dengan pengujian hipotesa ratarata dan proporsi sampel besar :

- 1. Proses pengujian hipotesa, di mana pengujiannya tetap mengikuti 5 langkah seperti yang telah dijelaskan sebelumnya.
- 2. Yang diuji dalam hal ini adalah rata-rata populasi dan proporsi dari populasi.
- 3. Sampel besar, yaitu sampel yang berukuran 30 atau lebih. Dengan penggunaan sampel besar diharapkan akan mendekati distribusi normal sehingga digunakan nilai uji Z

# **A. Menguji Hipotesa Rata-rata Sampel Besar Contoh Soal :**

Perusahaan reksadana menyatakan bahwa hasil investasinya rata-rata mencapai 13,17%. Untuk menguji apakah pernyataan tersebut benar, maka lembaga konsultan CESS mengadakan penelitian pada 36 perusahaan reksadana dan didapatkan hasil rata-rata investasi adalah 11,39% dan standar deviasinya 2,09%. Ujilah apakah pernyataan perusahaan reksadana tersebut benar dengan taraf nyata 5%!

# **Penyelesaian :**

*Langkah 1* : Merumuskan hipotesa

Hipotesanya bahwa rata-rata hasil investasi sama dengan 13,17%

 $H_0$ :  $\mu$  = 13,17%

 $H_1$ :  $\mu \neq 13,17\%$ 

*Langkah 2* : Menentukan taraf nyata

 $\alpha = 0.05$ . Nilai kritis :  $Z_{\alpha/2} = 0.05 - (0.05/2) = 0.4750 = 1.96$ 9dari tabel Z)

*Langkah 3* : Melakukan uji statistik dengan menggunakan rumus Z

Diketahui:  $\mu = 13,17\%$ ;  $x = 11,39$ ;  $s = 2,09$ 

Karena standar deviasi populasi tidak diketahui maka diduga dengan standar deviasi sampel atau standar error sampel adalah s<sub>x</sub> = s/ $\sqrt{n}$ 

$$
Z = \frac{x - \mu}{s_x}
$$
  
\n
$$
Z = \frac{\overline{x} - \mu}{s\sqrt{n}} = (11,39 - 13,17)/(2,09/\sqrt{36}) = -5,11
$$

*Langkah 4* : Menentukan daerah keputusan dengan nilai Z = 1,96

Daerah keputusan penerimaan  $H_0$  berada pada wilayah  $>$  $-1.96$  dan  $< 1.96$ 

*Langkah 5* : Mengambil keputusan

Nilai uji Z ternyata terletak di daerah kritis yang merupakan daerah penolakan H0. Oleh sebab itu dapat disimpulkan bahwa tidak ada alasan untuk menerima H<sub>0</sub> dan menolak H1, sehingga pernyataan bahwa hasil ratarata investasi = 13,17% tidak memiliki bukti yang cukup.

#### **Contoh Soal:**

PT matahari Putra Prima di tangerang mengembangkan sistem pengamanan untuk menurunkan tingkat pencurian. Perusahaan menekankan bahwa pencurian tidak boleh lebih dari 5 kali sehari. Selama pengamatan 30 hari ternyata angka pencurian masih tinggi yaitu 6 kali dengan standar deviasi sebesar 4. Dengan menggunakan taraf nyata 5%, apakah, apakah target perusahaan tersebut tercapai?

#### **Penyelesaian :**

*Langkah 1* : Merumuskan hipotesa

Hipotesa yang dirumuskan bahwa rata-rata pencurian tidak boleh lebih dari 5 kali sehari

 $H_0$ :  $\mu \leq 5$ 

```
H_1: \mu > 5
```
*Langkah 2* : Menentukan taraf nyata

 $\alpha$  = 0,05. Nilai kritis : Z $\alpha$  = 0, 5 –0,05 = 0,4500 = 1,65 dari tabel Z)

*Langkah 3* : uji statistik

Diketahui :  $\mu = 5; x = 6; s = 4$ 

$$
Z = \frac{\overline{x} - \mu}{s_x}
$$
  

$$
Z = \frac{\overline{x} - \mu}{s\sqrt{n}} = (6 - 5)/(4/\sqrt{30}) = 1,36
$$

*Langkah 4* : Menentukan daerah keputusan dengan nilai  $Z = 1,65$ 

Daerah keputusan penerimaan H<sub>0</sub> berada pada wilayah > 1,65

*Langkah 5* : Mengambil keputusan

Nilai uji Z ternyata terletak di daerah penerimaan H0. Jadi disimpulkan bahwa tidak ada alasan untuk menolak H<sub>0</sub> dan menerima H1, sehingga pernyataan bahwa rata-rata pencurian memang di bawah 5 kali sehari dan mencapai target perusahaan memiliki bukti yang cukup.

#### **B. Menguji Hipotesa Proporsi Sampel Besar**

Prosesnya sama dengan proses pengujian hipotesa ratarata. Yang berbeda adalah rumus uji Z untuk proporsi adalah sebagai berikut :

$$
Z = \frac{p - P}{\frac{\sqrt{P(1 - P)}}{n}}
$$

Di mana:

- Z : Nilai uji Z
- p : Proporsi sampel
- P : Proporsi populasi
- n : Jumlah sampel

### **Contoh Soal :**

Perusahaan pembiayaan di Indonesia relatif kalah perkembangannya dengan perusahaan reksadana. Pada tahun 2002 aset total mencapai Rp 27 trilyun untuk 116 perusahaan, atauaset per perusahaannya hanya Rp 232 miliar. Menurut majalah Investor, V(20) walaupun relatif kurang berkembang ternyata lebih dari 50% merupakan perusahaan yang sehat. Untuk meneliti lebih lanjut tentang perkembangan perusahaan pembiayaan diambil sebanyak 43 perusahaan sebagai sampel. Hasil penelitian menunjukkan bahwa ada 67% sehat. Dengan menggunakan taraf nyata 1%, apakah penemuan majalah investor tersebut cukup terbukti?

### **Penyelesaian :**

*Langkah 1* : Merumuskan hipotesa Hipotesa yang diuji adalah proporsi perusahaan yang sehat lebih dari 50%  $H_0$ :  $P \ge 0.5$  $H_1$ : P < 0.5 *Langkah 2* : Menentukan taraf nyata  $\alpha$  = 0,01. Nilai kritis : Z $\alpha$  = 0, 5 –0,01 = 0,4900 = 2,33 (dari tabel Z) *Langkah 3* : uji statistik Diketahui : p = 67% = 0,67; P = 50% = 0,5 dan n = 43 n  $P(1-P)$  $Z = \frac{p - P}{\sqrt{p}}$  $\overline{a}$  $=\frac{p-}{p}$  $= 4,39$  $0,5(1-0,5)$  $Z = \frac{0.67 - 0.50}{\sqrt{0.00000000}}$  =  $\overline{a}$  $=\frac{0,67-}{\sqrt{0.65}}$ 

43

*Langkah 4* : Menentukan daerah keputusan dengan nilai Z = - 2,33

Daerah keputusan penerimaan H<sub>0</sub> berada pada wilayah > -2,33

*Langkah 5* : Mengambil keputusan

Nilai uji Z ternyata terletak di daerah penerimaan H<sub>0</sub>. Jadi dapat disimpulkan bahwa penemuan majalah investor bahwa 50% lebih perusahaan pembiayaan adalah sehat mempunyai bukti yang cukup.

# **Contoh Soal :**

Pemerintah terus menerus berusaha menjaga kesehatan sektor perbankan sehingga tetap menjadi motor penggerak perekonomian kembali dengan program penjaminan dan lain-lain. Pada tahun 2003 diharapkan 50% dari jumlah bank sudah sehat dan mempunyai keuntungan. Untuk melihat kinerja bank tersebut, majalah info bank mengambil sampel 60 bank dan hasilnya 35% bank sudah sehat dan mendatangkan keuntungan. Dengan taraf nyata 5%, apakah harapan pemerintah tersebut sudah terwujud?

### **Penyelesaian :**

*Langkah 1* : Merumuskan hipotesa

Hipotesa yang diuji apakah pada tahun 2003 50% dari jumlah bank di Indonesia sudah sehat dan mempunyai keuntungan

 $H_0$ :  $P \ge 0.5$ 

 $H_1$ :  $P \neq 0.5$ 

*Langkah 2* : Menentukan taraf nyata

 $\alpha$  = 5%. Nilai kritis : Z<sub> $\alpha$ </sub>/2 = 0,5 –(0,05/2) = 0,4750 = 1,96 (dari tabel Z)

*Langkah 3* : uji statistik dengan menggunakan rumus Z Diketahui :  $p = 35\% = 0.35$ ;  $P = 50\% = 0.5$  dan n = 60

$$
Z = \frac{p - P}{\sqrt{P(1 - P)}}
$$
  

$$
Z = \frac{0.35 - 0.5}{\sqrt{0.5(1 - 0.5)}} = -2.3
$$

*Langkah 4* : Menentukan daerah keputusan dengan nilai  $Z = 1.96$ 

Daerah keputusan penerimaan H<sub>0</sub> berada pada wilayah >  $-1,96$  dan  $< 1,96$ 

*Langkah 5* : Mengambil keputusan

Nilai uji Z ternyata terletak di daerah kritis yang merupakan daerah penolakan H0, sehingga dapat disimpulkan bahwa dunia perbankan yang sehat tidak sama dengan 50%.

# **6.5. Menguji Hipotesa Selisih Rata-rata dan Proporsi Sampel Besar**

Menguji hipotesa selisih rata-rata dan proporsi sampel besar dimaksudkan untuk menetapkan apakah dua rata-rata hitung atau proporsi dua populasi sama atau tidak. Seperti apakah kinerja keuangan antara dua perusahaan sama? Atau apakah hasil investasi antara perbankan dan reksadana sama? Untuk membedakan dua populasi, maka masing-masing terdistribusi normal, atau apabila sampel >30 biasanya juga mendekati normal. Distribusi sampling selisih rata-rata dan proporsi memiliki distribusi normal dan mempunyai standar deviasi :

$$
\sigma_{x1-x2} = \sqrt{\frac{\sigma_{11}^{2}}{n_{1}} + \frac{\sigma_{22}^{2}}{n_{2}}}
$$

Di mana:

 $\sigma_{x1-x2}$ : Nilai uji Z

 $\sigma_{x1}$  : Standar deviasi populasi 1

x2 : Standar deviasi populasi 2

n<sup>1</sup> : Jumlah sampel pada populasi 1

n<sup>2</sup> : Jumlah sampel pada populasi 2

Nilai Uji Z dirumuskan sebagai berikut :

$$
Z = \frac{(x_1 - x_2)(\mu_1 - \mu_2)}{s_{x_1 - x_2}}
$$

Di mana:

Z : Nilai uji statistik

 $x_1 - x_2$ : Selisih dua rata-rata hitung sampel 1 dan 2

µ<sup>1</sup> – µ2 : Selisih dua rata-rata hitung populasi 1 dan populasi 2

Jika nilai rata-rata dan standar deviasi populasi tidak diketahui, maka dapat diduga dengan standar deviasi sampel dengan rumus sebagai berikut :

$$
s_{x1-x2} = \sqrt{\frac{s^2_{x1}}{n_1} + \frac{s^2_{x2}}{n_2}}
$$

Di mana:

sx1-x2 : Standar deviasi selisih dua sampel

S<sup>1</sup> : Standar deviasi populasi 1

- s<sup>2</sup> : Standar deviasi populasi 2
- n<sup>1</sup> : Jumlah sampel 1

n<sup>2</sup> : Jumlah sampel 2

# **A. Menguji Hipotesa Selisih Rata-rata Sampel Besar Contoh Soal :**

Seorang investor ingin mengetahui apakah hasil investasi pada reksadana dan deposito perbankan sama. Untuk keperluan tersebut dipilih 36 perusahaan reksadana dan hasil rata-rata mencapai 13,17% dan standar deviasi 2,09. Pada 49 perbankan diketahui bahwa suku bunga rata-rata 7,55% dan standar deviasi 1,09%. Dengan taraf nyata 5%, tentukan apakah rata-rata hasil investasi di reksadana dan perbankan sama?

# **Penyelesaian :**

*Langkah 1* : Merumuskan hipotesa

Hipotesa yang akan diuji adalah pernyataan apakah rata-rata investasi reksadana ( $\mu_1$ ) dan perbankan ( $\mu_2$ ) sama

 $H_0$ :  $\mu_1 - \mu_2 = 0$  $H_1$ :  $\mu_1 - \mu_2 \neq 0$  *Langkah 2* : Menentukan taraf nyata

 $\alpha$  = 5%. Nilai kritis :  $Z_{\alpha/2}$  = 0,5 –(0,05/2) = 0,4750 = 1,96 (dari tabel Z)

*Langkah 3* : uji statistik dengan menggunakan rumus Z

Diketahui:  $x_1 = 13,17\%$ ;  $s_1 = 2,09$ ;  $n_1 = 36$ ;  $x_2 = 7,55\%$ ;  $s_2$  $= 1,09;$  n<sub>2</sub> = 49

$$
s_{x1-x2} = \sqrt{\frac{s_{x1}^2 + s_{x2}^2}{n_1 + n_2}}
$$
  

$$
s_{x1-x2} = \sqrt{\frac{2,09^2}{36} + \frac{1,09^2}{49}} = 0,40
$$

Nilai uji statistik

$$
Z = \frac{(\bar{x}_1 - \bar{x}_2)(\mu_1 - \mu_2)}{s_{x_1 - x_2}}
$$
  

$$
Z = \frac{13,17 - 7,55}{0,40} = 14,05
$$

*Langkah 4* : Menentukan daerah keputusan dengan nilai Z = 1,96

Daerah keputusan penerimaan H<sub>0</sub> berada pada wilayah > – 1,96 dan < 1,96

*Langkah 5* : Mengambil keputusan

Nilai uji Z ternyata terletak di daerah kritis, jadi dapat disimpulkan bahwa terdapat cukup bukti bahwa investasi pada reksadana dan perbankan adalah sama

### **Contoh Soal :**

Seperti diketahui bahwa resiko investasi pada reksadana lebih besar dibandingkan dengan perbankan. Pada perbankan ada penjaminan dari pemerintah, sedangkan pada reksadana tidak. Apabila seorang investor akan mengambil reksadana dengan catatan selisih antara hasil reksadana dan perbankan lebih dari 5%. Dengan menggunakan data contoh soal di atas, ujilah apakah keduanya lebih dari 5% atau tidak!

#### **Penyelesaian :**

*Langkah 1* : Merumuskan hipotesa

Pengujian terhadap pernyataan bahwa selisih rata-rata hasil investasi ( $\mu$ 1) dan perbankan ( $\mu$ 2) lebih besar sama dengan 5%

 $H_0$ :  $\mu \geq 5$ 

$$
H_1: \mu < 5
$$

*Langkah 2* : Menentukan taraf nyata

 $\alpha$  = 0,05. Nilai kritis : Z $\alpha$  = 0,5 –0,05 = 0,4500 = 1,65 (dari tabel Z)

*Langkah 3* : uji statistik dengan menggunakan rumus Z

Diketahui :  $x_1 = 13,17\%$ ;  $s_1 = 2,09$ ;  $n_1 = 36$ ;  $x_2 = 7,55\%$ ;  $s_2$  $= 1.09$ ; n<sub>2</sub> = 49

$$
s_{x1-x2} = \sqrt{\frac{s_{x1}^2}{n_1} + \frac{s_{x2}^2}{n_2}}
$$
  

$$
s_{x1-x2} = \sqrt{\frac{2,09^2}{36} + \frac{1,09^2}{49}} = 0,40
$$

Nilai uji statistik

$$
Z = \frac{(\bar{x}_1 - \bar{x}_2)(\mu_1 - \mu_2)}{s_{x_1 - x_2}}
$$
  

$$
Z = \frac{13,17 - 7,55}{0,40} = 14,05
$$

*Langkah 4* : Menentukan daerah keputusan dengan nilai Z  $=-1.96$ 

Daerah keputusan penerimaan H<sub>0</sub> berada pada wilayah  $>$  – 1,65

*Langkah 5* : Mengambil keputusan

Karena nilai Z hitung jatuh pada daerah penerimaan H<sup>0</sup> maka kita tidak cukup bukti untuk menolak pendapatan bahwa selisih hasil investasi antara reksadana dan perbankan lebih besar sama dengan 5%. Dengan demikian investor dapat memilih investasi reksadana sebagai pilihan pertama.

### **B. Menguji Hipotesa Selisih Proporsi Sampel Besar**

Proporsi dari dua populasi juga mengikuti kaidah normal, begitu juga dengan distribusi selisih dua proporsinya. Oleh sebab itu proses pengujiannya dapat menggunakan distribusi Z. standar deviasinya adalah :

$$
s_{p1-p2} = \sqrt{[P_1(1-P_1]/n_1 + [P_2(1-P_2)]/n_2}
$$

Di mana:

Sp1-p2 : Standar deviasi selisih dua proporsi populasi

P<sup>1</sup> : Proporsi populasi 1

P<sup>2</sup> : Proporsi populasi 2

n<sup>1</sup> : Jumlah sampel pada populasi 1

n<sup>2</sup> : Jumlah sampel pada populasi 2 nilai uji statistik :

$$
Z = \frac{(p_1 - p_2)(P_1 - P_2)}{s_{x1 - x2}}
$$

Di mana:

Z : Nilai uji statistik selisih dua proporsi

p1–p<sup>2</sup> : Selisih dua proporsi sampel 1 dan sampel 2

P1–P<sup>2</sup> : Selisih dua proporsi populasi 1 dan populasi

sx1-x2 : Standar deviasi selisih dua proporsi

Jika standar deviasi populasi tidak diketahui, dapat digunakan standar deviasi sampel sebagai nilai dugaan terbaiknya, dengan rumus sebagai berikut :

 $s_{p1-p2} = \sqrt{[P(1-P_1)/(n_1-1)] + [P(1-P)/(n_2-1)]}$ 

Di mana  $P = (x_1 + x_2) / (n_1 + n_2)$ ; x1dan x2 adalah kejadian sukses pada sampel 1 dan 2

# **Contoh Soal :**

Majalah Prospektif edisi 25 membahas tentang fenomena Inul Daratista dengan tema Ngebor Duit dari bisnis hiburan. Menurut majalah ini, rating acara Inul mencapai 35, artinya pada waktu yang sama ditonton 35 juta orang. Sebuah perusahaan kosmetik remaja ingin memasang iklan pada acara tersebut dan ingin mengetahui apakah proporsi remaja dan dewasa sama. Untuk mengetahui

hasil tersebut dicari responden per telepon sebanyak 300 remaja dan sebanyak 150 orang menonton Inul, sedang responden dewasa sebanyak 400 orang dan 350 orang menonton Inul. Dengan taraf nyata 5%, ujilah apakah porporsi remaja dan dewasa sama dalam menonton Inul?

#### **Penyelesaian :**

*Langkah 1* : Merumuskan hipotesa Menguji pernyataan bahwa proporsi remaja (P1) sama dengan proporsi dewasa (P2) dalam menonton acara Inul  $H_0 \cdot P_1 - P_2 = 0$  $H_1$ :  $P_1-P_2 \neq 0$ *Langkah 2* : Menentukan taraf nyata  $\alpha$  = 0,05. Nilai kritis :  $Z_{\alpha/2}$  = 0,5 –(0,05/2) = 0,4750 = 1,96 (dari tabel Z) *Langkah 3* : uji statistik dengan menggunakan rumus Z Diketahui :  $x_1 = 150$ ;  $n_1 = 300$ ;  $p_1 = 150/300 = 0.50$  $x_2 = 350$ ;  $n_2 = 400$ ;  $p_2 = 350/400 = 0.875$  $p_1-p_2 = 0.5 - 0.875 = -0.375$  $P = (x_1 + x_2) / (n_1 + n_2) = (150 + 350) / (300 + 400) = 0.71$ Nilai standar deviasi selisih dua proporsi  $s_{p1-p2} = \sqrt{[P(1-P_1)/(n_1-1)] + [P(1-P)/(n_2-1)]}$  $=\sqrt{[0,71(1-0,71)/(300-1)]+[0,71(1-0,71)/(400-1)]} = 0.035$ Nilai uji statistik :  $0,375/0,035 = -10,71$ s  $Z = \frac{(p_1 - p_2)(P_1 - P_2)}{P_1 - P_2}$  $x1 - x2$  $=\frac{(p_1 - p_2)(P_1 - P_2)}{P_1 - P_2} = -0.375/0.035 = -0.375/0.035$  $\overline{a}$ *Langkah 4* : Menentukan daerah keputusan dengan nilai Z

 $= 1,96$ 

Daerah keputusan penerimaan H<sub>0</sub> berada pada wilayah > – 1,96 dan < 1,96

*Langkah 5* : Mengambil keputusan

Karena nilai uji statistik jatuh di wilayah kritis maka dapat disimpulkan bahwa terdapat cukup bukti bahwa

selisih remaja dan dewasa berbeda, di mana acara Inul banyak ditonton oleh orang dewasa.

### **Contoh Soal :**

Beberapa ahli meyakini adanya perbedaan perumbuhan ekonomi antara kabupaten di Jawa dan luar Jawa. Untuk membuktikan hal tersebut dilakukan survei terhadap 39 kabupaten di Jawa dan ternyata 33 kabupaten menunjukkan pertumbuhan baik, sedangkan 31 kabupaten di luar Jawa ternyata 29 kabupaten mengalami pertumbuhan baik. Pada tingkat kepercayaan 1%, ujilah bahwa proporsi kabupaten di Jawa lebih banyak mengalami pertumbuhan dibandingkan di luar Jawa!

### **Penyelesaian :**

*Langkah 1* : Merumuskan hipotesa

Menguji apakah proporsi pertumbuhan ekonomi kabupaten di Jawa (p1) lebih tinggi dibandingkan proporsi kabupaten luar Jawa (p2)

 $H_0 \cdot P_1 - P_2 < 0$ 

 $H_1$ :  $P_1-P_2>0$ 

*Langkah 2* : Menentukan taraf nyata

 $\alpha$  = 0,01. Nilai kritis : Z $\alpha$  = 0,5 0,01 = 0,4900 = 2,33

(dari tabel Z)

*Langkah 3* : uji statistik dengan menggunakan rumus Z Diketahui :

 $x_1 = 33$ ;  $n_1 = 39$ ;  $p_1 = 33/39 = 0.85$  $x_2 = 29$ ;  $n_2 = 31$ ;  $p_2 = 29/31 = 0.94$  $p_1-p_2 = 0.85 - 0.94 = -0.09$  $P = (x_1 + x_2) / (n_1 + n_2) = (33 + 29) / (39 + 31) = 0,89$ Nilai standar deviasi selisih dua proporsi  $s_{p1-p2} = \sqrt{[P(1-P_1)/(n_1-1)] + [P(1-P)/(n_2-1)]}$  $=\sqrt{(0.89(1-0.89)/(39-1)]+[0.89(1-0.89)/(31-1)]} = 0.076$ 

Nilai uji statistik :

$$
Z = \frac{(p_1 - p_2)(P_1 - P_2)}{s_{x_1 - x_2}} = -0.09/0.076 = -1.18
$$

*Langkah 4* : Menentukan daerah keputusan dengan nilai  $Z = 2.33$ 

Daerah keputusan penerimaan H<sub>0</sub> berada pada wilayah < 2,33

*Langkah 5* : Mengambil keputusan

Nilai uji statistik – 1,18 berada pada daerah tidak menolak H<sup>0</sup> sehingga dapat disimpulkan bahwa selisih proporsi daerah kabupaten di Jawa dan luar Jawa sama dengan nol, atau tidak ada perbedaan antara pertumbuhan ekonomi daerah kabupaten di Jawa dan luar Jawa.

#### **6.6. Jenis Kesalahan I dan II**

 $0.09/0.076 = -1.18$ <br>
ah keputusan dengan nilai<br>
erimaan Ho berada pada<br>
putusan<br>
berada pada daerah tidak<br>
dapat disimpulkan bahwa<br>
abupaten di Jawa dan luar<br>
atau tidak ada perbedaan<br>
momi daerah kabupaten di<br>
stesa, pena Dalam prosedur pengujian hipotesa, penarikan keputusan untuk menerima atau menolak H<sup>0</sup> adalah berdasar dari suatu proses pengujian statistik. Dasar penarikan kesimpulan tersebut adalah sampel sehingga dapat ditarik suatu kesimpulan yang benar. Pada kenyataannya bisa saja terjadi kesalahan dalam penarikan kesimpulan. Kesalahan ini terbagi dua, yaitu :

- 1. Jenis kesalahan I : adalah kesalahan yang diakibatkan apabila keputusan menolak H<sub>0</sub> padahal seharusnya menerima H<sub>0</sub> benar.
- 2. Jenis kesalahan II : adalah kesalahan yang diakibatkan apabila keputusan menerima H<sub>0</sub> padahal seharusnya H<sub>0</sub> salah

### **IV. KUIS DAN TUGAS**

### **A. Kuis**

- 1. Jelaskan perbedaan antara hipotesa dan pengujian hipotesa!
- 2. Jelaskan langkah-langkah pengujian hipotesa!
- 3. Apa yang dimaksud dengan kesalahan jenis I dan jenis II dalam pengujian hipotesa?
- 4. Jelaskan perbedaan proses pengujian satu arah dan dua arah!
- 5. Bisnis yang menguntungkan sejak krisis adalah melayani orang-orang kaya. Salah satu bentuk pelayanan adalah mobil mewah. Harga mobil orang-orang kaya rata-rata mencapai Rp. 1 miliar. Dari hasil survei terhadap 36 dealer mobil mewah diketahui bahwa harga rata-rata mobil mewah sebesar Rp 1,44 miliar dengan standar deviasi 0,37. Dengan taraf nyata 1%, ujilah apakah harga mobil orang kaya sama dengan Rp 1 miliar?

### **B. Tugas**

- 1. untuk melihat peranan perbankan sebagai sumber pembiayaan, maka dilihat kinerja perushaan yang mendapatkan modal dari perbankan dan yang tidak. Jumlah perusahaan yang tidak menggunakan modal perbankan ada 1300 dengan rata-rata pendapatan 28 juta dengan standar deviasi 13 juta. Dengan taraf nyata 5%, apakah kinerja kedua perusahaan tersebut sama atau tidak?
- 2. Para CEO diperusahaan besar seperti Sampoerna, Djarum dan Unilever sangat yakin bahwa dengan beriklan maka penjualan akan sukses. Pada tahun 2003 dari 77 produk yang diiklankan, sebanyak 64 produk menunjukkan penjualan meningkat dan 13 produk lainnya mengalami kegagalan. Dari data tersebut ujilah pernyataan bahwa 90% lebih iklan mengalami kesuksesan dengan taraf nyata 5%!

# **BAB XV PENGUJIAN HIPOTESA SAMPEL KECIL**

### **I. STANDAR KOMPETENSI**

- 1. Memahami tentang Sampel Kecil dan ciri-ciri distribusi t*student*
- 2. Memahami dan melakukan pengujian hipotesa untuk nilai rata-rata hitung sampel kecil.
- 3. Memahami dan dapat melakukan pengujian hipotesa untuk selisih nilai rata-rata hitung sampel kecil
- 4. Memahami dan dapat melakukan pengujian hipotesa untuk data berpasangan.
- 5. Memahami dan dapat menganalisis varians

#### **II. KOMPETENSI DASAR**

Mendeskripsikan dan menggunakan Pengujian Sampel Kecil

#### **III. MATERI**

### **7.1. Sampel Kecil dan Ciri-ciri Distribusi t-student.**

Untuk sampel berukuran  $\geq$  30, nilai dugaan terbaik dari standar deviasi populasi adalah standar deviasi sampel (s). apabila nilai standar deviasi sampel merupakan dugaan populasi yang baik serta tidak terlalu bervariasi dari satu sampel ke sampel yang lain, maka nilai uji statistik (Z=x- $\mu/\sqrt{n}$ ) seperti yang telah dibahas pada bab sebelumnya akan menyebar seperti distribusi normal.

Pada kasus sampel kecil, di mana jumlah sampel < 30, maka nilai standar deviasi (s) berfluktuasi relatif besar, sehingga nilai uji Z  $(Z = x - \mu/\sqrt{n})$  tidak bersifat normal. Oleh karena itu, untuk sebaran distribusi sampel kecil digunakan distribusi t atau tstudent. Nilai-nilai distribusi t dinyatakan sebagai berikut :

$$
t=\frac{x-\mu}{s\sqrt{n}}
$$

Di mana:

- t : Nilai distribusi t
- µ : Nilai rata-rata populasi
- x : Nilai rata-rata populasi
- s : Standar deviasi sampel
- n : Jumlah sampel

Nilai-nilai distribusi t dikembangkan oleh W. S. Gosset pada tahun 1908 yang bekerja pada perusahaan bir di Irlandia. Ia mengasumsikan bahwa sampel-sampel diambil dari populasi yang normal. Hasil penarikan sampel yang dilakukan Gosset walaupun bukan dari sebaran normal ternyata berbentuk genta seperti halnya kurva normal tetapi dengan distribusi yang lebih besar atau mendatar dan melebar dibandingkan dengan kurva normal. Hasil penelitiannya ini dipublikasikan dengan samaran "student" karena ia dilarang perusahaan mempublikasikan hasil penelitiannya.

Ciri-ciri distribusi t-student mempunyai beberapa karakteristik, dengan asumsi bahwa populasi yang diamati mendekati normal :

- 1. Seperti distribusi Z, distribusi t-student merupakan sebuah distribusi kontinyu, di mana nilainya dapat menempati semua titik pengamatan.
- 2. Seperti disribusi Z, distribusi t-student berbentuk genta dan simetris dengan nilai rata-rata sama dengan 0.
- 3. Distribusi t memiliki derajat bebas yang tergantung pada jumlah sampel. Dengan taraf nyata yang sama tetapi jumlah sampel yang beda, maka nilai tabel t juga akan berbeda. Derajat bebas dirumuskan (df) = n – 1. Semakin besar sampel, maka distribusi t akan mendekati normal.
- 4. Distribusi t lebih mendatar dan melebar dibandingkan dengan distribusi Z, karena mempunyai standar deviasi yang lebih besar sehingga suatu taraf nyata  $(\alpha)$  tertentu akan mempunyai nilai kritis yang lebih besar dibandingkan dengan nilai kritis pada distribusi Z.

Misalnya untuk taraf nyata 55, dengan uji satu arah diperoleh nilai probabilitas  $Z = 0.5 - 0.05 = 0.450$ , sehingga nilai kritisnya = 1,65 (nilai dari tabel Z).

Untuk nilai kritis t harus diketahui taraf nyata derajat bebasnya (df =  $n - 1$ ). Misalnya df = 29 dan taraf nyata 5%, maka diperoleh nilai kritis t 0,05 dengan df 29 = 2,045 (dari tabel t). Untuk memperjelas perbedaan ini dapat dilihat pada kurva berikut :

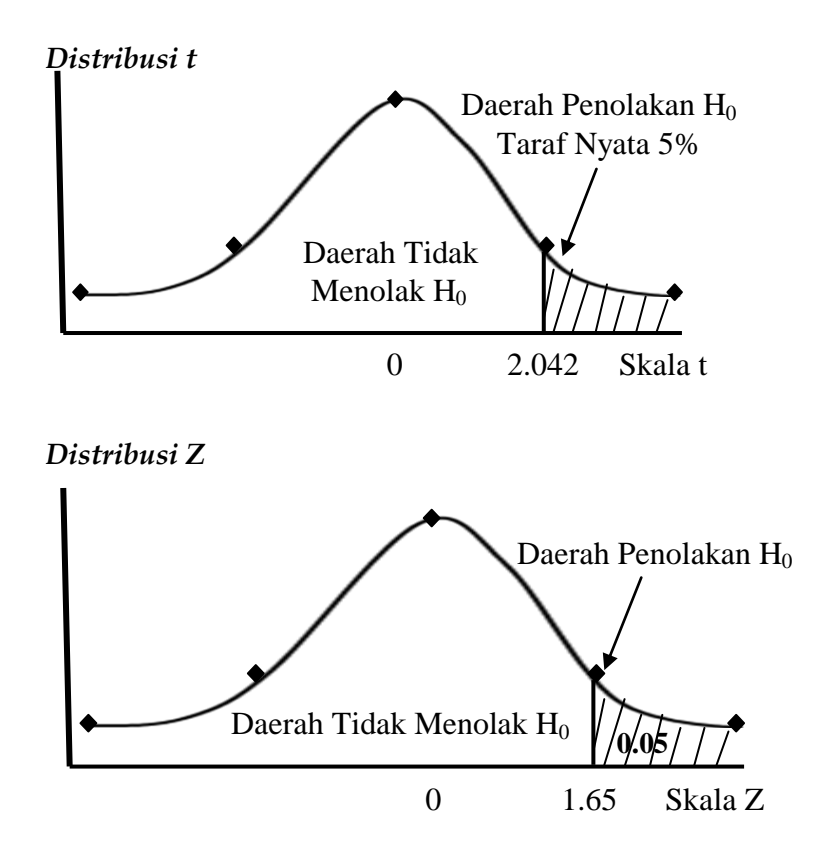

Nilai kritis yang besar ini akan memberikan dampak :

- a. Interval keyakinan distribusi t, P ( $-t_{\alpha} < T < t_{\alpha}$ ) akan lebih besar dibandingkan distribusi Z, P. (- $t_{\alpha}$  < T <  $t_{\alpha}$ )
- b. Daerah di mana H<sup>0</sup> tidak ditolak (diterima) lebih lebar dibanding pada distribusi Z. Jadi kemungkinan menerima H<sub>0</sub> akan lebih besar pada distribusi t dibanding dengan distribusi Z.
- c. Nilai t hitung harus bernilai lebih besar untuk menolak H<sup>0</sup> dibandingkan dengan nilai Z pada distribusi Z. Untuk mendapatkan nilai t yang besar maka diperlukan selisih sampel dengan populasi yang relatif besar. Probabilitas untuk tidak menolak H<sub>0</sub> yang lebih besar disebabkan ketidayakinan pada penduga-penduga distribusi t yang disebabkan kecilnya sampel dan besarnya standar deviasi.

# **7.2. Menguji Rata-rata Hitung Populasi**

Proses pengujian rata-rata hitung populasi dalam sampel kecil prosedurnya mengikuti proses pengujian pada sampel besar, yaitu merumuskan hipotesa, menentukan taraf nyata, melakukan uji statistik berdasarkan tabel t, menentukan daerah keputusan dan mengambil keputusan untuk menolak atau menerima H<sub>0</sub> dengan membandingkan nilai kritis taraf nyata dengan nilai uji t.

# **Contoh Soal :**

Selama kurun waktu Agustus 2003, harga saham perusahaan berbasis pertanian di BEJ Rp 354 per lembarnya. Untuk melihat bagaimana kinerja saham perusahaan berbasis pertanian di pasar modal, maka diambil 4 sampel yang terdiri dari 1 perusahaan perkebunan, peternakan, perikanan dan kehutanan. Dari 4 perusahaan tersebut duiketahui bahwa harga rata-rata sahamnya mencapai Rp 272 per lembar dengan standar deviasi Rp 260. Pada taraf 1%, apakah harga saham perusahaan berbasis pertanian mengalami penurunan, atau perbedaan selisih yang terjadi karena faktor kebetulan saja?

# **Penyelesaian :**

*Langkah 1* : Perumusan hipotesa

Apakah harga saham perusahaan berbasis pertanian mengalami penurunan dari 354

 $H_0$ :  $\mu \ge 354$ 

 $H_1$ :  $\mu$  < 354

*Langkah 2* : Menentukan taraf nyata

 $\alpha$  = 0,01. Derajat bebas (df) = n - 1 = 4 - 1 = 3. Nilai kritis dari probabilitas  $0.01_{(3)} = -4.541$  (dari tabel Z)

*Langkah 3* : uji statistik

Diketahui :  $\mu = 354$ ;  $X = 272$ ; s = 260; n = 4  $t = (\overline{x} - \mu)/(s\sqrt{n}) = (272 - 354)/(260/\sqrt{4}) = -0,63$ *Langkah 4* : Menentukan daerah keputusan Daerah keputusan penerimaan  $H_0 > -4,541$ 

*Langkah 5* : Menentukan keputusan

Nilai uji t terletak pada daerah tidak menolak H<sub>0</sub> pada taraf nyata 1% artinya tidak ada alasan yang cukup untuk tidak menerima H0. Ini menunjukkan bahwa harga rata-rata saham perusahaan berbasis pertanian tidak mengalami penurunan nyata.

# **Contoh Soal :**

Kereta eksekutif untuk jurusan Cirebon, Yogyakarta dan Surabaya sebanyak 24 buah. Harga rata-rata tiket sebesar Rp 253 ribu. Akibat dari banyaknya perusahaan penerbangan dan terjadi perang tarif di antara mereka harga tiket pesawat bersaing ketat dengan harga tiket kereta kelas eksekutif. Agar penumpang KA tidak turun drastis, manajemen KAI memberikan kebijakan untuk memberikan diskon terhadap harga tikwt KA eksekutif. Setelah kebijakan tersebut diberlakukan selanjutnya diambil sampel secara acak terhadap 16 jenis tiket ternyata harga rata-ratanya mencapai Rp 212 ribu dan standar deviasi Rp 46 ribu. Apkah penurunan tarif tersebut berbeda nyata dengan tarif sebelumnya pada taraf 5% sehingga cukup berarti bagi konsumen?

# **Penyelesaian :**

*Langkah 1* : Perumusan hipotesa

Apakah harga tiket setelah dan sesudah diskon berbeda nyata

 $H_0$ :  $\mu$  = 253

 $H_1$ :  $\mu \neq 253$ 

*Langkah 2* : Menentukan taraf nyata

 $\alpha$  = 0,05. dengan df = 16 – 1 = 15 Probabilitas 0,05(15) = 2,131 *Langkah 3* : uji statistik

> Diketahui : μ = 253; <sup>x</sup> = 212; s = 46; n = 16  $t = (\overline{x} - \mu)/(s\sqrt{n}) = (212 - 253)/(46/\sqrt{16}) = -3,57$

*Langkah 4* : Menentukan daerah keputusan

Daerah keputusan penerimaan H<sup>0</sup> berada pada wilayah > – 2,131 dan < 2,131

*Langkah 5* : Menentukan keputusan

Nilai uji t terletak pada daerah penolakan H<sub>0</sub> pada taraf nyata 5%. Ini menunjukkan bahwa terdapat cukup bukti bahwa harga rata-rata tiket kereta api sesudah diskon berbeda nyata dengan harga sebelum diskon pada taraf nyata5%. Perbedaan yang nyata-nyata berbeda ini diharapkan dapat menarik konsumen kembali menggunakan jasa kereta api.

# **7.3. Menguji Selisih Rata-rata Hitung Populasi**

Selisih rata-rata hitung populasi sebagaimana pada sampel besar dapat digunakan pula untuk sampel kecil. Maksud dari pengujian selisih rata-rata dua populasi apakah sama atau beda. Asumsi yang digunakan adalah :

- 1. Populasi harus terdistribusi secara normal
- 2. Populasibersifat independen
- 3. Varians populasi harus sama

Untuk melakukan uji t juga diperlukan penggabungan varians masing-masing menjadi suatu penduga tunggal. Hal ini dilakukan karena pertimbangan :

- 1. Kedua populasi memiliki varians yang sama sehingga penggabungan semua informasi akan menghasilkan penduga yang terbaik.
- 2. Kedua varians akan menghasilkan varians tertimbang yang memperhatikan karakteristik kedua populasi.

Rumus varians gabungan sebagai berikut :

$$
S^{2}p = \frac{(n_{1} - 1)(s_{1}^{2}) + (n_{2} - 1)(s_{2}^{2})}{(n_{1} + n_{2}) - 2}
$$

Uji t menjadi

$$
t = \frac{\bar{x}_1 - \bar{x}_2}{\sqrt{S^2 p[1/n_1 + 1/n_2]}}
$$

Di mana :

- t : Nilai distribusi t
- x1 : Nilai rata-rata sampel pertama
- x 2 : Nilai rata-rata sampel kedua
- S <sup>2</sup>p : Penduga varians gabungan populasi
- n<sup>1</sup> : Jumlah sampel populasi pertama
- n<sup>2</sup> : Jumlah sampel populasi kedua
- s1 2 : Varians sampel pertama
- s2<sup>2</sup> : Varians sampel kedua

# **Contoh Soal :**

Masalah bias gender pria dan wanita mengemuka pada saat wacana tentang peningkatan peran wanita terus berkembang. Apakah bias gender ini juga melanda dunia hiburan Indonesia? Majalah Prospektif v (25) membahas dunia hiburan dan pendapatan para artis. Hasil wawancara terhadap 16 artis pria menunjukkan rata-rata penghasilan setiap pentas adalah Rp 35 juta dengan standar deviasi Rp 20 juta. Terhadap 10 artis wanita mempunyai penghasilan rata-rata Rp 53 juta dengan standar deviasi Rp 32 juta. Dengan taraf nyata 10%, ujilah apakah tidak terjadi bias gender dalam pendapatan antar artis pria dan wanita!

# **Penyelesaian :**

*Langkah 1* : Perumusan hipotesa

Apakah tidak terjadi perbedaan pendapatan artis pria dan wanita di Indonesia

 $H_0$ :  $\mu_1 = \mu_2$  atau  $\mu_1 - \mu_2 = 0$ 

 $H_1$ :  $\mu \neq \mu_2$  atau  $\mu_1 - \mu_2 \neq 0$ 

*Langkah 2* : Menentukan taraf nyata

 $\alpha$  = 10% = 0,10 untuk dua populasi derajat bebasnya  $(df) = (n_1 + n_2) - 2 = (16+10) - 2 = 24.$ 

Jadi nilai kritia pada  $0,10_{(24)} = 1,711$ 

*Langkah 3* : uji statistik

Diketahui : 
$$
\overline{x}_1 = 35
$$
;  $s_1 = 20$ ;  $n_1 = 16$ ;  $\overline{x}_2 = 53$ ;  $s_2 = 32$ ;  $n_2 = 10$   
\n
$$
S^2 p = \frac{(n_1 - 1)(s_1^2) + (n_2 - 1)(s_2^2)}{(n_1 + n_2) - 2} = \frac{(16 - 1)(20^2) + 10 - 1)(30^2)}{(16 + 10) - 2} = 634
$$

Uji t menjadi

$$
t = \frac{\overline{x}_1 - \overline{x}_2}{\sqrt{S^2 p [1/n_1 + 1/n_2]}} = \frac{35 - 53}{\sqrt{634 [1/16 + 1/10]}} = -1.77
$$

*Langkah 4* : Menentukan daerah keputusan

Daerah keputusan penerimaan H<sub>0</sub> berada pada wilayah > -1,711dan < 1,711

*Langkah 5* : Menentukan keputusan

Nilai uji t jatuh pada daerah penolakan H<sub>0</sub>, ini menunjukkan bahwa terdapat cukup bukti bahwa penghasilan artis pria dan wanita tidak sama. Karena tingkat penghasilan tidak sama, maka dapat disimpulkan terjadi bias gender dengan keberpihakan pada artis wanita.

# **Contoh Soal :**

Pasar mobil di Indonesia pada saat ini dikuasai oleh merek Jepang dan Korea. Korea sebagai pemain baru memberikan harga yang lebih rendah dibandingkan dengan Jepang. Penelitian pada tahun 2003 terhadap 19 jenis mobil Korea diperoleh harga rata-rata Rp 196 juta dengan standar deviasi 37. Pada mobil Jepang untuk 23 jenis mobil diperoleh harga rata-rata Rp 245 juta dan standar
deviasi 161. Dengan taraf 1% apakah pernyataan bahwa mobil Korea lebih murah dari mobil Jepang masih berlaku?

### **Penyelesaian :**

*Langkah 1* : Perumusan hipotesa Apakah harga mobil Korea lebih murah dibandingkan dengan mobil Jepang  $H_0$ :  $\mu_1 \geq \mu_2$  atau  $\mu_1 - \mu_2 \geq 0$  $H_1$  :  $\mu$  <  $\mu$ 2 atau  $\mu$ 1 –  $\mu$ 2 < 0 *Langkah 2* : Menentukan taraf nyata

 $\alpha = 1\%$ ; (df) = (19 + 23) – 2 = 40. Jadi nilai kritis 0,01 $\alpha$ <sub>(40)</sub> = -2,704 *Langkah 3* : uji statistik

Diketahui :  $x_1 = 196$ ;  $s_1 = 73$ ;  $n_1 = 19$ ;  $x_2 = 245$ ;  $s_2 = 161$ ;  $n_2 = 23$ 

$$
S^{2}p = \frac{(n_{1}-1)(s_{1}^{2}) + (n_{2}-1)(s_{2}^{2})}{(n_{1}+n_{2})-2} = \frac{(19-1)(73^{2}) + 23-1)(161^{2})}{(19+23)-2} = 16.665
$$

Uji t menjadi

$$
t = \frac{\bar{x}_1 - \bar{x}_2}{\sqrt{S^2 p[1/n_1 + 1/n_2]}} = \frac{196 - 245}{\sqrt{16.665[1/19 + 1/23]}} = -1,22
$$

*Langkah 4* : Menentukan daerah keputusan

Daerah keputusan penerimaan H<sub>0</sub> berada pada wilayah > -2,704

#### *Langkah 5* : Menentukan keputusan

Nilai uji t terletak pada daerah tidak menolak H<sub>0</sub> pada taraf nyata 1%. Ini menunjukkan tidak terdapat cukup bukti yang menyatakan bahwa harga rata-rata mobil Korea lebih mahal dibanding Mobil Jepang

#### **7.4. Menguji Hipotesa Pengamatan Berpasangan**

Data berpasangan disebut juga data tidak bebas atau nonindependent adalah di mana data yang satu berpasangan dengan data yang lain secara khusus. Data yang sudah berpasangan tidak dapat dipisahkan untuk membentuk pasangan yang lainnya. Contoh seorang guru yang ingin mengetahui efektivitas suatu metode mengajar dapat melihat apakah ada perbedaan antara sebelum dan sesudah penerapan metode mengajar yang dimaksud terhadap perkembangan intelektual siswa. Contoh lain adalah Bank Indonesia yang mengembangkan program pembinaan UKM dapat melihat apakah ada perbedaan sebelum dan sesudah pembinaan pada setiap UKM yang dibinanya. Pada data berpasangan setiap sampelnya dapat memiliki 2 data. Contoh data berpasangan dari pembinaan UKM dilihat dari tingkat pendaptannya :

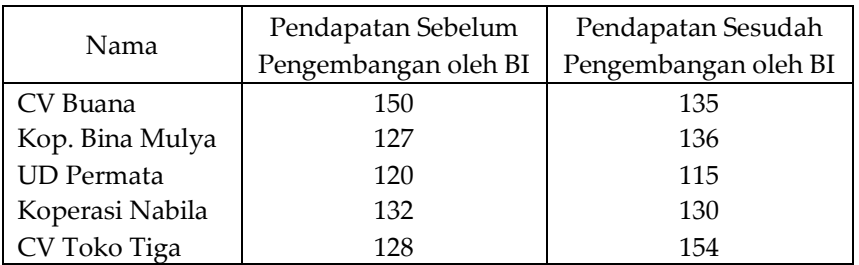

Dari tabel di atas nampak bahwa kita tidak dapat menggunakan atau mengubah data berpasangan dari CV Buana sebelum pengembangan UKM dengan data Koperasi Bina Mulya setelah adanya pengembangan UKM oleh BI. Demikian untuk data dari UKM lainnya. Jadi data berpasangan memang mempunyai hubungan khusus dan tidak dapat diubah kombinasinya.

Uji statistik untuk pengujian statistik data berpasangan sebagai berikut :

$$
t = \frac{\overline{d}}{sd/\sqrt{n}}
$$

dan standar deviasi dirumuskan seabgai berikut :

$$
s = \sqrt{\frac{\sum d^2 - [(\sum d)^2/n]}{n-1}}
$$

Di mana:

t : Nilai distribusi t

- d : Nilai rata-rata perbedaan antara pengamatan berpasangan
- Sd: Standar deviasi dari perbedaan antara pengamatan berpasangan
- n : Jumlah pengamatan berpasangan
- d : Perbedaan antara data berpasangan

# **Contoh Soal :**

PT Anugrah Jaya merupakan perusahaan konveksi. Untuk meningkatkan keterampilan tenaga kerja sesuai Undang-Undang Nomor 13 tahun 2003, maka perusahaan melakukan pelatihan tenaga kerja dengan maksud untuk mengurangi kerusakan terhadap produk pakaian yang akan dikirim ke Eropa. Catatan terhadap 10 orang bagian pemotongan yang mengikuti pelatihan adalah sebagai berikut :

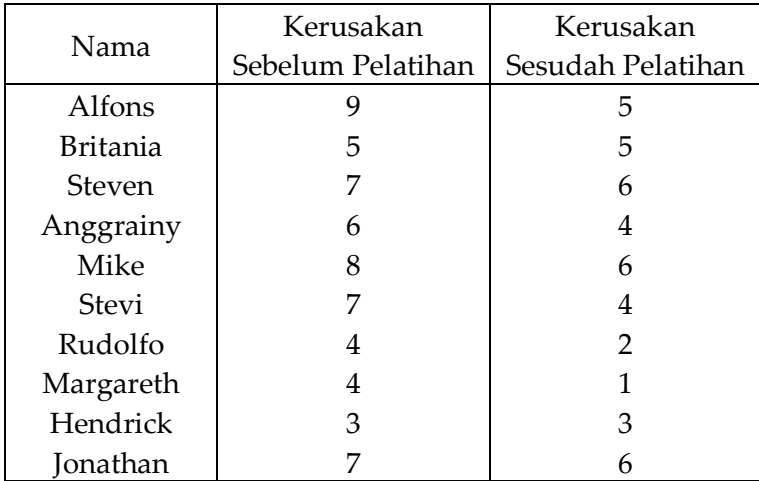

Dengan taraf nyata 5%, apakah harapan manajer bahwa pelatihan meningkatkan keterampilan sehingga kerusakan semakin kecil dapat terwujud?

### **Penyelesaian :**

*Langkah 1* : Perumusan hipotesa

Apakah pelatihan dapat menurunkan kerusakan pakaian. Hal ini berarti bahwa selisih (µd) antara sesudah dan sebelum lebih kecil dari nol.

 $H_0$ :  $ud \ge 0$ 

 $H_1$  :  $\mu$ d < 0

*Langkah 2* : Menentukan taraf nyata

 $\alpha$  = 5% ; (df) = 10–1= 9. Jadi nilai kritis 0,05 $\omega$ ) = 1,833 karena daerah penolakan H<sup>0</sup> berada di ekor sebelah kiri, maka nilai kritis menjadi – 1,833

*Langkah 3* : uji statistik

$$
t = \frac{\overline{d}}{sd/\sqrt{n}}
$$

$$
s = \sqrt{\frac{\sum d^2 - [(\sum d)^2/n]}{n-1}}
$$

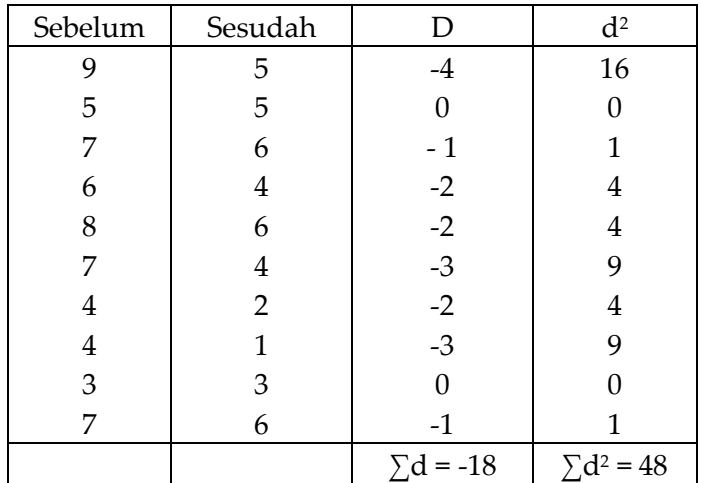

$$
s = \sqrt{\frac{48^2 - [(-18)^2/10]}{10 - 1}} = 1,32
$$

*Langkah 4* : Menentukan daerah keputusan

Daerah keputusan penerimaan H<sub>0</sub> berada pada wilayah > -1,833

*Langkah 5* : Menentukan keputusan

Nilai uji t terletak pada daerah tidak menolak H0 sehingga tidak terdapat perbedaan kerusakan antara sesudah dan sebelum pelatihan. Ini menunjukkan bahwa pelatihan yang bertujuan untuk menurunkan angka kerusakan menjadi lebih kecil belum berhasil.

# **Contoh Soal :**

Bagaimana dampak dari banyaknya ledakan bom di Indonesia seperti bom di Hotel J.W. Mariot? Ada beberapa ahli menyatakan akan berdampak terhadap perekonomian Indonesia, dan sebagian ahli berpendapat pengaruhnya kecil, salah satu indikator adalah tenangnya pasar saham, berikut adalah data harga beberapa harga sebelum dan sesudah ledakan bom di Hotel J.W. Mariot :

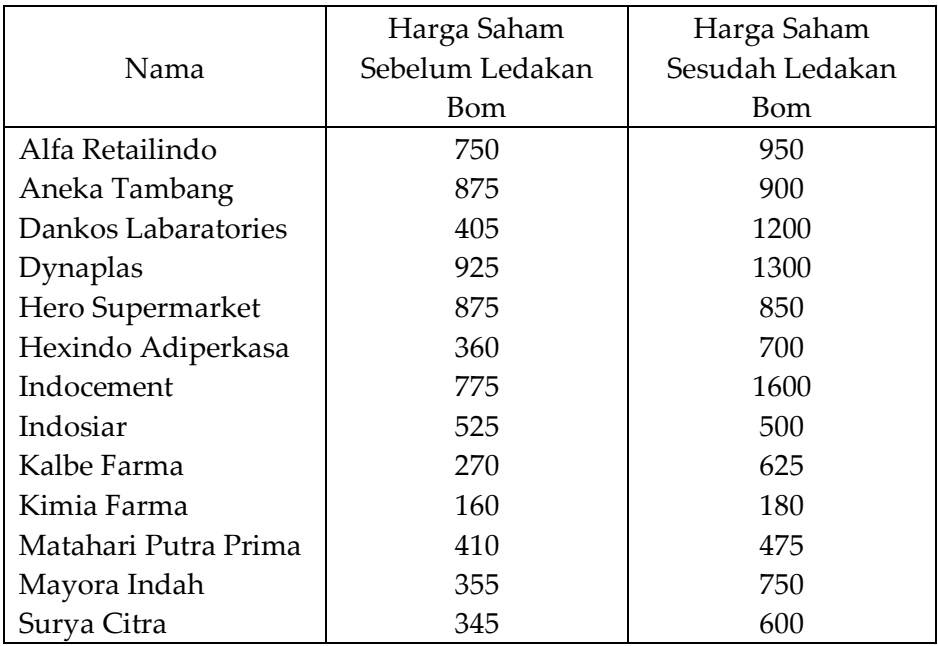

Dengan taraf nyata 1%, apakah harga saham sesudah dan sebelum ledakan bom sama, atau dengan kata lain ledakan bom tidak berdampak terhadap perubahan harga saham?

# **Penyelsaian :**

*Langkah 1* : Perumusan hipotesa

Apakah harga saham sesudah dan sebelum ledakan bom sama  $(\mu d=0)$  $H_0$ :  $\mu d = 0$  $H_1$ :  $\mu d \neq 0$ 

*Langkah 2* : Menentukan taraf nyata

Taraf nyata  $\alpha$  = 1% dengan (df) = 13-1= 12. Jadi nilai kritis  $0,01_{(12)} = 3,055$ 

*Langkah 3* : uji statistik

$$
t = \frac{\overline{d}}{sd/\sqrt{n}}
$$

$$
s = \sqrt{\frac{\sum d^2 - [(\sum d)^2/n]}{n-1}}
$$

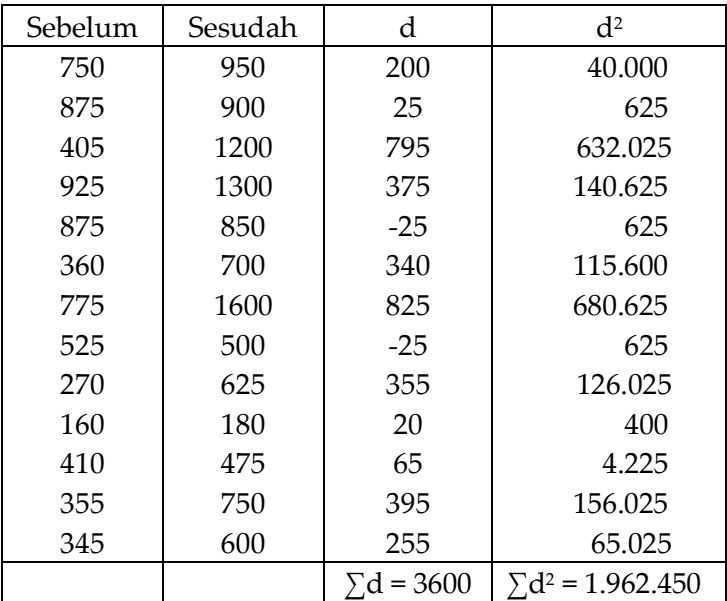

$$
s = \sqrt{\frac{1.962.245 - [(3600)^{2}/10]}{13 - 1}} = 284
$$
  

$$
t = \frac{3600/13}{284/\sqrt{13}} = 3{,}52
$$

*Langkah 4* : Menentukan daerah keputusan dengan nilai kritis 3,055 Daerah keputusan penerimaan H<sub>0</sub> berada pada wilayah > -3,055

*Langkah 5* : Menentukan keputusan

Nilai uji t terletak pada daerah menolak H<sub>0</sub>, ini menunjukkan bahwa terdapat cukup bukti bahwa harga saham sebelum dan sesudah ledakan bom tidak sama. Jadi dapat disimpulkan pernyataan bahwa ledakan bom tidak mempengaruhi harga saham tidak didukung cukup bukti.

# **7.5. Analisis Varians**

Setelah membahas tentang pengujian dua buah rata-rata populasi atau proporsi, selanjutnya adalah bagaimana membandingkan dua atau lebih nilai rata-rata populasi secara simultan. Analisa yang digunakan untuk perbandingan ini disebut analisis varians (analysis of variance-ANOVA). Untuk dapat melakukan analisis varians harus menguasai distribusi F (distribusi yang disusun oleh Fisher) sebagaimana telah dipelajari pada distribusi Z dan distribusi t sebelumnya.

Distribusi F pada dasarnya dugunakan untuk menguji apakah dua atau lebih sampel berasal dari populasi dengan varians yang sama. Ciri-ciri dari distribusi F :

- a. Distribusi lebih mirip dengan distribusi t, setiap distribusi tergantung pada derajat bebasnya. Derajat bebas terdiri dari derajat bebas pembilang yang diperoleh dari k – 1, di mana k adalah jumlah perlakuan atau perbedaan yang akan diuji, dengan derajat bebas penyebut yang diperoleh dari N – k, di mana N adalah jumlah total pengamatan dari seluruh perlakuan atau perbedaan. Dengan berubahnya derajat bebas maka distribusi F juga akan berubah. Semakin besar derajat bebas, maka akan semakin mendekati kurva normal.
- b. Distribusi F tidak pernah mempunyai nilai negatif sebagaimana pada distribusi Z. distribusi Z mempunyai nilai positif di sisi kanan dan negatif sisi kiri nilai tengahnya. Distribusi F seluruhnya adalah positif atau menjulur ke positif (positively skewed) dan merupakan distribusi kontinu yang menempati seluruh titik di kurva distribusinya.
- c. Nilai distribusi F mempunyai rentang dari tidak terhingga sampai 0. apabila nilai F meningkat, maka distribusi F mendekati sumbu X, namun tidak pernah menyentuh sumbu X tersebut.
- d. Syarat-syarat yang harus dipenuhi oleh distribusi F adalah:
	- 1. Populasi yang diteliti mempunyai distribusi yang normal.
	- 2. Popualsi mempunyai standar deviasi yang sama.
	- 3. Sampel yang ditarik dari populasi bersifat bebas serta diambil secara acak.

Seperti halnya uji Z dan uji t, dalam uji F (analisis varians) memiliki lima langkah dalam prosedur pengujian hipotesanya, yaitu :

1. Merumuskan hipotesa. Hipotesa yang diuji adalah H $_0$  yang menyatakan tidak ada perbedaan yang nyata antara ratarata hitung perlakuan dan H<sup>1</sup> menyatakan adanya perbedaan yang nyata antara rata-rata hitung perlakuan.

 $H_0$ :  $\mu_1 = \mu_2 = \mu_3 = \mu_0$ 

 $H_1$  :  $\mu_1 \neq \mu_2 \neq \mu_3 \neq \mu_0$ 

Hipotesa menyatakan bahwa nilai rata-rata perlakuan adalah sama yaitu dari perlakuan 1 sampai n. Sedang hipotesa alternatif (H1) menyatakan tidak sama. Untuk membedakan antara  $\mu_1 = \mu_2 = \mu_3 = \mu_0$  dapat juga digunakan uji t namun harus ada kombinasi uji t sebanyak 6 dari kombinasi ( $C_2^4$ ) yang terdiri dari ( $\mu_1 = \mu_2$ ,  $\mu_1 = \mu_3$ ,  $\mu_1 = \mu_4$ ,  $\mu_2$  $= \mu_3$ ,  $\mu_2 = \mu_4$ ,  $\mu_3 = \mu_4$ ). Banyaknya kombinasi apabila menggunakan uji t ini yang membuat uji y kurang efisien untuk uji nilai rata-rata dalam banyak perlakuan secara simultan. Oleh karena itu digunakan uji F.

2. Menentukan taraf nyata. Taraf nyata yang umum digunakan adalah 1% dan 5%. Cara menentukan nilai kritis F.

Misalnya kita memiliki 4 perlakuan (k), jumlah total keseluruhan sampel 18 (N) dan taraf nyata 5% ( $\alpha$ ). Derajat bebas untuk pembilang (V1) adalah =  $k - 1 = 4 - 1 = 3$ ; derajat bebas untuk penyebut (V2) =  $N - k = 18 - 4 = 14$ . Taraf nyata  $\alpha$  dan derajat bebas V1 dan V2 biasa ditulis  $\alpha_{\text{v1v2}}$ , jadi untuk contoh ini dapat ditulis 0,05<sub>(3,14)</sub> = 3,34 (dari tabel F)

3. Menentukan uji statistik.

Nilai uji F (F hitung) diperoleh dengan rumus :

$$
F = \frac{SST/(k-1)}{SSE/(N-k)} = \frac{MSTR}{MSE}
$$

Di mana :

F : Nilai uji statistik F

- SST : Sum of square treatment (jumlah kuadrat antar perlakuan)
- SSE : Sum of square error (jumlah kuadrat kesalahan dalam perlakuan)
- $k 1$  : Derajat bebas pembilang
- $N k$ : Derajat bebas penyebut
- MSTR : Mean square between treatment (rata-rata kuadrat antar perlakuan)
- MSE : Mean square error (rata-rata kuadrat kesalahan)

SST dan SSE dalam rumus F diperoleh dengan cara :

$$
SST = \sum (Tc2 / nc) - (\qquad \sum X)2 / N
$$

$$
SSE = \sum X^2 - \sum (T_c^2 / n_c)
$$

Di mana :

- T<sup>c</sup> :Kuadrat dari setiap kolom, nilai setiap pengamatan (X) dalam satu kolom atau perlakuan dijumlahkan kemudian dikuadratkan
- n<sup>c</sup> : Jumlah pengamatan dalam setiap kolom atau perlakuan
- X : Nilai setiap pengamatan
- N : Jumlah total pengamatan

Bentuk umum dari analisis uji varians biasanya disajikan sebagai berikut :

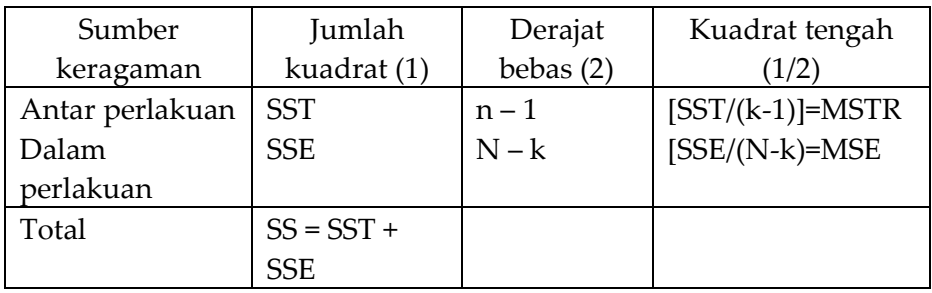

Nilai F

$$
F = \frac{SST/(k-1)}{SSE/(N-k)} = \frac{MSTR}{MSE}
$$

4. Menentukan daerah keputusan Misalnya untuk taraf nyata 5% dengan df = 3,14

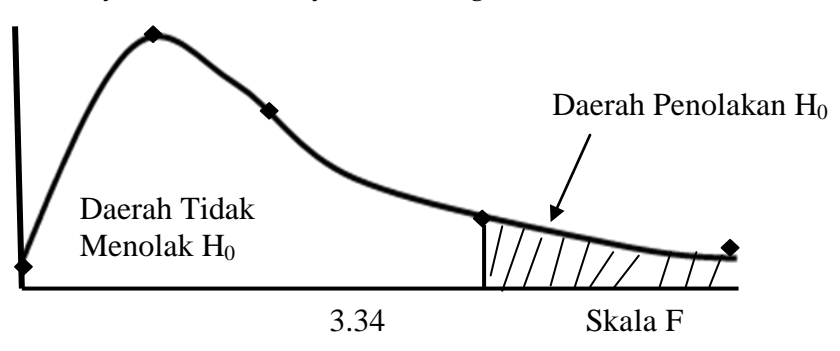

5. Menentukan keputusan

Keputusan yang diambil dengan dasar hasil perbandingan nilai uji F (F hitung) dengan daerah keputusan berdasarkan F tabel apakah menerima H<sub>0</sub> atau menolak H0.

### **Contoh Soal :**

PT Surya Abadi merupakan perusahaan pengembangan untuk pertokoan. Pada tahun 2003 ingin membangun sebuah mall dengan luan 100.000 m<sup>2</sup> . Untuk ukuran mall yang besar diharuskan ada daya dukung berupa daya beli dari masyarakat. Oleh sebab itu, ada 3 lokasi yang diincar yaiu kawasan Kota Wisata Cibubur, Kota Bintaro dan Kota Bumi Serpong Damai. Survei awal didasarkan pada 5 sampel setiap kota terhadap pendapatan keluarga yang dinyatakan dalam jutaan berikut adalah hasil survei tersebut:

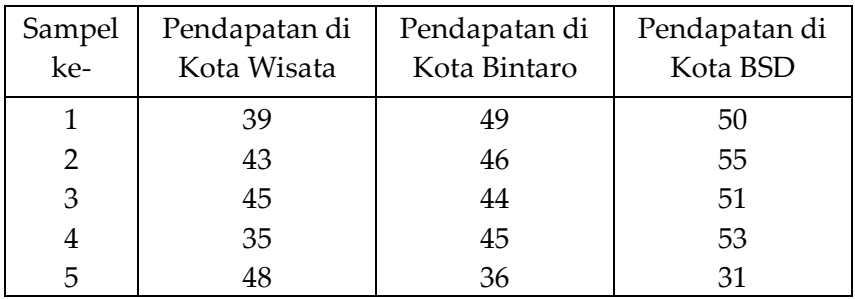

Dengan taraf 5% apakah rata-rata pendapatan dari setiap kota tersebut sama?

### **Penyelesaian :**

*Langkah 1* : Perumusan hipotesa

Hipotesa yang diuji apakah rata-rata pendapatan diketiga kota adalah sama

 $H_0$ :  $\mu_1 = \mu_2 = \mu_3$ 

 $H_0$ :  $\mu_1 \neq \mu_2 \neq \mu_3$ 

*Langkah 2* : Menentukan taraf nyata

 $\alpha$  = 1% dengan derajat bebas untuk pembilang (V1) = k – 1 = 3  $-1 = 2$ . Derajat bebas penyebut (V2) = N  $-$  k = 15  $-3 = 12$ . Jadi F kritis  $\alpha_{\text{v1v2}} = 0.05_{(2,12)} = 3.89$ 

*Langkah 3* : uji statistik

$$
F = \frac{SST/(k-1)}{SSE/(N-k)} = \frac{MSTR}{MSE}
$$

 $SST = \sum (Tc^2 / nc) - (\sum X)^2 / N$  $\text{SSE} = \sum X^2 - \sum (\text{T}c^2 / \text{r})$ 

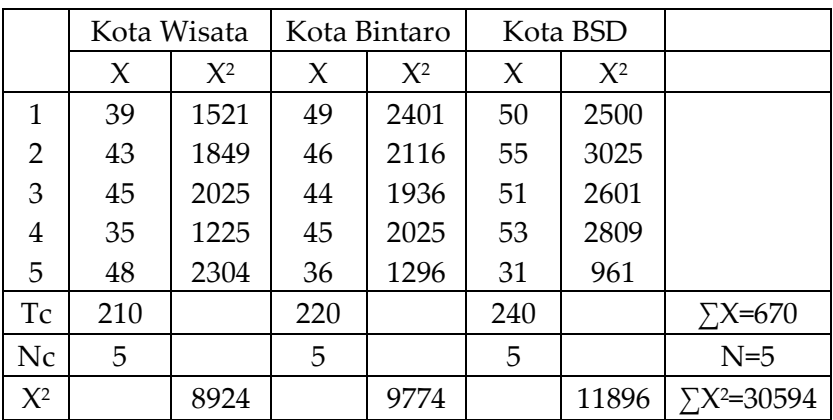

Jadi :

 $SST = \sum (Tc^2 / nc) - (\sum X)^2 / N$ 

 = [(210<sup>2</sup> /5)+(220<sup>2</sup> /5)+(240<sup>2</sup> /5)] –(670<sup>2</sup> /15)=93,33  $\text{SSE} = \sum X^2 - \sum (\text{Tc}^2 / \text{n} \text{c}) = 30594 - [(210^2/5) + (220^2/5) + (240^2/5)] = 574$ Nilai F :

$$
F = \frac{93,33/(3-1)}{1.14/(15-3)} = 1,14
$$

*Langkah 4* : Menentukan daerah keputusan

Daerah keputusan sesuai dengan nilai F kritis untuk  $0.050_{(2.12)} = 3.89$ 

*Langkah 5* : Menentukan keputusan

Nilai uji F jatuh pada daerah tidak menolak H<sub>0</sub>, atau uji F<F tabel. Kesimpulannya adalah tidak ada alasan untuk menolak bahwa pendapatan rata-rata ketiga kota adalah sama. Oleh sebab itu bagi pengembang dapat membangun mall di salah satu dari ketiga kota tersebut.

#### **Contoh Soal :**

PT Indofood Sukses Makmur melakukan difersifikasi produk mie yang tadinya mie rasa bawang menjadi beberapa jenis mie seprti mie rasa rawon, rasa sop buntut dan mie cakalan. Tujuan dari

pembuatan beberapa jenis mie tersebut tentunya agar dapat meningkatkan penjualan. Berikut adalah jumlah penjualan mie (dalam kardus) pada beberapa toko yang dipilih sebagai sampel pada bulan Mei sampai Agustus 2003 :

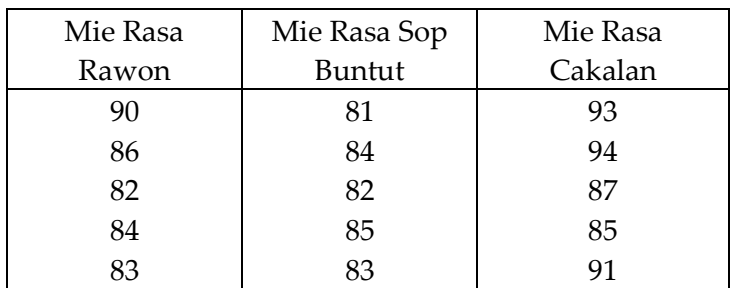

Dengan taraf nyata 5%, ujilah apakah penjualan dari ketiga mie sama? Perusahaan ini berniat apabila sama akan dijadikan satu merek saja, apabila berbeda maka akan dikembangkan merek lainnya

# **Penyelesaian :**

*Langkah 1* : Perumusan hipotesa

Hipotesa yang diuji adalah rata-rata penjualan ketiga merek mie sama saja

 $H_0$ :  $\mu_1 = \mu_2 = \mu_3$ 

 $H_0$ :  $\mu_1 \neq \mu_2 \neq \mu_3$ 

*Langkah 2* : Menentukan taraf nyata

 $\alpha = 5\%$  derajat bebas pembilang (V1) = k – 1 = 3 – 1 = 2. Derajat bebas penyebut (V2) = N – k = 15 – 3 = 12. Jadi nilai F kritis  $\alpha_{\text{v1v2}} = 0.05_{(2,12)} = 3.89$ 

*Langkah 3* : uji statistik

$$
F = \frac{SST/(k-1)}{SSE/(N-k)} = \frac{MSTR}{MSE}
$$
  
\n
$$
SST = \sum (Tc^2 / nc) - (\sum \sum X)^2 / N
$$
  
\n
$$
SSE = \sum X^2 - \sum (Tc^2 / nc)
$$

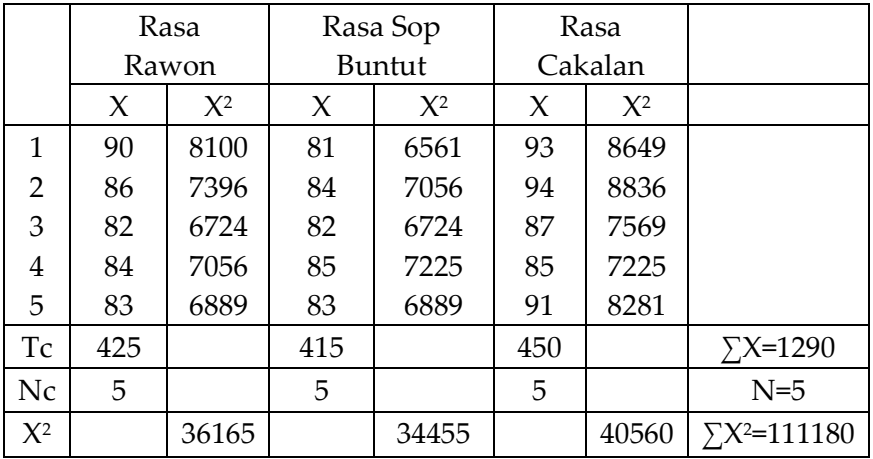

Jadi :

 $SST = \sum (Tc^2 / nc) - (\sum X)^2 / N$  = [(425<sup>2</sup> /5)+(415<sup>2</sup> /5)+ (450<sup>2</sup> /5)] –(1290<sup>2</sup> /15)=130  $SSE = \sum X^2 - \sum (T_c^2 / n_c)$ = 111180–[(425<sup>2</sup> /5)+(415<sup>2</sup> /5)+(450<sup>2</sup> /5)]=1410

Nilai F :

$$
F = \frac{130/(3-1)}{110/(15-3)} = 7,09
$$

*Langkah 4* : Menentukan daerah keputusan

Daerah keputusan sesuai dengan nilai F kritis untuk  $0,050_{(2,12)} = 3,89$ 

*Langkah 5* : Menentukan keputusan

Nilai uji F jatuh pada daerah tidak menolak H<sub>0</sub>, atau uji F<F tabel. Ini menunjukkan terdapat cukup bukti bahwa penjualan setiap jenis mie berbeda atau tidak ada bukti cukup untuk menerima H0. Kesimpulannya, penjualan setiap jenis berbeda sehingga PT Indofood Sukses Makmur perlu mempertahankan jenis yang ada atau dapat menambah jenis yang baru.

### **IV. KUIS DAN TUGAS**

# **A. Kuis**

- 1. Jelaskan apa yang dimaksud dengan distribusi tstudent serta ciri-cirinya!
- 2. Jelaskan apa yang dimaksud dengan distribusi F serta ciri-cirinya!
- 3. Apa yang dimaksud dengan Analisis Varians beserta asumsi yang digunakan!
- 4. PT Salemba Empat yang merupakan salah satu penerbit besar mewajibkan setiap agennya untuk mengunjungi perguruan tinggi minimal 40 kali dalam setahun. Kunjungan tersebut digunakan untuk memperkenalkan buku baru serta perkembangan mutakhir. Dari hasil survei yang dilakukan terhadap 16 agen di beberapa kota besar ternyata rata-rata agen mengunjungi perguruan tinggi sebanyak 44 kali dengan standar deviasi 3 dengan taraf nyata 5%. Ujilah apakah kunjungan agen melebihi dari kewajiban yang ditetapkan!

### **B. Tugas**

Salah satu indikator bank yang sehat adalah nilai NPL (Non-Performing Loan) yang rendah. Hal ini menunjukkan adanya kehati-hatian dalam memberikan kredit di bank. Ada asumsi bahwa bank-bank BUMN mempunyai NPL lebih rendah dibandingkan dengan bank swasta. Untuk membuktikan asumsi tersebut dipilih 4 sampel bank BUMN dengan rata-rata NPL 6,00% dan standar deviasinya 1,27%. Untuk bank swasta dipilih 16 bank dengan rata-rata NPL 11,80% dan standar deviasi 3,8%. Dengan taraf nyata 1% apakah asumsi bahwa NPL bank BUMN lebih kecil dari bank swasta dapat terbukti?

Dengan taraf nyata 5%, ujilah apakah kurs rupiah terhadap kurs mata uang asing sesudah bom (1) lebih tinggi dibandingkan dengan kurs sebelum ledakan bom (2)! Dengan taraf uji 5%, apakah rata-rata hasilnya sama atau berbeda?

#### **REFERENSI**

Dajan, Anto. 1984. *Pengantar Metode Statistik*. Jakarta. LP3ES

Sudjana. 1989. *Metode Statistik*. Bandung. Tarsito

Suharyadi dan Purwanto. 2003. *Statistika untuk Ekonomi dan Keuangan Modern*. Buku Satu. Jakarta. Salemba Empat

Suharyadi dan Purwanto. 2003. *Statistika untuk Ekonomi dan Keuangan Modern*. Buku Dua. Jakarta. Salemba Empat

Supranto. 1988. *Statistika Teori dan Aplikasi*. Jilid Satu. Jakarta. Erlangga

#### **TENTANG PENULIS**

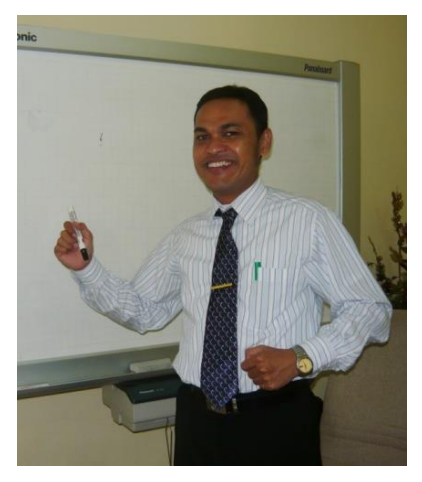

**Herwin Mopangga** lahir di Gorontalo 24 Maret 1978, mengawali aktivitas mengajar sebagai dosen luar biasa di STIE Sulut Manado tahun 2002 kemudian di Fakultas Ekonomi Universitas Gorontalo tahun 2004 sampai 2006. Karir dosen tetap berstatus CPNS dimulai di Fakultas Ilmu Sosial Universitas Negeri Gorontalo (UNG) dahulu IKIP Gorontalo tahun 2005.

Disamping aktivitas tridarma (pendidikan pengajaran, penelitian dan pengabdian masyarakat) juga pernah mengemban tugas sebagai Ketua Program Studi Ekonomi Pembangunan di Fakultas Ekonomi UNG Tahun 2014 hingga 2017 sebelum melanjutkan pendidikan jenjang Doktoral di FEB Universitas Brawijaya Malang.

Akrab disapa *Erwin*, menyelesaikan Pendidikan Sarjana di Fakultas Ekonomi Universitas Sam Ratulangi Manado tahun 2002 dan Pendidikan Magister di Fakultas Ekonomi dan Manajemen Institut Pertanian Bogor tahun 2010.

Aktif menulis buku ajar dan jurnal nasional mengantarkan suami Fitriaty A. Puhi, SE. M.Si ini telah tercatat di *google scholar citation* dengan H-index 4, torehan cukup menggembirakan bagi penulis kelas pemula. Adapun buku yang telah ditulisnya adalah *Ekonomi Pembangunan dan Dinamika Sosial* [Ideas Publishing Gorontalo tahun 2010], *Pengantar Ilmu Ekonomi* [MQS Publishing Bandung tahun 2011], *Ekonomi Internasional* [Deepublish Yogyakarta tahun 2014] dan *Ilmu Ekonomi; Pengantar Analitis dan Praktis* [Deepublish Yogyakarta tahun 2014]. Terakhir buku *Ekonomi Technopreneurship* [Deepublish Yogyakarta tahun 2016]. Artikel yang dapat diakses online diantaranya berjudul *Studi Kasus Pengembangan Wirausaha Berbasis Teknologi*

Statistika Ekonomi | 301

*(Technopreneurship) di Provinsi Gorontalo* [2015-2016], *Faktor Determinan Minat Wirausaha Mahasiswa FEB UNG* [2014] serta *Analisis Ketimpangan Pembangunan dan Pertumbuhan Ekonomi Provinsi Gorontalo* [2011]. Hasil riset diantaranya *Pengembangan Modul Pembelajaran Ilmu Ekonomi Berbasis Technopreneurship di Universitas Negeri Gorontalo* [2015], *Strategi Keunggulan Bersaing Industri Kerajinan Karawo Kota Gorontalo* [2015], *Model Valuasi Ekonomi Danau Limboto Provinsi Gorontalo* [2014] serta *Penguatan Produksi dan Manajemen Usaha Stik Jagung Ikan Gorontalo* [2014].

Dalam kiprahnya sebagai tenaga fungsional dan struktural, penulis pernah meraih predikat Dosen Terbaik III se-UNG tahun 2012 dan Ketua Program Studi Terbaik III tahun 2015 di institusi yang sama. Saat ini penulis juga diberi amanah menjadi Sekretaris Dewan Pengurus Cabang *Ikatan Sarjana Ekonomi Indonesia* ((DPC-ISEI) Provinsi Gorontalo Periode 2016-2019.

Ayah dari *Rajiv Mahardika Mopangga* dan *Filza Gayatri Mopangga serta suami dari Fiatriaty Puhi, SE. M.Si* ini juga sering aktif dalam penyusunan dokumen perencanaan dan evaluasi pembangunan tingkat Kabupaten Kota dan Provinsi Gorontalo.

Penulis pernah mengikuti *Training of Trainers* Pengajaran Ilmu Ekonomi yang dilaksanakan oleh *Council for Economic Education* disponsori Departemen Pendidikan AS bekerjasama dengan Departemen Luar Negeri AS pada Nopember 2010 hingga Juli 2011; serta menjadi Co-Author dalam Program *Annual Asia Competitiveness Institute Conference* oleh *Lee Kwan Yew School of Public Policy*, *National University of Singapore* dan diundang dalam pemaparan konferensinya tahun 2012, 2017 dan 2018.